เครืองมือสร้างสคีมาของฐานข้อมูลเชิงสัมพันธ์ จากแผนภาพอีอีอาร์

นางสาวลิสา สิมะสาธิตกุล

วิทยานิพนธ์นี้เป็นส่วนหนึ่งของการศึกษาตามหลักสูตรปริญญาวิทยาศาสตรมหาบัณฑิต สาขาวิชาวิศวกรรมซอฟต์แวร์ ภาควิชาวิศวกรรมคอมพิวเตอร์ คณะวิศวกรรมศาสตร์ จุฬาลงกรณ์มหาวิทยาลัย

ปี การศึกษา 2554

ลิขสิทธิ์ของจุฬาลงกรณ์มหาวิทยุาลัย บทคัดย่อและแฟ้มข้อมูลฉบับเต็มของวิทยานิพนธ์ตั้งแต่ปีการศึกษา2554 ที่ให้บริการในคลังปัญญาจุฬาฯ (CUIR) เป็นแฟ้มข้อมูลของนิสิตเจ้าของวิทยานิพนธ์ที่ส่งผ่านทางบัณฑิตวิทยาลัย

The abstract and full text of theses from the academic year 2011 in Chulalongkorn University Intellectual Repository (CUIR)

are the thesis authors' files submitted through the Graduate School.

#### A TOOL FOR GENERATING RELATIONAL DATABASE SCHEMA FROM EER DIAGRAM

Miss Lisa Simasatitkul

A Thesis Submitted in Partial Fulfillment of the Requirements for the Degree of Master of Science Program in Software Engineering Department of Computer Engineering Faculty of Engineering Chulalongkorn University Academic Year 2011 Copyright of Chulalongkorn University

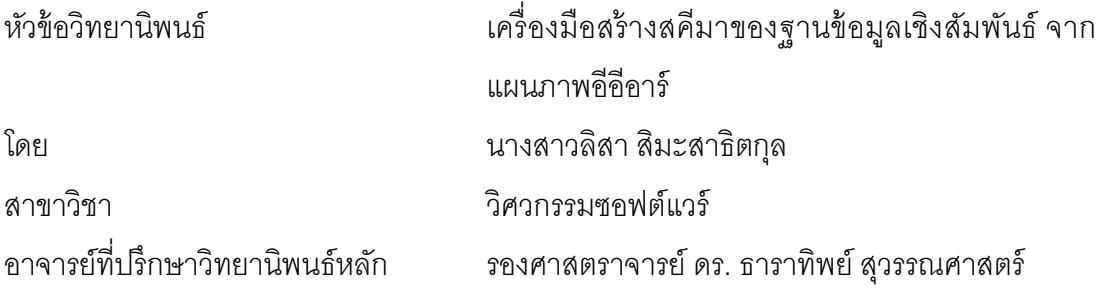

ิ คณะวิศวกรรมศาสตร์ จุฬาลงกรณ์มหาวิทยาลัย อนุมัติให้นับวิทยานิพนธ์ฉบับนี้เป็น ส่วนหนึงของการศึกษาตามหลักสูตรปริญญามหาบัณฑิต

> …………………………………………. คณบดีคณะวิศวกรรมศาสตร์ (รองศาสตราจารย์ ดร.บุญสม เลิศหิรัญวงศ์)

คณะกรรมการสอบวิทยานิพนธ์

…………………………………………… ประธานกรรมการ

(รองศาสตราจารย์ ดร.วิวัฒน์ วัฒนาวุฒิ)

…………………………………………… อาจารย์ทีปรึกษาวิทยานิพนธ์หลัก

(รองศาสตราจารย์ ดร.ธาราทิพย์ สุวรรณศาสตร์)

…………………………………………… กรรมการ

(ผู้ช่วยศาสตราจารย์ ดร.อาทิตย์ ทองทักษ์)

…………………………………………… กรรมการภายนอกมหาวิทยาลัย

(อาจารย์ ดร.เนืองวงศ์ ทวยเจริญ)

ลิสา สิมะสาธิตกุล : เครืองมือสร้างสคีมาของฐานข้อมูลเชิงสัมพันธ์ จากแผนภาพอีอี อาร์. (A TOOL FOR GENERATING RELATIONAL DATABASE SCHEMA FROM EER DIAGRAM) อ. ทีปรึกษาวิทยานิพนธ์หลัก: รศ. ดร.ธาราทิพย์ สุวรรณศาสตร์, 217 หน้า

ึการออกแบบฐานข้อมูล เป็นขั้นตอนที่สำคัญในการพัฒนาซอฟต์แวร์ ซึ่งการออกแบบ ูฐานข้อมูลนิยมใช้แผนภาพอีอีอาร์ในการออกแบบฐานข้อมูล นอกจากนี้การออกแบบฐานข้อมูล ผู้ออกแบบฐานข้อมูลจะต้องพิจารณาถึงเงือนไขบังคับของฐานข้อมูลเชิงสัมพันธ์ ซึงในปัจจุบัน เครืองมือทีมีความสามารถในการออกแบบแผนภาพอีอาร์มีจํานวนมาก แต่เครืองมือยังไม่ สามารถทําการระบุเงือนไขบังคับของฐานข้อมูลเชิงสัมพันธ์ได้อย่างครบถ้วนตามทีผู้ใช้ต้องการ ทําให้ผู้ออกแบบฐานข้อมูลไม่สามารถทําการระบุเงือนไขบังคับของฐานข้อมูลเชิงสัมพันธ์ต่างๆ ได้อย่างครบถ้วน ดังนั้นผู้ออกแบบฐานข้อมูลจะต้องทำการระบุเงื่อนไขบังคับของฐานข้อมูลเชิง

้สัมพันธ์ต่างๆ โดยทำการระบุเงื่อนไขบังคับของฐานข้อมูลเชิงสัมพันธ์ต่างๆ ผ่านทางรีเลชัน ึงานวิจัยนี้นำเสนอเครื่องมือสร้างสคีมาของฐานข้อมูลเชิงสัมพันธ์จากแผนภาพอีอาร์ และแผนภาพอีอีอาร์ โดยเครืองมือสามารถทําการแปลงแผนภาพอีอีอาร์ ซึงอยู่ในรูปของเอกสาร เอ็กซ์เอ็มแอลให้อยู่ในรูปสคีมาของฐานข้อมูลได้ และอนุญาตให้ผู้ออกแบบฐานข้อมูล สามารถ ระบุเงื่อนไขบังคับของฐานข้อมูลเชิงสัมพันธ์ผ่านทางรีเลชันได้ นอกจากนี้เครื่องมือสามารถสร้าง พจนานุกรมข้อมูลได้

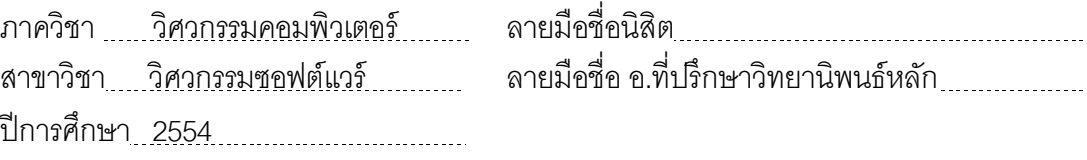

# # 5170612021 : MAJOR SOFTWARE ENGINEERING

KEYWORDS : DATABASE DESIGN / EER DIAGRAM / RELATIONAL DATABASE / RELATIONAL DATABASE CONSTRAINTS

> LISA SIMASATITKUL : A TOOL FOR GENERATING RELATIONAL DATABASE SCHEMA FROM EER DIAGRAM. ADVISOR: ASSOC. PROF. TARATIP SUWANNASART PH.D., 217 pp.

 Database design is an important activity in software development process. EER Diagram is one of diagram, which is used in database design. When database designers design database, relational database constraints should be considered. There are many tools for designing ER diagram, but these tools do not allow database designers to specify relational database constraints. Database designers should specify relational database constraints in relations.

 This research proposes a tool for generating relational database schema from EER diagram. This tool is transforming EER diagram, written in XML format into relational database schema and allowing database designers to specify relational database constraints in relations. The tool can also generate data dictionary.

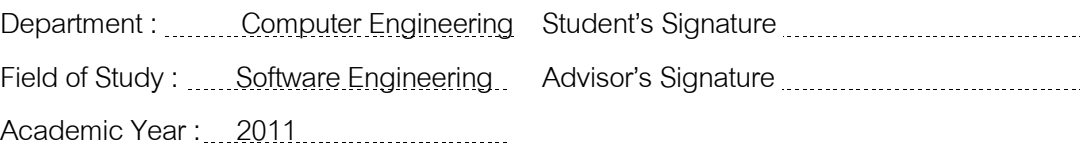

### **กิตติกรรมประกาศ**

้วิทยานิพนธ์ฉบับนี้สำเร็จได้ด้วยความช่วยเหลืออย่างดียิ่งจากรองศาสตราจารย์ ดร. ธาราทิพย์ สุวรรณศาสตร์ อาจารย์ทีปรึกษาวิทยานิพนธ์ ทีให้ คําแนะนํา คําปรึกษาเกียวกับ แนวทางวิจัย ที่มีประโยชน์กับวิทยานิพนธ์นี้ ขอขอบพระคุณรองศาสตราจารย์ ดร.วิวัฒน์ วัฒนาวุฒิ ผู้ ช่วยศาสตราจารย์ ดร.อาทิตย์ ทองทักษ์ และอาจารย์ ดร.เนืองวงศ์ ทวยเจริญ คณะกรรมการสอบวิทยานิพนธ์ ทีให้คําแนะนํา และชี \$แนะในการทํางานวิจัย รวมถึงตรวจสอบ ้วิทยานิพนธ์ฉบับนี้

ขอขอบพระคุณคณาจารย์ทุกท่านที่ให้ความรู้ เพื่อนำมาใช้ในการทำงานวิจัยและทำ วิทยานิพนธ์

ึ ขอขอบคุณเพื่อนๆ สำหรับคำปริึกษา คำแนะนำ และเป็นกำลังใจในการทำงานวิจัย สุดท้ายนี้ขอขอบพระคุณบิดา มารดา และทุกคนในครอบครัว ที่สนับสนุนในด้านต่างๆ และเป็นกำลังใจที่ดีเสมคมา

# สารบัญ

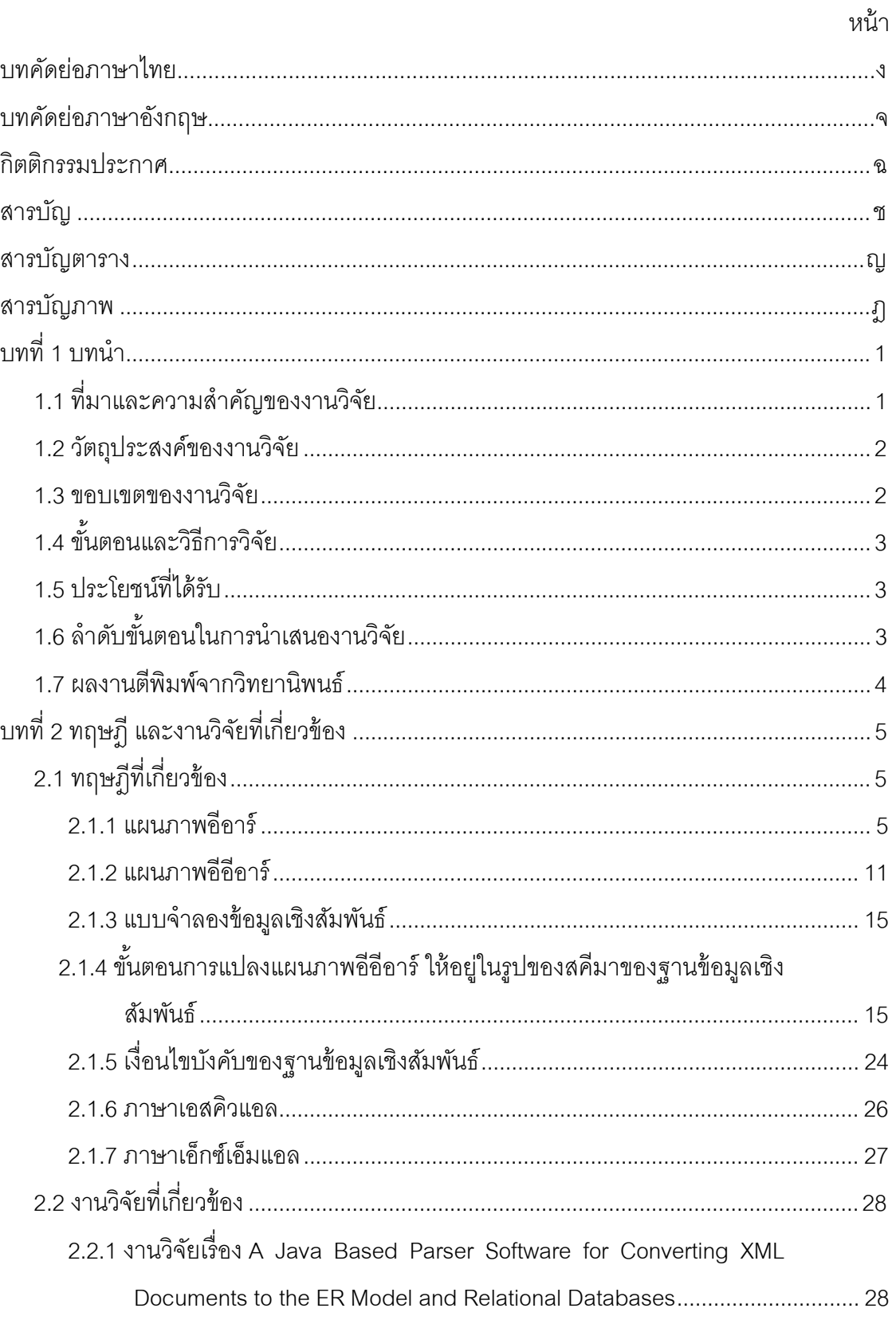

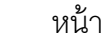

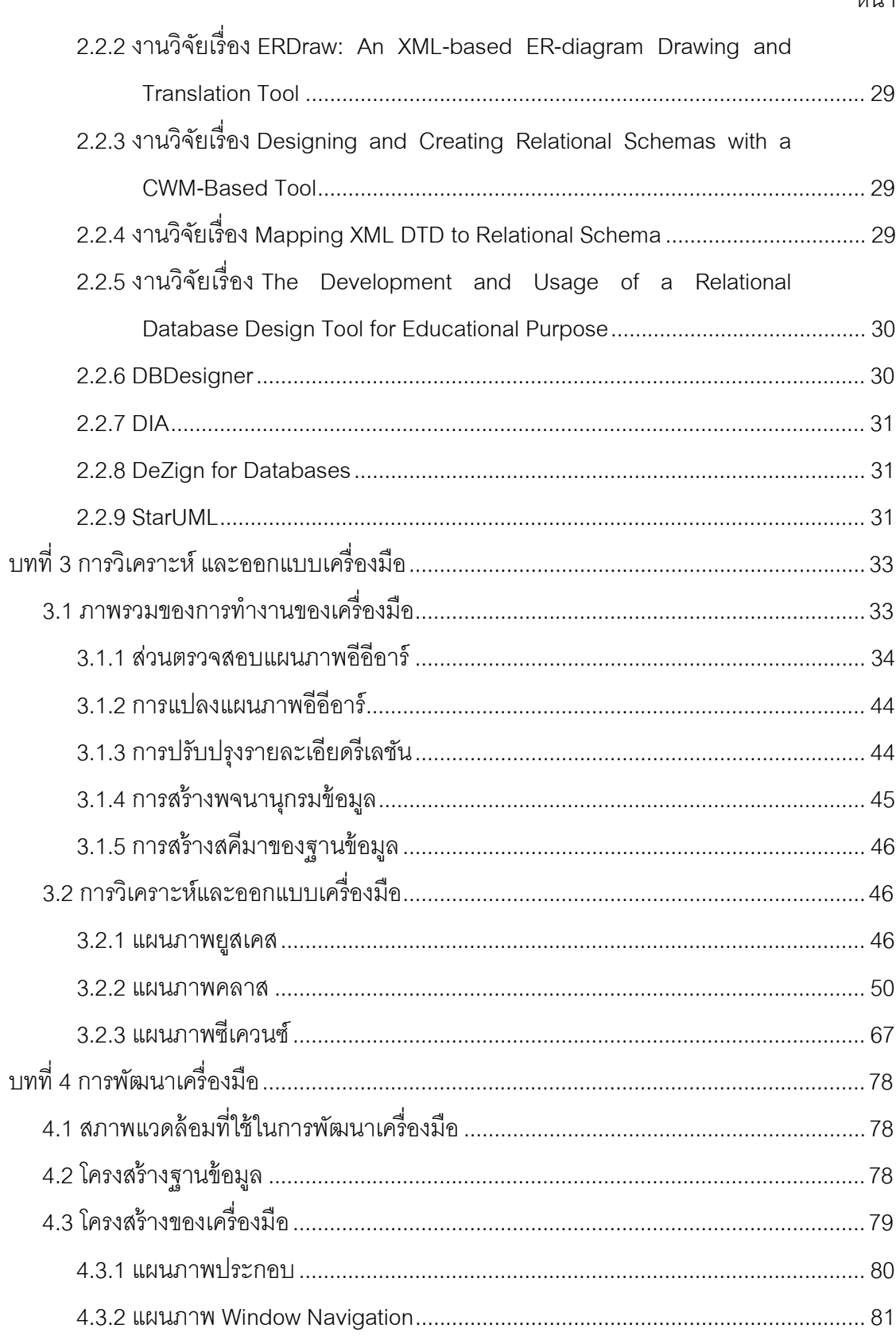

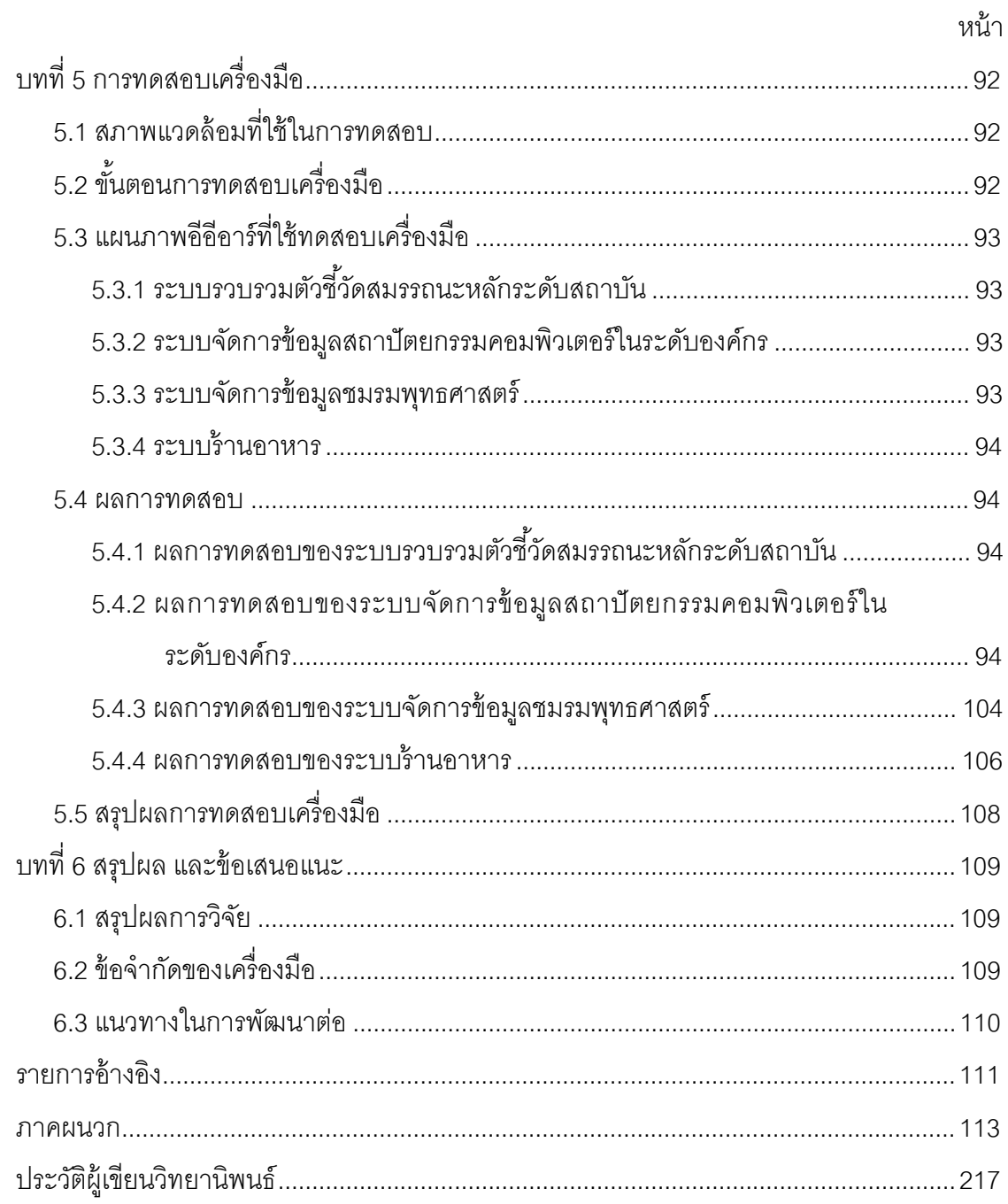

# **สารบัญตาราง**

ญ

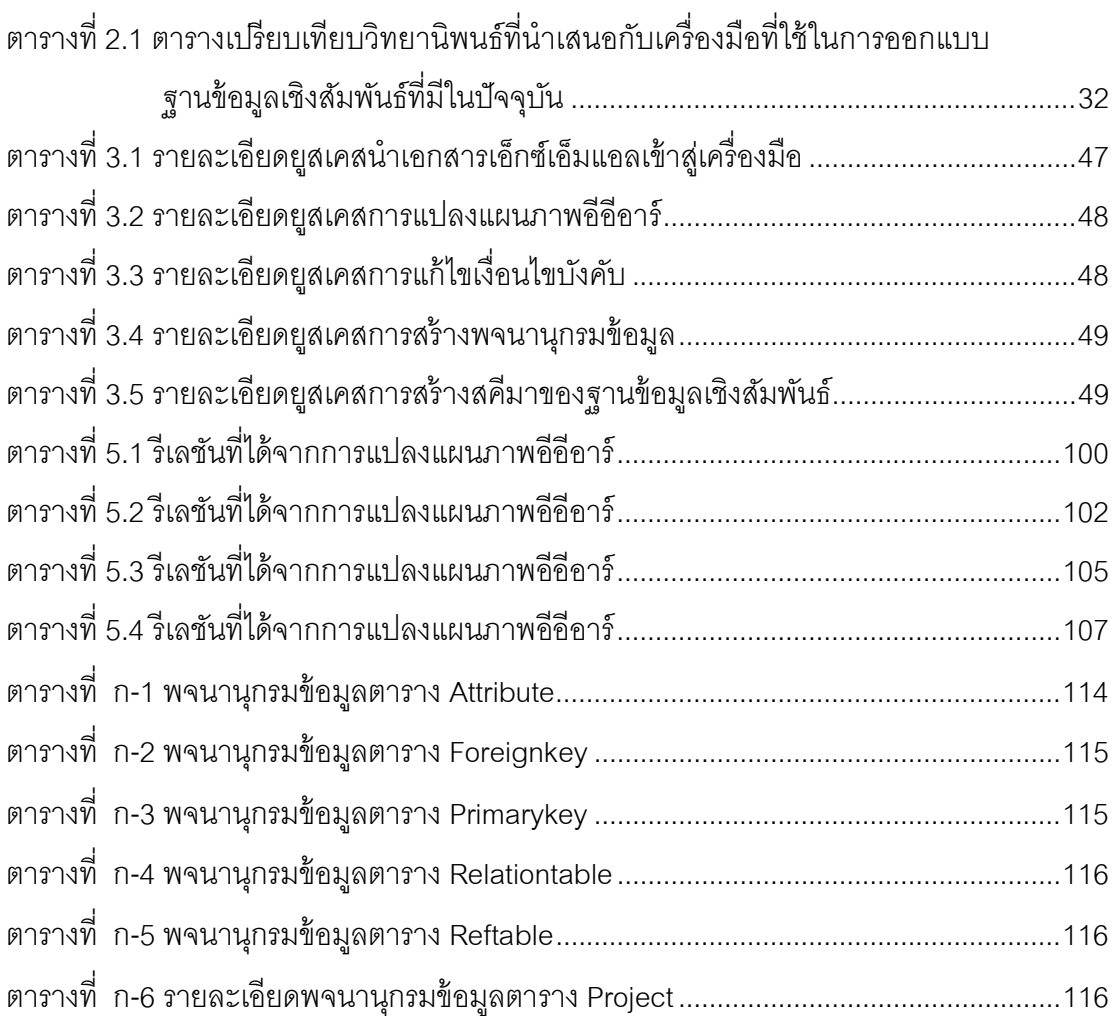

# **สารบัญภาพ**

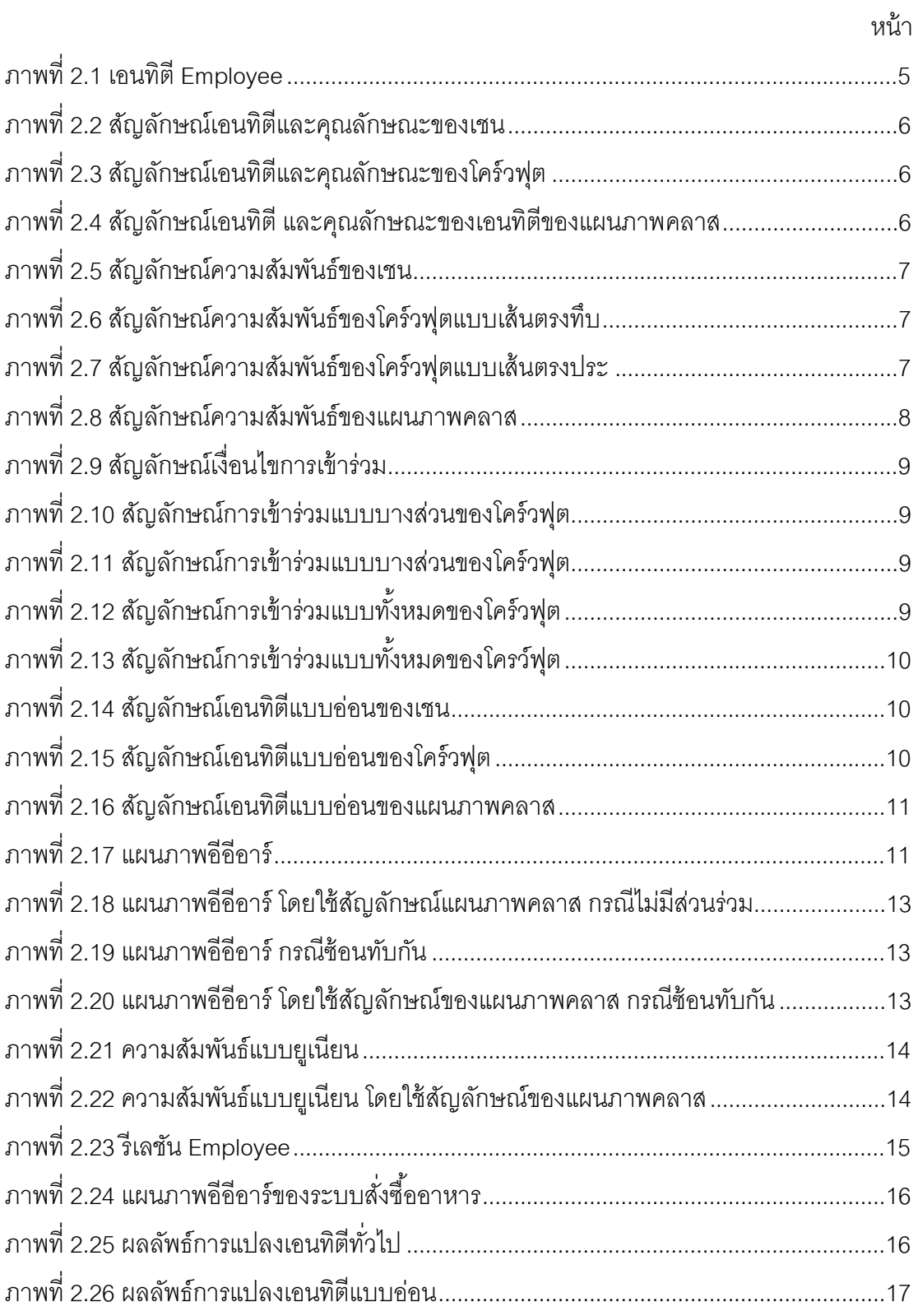

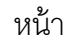

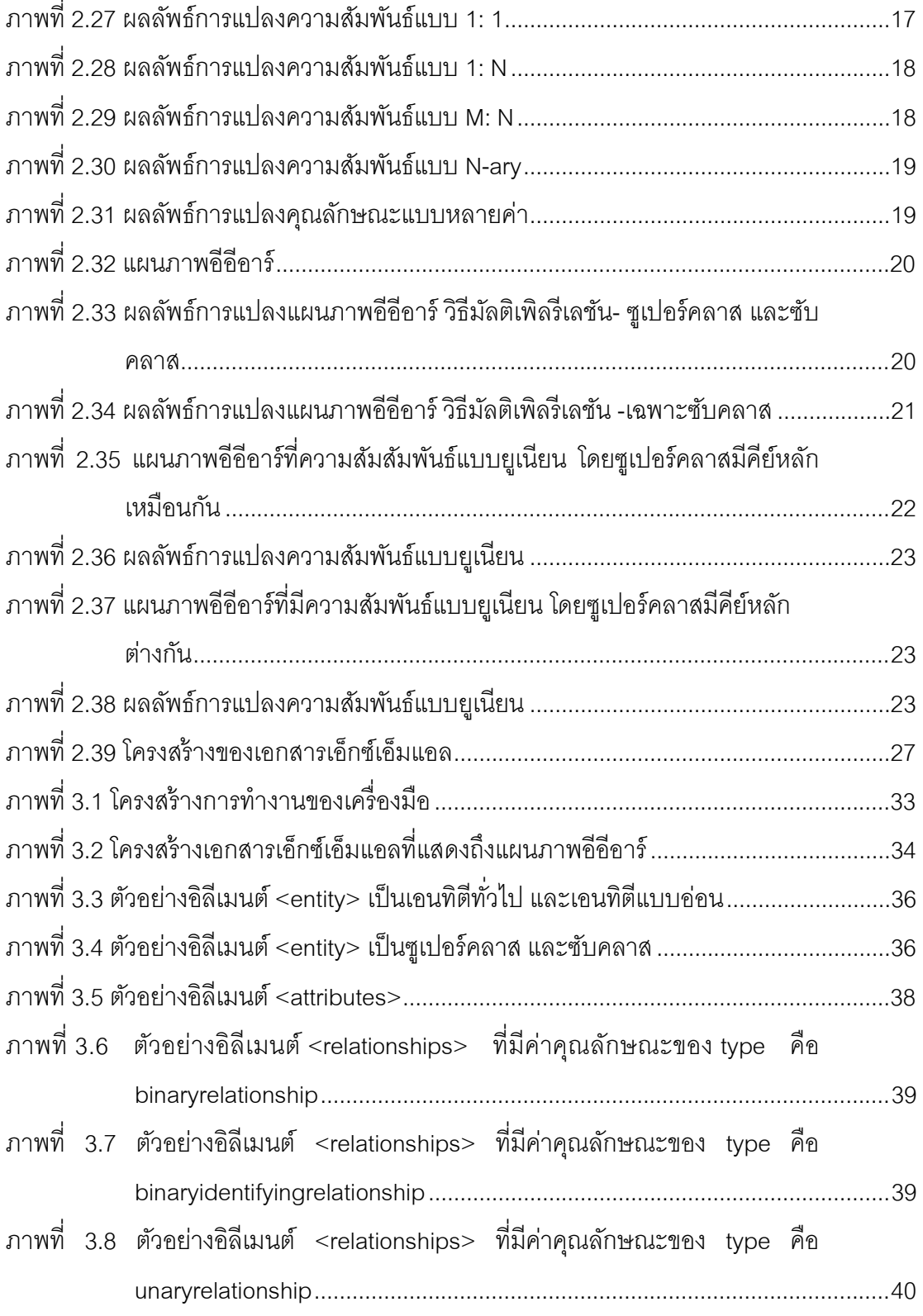

หน้า

ลู<br>แ

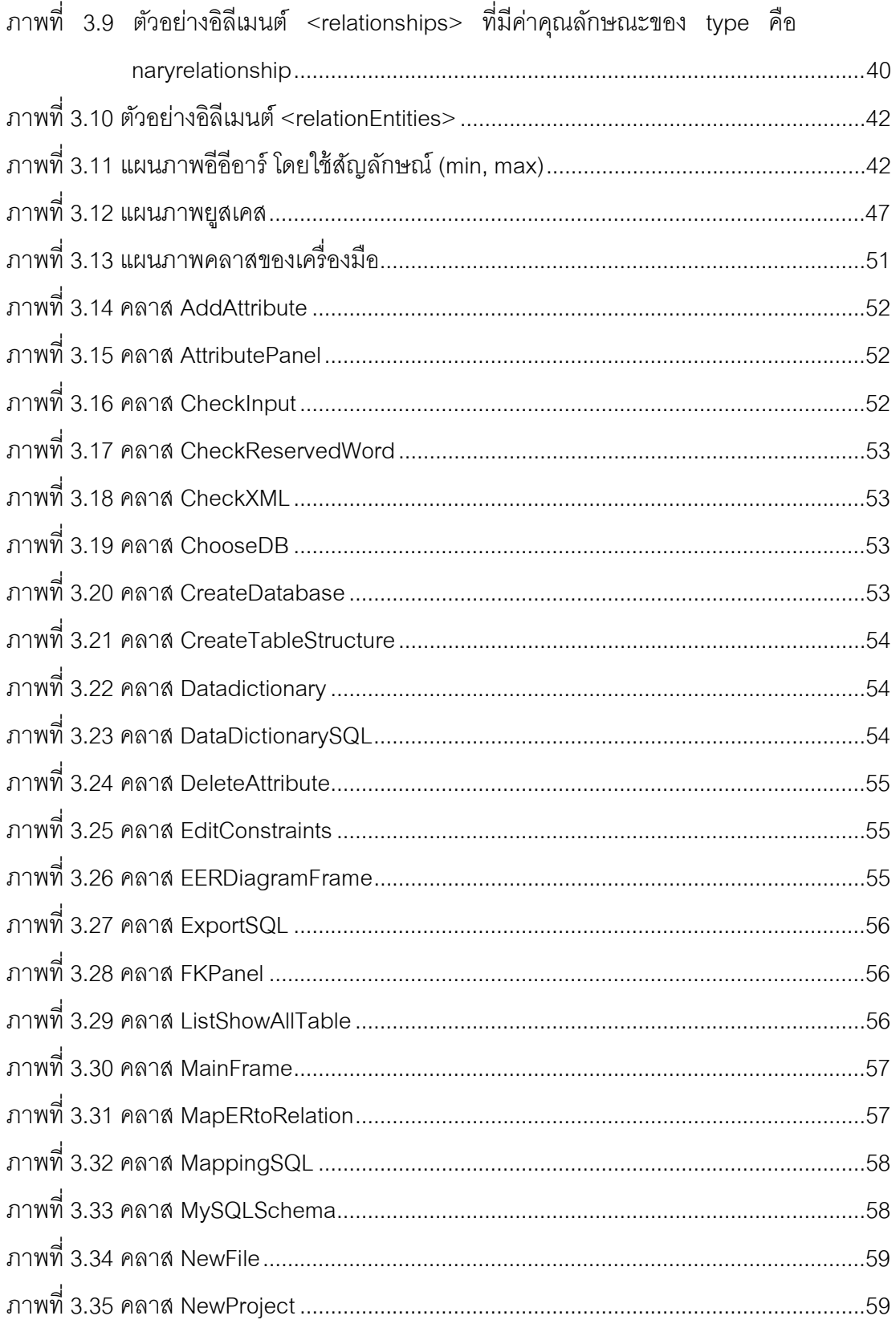

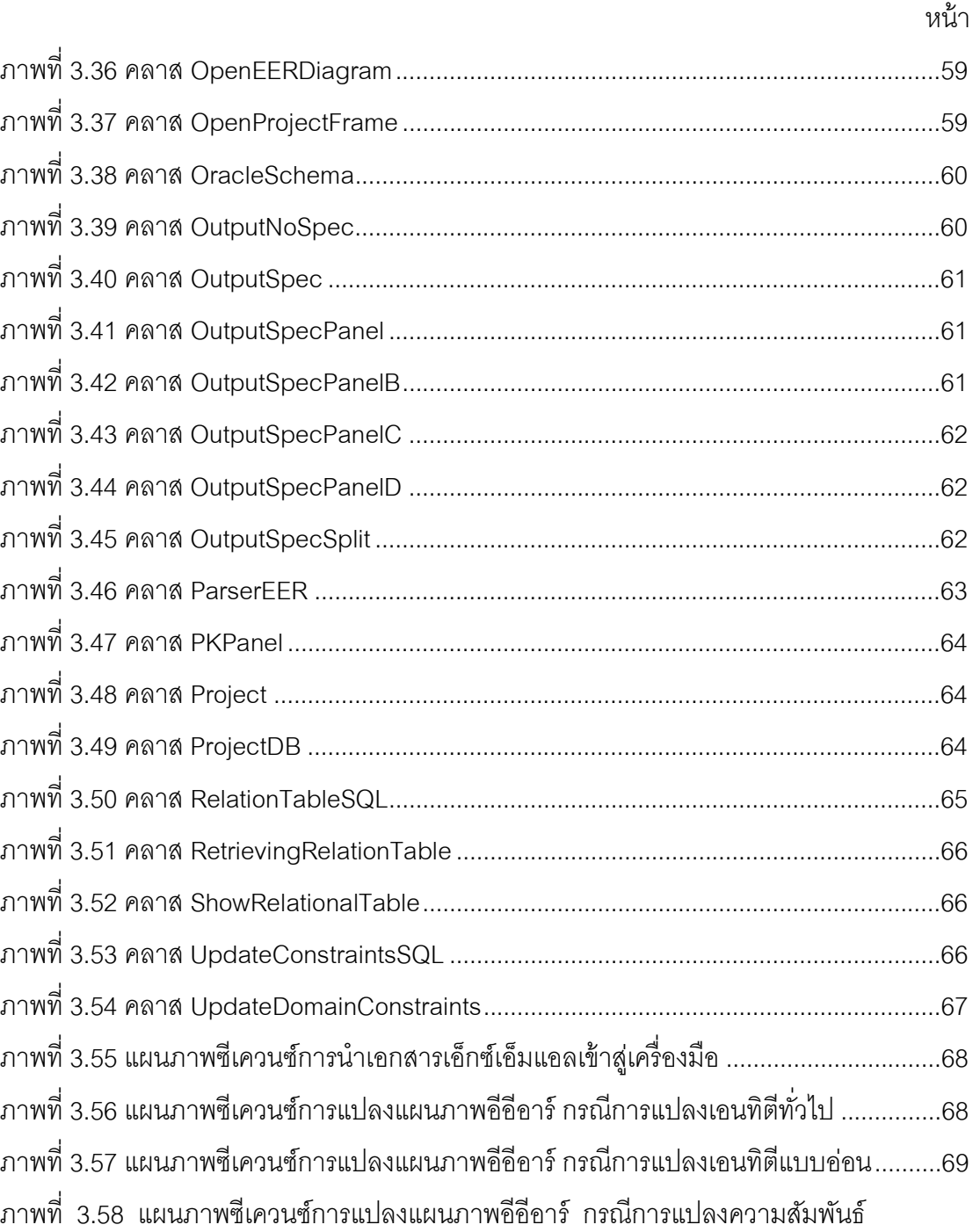

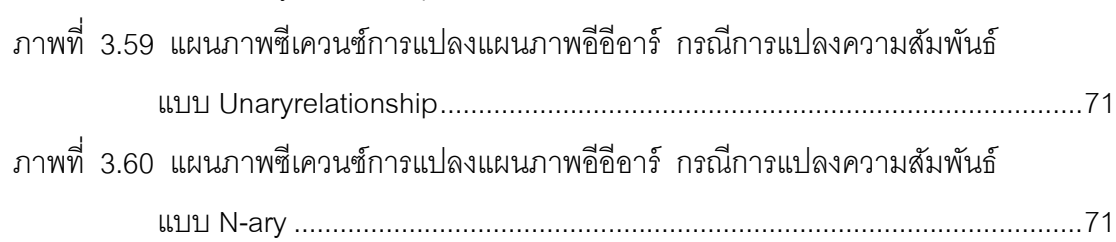

แบบBinayrelationship .................................................................................... 70

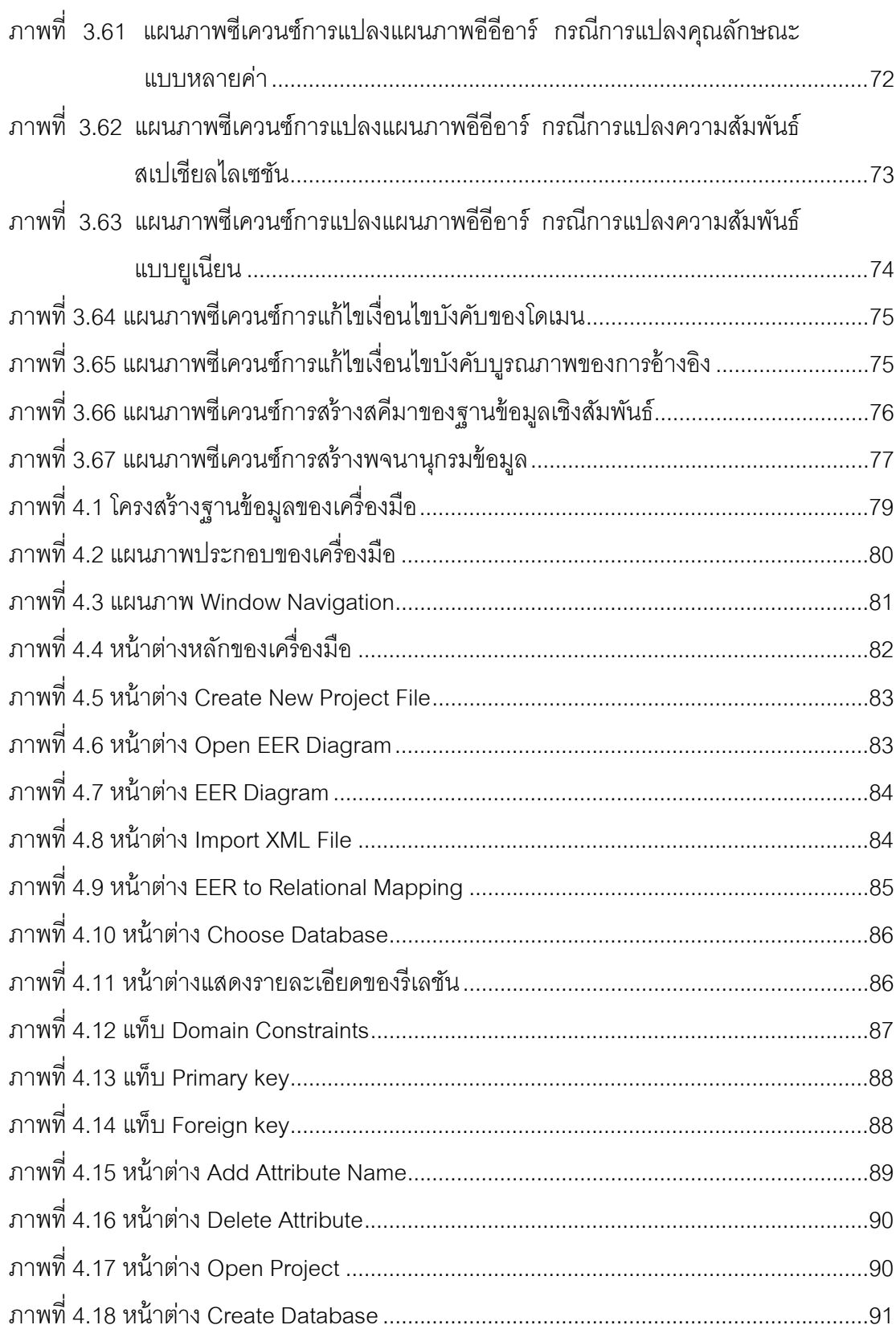

หน้า

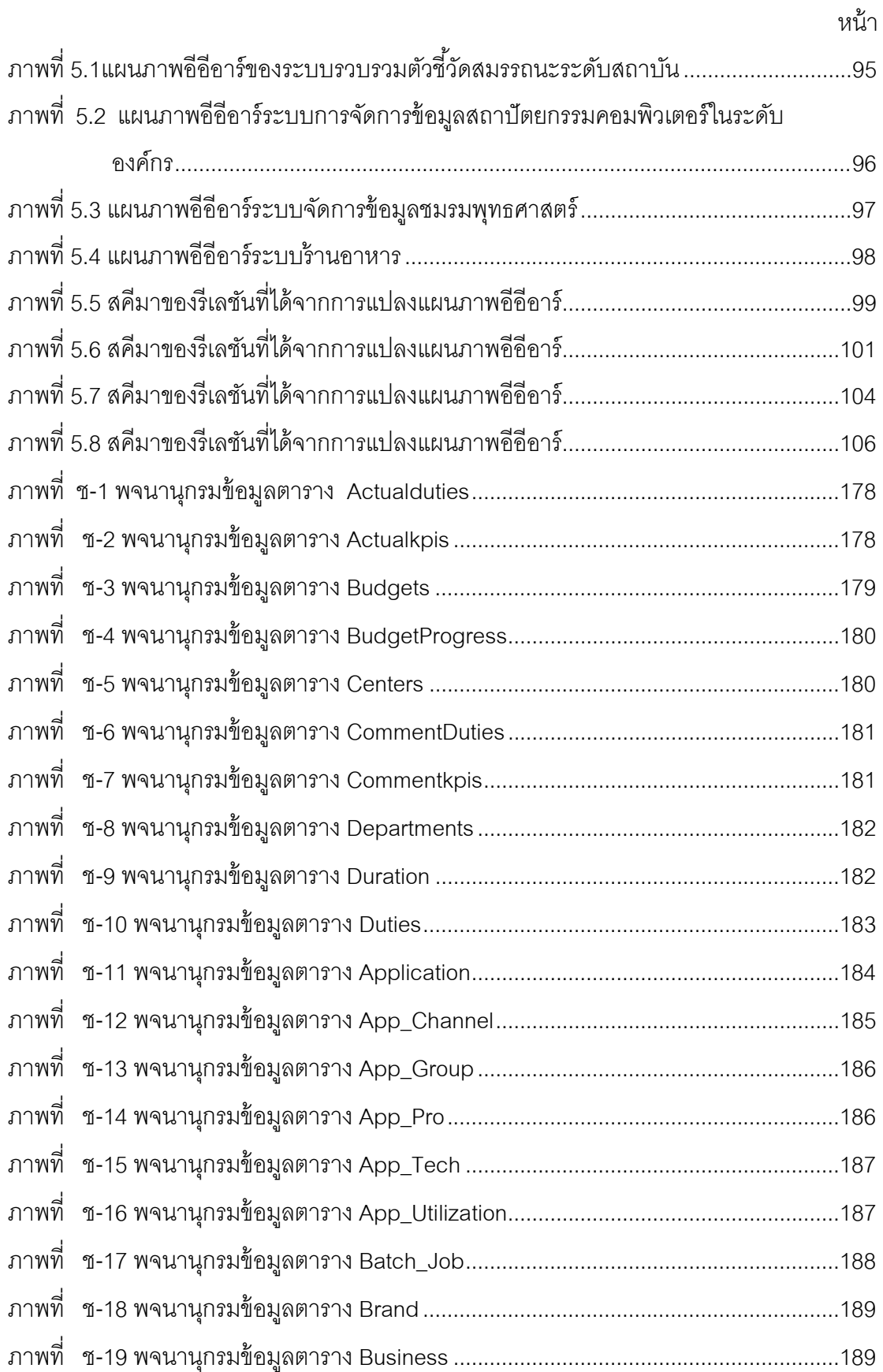

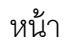

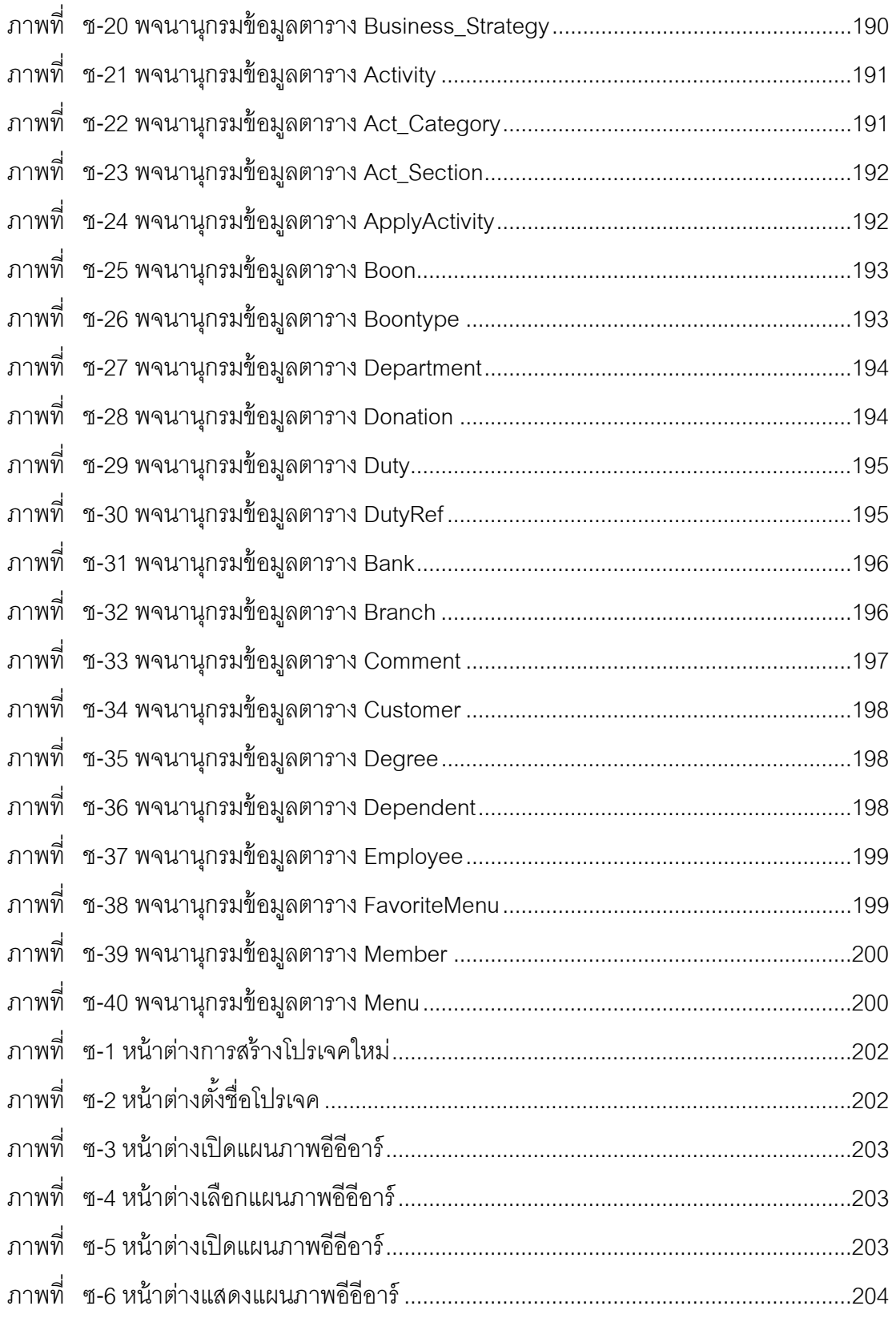

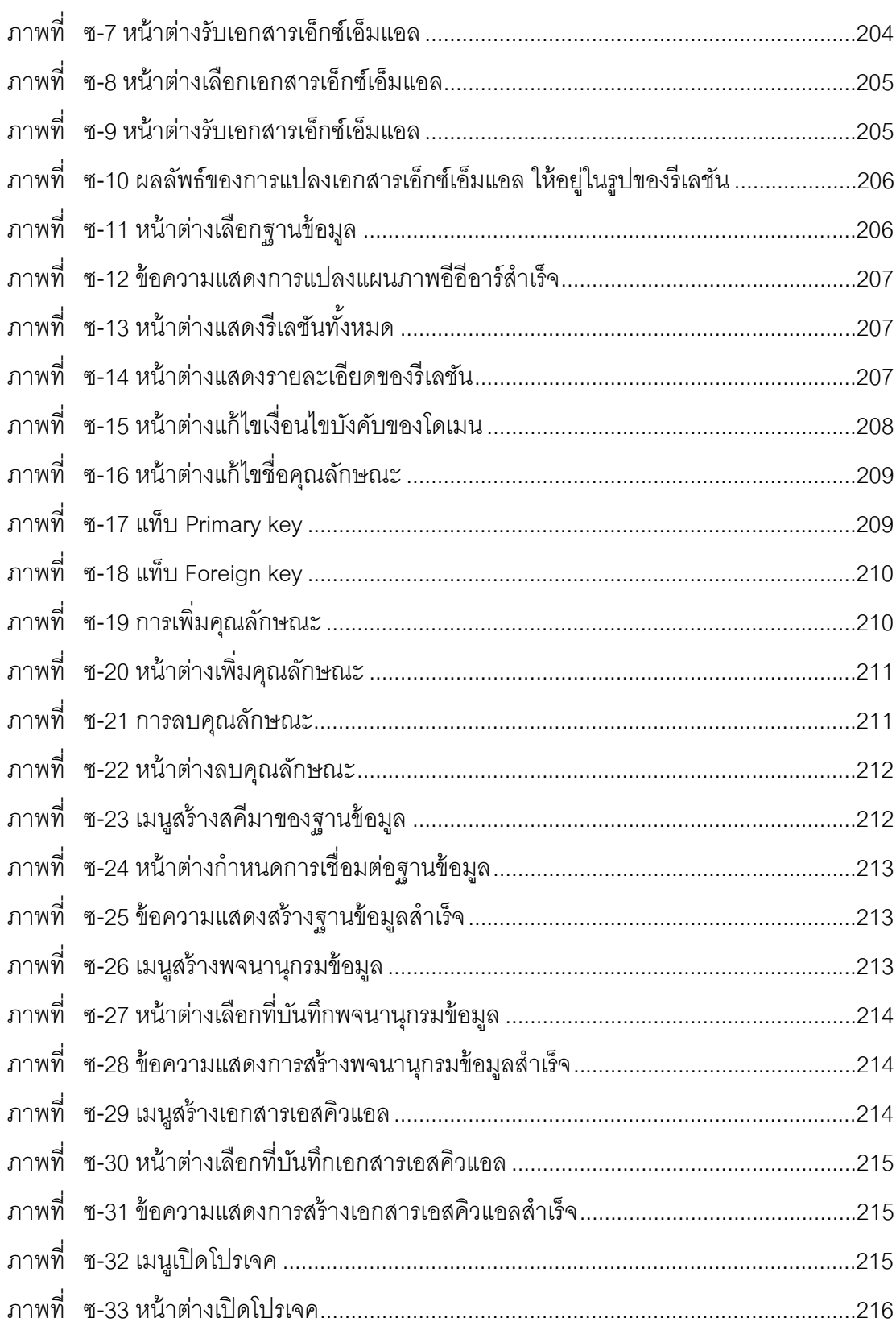

หน้า

**บทที 1**

#### **บทนํา**

### **1.1 ทีมาและความสําคัญของงานวิจัย**

การออกแบบฐานข้อมูล (Database Design) เป็นขั้นตอนหนึ่งที่สำคัญในการวิเคราะห์ และออกแบบระบบแอพพลิเคชันของฐานข้อมูล (Database Application) เพือให้ฐานข้อมูลมี ความถูกต้องต่อการใช้ งานและสามารถจัดเก็บข้อมูลได้อย่างครบถ้ วน เนืองจากในปัจจุบัน ฐานข้อมูลเป็ นสิงทีใช้ในการจัดเก็บข้อมูลต่างๆ ทีสําคัญในระบบ ซึงข้อมูลทีใช้ในการออกแบบ ูฐานข้อมูลนี้ได้มาจากความต้องการของผู้ใช้งานและนำความต้องการนั้นมาทำการวิเคราะห์ ้จากนั้นจึงนำความต้องการที่ผ่านการวิเคราะห์แล้วมาสร้างเป็นฐานข้อมูล

การออกแบบฐานข้อมูลในปัจจุบันนิยมใช้แผนภาพอีอีอาร์ (EER Diagram: Enhanced Entity Relationship Diagram) ในการออกแบบฐานข้อมูล เนืองจากแผนภาพอีอีอาร์แสดงออกมา ให้เห็นในลักษณะทีเป็ นรูปภาพ โดยมีรายละเอียดต่างๆ ทีเกียวข้องกับข้อมูลความต้องการของ ผู้ใช้งานที่ต้องการจะจัดเก็บ จึงทำให้แผนภาพอีอีอาร์เป็นแผนภาพที่นิยมไปใช้ในการติดต่อสื่อสาร ระหว่างผู้ใช้งานกับผู้พัฒนาระบบ ในการออกแบบฐานข้อมูลนอกจากต้องมีรายละเอียดต่างๆ ที เกียวข้องกับการจัดเก็บข้อมูลแล้ว ยังต้องมีการกําหนดเงือนไขบังคับของฐานข้อมูลเชิงสัมพันธ์ (Relational Database Constraints) ต่างๆ ให้กับฐานข้อมูลด้วย เพือให้ได้ฐานข้อมูลทีมีความ ต้องการของผู้ใช้งานมากทีสุด

ในปัจจุบันเครืองมือทีมีความสามารถในการออกแบบแผนภาพอีอาร์ (ER Diagram: Entity Relationship Diagram) มีจํานวนมาก แต่เครืองมือยังไม่สามารถทําการระบุเงือนไขบังคับ ของฐานข้อมูลเชิงสัมพันธ์ได้ครบถ้วนตามทีผู้ใช้งานต้องการ เช่น ค่าดีฟอลต์ (Default Value) ขอบเขตของข้อมูล (Range) เป็นต้น ทำให้ผู้ออกแบบฐานข้อมูลไม่สามารถทำการระบุเงื่อนไข บังคับของฐานข้อมูลเชิงสัมพันธ์ต่างๆ ได้อย่างครบถ้วน ดังนั้นผู้ออกแบบฐานข้อมูลจะต้องทำการ ้ ระบุเงื่อนไขบังคับของฐานข้อมูลเชิงสัมพันธ์ต่างๆ เพิ่มเติมเอง โดยทำการระบุเงื่อนไขบังคับของ ฐานข้อมูลเชิงสัมพันธ์ต่างๆ ผ่านทางรีเลชัน (Relation) เพือให้ได้ฐานข้อมูลมีความครบถ้วนตามที ผู้ใช้ต้องการ

้ วิทยานิพนธ์นี้จึงนำเสนอการพัฒนาเครื่องมือการแปลงแผนภาพอีอีอาร์ ซึ่งอยู่ในรูปของ เอกสารเอ็กซ์เอ็มแอล (XML) ให้อยู่ในรูปของสคีมาของฐานข้อมูลเชิงสัมพันธ์ (Relational

Database Schema) ได้อย่างอัตโนมัติ นอกจากนี้เครื่องมืออนุญาตให้ผู้ออกแบบฐานข้อมูล ี สามารถทำการกำหนดเงื่อนไขบังคับของฐานข้อมูลเชิงสัมพันธ์ต่างๆ ได้ โดยทำการระบุเงื่อนไข บังคับของฐานข้อมูลเชิงสัมพันธ์ต่างๆ ผ่านทางรีเลชันทีได้จากการแปลงแผนภาพอีอีอาร์ ก่อนทีจะ นำรีเลชันนั้นไปสร้างเป็นสคีมาของฐานข้อมูลเชิงสัมพันธ์

### **1.2 วัตถุประสงค์ของงานวิจัย**

วัตถุประสงค์ของงานวิจัยนี้ เพื่อทำการแปลงแผนภาพอีอีอาร์ ซึ่งอยู่ในรูปของเอกสาร เอ็กซ์เอ็มแอล ให้อยู่ในรูปของสคีมาของฐานข้อมูลเชิงสัมพันธ์ได้อย่างอัตโนมัติ

### **1.3 ขอบเขตของงานวิจัย**

- 1. เครื่องมือสามารถรับแผนภาพอีอีอาร์ ซึ่งอยู่ในรูปของเอกสารเอ็กซ์เอ็มแอลเท่านั้น
- 2. แผนภาพคี่คี่คาร์ จะต้องประกอบด้วย
	- 2.1. เอนทิตี (Entity)
	- 2.2. คุณลักษณะของเอนทิตี (Attribute)
	- 2.3. คีย์หลัก (Primary Key)

2.4. ความสัมพันธ์ (Relationship) โดยในความสัมพันธ์จะต้องทำการระบุ เงือนไขบังคับบนความสัมพันธ์ (Constraints on Relationships) ได้แก่ คาร์ดินาลิตี (Cardinality) และเงือนไขบังคับการเข้าร่วม (Participation Constraints)

3. เครืองมือสามารถแปลงแผนภาพอีอีอาร์ ซึงอยู่ในรูปของเอกสารเอ็กซ์เอ็มแอล ให้ อยู่ในรูปสคีมาของฐานข้อมูลเชิงสัมพันธ์ได้อย่างอัตโนมัติ

4. เครืองมือสามารถสร้างพจนานุกรมข้อมูล (Data Dictionary)

5. เครืองมือสามารถสร้างสคีมาของฐานข้อมูลเชิงสัมพันธ์บนฐานข้อมูลต่างๆ ได้แก่ ฐานข้อมูลมายเอสคิวแอล (MySQL Database) และฐานข้อมูลออราเคิล (Oracle Database)

6. ผู้ใช้งานสามารถปรับปรุงรายละเอียดรีเลชันต่างๆ ได้แก่

6.1. เงือนไขบังคับบูรณภาพของเอนทิตี (Entity Integrity Constraint) ได้แก่ ต้อง ไม่เป็นค่าว่าง (Not Null Value) และเป็นค่าที่ไม่ซ้ำกัน (Unique Value)

6.2. เงือนไขบังคับบูรณภาพของการอ้างอิง (Referential Integrity Constraint) ได้แก่ การลบ (On Delete) การปรับปรุง (On Update)

6.3. เงือนไขบังคับของโดเมน (Domain Constraint) ได้แก่ การกําหนดค่าดี ี ฟอลต์ การกำหนดขอบเขตของข้อมูล กำหนดชนิดข้อมูล (Data Type) ค่าว่าง และค่าที่ไม่ซ้ำกัน

.<br>6.4. การเพิ่มขึ้นของค่าอย่างอัตโนมัติให้กับคีย์หลัก

- 7. ทําการเพิมหรือลบคุณลักษณะของรีเลชัน
- 8. ทําการกําหนดหมายเหตุให้แต่ละคุณลักษณะของรีเลชัน
- ี่ 9. เครื่องมือนี้ไม่สามารถวาดแผนภาพอี้อาร์

10. เครื่องมือนี้พัฒนาให้สามารถใช้งานได้บนระบบปฏิบัติการไมโครซอฟท์วินโดวส์ เอ็กซ์พี (Microsoft Windows XP) ขึ้นไป

11. เครืองมือนี \$จะนําไปทดสอบกับระบบอย่างน้อย 3 ระบบ โดยทีแต่ละระบบมีอย่าง น้อย 20 เอนทิตี

# **1.4 ขั(นตอนและวิธีการวิจัย**

1. ศึกษาแผนภาพอีอาร์ แผนภาพอีอีอาร์ และสัญลักษณ์ต่างๆ ทีใช้ในแผนภาพอี อาร์ และแผนภาพอีอีอาร์

- 2. ศึกษาวิธีการแปลงแผนภาพอีอีอาร์ ให้อยู่ในรูปของรีเลชัน
- 3. ศึกษาเงือนไขบังคับของฐานข้อมูลเชิงสัมพันธ์
- 4. ศึกษาภาษาเอสคิวแอล (SQL)
- 5. ศึกษาภาษาเอ็กซ์เอ็มแอล
- 6. กําหนดขอบเขตเครืองมือ
- 7. ทําการวิเคราะห์ และออกแบบเครืองมือการแปลงแผนภาพอีอีอาร์
- 8. พัฒนาเครืองมือ
- 9. ทําการทดสอบเครืองมือ
- 10. สรุปและเรียบเรียงวิทยานิพนธ์

# **1.5 ประโยชน์ทีได้รับ**

้เครื่องมือนี้สามารถแปลงแผนภาพอีอีอาร์ ซึ่งอยู่ในรูปของเอกสารเอ็กซ์เอ็มแอล ให้อยู่ใน รูปของสคีมาของฐานข้อมูลเชิงสัมพันธ์ ซึงสคีมาของฐานข้อมูลเชิงสัมพันธ์ทีได้จะมีเงือนไขบังคับ ของฐานข้อมูลเชิงสัมพันธ์ครบถ้วนตามที่ผู้ใช้ได้ทำการระบุไว้ นอกจากนี้เครื่องมือยังสามารถสร้าง พจนานุกรมข้อมูลได้

# **1.6 ลําดับขั(นตอนในการนําเสนองานวิจัย**

้วิทยานิพนธ์ฉบับนี้แบ่งเนื้อหาออกเป็น 6 บทต่อไปนี้ บทที่ 1 บทนำกล่าวถึงความเป็นมา และความสำคัญของปัญหา รวมถึงวัตถุประสงค์ของงานวิจัย ขอบเขตของงานวิจัย ขั้นตอนและ

วิธีการวิจัย ประโยชน์ทีได้รับ และผลงานตีพิมพ์จากวิทยานิพนธ์ บทที 2 กล่าวถึงทฤษฎีและ งานวิจัยทีเกียวข้อง บทที 3 การวิเคราะห์และออกแบบเครืองมือ ประกอบด้วยแผนภาพอีอีอาร์ ซึง อยู่ในรูปของเอกสารเอ็กซ์เอ็มแอล ภาพรวมการทํางานของเครืองมือ และการวิเคราะห์และ ออกแบบเครืองมือ บทที 4 การพัฒนาเครืองมือ บทที 5 กล่าวถึงสภาพแวดล้อมทีใช้ในการทดสอบ เครืองมือ ระบบทีใช้การทดสอบเครืองมือ และบทที 6 เป็ นบทสรุป ข้อจํากัด และข้อเสนอแนะใน งานวิจัย

#### **1.7 ผลงานตีพิมพ์จากวิทยานิพนธ์**

ส่วนหนึ่งของวิทยานิพนธ์นี้ ได้รับการตีพิมพ์เป็นบทความทางวิชาการดังต่อไปนี้

1. บทความวิชาการเรือง "การออกแบบเครืองมือสร้ างสคีมาของฐานข้ อมูลเชิง สัมพันธ์จากแผนภาพอีอีอาร์" โดยลิสา สิมะสาธิตกุล และรศ.ดร.ธาราทิพย์ สุวรรณศาสตร์ ในงาน ประชุมวิชาการ 14th National Computer Science and Engineering Conference (NCSEC 2010) ณ จังหวัดเชียงใหม่ ประเทศไทย ระหว่างวันที 17-19 พฤศจิกายน 2553

2. บทความวิชาการเรือง "A Tool for Generating Relational Database Schema from EER Diagram" โดยลิสา สิมะสาธิตกุล และรศ.ดร.ธาราทิพย์ สุวรรณศาสตร์ ในงานประชุม วิชาการ International MultiConference of Engineers and Computer Scientists 2012 (IMECS 2012) ณ เกาลูน ฮ่องกง ประเทศสาธารณรัฐประชาชนจีน ระหว่างวันที 14-16 มีนาคม 2555

# **บทที 2**

# **ทฤษฎี และงานวิจัยทีเกียวข้อง**

# **2.1 ทฤษฎีทีเกียวข้อง**

ทฤษฎีทีเกียวข้องในงานวิจัยเครืองมือการแปลงแผนภาพอีอีอาร์ ซึงอยู่ในรูปของเอกสาร เอ็กซ์เอ็มแอล ให้อยู่ในรูปของสคีมาของฐานข้อมูลเชิงสัมพันธ์ ได้แก่ แผนภาพอีอาร์ แผนภาพอีอี ้ อาร์ แบบจำลองข้อมูลเชิงสัมพันธ์ ขั้นตอนการแปลงแผนภาพอีอีอาร์ ให้อยู่ในรูปของรีเลชัน เงือนไขบังคับของฐานข้ อมูลเชิงสัมพันธ์ ภาษาเอสคิวแอล และภาษาเอ็กซ์เอ็มแอล โดยมี รายละเคียดดังนี้

## **2.1.1 แผนภาพอีอาร์**

แบบจําลองอีอาร์ (ER Model) [1, 2, 3] เป็ นแบบจําลองเชิงแนวคิดระดับสูง (High Level Conceptual Data Model) ทีนิยมใช้ในการออกแบบแอพพลิเคชันฐานข้อมูลใน ปัจจุบัน โดยแบบจําลองทีใช้ในออกแบบแสดงออกมาให้เห็นในลักษณะของรูปภาพ ซึงเรียก รูปภาพนี้ว่า แผนภาพอีอาร์ โดยแผนภาพอีอาร์ประกอบด้วยเอนทิตี คุณลักษณะ และ ความสัมพันธ์ โดยมีรายละเอียดดังนี \$

2.1.1.1 เอนทิตี

เอนทิตี หมายถึง วัตถุใดๆ ทีใช้แทนสิงทีสนใจ โดยสัญลักษณ์ของเชน (Chen) [1, 2] โคร์วฟุต (Crow's foot) [3] และแผนภาพคลาส (Class Diagram) จะใช้สัญลักษณ์ สีเหลียมแทนเอนทิตี ภายในสีเหลียมจะบอกถึงชือของเอนทิตี ดังภาพที 2.1 แสดงเอนทิตี Employee

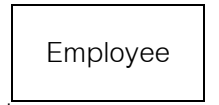

ภาพที 2.1 เอนทิตี Employee

2.1.1.2 คุณลักษณะ

คุณลักษณะ หมายถึง สิงทีใช้อธิบายคุณลักษณะของเอนทิตี เช่น เอนทิตี Employee มีคุณลักษณะ คือ รหัสประจําตัว ชือ ทีอยู่ เบอร์โทรศัพท์ โดยตัวอย่างของสัญลักษณ์ ต่างๆ ทีใช้แทนคุณลักษณะของเอนทิตีมีรายละเอียดดังนี \$

สัญลักษณ์คุณลักษณะของเอนทิตีของเชนจะใช้แทนวงรี โดยมีเส้นทึบ

เชือมต่อระหว่างเอนทิตีและวงรี ภายในวงรีจะระบุชือคุณลักษณะ และคุณลักษณะแบบหลายค่า จะเป็ นวงรีซ้อนกันสองวงดังภาพที 2.2 แสดงคุณลักษณะของ Employee ได้แก่ ssn, name, address และ phone โดยคุณลักษณะ phone เป็ นคุณลักษณะแบบหลายค่า

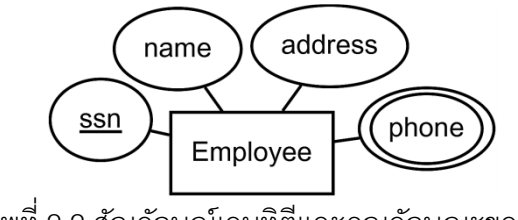

ภาพที 2.2 สัญลักษณ์เอนทิตีและคุณลักษณะของเชน

สัญลักษณ์คุณลักษณะของเอนทิตีของโคร์วฟุต จะปรากฎอยู่ภายใน

เอนทิตีดังภาพที 2.3

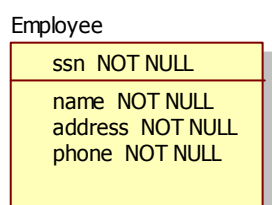

ภาพที 2.3 สัญลักษณ์เอนทิตีและคุณลักษณะของโคร์วฟุต

สัญลักษณ์คุณลักษณะของเอนทิตีของแผนภาพคลาส จะใช้คุณลักษณะ ของคลาสแทนคุณลักษณะของเอนทิตี และคุณลักษณะแบบหลายค่าในสัญลักษณ์ของแผนภาพ ้ คลาส จะทำการสร้างคลาสใหม่ขึ้นมา เพื่อแทนคุณลักษณะแบบหลายค่า จากนั้นใช้ความสัมพันธ์ แบบแอคกรีเกชัน (Aggregation) โดยสีเหลียมหัวใสจะอยู่ทางฝังเอนทิตี Employee ทีส่วนปลาย ของความสัมพันธ์ คือคุณลักษณะ Phone ซึงเป็ นคุณลักษณะแบบหลายค่า แสดงดังภาพที 2.4

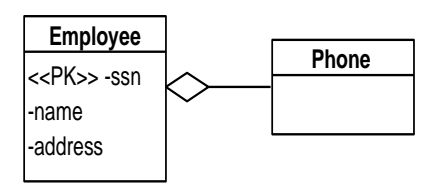

ภาพที 2.4 สัญลักษณ์เอนทิตี และคุณลักษณะของเอนทิตีของแผนภาพคลาส

คีย์คุณลักษณะ (Key Attribute) ของเอนทิตีเป็ นคุณลักษณะทีใช้แยก ้ ความแตกต่างในแต่ละเอนทิตี โดยค่าของคีย์คุณลักษณะแต่ละค่าในแต่ละเอนทิตีจะเป็นค่าที่ไม่ ์ ซ้ำกัน ทำให้สามารถใช้คีย์คุณลักษณะในการระบุแต่ละเอนทิตีได้ เช่น เอนทิตี Employee คีย์ คุณลักษณะคือ ssn

2.1.1.3 ความสัมพันธ์

ี ความสัมพันธ์ หมายถึง ความสัมพันธ์ระหว่างเอนทิตีใดๆ ตั้งแต่ 1 เอนทิ ตีขึ้นไป โดยตัวอย่างของสัญลักษณ์ต่างๆ ที่ใช้แทนความสัมพันธ์มีรายละเอียดดังนี้ สัญลักษณ์ความสัมพันธ์ของเชน จะใช้แทนสีเหลียมข้าวหลามตัดแทน ์ ความสัมพันธ์ ภายในสี่เหลี่ยมข้าวหลามตัดจะมีชื่อของความสัมพันธ์ โดยที่ด้านข้างทั้งสองของ สีเหลียมข้าวหลามตัดจะมีเส้นตรงทึบ เพือใช้เชือมต่อระหว่างความสัมพันธ์กับเอนทิตีดังภาพที 2.5 เป็ นความสัมพันธ์ generates โดยใช้สัญลักษณ์ของเชน

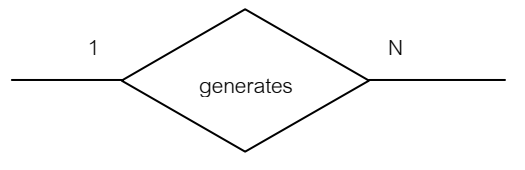

ภาพที 2.5 สัญลักษณ์ความสัมพันธ์ของเชน

สัญลักษณ์ความสัมพันธ์ของโคร์วฟุต จะใช้เส้นตรงทึบแทนความสัมพันธ์ ดังภาพที 2.6 หรือใช้สัญลักษณ์เส้นตรงประแทนความสัมพันธ์ ดังภาพที 2.7

> generates $+$ ∝ ภาพที 2.6 สัญลักษณ์ความสัมพันธ์ของโคร์วฟุตแบบเส้นตรงทึบ

> > generates<br>- H - - - - - - - - - H -

ภาพที 2.7 สัญลักษณ์ความสัมพันธ์ของโคร์วฟุตแบบเส้นตรงประ

สัญลักษณ์ความสัมพันธ์ของแผนภาพคลาส จะใช้ เส้ นตรงทึบแทน ความสัมพันธ์บนเส้นตรงจะมีชือความสัมพันธ์ดังภาพที 2.8 เป็ นความสัมพันธ์ของแผนภาพคลาส ทีมีชือว่า generates

#### 1..1 generates

### ภาพที 2.8 สัญลักษณ์ความสัมพันธ์ของแผนภาพคลาส

้นอกจากนี้ในแต่ละความสัมพันธ์ จะต้องมีการกำหนดเงื่อนไขบังคับบน ้ ความสัมพันธ์ เพื่อเป็นเงื่อนไขบังคับสำหรับแต่ละเอนทิตีที่เข้าร่วมในความสัมพันธ์นั้นๆ โดย เงื่อนไขบังคับบนความสัมพันธ์ แบ่งออกเป็น 2 ประเภท ได้แก่ คาร์ดินาลิตีและเงื่อนไขบังคับการ เข้าร่วม

คาร์ดินาลิตี เป็ นการบอกจํานวนสูงสุดทีเอนทิตีจะสามารถเข้าร่วมใน ้ ความสัมพันธ์นั้นๆ ได้ โดยสัญลักษณ์ต่างๆ ที่ใช้แทนคาร์ดินาลิตีมีดังนี้

สัญลักษณ์คาร์ดินาลิตีของเชน จะใช้สัญลักษณ์ 1, N, M บนเส้นตรงทึบ ดังภาพที 2.5 แสดงคาร์ดินาลิตีของสัญลักษณ์เชนโดยมีคาร์ดินาลิตีเป็ นแบบ 1: N

้ สัญลักษณ์คาร์ดินาลิตีของโคร์วฟตจะอย่ที่ปลายเส้นตรงทั้งสองข้างดัง ภาพที 2.6 แสดงความสัมพันธ์ทีมีคาร์ดินาลิตีเป็ นแบบ 1: N และภาพที 2.7 แสดงความสัมพันธ์ที มีคาร์ดินาลิตีเป็นแบบ 1: 1

สัญลักษณ์คาร์ดินาลิตีของแผนภาพคลาส จะแทนมัลติพริซิตี (Multiplicities) บนเส้นตรงของความสัมพันธ์ โดยจะใช้สัญลักษณ์ในลักษณะของค่าตําสุดและ ค่าสูงสุด (min, max) เช่น 1...1, 1...4, 0...4 และ \* เป็ นต้น ตัวอย่างของคาร์ดินาลิตีของแผนภาพ คลาสดังภาพที 2.8 เป็ นการแสดงคาร์ดินาลิตีแบบ 1:N

เงื่อนไขบังคับการเข้าร่วม เป็นการบอกจำนวนต่ำสุดที่เอนทิตีจะต้องเข้า ร่วมในความสัมพันธ์นั้น ได้แก่

1. การเข้าร่วมแบบบางส่วน (Partial Participation) หมายถึง สมาชิกบางตัวในเอนทิตีหนึง มีความสัมพันธ์กับสมาชิกบางตัวในอีกเอนทิตี โดยสัญลักษณ์ต่างๆ ทีใช้แทนการเข้าร่วมแบบบางส่วน มีรายละเอียดดังนี \$

สัญลักษณ์การเข้าร่วมแบบบางส่วนของเชน เป็นเส้นตรงหนึ่ง เส้น เชือมต่อระหว่างเอนทิตีกับความสัมพันธ์ดังภาพที 2.9

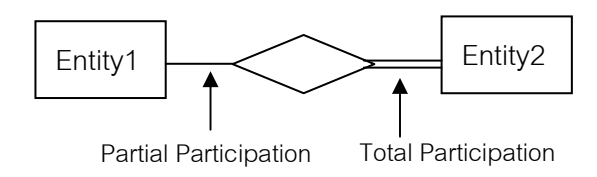

ภาพที 2.9 สัญลักษณ์เงือนไขการเข้าร่วม

 สัญลักษณ์ การเข้ าร่ วมแบบบางส่วนของโคร์ วฟุต จะใช้ สัญลักษณ์วงกลมทีปลายคาร์ดินาลิตี ดังภาพที 2.10 และภาพที 2.11 โดยภาพที 2.10 หมายถึง เอนทิตีที่มีคาร์ดินาลิตีเป็น N มีการเข้าร่วมแบบบางส่วน และภาพที่ 2.11 หมายถึงเอนทิตีที่มีคาร์ดิ นาลิตีเป็น 1 มีการเข้าร่วมแบบบางส่วน

> ⊸ ภาพที 2.10 สัญลักษณ์การเข้าร่วมแบบบางส่วนของโคร์วฟุต

> $-*O*+$ ภาพที 2.11 สัญลักษณ์การเข้าร่วมแบบบางส่วนของโคร์วฟุต

่ 2. การเข้าร่วมแบบทั้งหมด (Total Participation) หมายถึง สมาชิก ทุกตัวในเอนทิตีหนึง มีความสัมพันธ์กับสมาชิกอีกเอนทิตีอย่างน้อยหนึงตัว โดยสัญลักษณ์ต่างๆ ที ใช้แทนการเข้าร่วมแบบทั้งหมดมีรายละเคียดดังนี้

้ สัญลักษณ์การเข้าร่วมแบบทั้งหมดของเชน เป็นเส้นตรงสองเส้น เชือมต่อระหว่างเอนทิตีกับความสัมพันธ์ ดังภาพที 2.9

สัญลักษณ์การเข้าร่วมแบบทั้งหมดของโคร์วฟุต จะใช้ สัญลักษณ์ทีปลายคาร์ดินาลิตี ดังภาพที 2.12 และภาพที 2.13 โดยภาพที 2.12 หมายถึงเอนทิตีที ่ มีคาร์ดินาลิตีเป็น 1 มีการเข้าร่วมแบบทั้งหมด และภาพที่ 2.13 หมายถึงเอนทิตีที่มีคาร์ดินาลิตีเป็น ู<br>แบบ N มีการเข้าร่วมแบบทั้งหมด

> $^{\rm +}$ ภาพที 2.12 สัญลักษณ์การเข้าร่วมแบบทั \$งหมดของโคร์วฟุต

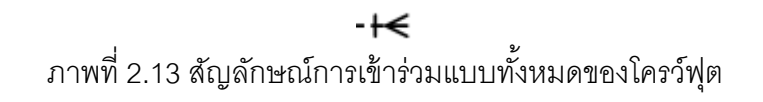

2.1.1.4 เอนทิตีแบบอ่อน

เอนทิตีแบบอ่อน (Weak Entity) คือ เอนทิตีที่ไม่มีคีย์คุณลักษณะเป็น ่ ของตัวเอง ทำให้ไม่สามารถแยกความแตกต่างในแต่ละเอนทิตีได้ แต่เอนทิตีแบบอ่อนนี้จะมีคีย์ บางส่วน (Partial Key) เพือใช้ระบุเอนทิตีแบบอ่อน โดยสามารถระบุได้ผ่านทางเอนทิตีเจ้าของ

(Owner Entity) โดยตัวอย่างของสัญลักษณ์ต่างๆ ที่ใช้แทนเอนทิตีแบบอ่อนมีรายละเอียดดังนี้ สัญลักษณ์เอนทิตีแบบอ่อนของเชน จะเป็นสี่เหลี่ยมสองเส้นซ้อนกัน โดย

จะเชือมต่อกับความสัมพันธ์แบบระบุ (Identifying Relationship) ซึงความสัมพันธ์แบบระบุ จะใช้ ี สัญลักษณ์สี่เหลี่ยมข้าวหลามตัดซ้อนกันสองเส้นดังภาพที่ 2.14 ความสัมพันธ์ generates เป็น ความสัมพันธ์แบบระบุ

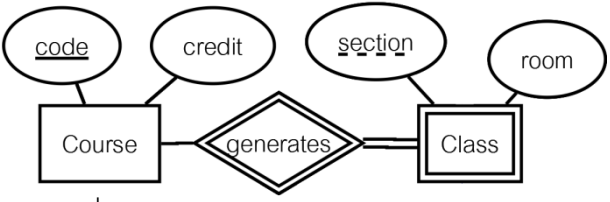

ภาพที 2.14 สัญลักษณ์เอนทิตีแบบอ่อนของเชน

สัญ ลักษณ์ เ อนทิตี แบบอ่อนของโคร์ วฟุตดัง ภาพที 2.15 จะ ใช้

ความสัมพันธ์เส้นตรงทึบ ทีเรียกว่าความสัมพันธ์ระบุ เพือทําการระบุว่าความสัมพันธ์ของเอนทิตี แบบอ่อน

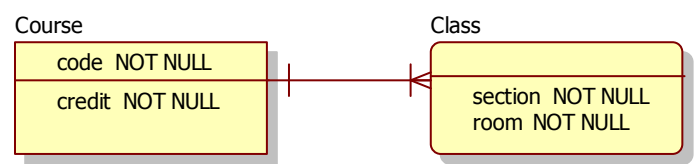

ภาพที 2.15 สัญลักษณ์เอนทิตีแบบอ่อนของโคร์วฟุต

สัญลักษณ์เอนทิตีแบบอ่อนของแผนภาพคลาส จะใช้ความสัมพันธ์แบบ แอคกรีเกชัน โดยสีเหลียมหัวใส จะอยู่ทางฝังเอนทิตีทัวไป และส่วนปลายของความสัมพันธ์แบบ แอคกรีเกชัน จะอยู่ทางฝังเอนทิตีแบบอ่อน ดังภาพที 2.16

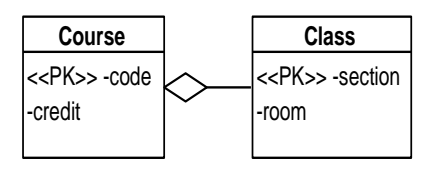

ภาพที 2.16 สัญลักษณ์เอนทิตีแบบอ่อนของแผนภาพคลาส

จากภาพที 2.14-ภาพที 2.16 เอนทิตีแบบอ่อน คือ เอนทิตี Class โดยมี เอนทิตีเจ้าของ คือ เอนทิตี Course นอกจากนี้เอนทิตีแบบอ่อนจะต้องมีเงื่อนไขบังคับการเข้าร่วม แบบทั้งหมด

#### **2.1.2 แผนภาพอีอีอาร์**

แผนภาพอีอีอาร์ [2] เป็นแผนภาพที่พัฒนาขึ้นมาเพื่อรองรับแอพพลิเคชันใน ่ ปัจจุบัน ที่มีความซับซ้อนมากขึ้น โดยทำการเพิ่มเติมแนวคิดของซูเปอร์คลาส (Superclass) ซับ คลาส (Subclass) สเปเชียลไลเซชัน (Specialization) และเจอเนอรัลไลเซชัน (Generalization) เข้าไปในแผนภาพอีอาร์

2.1.2.1 ซูเปอร์คลาสและซับคลาส

ซูเปอร์คลาส หมายถึง รูปแบบของเอนทิตีหนึ่งๆ ที่มีเอนทิตีอื่นๆ เป็น

สมาชิก

ซับคลาส หมายถึง รูปแบบของเอนทิตีใดๆ ทีเป็ นสมาชิกของซูเปอร์คลาส ตัวอย่างของซูเปอร์คลาส และซับคลาสดังภาพที 2.17 แสดงแผนภาพอีอี

อาร์ โดยทีเอนทิตี Chocolate เป็ นซูเปอร์คลาส โดยมีเอนทิตี Dark เอนทิตี Milk และเอนทิตี White เป็ นสมาชิก และเอนทิตี Dark เอนทิตี Milk และเอนทิตี White เป็ นซับคลาส โดยเป็ นสมาชิกของ เอนทิตี Chocolate

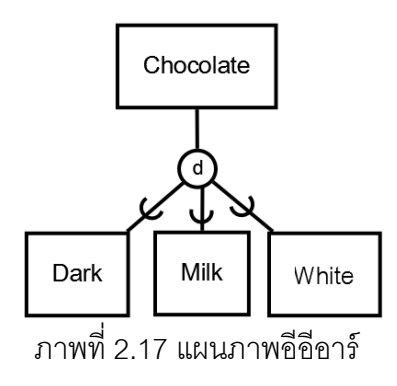

2.1.2.2 สเปเชียลไลเซชันและเจอเนอรัลไลเซชัน

สเปเชียลไลเซชัน เป็นกระบวนการที่ใช้กำหนดกลุ่มของซับคลาสของ เอนทิตี โดยกระบวนการทําสเปเชียลไลเซชัน เริมจากทําการกําหนดคุณลักษณะของซูเปอร์คลาส ิ จากนั้นจึงทำการกำหนดคุณลักษณะของซับคลาส โดยสัญลักษณ์สเปเชียลไลเซชันในแผนภาพอีอี อาร์ ซับคลาสจะเชือมต่อกับวงกลม ซึงวงกลมจะเชือมต่อกับซูเปอร์คลาส

เจอเนอรัลไลเซชัน เป็ นกระบวนการกลับ (Reverse Process) ของสเป เชียลไลเซชัน โดยกระบวนทําเจอเนอรัลไลเซชัน เริมจากการนําเอาหลายๆ เอนทิตีทีมีคุณลักษณะ ที่เหมือนๆ กันมาเป็นเป็นซับคลาส จากนั้นนำเอาคุณลักษณะของเอนทิตีที่เหมือนๆ กันในซับ คลาส มาเป็ นคุณลักษณะของซูเปอร์คลาส

2.1.2.3 เงือนไขบังคับบนสเปเชียลไลเซชันและเจอนัลไลเซชัน

เงื่อนไขบังคับบนสเปเชียลไลเซชันและเจอนัลไลเซชันแบ่งออกได้เป็น 2 ชนิด ได้แก่ เงือนไขบังคับการไม่มีส่วนร่วม (Disjointness Constraint) และเงือนไขบังคับสมบูรณ์ (Completeness Constraint)

เงื่อนไขบังคับการไม่มีส่วนร่วม คือ เอนทิตีที่เกิดจากซูเปอร์คลาส จะเป็น สมาชิกในซูเปอร์คลาสนั้นๆ ได้เพียงหนึ่งซับคลาส โดยเงื่อนไขบังคับการไม่มีส่วนร่วม สามารถแบ่ง ้คคกได้เป็น 2 กรณี

1. กรณีไม่มีส่วนร่วม (Disjoint) หมายถึง เอนทิตีใดๆ ที่เกิดขึ้นใน ี ซูเปอร์คลาส จะเป็นสมาชิกในซูเปอร์คลาสนั้นๆ ได้เพียงซับคลาสเดียว โดยใช้สัญลักษณ์ d ภายในวงกลมดังภาพที 2.17 แสดงกรณีไม่มีส่วนร่วม และในสัญลักษณ์ของแผนภาพคลาส [2] จะใช้สามเหลียมหัวใสดังภาพที 2.18 เพือใช้แทนความสัมพันธ์ความสัมพันธ์แบบสเปเชียลไลเซ ชัน กรณีไม่เชื่อมต่อกัน โดยที่สามเหลี่ยมจะเชื่อมต่อระหว่างเส้นตรงแนวตั้ง และเส้นตรงแนวนอน โดยเส้นตรงแนวตั้งจะเชื่อมต่อกับซูเปอร์คลาส และเส้นตรงแนวนอนจะเชื่อมต่อกับซับคลาส จาก ภาพที่ 2.17 และภาพที่ 2.18 หมายถึง Chocolate แต่ละคย่าง จะเป็นได้แต่ Dark, Milk หรือ White อย่างใดอย่างหนึ่งเท่านั้น

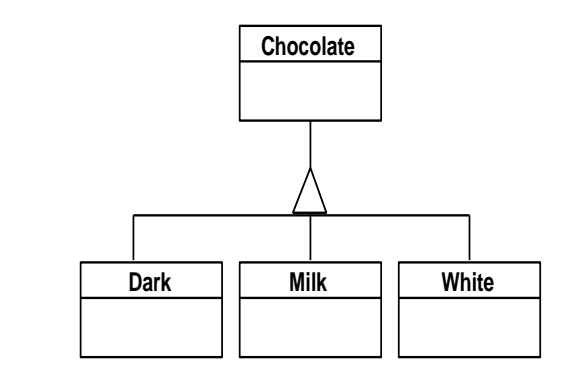

ภาพที 2.18 แผนภาพอีอีอาร์ โดยใช้สัญลักษณ์แผนภาพคลาส กรณีไม่มีส่วนร่วม

2. กรณีซ้อนทับกัน (Overlap) หมายถึง เอนทิตีใดๆ ที่เกิดขึ้นใน ซูเปอร์คลาส จะเป็นสมาชิกในซูเปอร์คลาสนั้นๆ ได้หลายซับคลาส โดยใช้สัญลักษณ์ O ภายใน วงกลมดังภาพที 2.19 และในสัญลักษณ์ของแผนภาพคลาสจะใช้สามเหลียมหัวทึบ เพือแทน ความสัมพันธ์แบบสเปเชียลไลเซชันกรณีซ้อนทับกันดังภาพที 2.20 จากภาพที 2.19 - ภาพที 2.20 เป็ นตัวอย่างของความสัมพันธ์แบบสเปเชียลไลเซซันกรณีซ้อนทับกัน หมายถึง พนักงานสามารถ เป็นได้ทั้งพนักงานประจำ หรือพนักงานรายวันอย่างใดอย่างหนึ่งหรือเป็นทั้งสองอย่างก็ได้

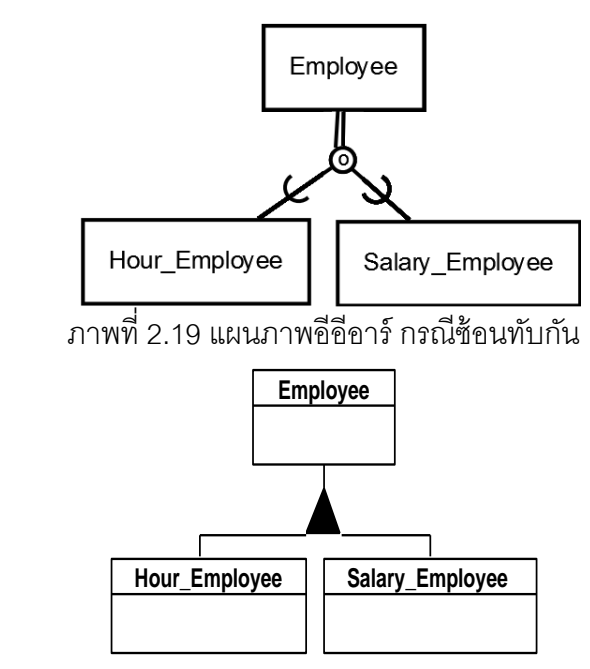

ภาพที 2.20 แผนภาพอีอีอาร์ โดยใช้สัญลักษณ์ของแผนภาพคลาส กรณีซ้อนทับกัน

เงือนไขบังคับสมบูรณ์ คือ เงือนไขบังคับจํานวนสมาชิกในแต่ละซูเปอร์

คลาสสามารถแบ่งได้เป็น 2 กรณี

1. กรณีสเปเชียลไลเซชันแบบบางส่วน (Partial Specialization) ้ หมายถึง ในซูเปอร์คลาสไม่จำเป็นต้องมีซับคลาสเป็นสมาชิก โดยใช้สัญลักษณ์เส้นตรงหนึ่งเส้น เชือมต่อระหว่างซูเปอร์คลาสกับวงกลมดังภาพที 2.17

2. กรณีสเปเชียลไลเซชันแบบทั้งหมด (Total Specialization) หมายถึง ในซูเปอร์คลาสจะต้องมีสมาชิกอย่างน้อย 1 ซับคลาส โดยใช้สัญลักษณ์เส้นตรงสองเส้น เชือมต่อระหว่างซูเปอร์คลาสกับวงกลมดังภาพที 2.19

เนื่องจากเงื่อนไขบังคับการไม่มีส่วนร่วมและเงื่อนไขบังคับสมบูรณ์ เป็น เงื่อนไขที่ไม่เกี่ยวข้องกัน ดังนั้นเงื่อนไขบังคับบนสเปเชียลไลเซชันมีทั้งหมด 4 แบบ ได้แก่ Disjoint Total, Disjoint Partial, Overlap Total และ Overlap Partial

2.1.2.4 ยูเนียน

ี ยูเนียน (Union) คือ ซับคลาสหนึ่งซับคลาส สามารถเป็นสมาชิกได้หลาย ซูเปอร์คลาส โดยสัญลักษณ์ของยูเนียนจะใช้ u อยู่ภายในวงกลม โดยมีเส้นตรงทีเชือมต่อระหว่าง ซูเปอร์คลาสและซับคลาสดังภาพที 2.21 ซับคลาส Car เป็ นสมาชิกในซูเปอร์คลาสของ Person กับ Bank ซึงมีความสัมพันธ์กันแบบยูเนียน และความสัมพันธ์แบบยูเนียน โดยใช้สัญลักษณ์ของ แผนภาพคลาส ดังภาพที 2.22

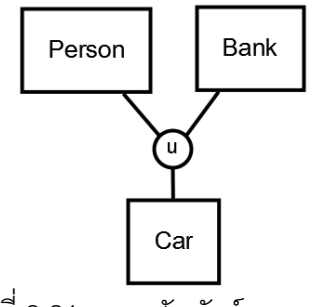

ภาพที 2.21 ความสัมพันธ์แบบยูเนียน

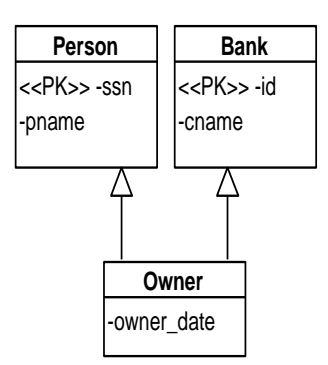

ภาพที 2.22 ความสัมพันธ์แบบยูเนียน โดยใช้สัญลักษณ์ของแผนภาพคลาส

### **2.1.3 แบบจําลองข้อมูลเชิงสัมพันธ์**

ู้ฐานข้อมูลเชิงสัมพันธ์ (Relational Database) [2, 3] ถูกสร้างขึ้นมาจากกลุ่มของ ข้อมูลทีมีความสัมพันธ์กันซึงรู้จักกันในรูปของตาราง (Table) หรือเรียกว่า รีเลชัน

รีเลชัน แสดงให้เห็นในรูปของโครงสร้ างสองมิติ ซึงประกอบด้วยแถว (Row) และ สดมภ์ (Column)

### แถวหรือทูเปิล (Tuple) จะใช้แทนกลุ่มของข้อมูล

สดมภ์ คือ คุณลักษณะของรีเลชัน ซึ่งจะต้องมีชื่อคอลัมน์ที่แตกต่างกัน ไม่ซ้ำกัน โดยจะเรียกคอลัมน์ว่าคุณลักษณะของรีเลชัน

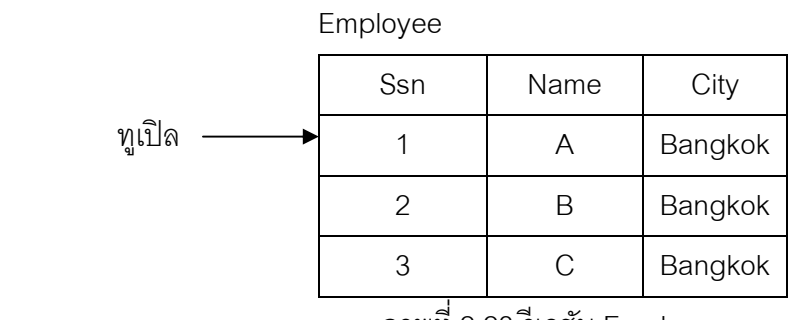

ภาพที 2.23 รีเลชัน Employee

ภาพที 2.23 แสดงรีเลชัน Employee ซึง Employee เป็ นชือของรีเลชัน โดยมี ssn, name และ city เป็นคุณลักษณะของรีเลชัน และรีเลชัน Employee มีทูเปิลทั้งหมด 3 ทูเปิล ้ นอกจากนี้รีเลชัน สามารถแสดงในรูปของสคีมาของรีเลชัน โดยที่สคีมาของรีเลชัน จะแสดงให้อยู่ในรูปของตัวอักษร ซึงประกอบด้วย ชือรีเลชันตามด้วยวงเล็บ ภายในวงเล็บจะ ประกอบไปด้วยชื่อของคุณลักษณะ เช่น Employee (<u>ssn</u>, name, city) และคุณลักษณะของรีเล ชันทีขีดเส้นใต้ หมายถึง คีย์หลักของรีเลชัน

# **2.1.4 ขั(นตอนการแปลงแผนภาพอีอีอาร์ ให้อย่ในร ู ูปของสคีมาของฐานข้อมูลเชิง สัมพันธ์**

การแปลงแผนภาพอีอีอาร์ ให้อยู่ในรูปของสคีมาของฐานข้อมูลเชิงสัมพันธ์ตาม แนวคิดของ Elmasri และ Navathe [2] มีทั้งหมด 9 ขั้นตอน โดยการแปลงแผนภาพอีอีอาร์ให้อยู่ ในรูปของรีเลชัน โดยใช้ตัวอย่างระบบสั่งซื้ออาหารดังภาพที่ 2.24 โดยมีรายละเอียดดังนี้

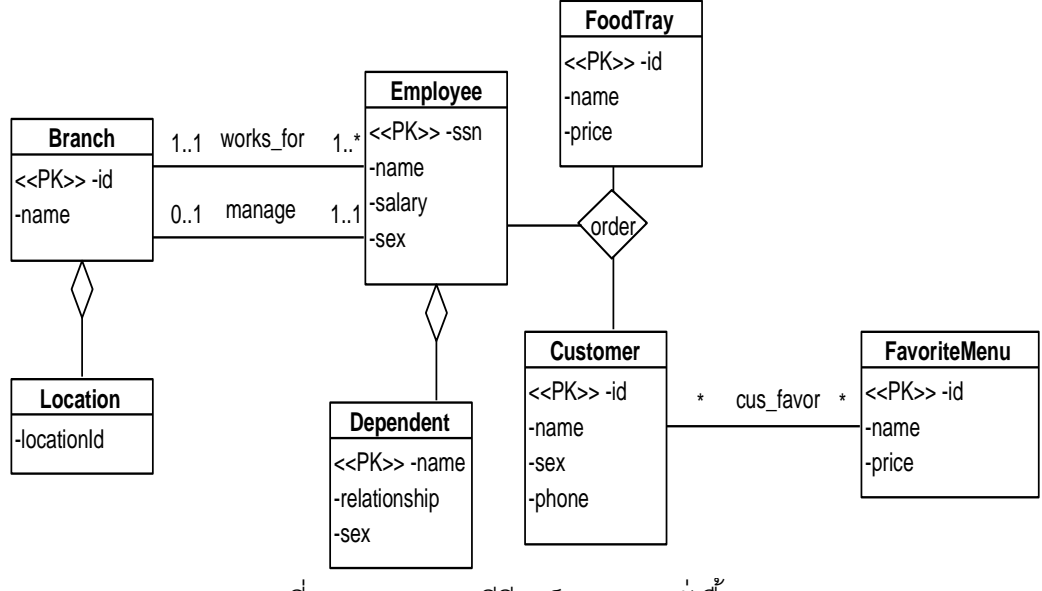

ภาพที่ 2.24 แผนภาพอีอีอาร์ของระบบสั่งซื้อคาหาร

**ขั(นตอนที 1** เอนทิตีทัวไป เริมจากทําการแปลงเอนทิตี ให้อยู่ในรูปของรีเลชัน ิจากนั้นจึงทำการแปลงคุณลักษณะของเอนทิตี ให้เป็นคุณลักษณะของรีเลชัน และคีย์คุณลักษณะ ของเอนทิตีมาเป็ นคีย์หลักของรีเลชัน

จากภาพที 2.24 เอนทิตีทัวไป ได้แก่ เอนทิตี Branch เอนทิตี Employee เอนทิตี FoodTray เอนทิตี Customer และเอนทิตี FavoriteMenu ดังนั้นผลลัพธ์ของการแปลงเอนทิตี ทั่วไปให้เป็นรีเลชัน ดังภาพที่ 2.25 แสดงรีเลชันทั้งหมดที่ได้จากแปลงเอนทิตีทั่วไป ได้แก่ รีเลชัน Branch รีเลชัน Employee รีเลชัน FoodTray รีเลชัน Customer และรีเลชัน FavoriteMenu

> Branch(id, name) Employee(ssn, name, salary, sex) FoodTray(id, name, price) Customer(id, name, phone, sex) FavoirteMenu(id, price, name)

ภาพที 2.25 ผลลัพธ์การแปลงเอนทิตีทัวไป

**ขั(นตอนที 2** เอนทิตีแบบอ่อน เริมจากทําการแปลงเอนทิตีแบบอ่อน ให้อยู่ในรูป ของรีเลชัน จากนั้นจึงทำการแปลงคุณลักษณะของเอนทิตี ให้เป็นคุณลักษณะของรีเลชัน คีย์หลัก ของรีเลชัน คือ คีย์หลักทีได้จากเอนทิตีเจ้าของร่วมกับคีย์บางส่วนของเอนทิตีแบบอ่อน คีย์นอก (Foreign Key) ของรีเลชัน คือ คีย์หลักของเอนทิตีเจ้าของ

จากภาพที 2.24 เอนทิตีแบบอ่อน คือ เอนทิตี Dependent โดยมีเอนทิตี Employee เป็นเอนทิตีเจ้าของ ดังนั้นผลลัพธ์ของการแปลงเอนทิตีแบบอ่อน ดังภาพที่ 2.26 คีย์ หลักของรีเลชัน Dependent คือ การรวมเอาคีย์หลัก ssn ของรีเลชัน Employee มารวมกับ name ซึงเป็ นคีย์บางส่วนของ Dependent และคีย์นอกของรีเลชัน Dependent คือ คีย์หลักของรีเลชัน Employee

> Employee(ssn, name, sex, salary) Dependent(ssn, name, sex, relationship)

ภาพที 2.26 ผลลัพธ์การแปลงเอนทิตีแบบอ่อน

**ขั(นตอนที 3** การแปลงความสัมพันธ์แบบ 1: 1 จะนําคีย์หลักของรีเลชันหนึงไป เป็ นคีย์นอกของอีกรีเลชัน

จากภาพที 2.24 ความสัมพันธ์ทีมีเงือนไขบังคับแบบ 1:1 คือ ความสัมพันธ์ Manage โดยมีรีเลชัน Branch กับรีเลชัน Employee เข้าร่วมในความสัมพันธ์ Manage ดังนั้นคีย์ นอกของรีเลชัน Branch คือ ssn ซึงได้มาจากคีย์หลักของรีเลชัน Employee ผลลัพธ์ของการแปลง ความสัมพันธ์ทีมีเงือนไขบังคับแบบ 1:1 ได้ดังภาพที 2.27

> Branch(id, name, employee\_ssn) Employee(ssn, name, sex, salary)

ภาพที 2.27 ผลลัพธ์การแปลงความสัมพันธ์แบบ 1: 1

**ขั้นตอนที่ 4** การแปลงความสัมพันธ์แบบ 1: N คีย์นอกของรีเลชันจะอยู่ฝั่งเอนทิ ตีทีเป็ น N โดยคีย์นอก จะได้มาจากคีย์หลักของเอนทิตีทีมีความสัมพันธ์แบบ 1

จากภาพที 2.24 ความสัมพันธ์ทีเป็ นแบบ 1: N คือ ความสัมพันธ์ works\_for โดย มีรีเลชัน Employee เป็นรีเลชันที่มีการเข้าร่วมอยู่ในฝั่ง N ของความสัมพันธ์ works\_for ดังนั้นคีย์ นอกของรีเลชัน Employee คือ id ซึงได้มาจากคีย์หลักของรีเลชัน Branch ผลลัพธ์การแปลงได้ดัง ภาพที 2.28

Branch(id, name)

Employee(ssn, name, sex, salary, branch\_id)

ภาพที 2.28 ผลลัพธ์การแปลงความสัมพันธ์แบบ 1: N

**ขั(นตอนที 5** การแปลงความสัมพันธ์แบบ M: N เริมจากทําการสร้ างรีเลชันใหม่ เพือใช้แทนความสัมพันธ์แบบ M: N โดยคีย์หลักและคีย์นอกของรีเลชัน คือ คีย์หลักของเอนทิตีทีมี ความสัมพันธ์แบบ M: N

จากภาพที 2.24 ความสัมพันธ์ทีเป็ นแบบ M: N คือความสัมพันธ์ cus\_favor ดังนั้นจึงสร้างรีเลชัน Cus\_favor ใหม่ขึ้นมา เพื่อแทนความสัมพันธ์แบบ M: N ดังนั้นคีย์หลักและ คีย์นอกของรีเลชัน Cus\_favor คือ customer\_id และ favoriteMenu\_id ดังภาพที 2.29

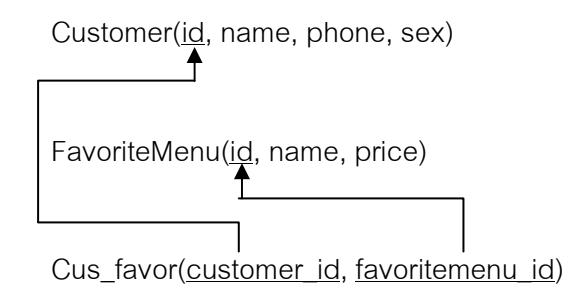

ภาพที 2.29 ผลลัพธ์การแปลงความสัมพันธ์แบบ M: N

**ขั้นตอนที่ 6** แปลงความสัมพันธ์แบบ N-ary เริ่มจากทำการสร้างรีเลชันใหม่ เพื่อ ่ ใช้แทนความสัมพันธ์แบบ N-ary จากนั้นทำการกำหนดคีย์หลักและคีย์นอกของรีเลชัน โดยคีย์หลัก และคีย์นอกได้มาจากเอนทิตีทุกเอนทิตี ทีมีความสัมพันธ์กันแบบ N-ary
จากภาพที 2.24 ความสัมพันธ์ทีมีความสัมพันธ์แบบ N-ary คือ ความสัมพันธ์ order ดังนั้นจึงทำการสร้างรีเลชัน Order ขึ้นมาใหม่ เพื่อแทนความสัมพันธ์แบบ N-ary โดยรีเลชัน Order มีคีย์หลัก และคีย์นอกคือ foodtray\_id, customer\_id และ employee\_ssn ดังภาพที 2.30

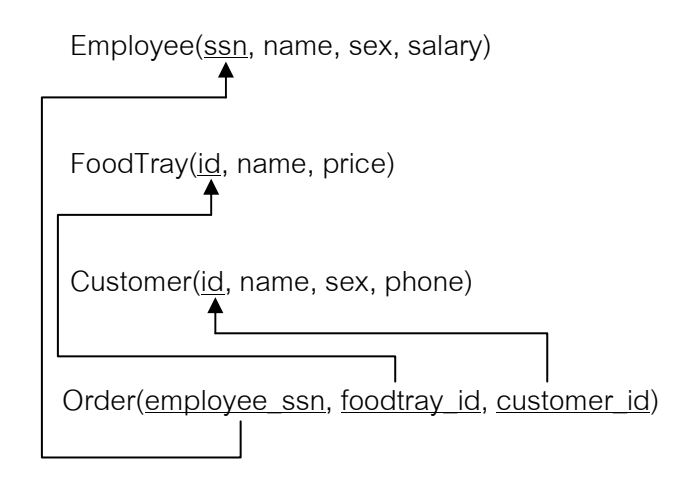

ภาพที 2.30 ผลลัพธ์การแปลงความสัมพันธ์แบบ N-ary

**ขั้นตอนที่ 7** คุณลักษณะแบบหลายค่า เริ่มจากทำการแปลงคุณลักษณะแบบ ้ หลายค่า ให้เป็นรีเลชันใหม่ขึ้นมาอีกหนึ่งรีเลชัน โดยที่คีย์หลักของรีเลชัน คือ คีย์หลักซึ่งทำการ กําหนดขึ \$นมาใหม่ รวมกับคีย์หลักของเอนทิตีทีมีคุณลักษณะแบบหลายค่า

ิ จากภาพที่ 2.24 คุณลักษณะ location เป็นคุณลักษณะแบบหลายค่า ดังนั้นจึง ทําการสร้ างรีเลชัน Location เพือใช้แทนคุณลักษณะ location โดยรีเลชัน Location จะมีคีย์หลัก คือ locationId และ branch\_id และมีคีย์นอก คือ location\_id ดังภาพที 2.31

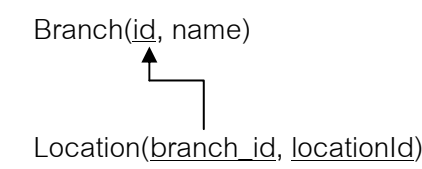

ภาพที 2.31 ผลลัพธ์การแปลงคุณลักษณะแบบหลายค่า

**ขั้นตอนที่ 8** การแปลงความสัมพันธ์แบบสเปเชียลไลเซชันให้เป็นรีเลชัน ดังภาพ ที่ 2.32 มีทั้งหมด 4 วิธี

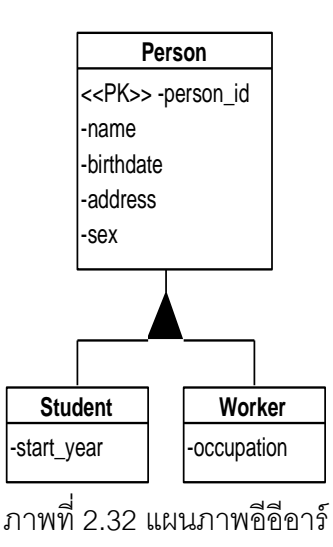

วิธีที 1 มัลติเพิลรีเลชัน–ซูเปอร์คลาส และซับคลาส (Multiple Relations – Superclass and Subclasses)

้ สำหรับเอนทิตีที่เป็นซูเปอร์คลาส ให้แปลงเอนทิตีที่เป็นซูเปอร์คลาส เป็นรีเลชัน ิ จากนั้นนำคุณลักษณะของเอนทิตีมาเป็นคุณลักษณะของรีเลชัน โดยคีย์หลักของรีเลชันคือ คีย์ หลักของเอนทิตีทีเป็ นซูเปอร์คลาส

้ สำหรับเอนทิตีที่เป็นซับคลาส ให้แปลงเอนทิตีที่เป็นซับคลาสเป็นรีเลชัน จากนั้น นำคุณลักษณะของเอนทิตี มาเป็นคุณลักษณะของรีเลชัน โดยคีย์หลักของรีเลชันคือ คีย์หลักของ เอนทิตีที่เป็นซูเปอร์คลาส และคีย์นอกของรีเลชันคือ คีย์หลักของเอนทิตีที่เป็นซูเปอร์คลาส

จากภาพที่ 2.32 ซูเปอร์คลาสคือ Person ดังนั้นคุณลักษณะของรีเลชัน Person คือ person\_id, name, birthdate, address, sex โดยมี person\_id เป็ นคีย์หลัก ซับคลาสคือ Student และ Worker โดยรีเลชัน Student มีคุณลักษณะ คือ person\_id และ startyear คีย์หลัก และคีย์นอกของรีเลชัน Student คือ person\_id และรีเลชัน Worker มีคุณลักษณะคือ person\_id, occupation โดยมีคีย์หลักและคีย์นอกคือ person\_id ดังภาพที 2.33

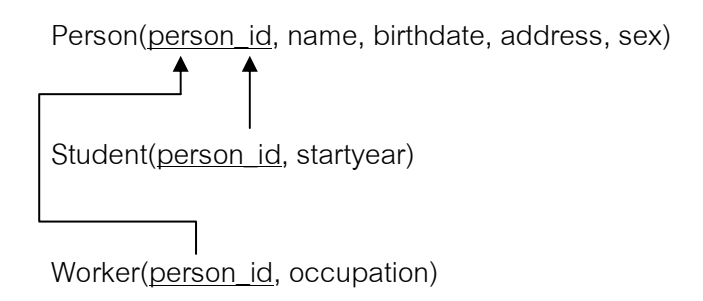

ภาพที 2.33 ผลลัพธ์การแปลงแผนภาพอีอีอาร์ วิธีมัลติเพิลรีเลชัน- ซูเปอร์คลาส และซับคลาส

วิธีที 2 มัลติเพิลรีเลชัน –เฉพาะซับคลาส (Multiple Relations- Subclass Relations Only)

้ สำหรับเอนทิตีที่เป็นซับคลาส ให้ทำการแปลงเอนทิตีที่เป็นซับคลาสให้เป็นรีเลชัน โดยทีคุณลักษณะของรีเลชัน คือ คุณลักษณะทีได้มาจากซูเปอร์คลาสและซับคลาส คีย์หลักของ รีเลชันคือ คีย์หลักของซูเปอร์คลาส

ิ จากภาพที่ 2.32 ซับคลาสคือ Student และ Worker ดังนั้นรีเลชันของ Student มี คุณลักษณะ คือ person\_id, name, birthdate, address, sex, startyear โดยมีคีย์หลัก คือ person\_id และรีเลชัน Worker มีคุณลักษณะคือ person\_id, name, birthdate, address, sex, occupation โดยมี person\_id เป็นคีย์หลักดังภาพที่ 2.34

> Student(person\_id, name, birthdate, address, sex, startyear) Worker(person\_id, name, birthdate, address, sex, occupation)

ภาพที 2.34 ผลลัพธ์การแปลงแผนภาพอีอีอาร์ วิธีมัลติเพิลรีเลชัน -เฉพาะซับคลาส

วิธีที 3 ซิงเกิลรีเลชันกับคุณลักษณะเดียว (Single Relation with One Type Attribute)

เริ่มจากทำการสร้างรีเลชันเพื่อใช้แทนซูเปอร์คลาสและซับคลาสทั้งหมด จากนั้น ทําการกําหนดคุณลักษณะของรีเลชัน โดยคุณลักษณะของรีเลชัน คือ คุณลักษณะของซูเปอร์ คลาส รวมกับคุณลักษณะของทุกๆ ซับคลาส คีย์หลักของรีเลชัน คือ คีย์หลักของซูเปอร์คลาส นอกจากนี้ทำการสร้างคุณลักษณะขึ้นมาอีกหนึ่งคุณลักษณะเพิ่มเข้าไปในรีเลชัน เพื่อใช้ระบุว่ามา จากซับคลาสตัวใด

ิ จากภาพที่ 2.32 ซูเปอร์คลาสคือ Person ดังนั้นรีเลชัน Person มีคุณลักษณะคือ person id, name, birthdate, address, sex, startyear, occupation โดยมีคีย์หลักคือ person\_id จากนั้นทำการเพิ่มคุณลักษณะอีกหนึ่งคุณลักษณะเพิ่มเข้าไปคือ person\_flag โดย ผลลัพธ์การแปลง คือ Person (person\_id, name, birthdate, address, sex, startyear, occupation, person\_flag)

วิธีที 4 ซิงเกิลรีเลชันกับหลายคุณลักษณะ (Single Relation with Multiple Type Attributes)

เริ่มจากทำการสร้างรีเลชันขึ้นมาใหม่ เพื่อใช้แทนซูเปอร์คลาสและซับคลาส ทั้งหมด จากนั้นทำการกำหนดคุณลักษณะของรีเลชัน โดยคุณลักษณะของรีเลชัน คือ คุณลักษณะ ของซูเปอร์คลาสรวมกับคุณลักษณะของทุกๆ ซับคลาส คีย์หลักของรีเลชันคือ คีย์หลักของซูเปอร์ ้ คลาส นอกจากนี้ทำการกำหนดคุณลักษณะเพิ่มเติมขึ้นมาตามจำนวนของซับคลาส เพื่อใช้ระบุว่า มาจากซับคลาสตัวใด

ิ จากภาพที่ 2.32 ซูเปอร์คลาสคือ Person ดังนั้นรีเลชัน Person จะมีคุณลักษณะ คือ person\_id, name, birthdate, address, sex, startyear, occupation, student\_flag, worker\_flag โดยมีคีย์หลักคือ person\_id และคุณลักษณะทีเพิมเข้าไปคือ student\_flag และ worker\_flag โดยผลลัพธ์การแปลงคือ Person (person\_id, name, birthdate, address, sex, startyear, occupation, student\_flag, worker\_flag)

**ขั้นตอนที่ 9** แปลงความสัมพันธ์แบบยูเนียน สามารถแบ่งได้เป็น 2 กรณี กรณีที 1 ซูเปอร์คลาสมีคีย์หลักทีเหมือนกัน เริมจากทําการสร้ างรีเลชันทีมี ความสัมพันธ์กันแบบยูเนียน คีย์หลักของรีเลชันทีเป็ นซับคลาส คือ คีย์หลักทีมาจากคีย์หลักของ ซูเปอร์คลาส

แผนภาพอีอีอาร์ ที่มีความสัมพันธ์แบบยูเนียนดังภาพที่ 2.35 ทำการสร้างรีเลชัน ้สำหรับซูเปอร์คลาส ได้แก่ รีเลชัน CreditCard รีเลชัน Cash และสร้างรีเลชันสำหรับซับคลาส ี ได้แก่ PaymentMethod เนื่องจากซูเปอร์คลาสมีคีย์หลักที่เหมือนกัน ดังนั้นคีย์หลักของรีเลชัน PaymentMethod คือ id โดยผลลัพธ์การแปลงดังภาพที 2.36

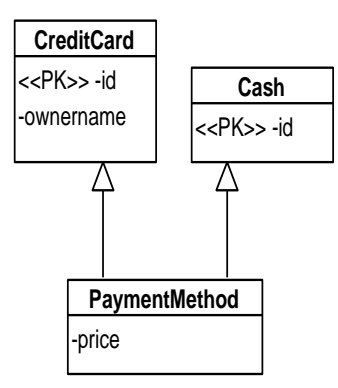

ภาพที 2.35 แผนภาพอีอีอาร์ทีความสัมสัมพันธ์แบบยูเนียน โดยซูเปอร์คลาสมีคีย์หลักเหมือนกัน

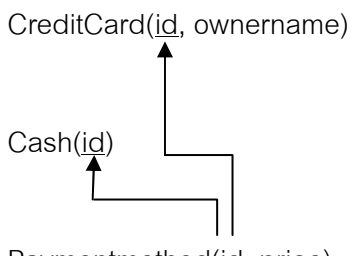

Paymentmethod(id, price)

ภาพที 2.36 ผลลัพธ์การแปลงความสัมพันธ์แบบยูเนียน

กรณีที 2 ซูเปอร์คลาสมีคีย์หลักทีแตกต่างกัน เริมจากทําการสร้ างรีเลชันให้กับแต่ ้ ละซูเปอร์คลาสและซับคลาสที่มีความสัมพันธ์กันแบบยูเนียน จากนั้นทำการสร้างคุณลักษณะของ ์ รีเลชันใหม่ เพื่อเป็นคีย์หลักของซับคลาส

แผนภาพอีอีอาร์ ที่มีความสัมพันธ์แบบยูเนียนดังภาพที่ 2.37 สร้างรีเลชันสำหรับ ซูเปอร์คลาสและซับคลาส ได้แก่ รีเลชัน Person รีเลชัน Bank และ รีเลชัน Owner จากนั้นสร้าง คุณลักษณะ คือ owner\_id จะเป็ นคีย์หลักของรีเลชัน Owner โดยผลลัพธ์ของการแปลง ความสัมพันธ์ดังภาพที 2.38

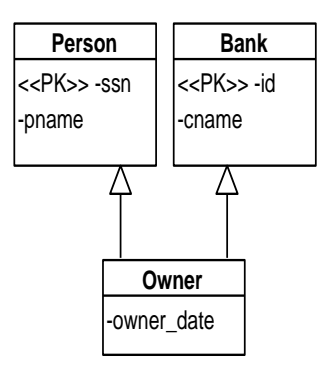

ภาพที 2.37 แผนภาพอีอีอาร์ทีมีความสัมพันธ์แบบยูเนียน โดยซูเปอร์คลาสมีคีย์หลักต่างกัน

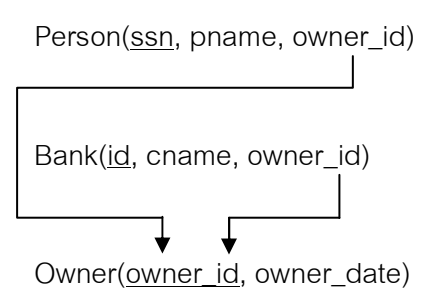

ภาพที 2.38 ผลลัพธ์การแปลงความสัมพันธ์แบบยูเนียน

### **2.1.5 เงือนไขบังคับของฐานข้อมูลเชิงสัมพันธ์**

เงื่อนไขบังคับของฐานข้อมูลเชิงสัมพันธ์ [4, 5] เป็นเงื่อนไขบังคับที่ผู้ออกแบบ ฐานข้อมูลจะต้องทําการระบุไว้ในฐานข้อมูลเชิงสัมพันธ์ เพือให้ข้อมูลทีจัดเก็บในฐานข้อมูลมีความ ถูกต้อง โดยเงือนไขบังคับของฐานข้อมูลเชิงสัมพันธ์แบ่งออกได้ 3 เงือนไข คือ เงือนไขบังคับบูรณ ภาพของเอนทิตี เงือนไขบังคับบูรณภาพของการอ้างอิง และเงือนไขบังคับของโดเมน

2.1.5.1 เงือนไขบังคับบูรณภาพของเอนทิตี

เงื่อนไขบังคับบูรณภาพของเอนทิตี เป็นเงื่อนไขบังคับของคีย์หลักของรีเล ชัน โดยทีคีย์หลักของแต่ละรีเลชันจะต้องมีเงือนไขดังนี \$

1. คีย์หลักจะต้องเป็นค่าไม่ว่าง

2. คีย์หลักจะต้องเป็นค่าที่ไม่ซ้ำกัน

2.1.5.2 เงือนไขบังคับบูรณภาพของการอ้างอิง

เงือนไขบังคับบูรณภาพของการอ้างอิง เป็ นเงือนไขบังคับของคีย์นอก โดยคีย์นอกของรีเลชัน ทีมีความสัมพันธ์กับคีย์หลักของรีเลชันหลักทุกๆ ค่าหรือข้อมูลในคีย์นอก ต้องสอดคล้องกับค่าหรือข้อมูลในคีย์หลักของรีเลชันหลัก และคีย์นอกของรีเลชันสามารถเป็นค่า ้ว่างได้ นอกจากนี้เงื่อนไขบังคับบูรณภาพของการอ้างอิง จะต้องทำการพิจารณากรณีที่ทำการลบ (Delete) หรือปรับปรุง (Update) ค่าหรือข้อมูลในคีย์หลักของรีเลชันหลักกับค่าหรือข้อมูลในคีย์ ้อ้างอิง โดยจะขึ้นอยู่กับการใช้คำสั่งเอสคิวแอลที่เป็นตัวระบุด้วย

ในกรณีทีทําการลบค่าหรือข้อมูลในคีย์หลักของรีเลชันหลัก สามารถแบ่ง

ได้เป็น 4 กรณี

1. Cascade หมายถึง ในกรณีทีทําการลบค่าหรือข้อมูลในคีย์หลัก ของรีเลชันหลัก ค่าหรือข้อมูลในคีย์นอกของรีเลชันที่มีความสัมพันธ์กับคีย์หลัก จะถูกลบทิ้งตาม ไปด้วย

2. Restrict หมายถึง ในกรณีทีทําการลบค่าหรือข้อมูลในคีย์หลัก ของรีเลชันหลัก ถ้าค่าหรือข้อมูลอยู่ในคีย์นอกของรีเลชันทีมีความสัมพันธ์กับคีย์หลักแล้ว จะไม่ สามารถทำการลบค่าหรือข้อมูลในคีย์หลักนั้นได้

3. Set Default หมายถึง ในกรณีทีทําการลบค่าหรือข้อมูลในคีย์ หลักของรีเลชันหลัก ค่าหรือข้อมูลในคีย์นอกของรีเลชันที่มีความสัมพันธ์กับคีย์หลัก จะเปลี่ยนเป็น ค่าดีฟอลต์

4. Set Null หมายถึง ในกรณีทีทําการลบค่าหรือข้อมูลในคีย์หลัก

ของรีเลชันหลัก ค่าหรือข้อมูลในคีย์นอกของรีเลชันที่มีความสัมพันธ์กับคีย์หลัก จะเปลี่ยนเป็นค่า ว่าง

ในกรณีทีทําการปรับปรุงค่าหรื อข้ อมูลในคีย์หลักของรี เลชันหลัก สามารถแบ่งได้เป็น 4 กรกี

1. Cascade หมายถึง ในกรณีทีทําการปรับปรุงค่าหรือข้อมูลในคีย์ หลักของรีเลชันหลัก ค่าหรือข้อมูลในคีย์นอกของรีเลชันทีมีความสัมพันธ์กับคีย์หลัก จะถูกปรับปรุง ตามค่าหรือข้อมูลในคีย์หลักของรีเลชันหลักไปด้วย

2. Restrict หมายถึง ในกรณีทีทําการปรับปรุงค่าหรือข้อมูลในคีย์ หลักของรีเลชันหลัก ถ้าค่าหรือข้อมูลอยู่ในคีย์นอกของรีเลชันทีมีความสัมพันธ์กับคีย์หลักแล้ว จะ ไม่สามารถทำการปรับปรุงค่าหรือข้อมูลในคีย์หลักนั้นได้

3. Set Default หมายถึง ในกรณีที่ทำการปรับปรุงค่าหรือข้อมูลใน คีย์หลักของรีเลชันหลัก ค่าหรือข้ อมูลในคีย์นอกของรีเลชันทีมีความสัมพันธ์กับคีย์หลัก จะ เปลียนเป็ นค่าดีฟอลต์

4. Set Null หมายถึง ในกรณีทีทําการปรับปรุงค่าหรือข้อมูลในคีย์ หลักของรีเลชันหลัก ค่าหรือข้อมูลในคีย์นอกของรีเลชันที่มีความสัมพันธ์กับคีย์หลัก จะเปลี่ยนเป็น ค่าว่าง

2.1.5.3 เงือนไขบังคับของโดเมน

เงื่อนไขบังคับของโดเมน เป็นการกำหนดค่าหรือข้อมูลให้กับแต่ละ คุณลักษณะของรีเลชันซึงประกอบด้วย

1. ชนิดข้อมูล ได้แก่ ตัวอักษร (Character) จํานวนเต็ม (Integer) จํานวนทศนิยม (Double) ค่าวันเดือนปี (Date) ค่าเวลา (Time) ค่าตราเวลา (Timestamp) และค่า ตรรกะ (Boolean)

2. ค่าว่าง เป็ นการกําหนดว่าให้ แต่ละคุณลักษณะของรีเลชัน สามารถเป็ นจะเป็ นค่าว่าง หรือค่าไม่ว่าง

3. ค่าที่ไม่ซ้ำกัน เป็นการกำหนดว่าให้แต่ละคุณลักษณะของรีเลชัน

เป็นค่าที่ไม่ซ้ำกัน

4. ค่าขอบเขตข้ อมูล เป็ นการกําหนดขอบเขตข้ อมูลให้ แต่ละ

คุณลักษณะของรีเลชัน

#### **2.1.6 ภาษาเอสคิวแอล**

ภาษาเอสคิวแอล [3] หรือภาษาสอบถามเชิงโครงสร้ าง (SQL: Structured Query Language) เป็นกลุ่มของคำสั่งที่ผู้ใช้สามารถจัดการกับฐานข้อมูลเชิงสัมพันธ์ เช่น การ ้ สร้างฐานข้อมูล การดึงข้อมูลออกจากฐานข้อมูล การเพิ่มข้อมูลลงไปในฐานข้อมูล เป็นต้น ซึ่งใน ปั จจุบันซอฟต์แวร์ด้ านระบบจัดการฐานข้ อมูลเชิงสัมพันธ์ทีรองรับภาษาเอสคิวแอล เช่น ฐานข้อมูลมายเอสคิวแอล ฐานข้อมูลออราเคิล เป็นต้น

ำไระเภทขคงคำสั่งในภาษาเอสคิวแอลแบ่งออกได้เป็น 3 ระดับ

1. ภาษาสําหรับการนิยามข้อมูล (DDL: Data Definition Language) เป็ น ภาษาทีใช้ในการสร้างฐานข้อมูล เช่น ตาราง ดัชนี (Index) วิว (View) เป็ นต้น

2. ภาษาสําหรับการจัดการข้อมูล (DML: Data Manipulation Language) เป็ นภาษาทีใช้ในการเรียกข้อมูล หรือปรับปรุงข้อมูล

3. ภาษาควบคุม (DCL: Data Control Language) เป็นภาษาที่ใช้ในการ กำหนดสิทธิ์ของผู้ใช้งาน

ในภาษาเอสคิวแอลจะต้องมีการกําหนดชนิดข้อมูลให้กับทุกๆ คุณลักษณะของ รีเลชัน โดยสามารถทําการแบ่งชนิดข้อมูลในภาษาเอสคิวแอลได้ดังนี \$

1. จํานวนเลข (Numeric)

1.1. จำนวนเลขที่มีจุดทศนิยม (Decimal) เป็นประเภทข้อมูลที่มีจุด ทศนิยม จะใช้ decimal(i, d) โดยที่ i คือจำนวนตัวเลขทั้งหมด และ d คือจุดทศนิยม

1.2. จำนวนเลขที่ไม่มีจุดทศนิยม เป็นประเภทข้อมูลที่เป็นจำนวนเต็มจะ

ใช้ integer

1.3. จํานวนจริง จะใช้ number

2. ตัวอักขระ (Character)

2.1. ตัวอักขระแบบความยาวคงที่ (Fixed-Length Character) เป็น ประเภทข้อมูลทีมีความยาวของข้อมูลคงทีจะใช้ char(n)

2.2. ตัวอักขระแบบความยาวไม่คงที (Variable-Length Character) เป็ นประเภทข้อมูลทีมีความยาวของข้อมูลไม่คงทีจะใช้ varchar(n)

3. วัน (Date) เป็นข้อมูลของชนิดวันที่

### **2.1.7 ภาษาเอ็กซ์เอ็มแอล**

้เอ็กซ์เอ็มแอล (XML: Extensible Markup Language) [6] เป็นรูปแบบที่ใช้สร้าง เอกสารซึงกําหนดโดยดับเบิลยูทรีซี (W3C: World Wide Web Consortium) ซึงภาษาเอ็กซ์เอ็ม แอล เป็ นภาษามาตรฐานทีใช้สําหรับแลกเปลียนข้อมูลระหว่างโปรแกรม โดยทีข้อมูลในภาษา เอ็กซ์เอ็มแอลประกอบด้วย อิลีเมนต์ (Element) และคุณลักษณะ (Attribute) โครงสร้ างของ เอกสารเอ็กซ์เอ็มแอลแสดงดังภาพที 2.39 ประกอบด้วย 2 ส่วนหลัก

1. ส่วนโปรล็อค (Prolog) ในส่วนนี้จะเป็นส่วนประกาศของเอกสารเอ็กซ์เอ็ม แอล (XML Declaration) ซึงจะต้องทําการระบุเวอร์ชันของเอกสารเอ็กซ์เอ็มแอล

2. ส่วนของเอกสารอิลีเมนต์ (Document Elements) ในส่วนนี้จะเป็น เนื้อหาในเอกสารเอ็กซ์เอ็มแอล จะประกอบด้วยอิลีเมนต์รากและอิลีเมนต์ลูก

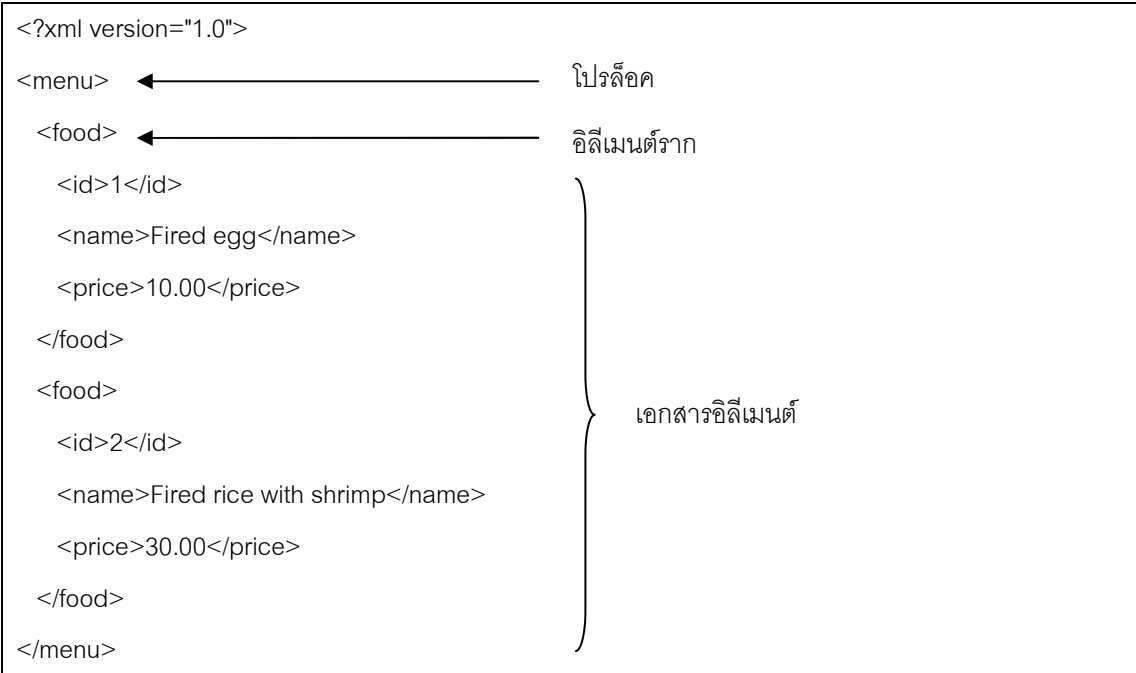

# ภาพที 2.39 โครงสร้างของเอกสารเอ็กซ์เอ็มแอล

กฎของเอกสารเอ็กซ์เอ็มแอลทีมีรูปแบบทีถูกต้ อง (Well-Formed XML Document) มีดังนี้

1. เอกสารเอ็กซ์เอ็มแอล จะต้องประกอบด้วยอิลีเมนต์ราก (Root Element) ที่อยู่ระดับบนสุดเสมอ และมีอิลีเมนต์รากเพียงอิลีเมนต์เดียว โดยที่อิลีเมนต์อื่นๆ ทั้งหมด อยู่ ภายในอิลีเมนต์ราก

2. อิลีเมนต์อืนๆ ทีอยู่ภายในอิลีเมนต์ราก จะต้องมีลําดับซ้อนกันอย่าง เหมาะสม ซึงแต่ละอิลีเมนต์จะต้องมีแท็ก (Tag) เริมต้น และจะต้องมีแท็กปิ ดท้ายเสมอ เช่น <food><id>1</id></food>

3. แท็กของอิลีเมนต์ตัวอักษรใหญ่ และตัวอักษรเล็กมีความแตกต่างกัน

4. ภายในแต่ละอิลีเมนต์ในเอกสารเอ็กซ์เอ็มแอล อาจมีค่าคุณลักษณะ (Attribute Value) ซึงค่าคุณลักษณะจะต้องอยู่ภายในเครืองหมายอัญประกาศ " เช่น <food id = "1"></food> เป็นต้น

# **2.2 งานวิจัยทีเกียวข้อง**

**2.2.1 งานวิจัยเรือง A Java Based Parser Software for Converting XML Documents to the ER Model and Relational Databases** 

งานวิจัยนี้ [7] นำเสนอเครื่องมือการแปลงเอกสารเอ็กซ์เอ็มแอลให้อยู่ในรูปของ แบบจําลองอีอาร์ โดยใช้สัญลักษณ์ของเชน และทําการแปลงจากแบบจําลองอีอาร์ให้อยู่ในรูปของ ูฐานข้อมูลเชิงสัมพันธ์ โดยขั้นตอนการทำงานของเครื่องมือนี้เริ่มจากการอ่านเอกสารเอ็กซ์เอ็มแอล โดยที่เอกสารเอ็กซ์เอ็มแอลแบ่งออกเป็น 2 ชนิด ได้แก่

- 1. เอกสารดีทีดี (DTD File) ซึงจะบอกถึงเอนทิตี คุณลักษณะของเอนทิตี
- 2. เอกสารเอ็กซ์เอ็มแอล จะบอกถึงคาร์ดินาลิตี

เมื่อเครื่องมือทำการแปลงเอกสารเอ็กซ์เอ็มแอลให้อยู่รูปของอีอาร์เสร็จเรียบร้อย แล้ว เครื่องมือทำการแปลงอีอาร์ให้อยู่ในรูปของรีเลชัน และจากนั้นทำการสร้างสคีมาของ ฐานข้อมูลลงในฐานข้อมูลไมโครซอฟท์แอคเซส (Microsoft Access)

ผลที่ได้จากงานวิจัยนี้ คือ ได้แผนภาพอีอาร์โดยใช้สัญลักษณ์ของเชน และได้ สคีมาของฐานข้อมูลเชิงสัมพันธ์ ซึงสามารถนําไปใช้ได้กับฐานข้อมูลไมโครซอฟท์แอคเซส โดยใน งานวิจัยนี้ยังไม่สนับสนุนแผนภาพอีอีอาร์ และยังไม่ได้กล่าวถึงเงื่อนไขบังคับบนฐานข้อมูลเชิง สัมพันธ์อืนๆ ได้แก่ เงือนไขบังคับบูรณภาพของเอนทิตี เงือนไขบังคับของโดเมน และเงือนไขบังคับ บูรณภาพของการอ้างอิง

วิทยานิพนธ์ทีนําเสนอ เมือทําการแปลงแผนภาพอีอีอาร์ ซึงอยู่ในรูปของเอกสาร ้เอ็กซ์เอ็มแอลแล้ว จะสามารถทำการระบุเงื่อนไขบังคับบนฐานข้อมูลเชิงสัมพันธ์ได้ โดยทำการระบุ ผ่านทางรีเลชันก่อนที่จะนำรีเลชันนั้นๆ ไปสร้างเป็นสคีมาของฐานข้อมูลเชิงสัมพันธ์

# **2.2.2 งานวิจัยเรือง ERDraw: An XML-based ER-diagram Drawing and Translation Tool**

งานวิจัยนี \$ [8] นําเสนอสถาปัตยกรรมของเครืองมืออีอาร์ดรอว์ (ERDraw) โดย เครื่องมือนี้สามารถทำการแปลงแผนภาพอีอาร์ ให้อยู่ในรูปของสคีมาของฐานข้อมูลเชิงสัมพันธ์ได้ ผลที่ได้จากงานวิจัยนี้ คือ ได้เครื่องมือที่สามารถใช้วาดแผนภาพอีอาร์ได้ โดยใช้ สัญลักษณ์ของเชน และสามารถทําการแปลงแผนภาพอีอาร์ ให้อยู่ในรูปของสคีมาของฐานข้อมูล เชิงสัมพันธ์ได้อย่างอัตโนมัติ โดยในงานวิจัยนี้ไม่ได้กล่าวถึงเงื่อนไขบูรณภาพของการอ้างอิงและ เงื่อนไขบังคับของโดเมนไม่ครบถ้วน ได้แก่ ค่าที่ไม่ซ้ำกัน นอกจากนี้เครื่องมือนี้ยังไม่สนับสนุน แผนภาพอีอีอาร์ด้วย

วิทยานิพนธ์ทีนําเสนอ จะทําการแปลงแผนภาพอีอีอาร์ ซึงอยู่ในรูปของเอกสาร เอ็กซ์เอ็มแอล ให้อยู่ในรูปของสคีมาของฐานข้อมูลเชิงสัมพันธ์ได้ และสคีมาของฐานข้อมูลเชิง สัมพันธ์ทีได้ จะมีเงือนไขบูรณภาพของการอ้างอิง และเงือนไขบังคับของโดเมน

# **2.2.3 งานวิจัยเรือง Designing and Creating Relational Schemas with a CWM-Based Tool**

งานวิจัยนี้ [9] นำเสนอการออกแบบและพัฒนาเครื่องมืออีอาร์ทูซีดับเบิลยูเอ็ม (ER2CWM) โดยเครืองมือสามารถสร้ างสคีมาของฐานข้อมูลเชิงสัมพันธ์ในรูปแบบเมตาดาตาซี ้ ดับเบิลยูเอ็ม (Metadata CWM) จากแผนภาพอีอาร์ โดยเครื่องมือสนับสนุนการสร้างสคีมาของ ฐานข้อมูลเชิงสัมพันธ์ในระบบจัดการฐานข้อมูลจากเมตาดาตาซีดับเบิลยูเอ็ม และสนับสนุนการ ี สร้างแผนภาพอีอาร์ นอกจากนี้เครื่องมือนี้ยังสามารถทำการแปลงจากสคีมาของฐานข้อมูลเชิง สัมพันธ์ในระบบจัดการฐานข้อมูลให้อยู่ในรูปของเมตาดาตาซีดับเบิลยูเอ็มได้ โดยในงานวิจัยนี้ยัง ไม่สนับสนุนแผนภาพอีอีอาร์

้วิทยานิพนธ์ที่นำเสนค จึงนำแนวคิดการแปลงแผนภาพอีการ์มาสร้างให้เป็น สคีมาของฐานข้อมูลเชิงสัมพันธ์มาใช้ โดยจะทำการแปลงแผนภาพอีอีอาร์ให้อยู่ในรูปของรีเลชัน จากนั้นนำไปสร้างเป็นฐานข้อมูลเชิงสัมพันธ์

### **2.2.4 งานวิจัยเรือง Mapping XML DTD to Relational Schema**

งานวิจัยนี \$ [10] นําเสนอการแปลงเอกสารเอ็กซ์เอ็มแอลดีทีดี (XML DTD) ให้อยู่ ในรปของสคีมาของรีเลชัน โดยขั้นตอนการทำงานเริ่มจากทำการสร้างกราฟเอดีจี (ADG: Annotated DTD Graph) แล้วทำการหาค่าที่เหมาะสมที่สุดสำหรับเอดีจี จากนั้นทำการแปลงให้ อยู่ในรูปของสคีมาของรีเลชัน โดยทีอิลีเมนต์ของรีเลชัน โหนด (Node) คือ คุณลักษณะของรีเลชัน

และทำการแปลงเงื่อนไขบังคับความสัมพันธ์ของดีทีดี (Constraint Relationship of DTD) ให้เป็น เงือนไขบังคับบนสคีมาของรีเลชัน โดยใช้คําสังเอสคิวแอล ซึงเงือนไขบังคับความสัมพันธ์ของดีทีดี ได้แก่ คีย์หลัก ค่าว่าง ค่าที่ไม่ซ้ำกัน และคีย์นอก

ผลที่ได้จากงานวิจัยนี้คือ สคีมาของรีเลชันที่ได้จากการแปลงเอกสารเอ็กซ์เอ็ม แอลดีทีดีมีเงือนไขครบถ้วนตามทีในเอกสารเอ็กซ์เอ็มแอลดีทีดีได้ทําการระบุเอาไว้ โดยในงานวิจัย นี้มีเงื่อนไขบังคับบูรณภาพของการอ้างอิงยังไม่ครบถ้วน ได้แก่ เงื่อนไขของการลบ และเงื่อนไขของ การปรับปรุง

้วิทยานิพนธ์ที่นำเสนค นำแนวคิดเงื่อนไขบังคับมาใช้ เพื่อใช้กำหนดเงื่อนไขบังคับ ต่างๆ ให้กับรีเลชัน

# **2.2.5 งานวิจัยเรือง The Development and Usage of a Relational Database Design Tool for Educational Purpose**

งานวิจัยนี \$ [11] นําเสนอเครืองมือ #EER โดยเครืองมือช่วยให้ขั \$นตอนการ ่ ออกแบบฐานข้อมูลเชิงสัมพันธ์ง่ายยิ่งขึ้น โดยเครื่องมือสนับสนุนการวาดแผนภาพอีอีอาร์ แปลง แผนภาพอีอีอาร์ให้อยู่ในรูปของรีเลชัน และสร้างเอกสารเอสคิวแอล

ผลลัพธ์ที่ได้จากงานวิจัยนี้ คือ เครื่องมือสามารถแปลงแผนภาพอีอีอาร์ ให้อยู่ใน รูปของฐานข้อมูลเชิงสัมพันธ์ได้อย่างอัตโนมัติ โดยในงานวิจัยนี้ยังไม่ได้กล่าวถึงเงื่อนไขบังคับของ ฐานข้อมูลเชิงสัมพันธ์

้วิทยานิพนธ์ที่นำเสนอจึงทำการแปลงแผนภาพอีอีอาร์ ให้อยู่ในรูปของฐานข้อมูล เชิงสัมพันธ์ และสามารถให้ผู้ออกแบบฐานข้อมูลสามารถทําการระบุเงือนไขบังคับของฐานข้อมูล เชิงสัมพันธ์ได้

### **2.2.6 DBDesigner**

ดีบีดีไซน์เนอร์ (DBDesigner) [12] เป็ นเครืองมือทีใช้ในการออกแบบฐานข้อมูล ู้ สิ่งเครื่องมือนี้สนับสนุนการวาดแผนภาพอีอีอาร์และเครื่องมือนี้สามารถทำการสร้างสคีมาของ ฐานข้อมูลเชิงสัมพันธ์ต่างๆ ได้แก่ ฐานข้อมูลมายเอสคิวแอล ฐานข้อมูลออราเคิล ฐานข้อมูล ไมโครซอฟท์แอสเซค โดยเครื่องมือนี้สนับสนุนเงื่อนไขบังคับบูรณภาพของเอนทิตี เงื่อนไขบังคับ ของโดเมน และเงื่อนไขบังคับบูรณภาพของการอ้างอิง โดยเครื่องมือนี้ยังสนับสนุนเงื่อนไขบังคับ ้ของโดเมนยังไม่ครบถ้วน เช่น ยังไม่สามารถกำหนดค่าที่ไม่ซ้ำกันให้กับแต่ละคุณลักษณะของรีเล ชันได้ และยังไม่สามารถกําหนดค่าขอบเขตของข้อมูลได้

#### **2.2.7 DIA**

ดีไอเอ (DIA) [13] เป็นเครื่องมือวาดยูเอ็มแอล โดยเครื่องมือนี้สามารถวาด แผนภาพอีอาร์ได้ โดยแผนภาพอีอาร์ของเครื่องมือนี้ผู้ใช้สามารถทำการกำหนดคีย์หลักให้กับแต่ ละเอนทิตีได้ แต่เครื่องมือนี้ไม่สนับสนุนเงื่อนไขบังคับต่างๆ ได้แก่ เงื่อนไขบังคับบูรณภาพของ ้ เอนทิตี เช่น ผู้ใช้ยังไม่สามารถระบุว่าคีย์หลักจะต้องไม่เป็นค่าว่างและค่าที่ไม่ซ้ำกัน เงื่อนไขบังคับ ของโดเมน และเงื่อนไขบังคับบูรณภาพของการอ้างอิง นอกจากนี้เครื่องมือนี้ยังไม่สามารถสร้าง สคีมาของฐานข้อมูลเชิงสัมพันธ์ได้ และสร้างเอกสารเอสคิวแอลได้

#### **2.2.8 DeZign for Databases**

เครืองมือดีไซน์สําหรับดาตาเบส (DeZign for Databases) [14] เป็ นเครืองมือที ใช้ในการออกแบบฐานข้อมูลเชิงสัมพันธ์ ซึ่งเครื่องมือนี้สนับสนุนการวาดแผนภาพอีอีอาร์ สามารถ ทําการสร้ างสคีมาของฐานข้อมูลต่างๆ ได้ เช่น ฐานข้อมูลออราเคิล ฐานข้อมูลมายเอสคิวแอล ีฐานข้อมูลไมโครซอฟท์แอคเซส ฐานข้อมูลดีบีทู (DB2 database) เป็นต้น โดยเครื่องมือนี้ สนับสนุนเงือนไขบังคับต่างๆ ได้แก่ เงือนไขบังคับบูรณภาพของเอนทิตี เงือนไขบังคับของโดเมน เงื่อนไขบังคับบูรณภาพของการอ้างอิงได้ แต่เครื่องมือยังไม่สามารถให้ผู้ใช้ทำการกำหนดเงื่อนไข บังคับของโดเมนได้ยังไม่ครบถ้วน ได้แก่ ยังไม่สามารถทำการระบุค่าที่ไม่ซ้ำกัน ค่าขอบเขตของ ข้อมูลให้กับคุณลักษณะของรีเลชันได้ นอกจากนี้ผู้ใช้ยังไม่สามารถทำการกำหนดการลบ เช่น การ ลบในลักษณะ Restrict, Set Default และการปรับปรุง เช่น การปรับปรุงในลักษณะ Restrict, Cascade, Set Default และ Set Null

#### **2.2.9 StarUML**

ี สตาร์ยูเอ็มแอล (StarUML) [15] เป็นเครื่องมือวาดยูเอ็มแอล โดยเครื่องมือนี้ สามารถวาดแผนภาพอีอาร์ได้ โดยเครื่องมือนี้สนับสนุนเงื่อนไขบังคับต่างๆ ได้แก่ การกำหนดคีย์ หลัก เงื่อนไขบังคับของโดเมน เงื่อนไขบังคับบูรณภาพของการอ้างอิงได้ แต่เครื่องมือนี้ผู้ใช้ยังไม่ สามารถทําการกําหนดเงือนไขบังคับของโดเมนได้อย่างครบถ้วน ได้แก่ ชนิดข้อมูล ขอบเขตของ ้ข้อมูล ค่าที่ไม่ซ้ำกัน และค่าดีฟอลต์ และไม่สามารถทำการกำหนดการลบ และการปรับปรุงได้ ้ คย่างครบถ้วน ได้แก่ Set Default และ Set Null ได้ นอกจากนี้เครื่องมือนี้ยังไม่สามารถทำการ สร้างสคีมาของฐานข้อมูล และนําเอกสารออกในรูปของเอกสารเอสคิวแอลได้

จากเครืองมือทีใช้ในการออกแบบฐานข้อมูลเชิงสัมพันธ์ซึงมีอยู่ในปัจจุบัน สามารถนํามา สรุปเป็ นตารางเปรียบเทียบกับวิทยานิพนธ์ทีนําเสนอได้ดังตารางที 2.1

| $\frac{1}{2}$                   |             |             |            |             |             |
|---------------------------------|-------------|-------------|------------|-------------|-------------|
| ฟังก์ชันการทำงาน                | วิทยานิพนธ์ | เครื่องมือ  | <b>DIA</b> | DeZign for  | StarUML     |
|                                 | ที่นำเสนอ   | DBDesigner  |            | database    |             |
| วาดแผนภาพอีอาร์                 | ไม่มี       | <u>مرم</u>  | La         | <b>Ra</b>   | <u>م مع</u> |
| วาดแผนภาพอีอีอาร์               | ไม่มี       | Le          | ไม่มี      | ไม่มี       | ไม่มี       |
| รองรับความสัมพันธ์แบบสเป        | <u>م م</u>  | Le          | ไม่มี      | ไม่มี       | ไม่มี       |
| เชียลไลเซชัน                    |             |             |            |             |             |
| รองรับความสัมพันธ์แบบยูเนียน    | <u>م م</u>  | ไม่มี       | ไม่มี      | ไม่มี       | ไม่มี       |
| สามารถกำหนดเงื่อนไขบังคับ       |             |             |            |             |             |
| บูรณภาพของเอนทิตี               |             |             |            |             |             |
| ค่าว่าง                         | ปี          | ปี          | ไม่มี      | ปี          | ปี          |
| ค่าที่ไม่ซ้ำ                    | <u>مر</u>   | <u>م مع</u> | ไม่มี      | ไม่มี       | ไม่มี       |
| สามารถกำหนดเงื่อนไขบังคับ       |             |             |            |             |             |
| บูรณภาพของการอ้างอิง            |             |             |            |             |             |
| Set null                        | <u>مر</u>   | <u>م مع</u> | ไม่มี      | <u>م مع</u> | ไม่มี       |
| Restrict                        | <u>มา</u>   | <u>مر</u>   | ไม่มี      | ไม่มี       | <u>م مع</u> |
| Default                         | <u>ม</u>    | <u>مم</u>   | ไม่มี      | ไม่มี       | ไม่มี       |
| Cascade                         | <u>ม</u>    | <u>ม</u>    | ไม่มี      | <b>Ra</b>   | <b>A</b>    |
| สามารถกำหนดเงื่อนไขบังคับของ    |             |             |            |             |             |
| โดเมน                           |             |             |            |             |             |
| ชนิดข้อมูล                      | <u>مر</u>   | <u>م مع</u> | ไม่มี      | <b>Ra</b>   | ไม่มี       |
| ค่าขอบเขตข้อมูล                 | <u>ม</u>    | ไม่มี       | ไม่มี      | ไม่มี       | ไม่มี       |
| ค่าดีฟอลต์                      | 220         | <b>A</b>    | ไม่มี      | <b>La</b>   | ไม่มี       |
| สร้างพจนานุกรมข้อมูล            | <u>ม</u>    | <b>Ra</b>   | ไม่มี      | <b>Ra</b>   | ไม่มี       |
| สร้างสคีมาฐานข้อมูลเชิงสัมพันธ์ | <u>مر</u>   | <b>Ra</b>   | ไม่มี      | <b>Ra</b>   | ไม่มี       |
| นำเอกสารเอสคิวแอลออก            | <u>ม</u>    | 2º          | ไม่มี      | <b>La</b>   | ไม่มี       |

ตารางที 2.1 ตารางเปรียบเทียบวิทยานิพนธ์ทีนําเสนอกับเครืองมือทีใช้ในการออกแบบฐานข้อมูล เชิงสัมพันธ์ทีมีในปัจจุบัน

## **บทที 3**

# **การวิเคราะห์ และออกแบบเครืองมือ**

การวิเคราะห์และออกแบบเครื่องมือสร้างสคีมาของฐานข้อมูลในวิทยานิพนธ์นี้ เริ่มต้น ิ จากภาพรวมการทำงานของเครื่องมือ จากนั้นอธิบายการวิเคราะห์และออกแบบเครื่องมือด้วย แผนภาพยูสเคส (Use Case Diagram) แผนภาพคลาส และแผนภาพซีเควนซ์ (Sequence Diagram)

# **3.1 ภาพรวมของการทํางานของเครืองมือ**

้วิทยานิพนธ์นี้นำเสนอเครื่องมือการแปลงแผนภาพอีอีอาร์ ให้อยู่ในรูปของสคีมาของ ฐานข้อมูลเชิงสัมพันธ์ โดยโครงสร้ างการทํางานของเครืองมือแสดงดังภาพที 3.1 ซึงสามารถแบ่ง ส่วนการทํางานออกเป็ น 5 ส่วน ได้แก่ ส่วนของตรวจสอบแผนภาพอีอีอาร์ ส่วนของการแปลง แผนภาพอีอีอาร์ ส่วนของการปรับปรุงรายละเอียดของรีเลชัน ส่วนของการสร้ างสคีมาของ ฐานข้อมูลเชิงสัมพันธ์ และส่วนของการสร้างพจนานุกรมข้อมูล โดยมีรายละเอียดต่างๆ ดังนี \$

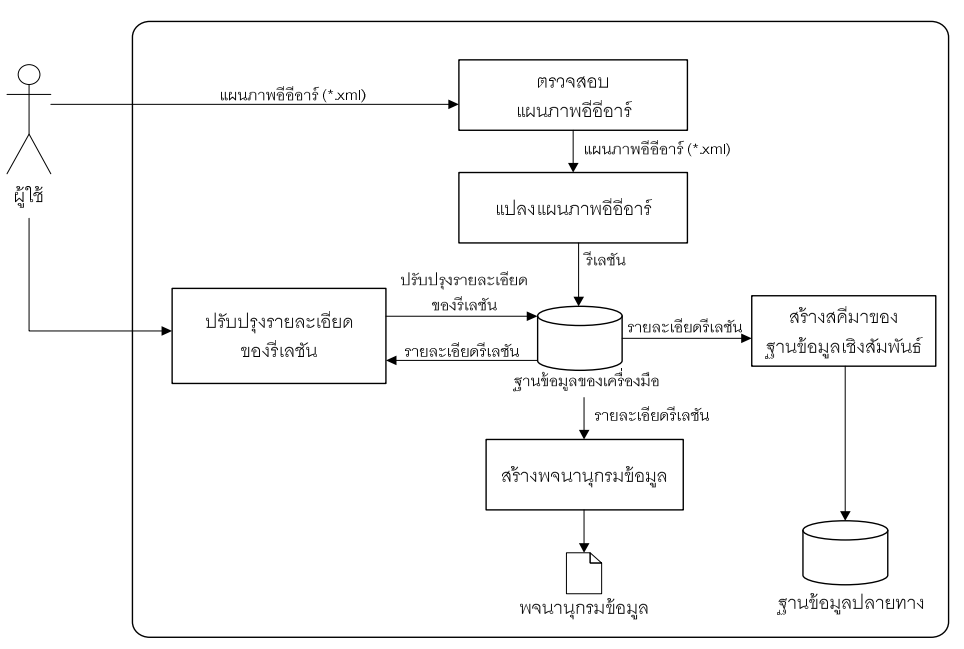

ภาพที 3.1 โครงสร้างการทํางานของเครืองมือ

### **3.1.1 ส่วนตรวจสอบแผนภาพอีอีอาร์**

ในส่วนของการตรวจสอบแผนภาพอีอีอาร์นี \$ ผู้ใช้จะนําแผนภาพอีอีอาร์ ซึงอยู่ใน รูปของเอกสารเอ็กซ์เอ็มแอลเข้าสู่เครื่องมือ จากนั้นเครื่องมือจะทำการตรวจสอบความถูกต้องของ เอกสารเอ็กซ์เอ็มแอล โดยเอกสารเอ็กซ์เอ็มแอลนี้ เป็นโครงสร้างของแผนภาพอีอีอาร์ ซึ่งอยู่ในรูป ของเอกสารเอ็กซ์เอ็มแอลดังภาพที 3.2

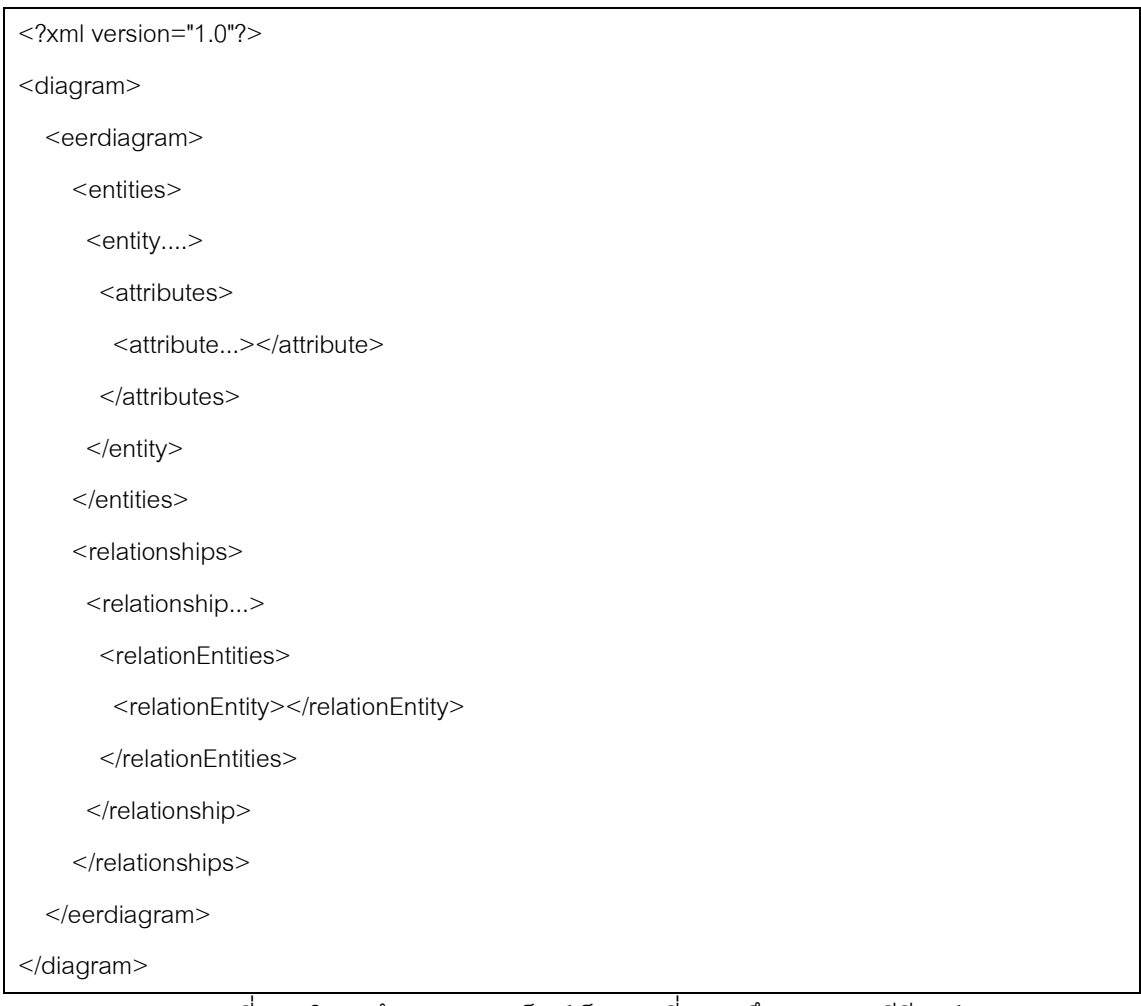

#### ภาพที 3.2 โครงสร้างเอกสารเอ็กซ์เอ็มแอลทีแสดงถึงแผนภาพอีอีอาร์

โครงสร้ างของแผนภาพอีอีอาร์ ซึงอยู่ในรู ปของเอกสารเอ็กซ์เอ็มแอล ประกอบด้วยอิลีเมนต์ต่างๆ ได้แก่ อิลีเมนต์ <entities> อิลีเมนต์ <entity> อิลีเมนต์ <attributes> อิลีเมนต์ <attribute> อิลีเมนต์ <relationships> อิลีเมนต์ <relationEntities> และอิลีเมนต์ <relationEntity> โดยทีแต่ละอิลีเมนต์มีรายละเอียดดังนี \$

3.1.1.1 อิลีเมนต์ <entities>

้ อิลีเมนต์ <entities> เป็นอิลีเมนต์ที่แสดงกลุ่มของเอนทิตีทั้งหมดใน แผนภาพอีอีอาร์ โดยจะมีอิลีเมนต์ <entity> อยู่ภายในอิลีเมนต์ <entities> โดยทีอิลีเมนต์ <entity> ประกอบด้วยคุณลักษณะต่างๆ ได้แก่ name, weakEntity, superclass และ subclass โดยทีแต่ละคุณลักษณะของอิลีเมนต์ <entity> มีรายละเอียดดังต่อไปนี \$

- 1. คุณลักษณะ name เป็นชื่อเอนทิตี
- 2. คุณลักษณะ weakEntity มีค่าของคุณลักษณะที่เป็นไปได้ดังนี้
	- 2.1. yes เมือต้องการให้เป็ นเอนทิตีอ่อน
	- 2.2. no เมือไม่ต้องการให้เป็ นเอนทิตีอ่อน
- 3. คุณลักษณะ superclass มีค่าของคุณลักษณะที่เป็นไปได้ ดังนี้
	- 3.1. yes เมื่อต้องการให้เป็นซูเปอร์คลาส
	- 3.2. no เมื่อไม่ต้องการให้เป็นซูเปอร์คลาส
- 4. คุณลักษณะ subclass มีค่าของคุณลักษณะที่เป็นไปได้ ดังนี้
	- 4.1. yes เมื่อต้องการให้เป็นซับคลาส
	- 4.2. no เมือไม่ต้องการให้เป็ นซับคลาส

โดยทีคุณลักษณะต่างๆ ทีอยู่ภายในอิลีเมนต์ <entity> จะต้องทําการ กำหนดค่าของคุณลักษณะนั้นๆ ที่เป็นไปได้ให้ครบถ้วน

ตัวอย่างอิลีเมนต์ <entity> เป็ นเอนทิตีทัวไป และเอนทิตีแบบอ่อน แสดง ดังภาพที 3.3 โดยทีเอนทิตี Employee เป็ นเอนทิตีทัวไป และเอนทิตี Dependent เป็ นเอนทิตีแบบ ี อ่อน โดยมีเอนทิตี Employee เป็นเอนทิตีเจ้าของ นอกจากนี้ถ้าอิลีเมนต์ <entity> เป็นเอนทิตี ี แบบอ่อน จะต้องทำการประกาศอิลีเมนต์ <regularEntity> เพื่อทำการระบุว่าเอนทิตีที่เป็นเจ้าของ ซึงอิลีเมนต์ <regularEntity> ประกอบด้วยคุณลักษณะ name โดยอิลีเมนต์ <regularEntity> จะ อยู่ภายในอิลีเมนต์ <entity>

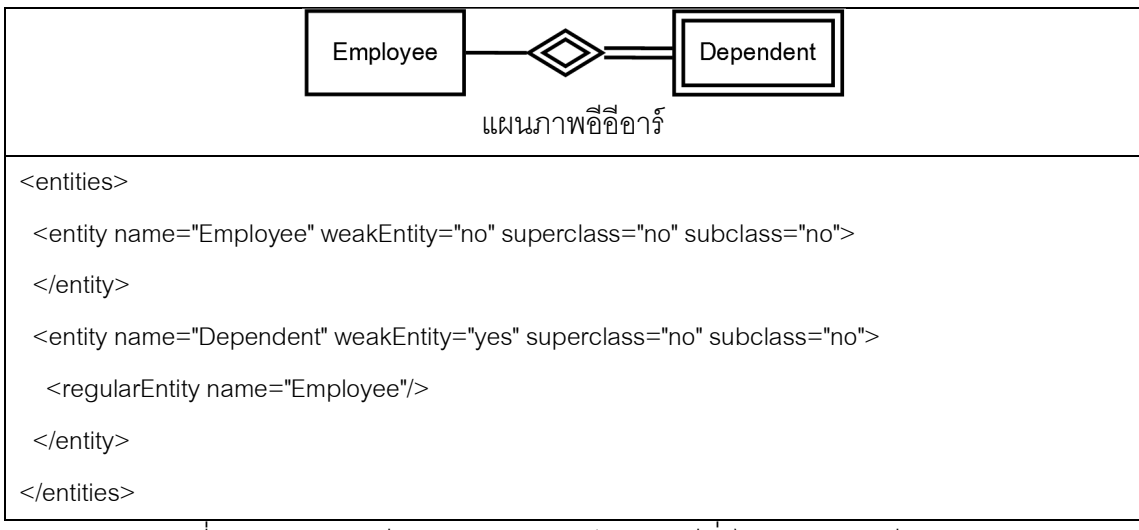

ภาพที 3.3 ตัวอย่างอิลีเมนต์ <entity> เป็ นเอนทิตีทัวไป และเอนทิตีแบบอ่อน

ตัวอย่างอิลีเมนต์ <entity> เป็ นเอนทิตีซูเปอร์คลาส และซับคลาส แสดง ดังภาพที่ 3.4 โดยที่เอนทิตี Person เป็นซูเปอร์คลาส เอนทิตี Student และ เอนทิตี Worker เป็น ซับคลาส นอกจากนี \$การประกาศอิลีเมนต์ <entity> ให้เป็ นซับคลาสจะต้องประกาศอิลีเมนต์ <superClass> ภายในอิลีเมนต์ <entity>

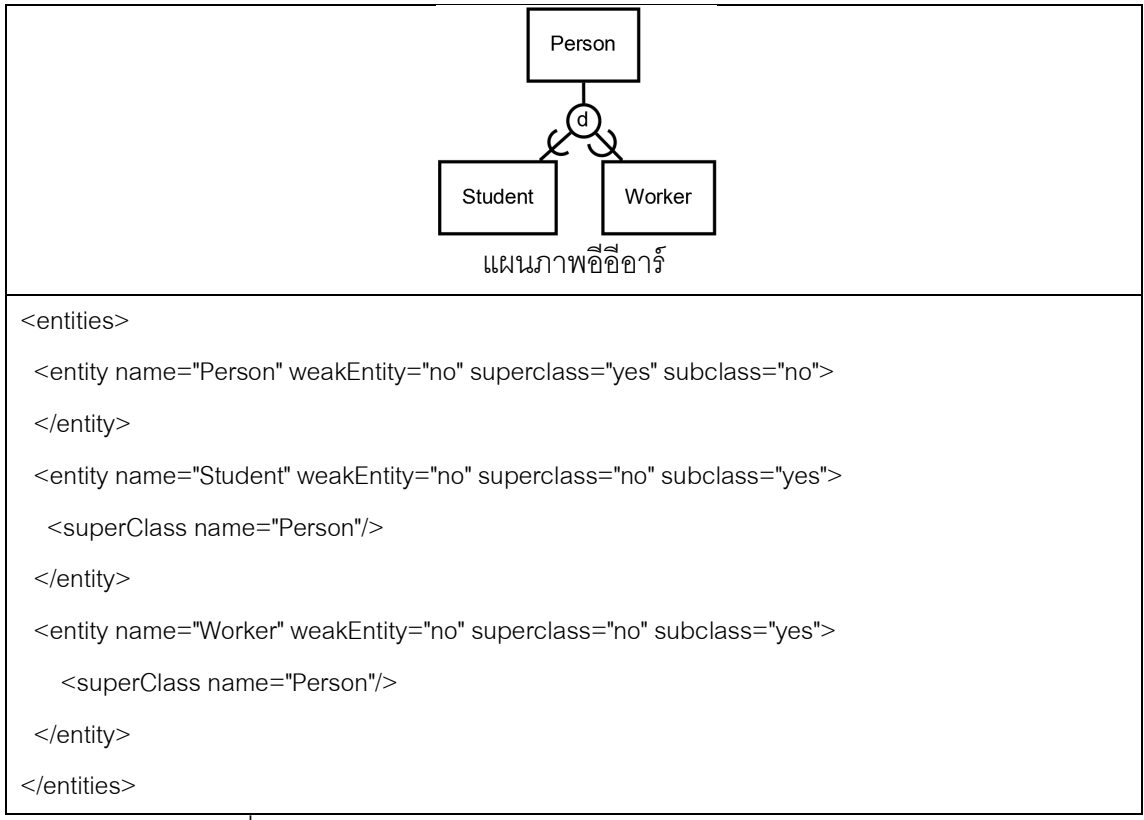

ภาพที 3.4 ตัวอย่างอิลีเมนต์ <entity> เป็ นซูเปอร์คลาส และซับคลาส

#### 3.1.1.2 อิลีเมนต์ <attributes>

อิลีเมนต์ <attributes> เป็ นอิลีเมนต์ทีใช้แทนคุณลักษณะของเอนทิตี โดยอิลีเมนต์ <attributes> จะอยู่ภายใต้อิลีเมนต์ <entity> และภายในอิลีเมนต์ <attributes> จะ ประกอบด้วยอิลีเมนต์ <attribute> โดยทีอิลีเมนต์ <attribute> ประกอบด้วยคุณลักษณะต่างๆ ได้แก่ name, pk, datatype และ multiValues โดยทีแต่ละคุณลักษณะของอิลีเมนต์ <attribute> มีรายละเอียดดังต่อไปนี้

- 1. คุณลักษณะ name เป็นชื่อคุณลักษณะ
- 2. คุณลักษณะ pk มีค่าคุณลักษณะที่เป็นไปได้ดังนี้
	- 2.1. yes เมื่อต้องการให้เป็นคีย์หลัก
	- 2.2. no เมื่อไม่ต้องการให้เป็นคีย์หลัก
- 3. คุณลักษณะ multiValues มีค่าคุณลักษณะที่เป็นไปได้ดังนี้ 3.1. yes เมื่อต้องการให้เป็นคุณลักษณะแบบหลายค่า
	- 3.2. no เมื่อไม่ต้องการให้เป็นคุณลักษณะแบบหลายค่า
- 4. คุณลักษณะ datatype เป็นการกำหนดชนิดข้อมูลให้กับแต่ละ

คุณลักษณะ

โดยทีคุณลักษณะต่างๆ ทีอยู่ภายในอิลีเมนต์ <attribute> จะต้อง กำหนดค่าของคุณลักษณะนั้นๆ ที่เป็นไปได้ให้ครบถ้วน

ตัวอย่างอิลีเมนต์ <attribute> แสดงตัวอย่างดังภาพที่ 3.5 เป็นตัวอย่าง ของเอนทิตี Employee ที่มีทั้งหมด 3 คุณลักษณะ ได้แก่ คุณลักษณะ ssn คุณลักษณะ fname และคุณลักษณะ phone โดยที่คุณลักษณะ ssn เป็นคีย์หลัก และคุณลักษณะ phone เป็น คุณลักษณะแบบหลายค่า

3.1.1.3 อิลีเมนต์ <relationships>

อิลีเมนต์ <relationships> เป็ นอิลีเมนต์ทีใช้แทนความสัมพันธ์ระหว่าง เอนทิตีในแผนภาพอีอีอาร์ ภายในอิลีเมนต์ <relationships> ประกอบด้ วยอิลีเมนต์ <relationship> ซึงอิลีเมนต์ <relationship> ประกอบคุณลักษณะต่างๆ ได้แก่ name, type, cardinality และ constraints โดยทีแต่ละคุณลักษณะของอิลีเมนต์ <relationship> มีรายละเอียด ดังต่อไปนี้

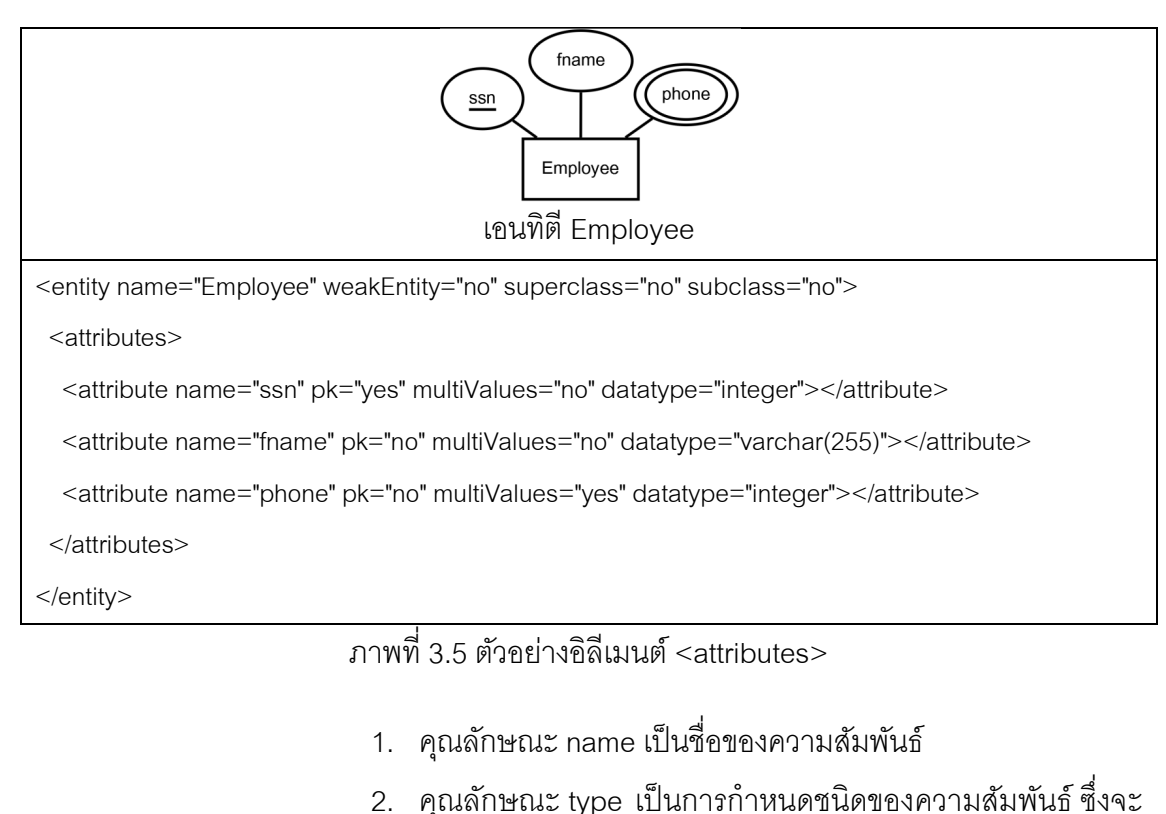

<u>มีค่าคุณลักษณะที่เป็นไปได้ดังนี้</u> 2.1. binaryrelationship เมื่อต้องการให้ชนิดความสัมพันธ์เป็น แบบสองเอนทิตี ดังภาพที 3.6 2.2. binaryidentifyingrelationship เ มื อ ต้ อ ง ก า ร ใ ห้ ช นิ ด ความสัมพันธ์เป็ นแบบระบุ ดังภาพที 3.7 2.3. unaryrelationship เมื่อต้องการความสัมพันธ์ เป็น ความสัมพันธ์ภายในเอนทิตีเดียวกัน ดังภาพที 3.8 2.4. naryrelationship เมื่อต้องการให้ชนิดความสัมพันธ์เป็น ความสัมพันธ์ตั้งแต่ 3 เอนทิตีขึ้นไป ดังภาพที่ 3.9 2.5. specialization เมื่อต้องการให้ชนิดความสัมพันธ์เป็น แบบสเปเชียลไลเซชัน 2.6. union เมื่อต้องการให้ชนิดความสัมพันธ์เป็นแบบยูเนียน 3. คุณลักษณะ cardinality เป็นการกำหนดคาร์ดินาลิตีให้กับ ความสัมพันธ์ ซึงจะมีค่าคุณลักษณะทีเป็ นไปได้ ดังนี \$ 3.1. onetoone เมื่อต้องการให้คาร์ดินาลิตีมีค่าเป็น 1: 1 3.2. onetomany เมื่อต้องการให้คาร์ดินาลิตีมีค่าเป็น 1: N

3.3. manytomany เมื่อต้องการให้คาร์ดินาลิตีมีค่าเป็น M: N

โดยจะต้องทําการกําหนดค่าคุณลักษณะของ cardinality เมือ

ี ค่าคุณลักษณะของ type มีค่าเป็น binaryrelationship, binaryidentifyingrelationship, unaryrelationship แต่ถ้าค่าคุณลักษณะของ type คือ naryrelationship, specialization และ union ไม่ต้องกําหนดค่าคุณลักษณะ cardinality

ี่ 4. คุณลักษณะ constraints จะเป็นการระบุเงื่อนไขบังคับบนสเป เชียลไลเซชัน โดยทีจะทําการกําหนดค่าคุณลักษณะของ constraints ก็ต่อเมือ ค่าคุณลักษณะของ type คือ specialization

ตัวอย่างอิลีเมนต์ <relationships> ดังภาพที 3.6 เป็ นตัวอย่าง ความสัมพันธ์ชือ works\_for ซึงมีชนิดความสัมพันธ์แบบ binaryrelationship โดยมีคาร์ดินาลิตี แบบ onetomany

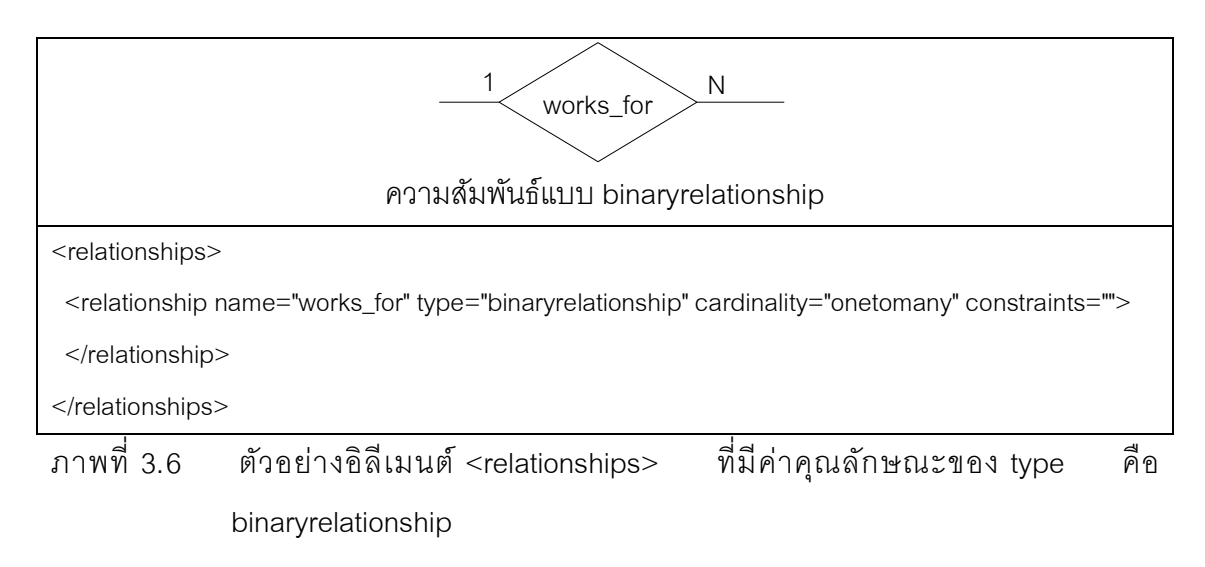

ตัวอย่างอิลีเมนต์ <relationships> ดังภาพที 3.7 เป็ นตัวอย่าง ความสัมพันธ์ชือ dependent\_of ซึงมีชนิดความสัมพันธ์เป็ นแบบ binaryidentifyingrelationship

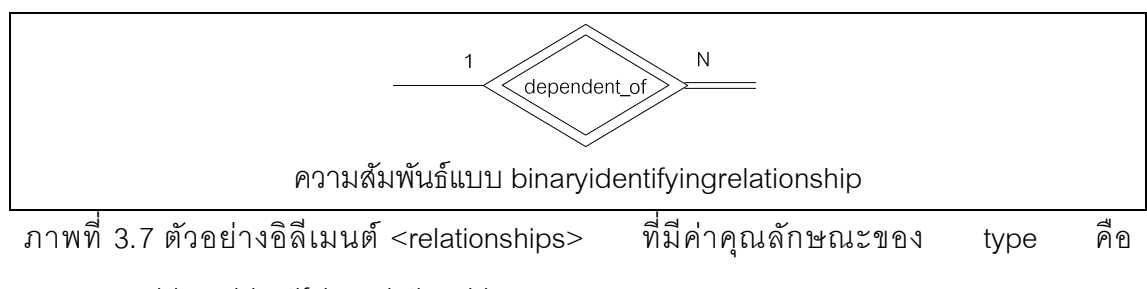

<relationships>

 <relationship name="dependent\_of" type=binaryidentifyingrelationship" cardinality="onetomany" constraints="">

</relationship>

</relationships>

ภาพที 3.7 ตัวอย่างอิลีเมนต์ <relationships> ทีมีค่าคุณลักษณะของ type คือ binaryidentifyingrelationship (ต่อ)

ตัวอย่างอิลีเมนต์ <relationships> ดังภาพที 3.8 เป็ นตัวอย่าง ความสัมพันธ์ supervision ซึงมีชนิดความสัมพันธ์แบบ unaryrelation โดยมีคาร์ดินาลิตีแบบ onetomany

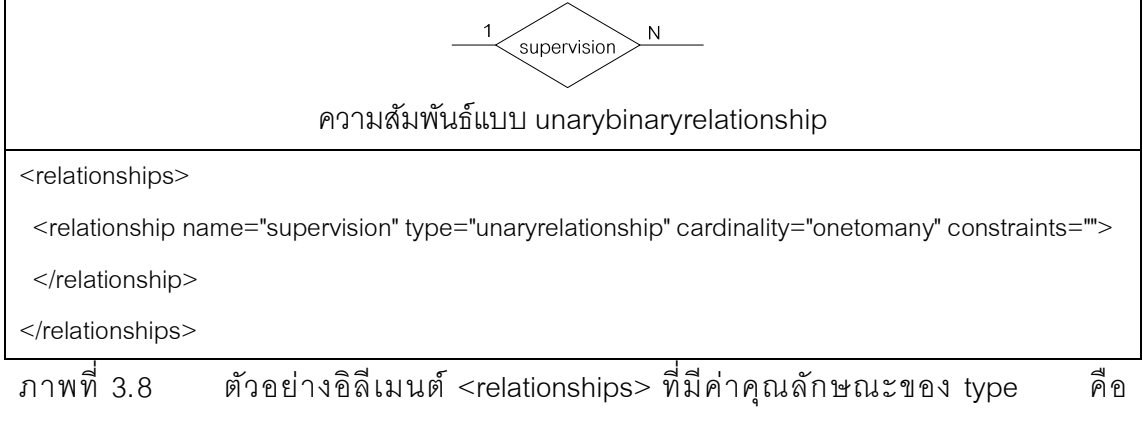

unaryrelationship

ตัวอย่างอิลีเมนต์ <relationships> ดังภาพที 3.9 เป็ นตัวอย่าง ความสัมพันธ์ order ซึงมีชนิดความสัมพันธ์แบบ naryrelationship

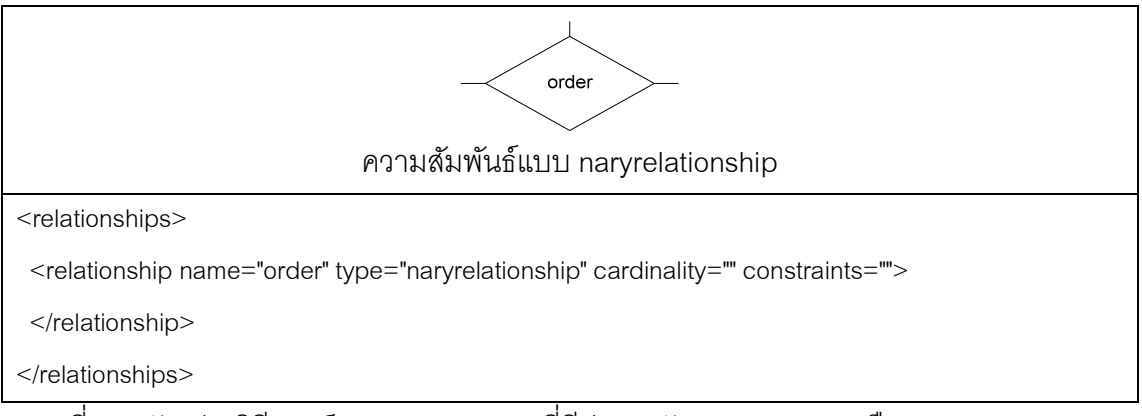

ภาพที 3.9 ตัวอย่างอิลีเมนต์ <relationships> ทีมีค่าคุณลักษณะของ type คือ naryrelationship

อิลีเมนต์ <relationEntities> เป็ นอิลีเมนต์ทีใช้แทนกลุ่มของเอนทิตีทีเข้า ร่วมในแต่ละความสัมพันธ์ โดยอิลีเมนต์ <relationEntities> จะอยู่ภายใต้ อิลีเมนต์ <relationship> ภายในอิลีเมนต์ <relationshipEntities> จะประกอบด้ วยอิลีเมนต์

<relationEntity> ภายในอิลีเมนต์ <relationEntity> จะประกอบด้วยคุณลักษณะต่างๆ ได้แก่ name, participation, value, min และ max โดยทีแต่ละคุณลักษณะมีรายละเอียดดังต่อไปนี \$

1. คุณลักษณะ name เป็ นชือของเอนทิตีทีเข้าร่วมในความสัมพันธ์

่ 2. คุณลักษณะ participation เป็นการกำหนดเงื่อนไขการบังคับ การเข้าร่วมของเอนทิตี ซึ่งจะมีค่าคุณลักษณะที่เป็นไปได้ดังนี้

2.1. partial เมื่อต้องการให้เอนทิตีนั้นๆ เป็นการเข้าร่วมแบบ

บางส่วน

2.2. total เมื่อต้องการให้เอนทิตีนั้นๆ เป็นการเข้าร่วมเป็นแบบ

ทั้งหมด

3. คุณลักษณะ value เป็นการกำหนดคาร์ดินาลิตีของแต่ละเอนทิตี ี ซึ่งจะมีค่าคุณลักษณะที่เป็นไปได้ดังนี้

3.1. 1 เมื่อต้องการให้เอนทิตีนั้นๆ มีคาร์ดินาลิตีเป็นแบบ 1

3.2. n เมื่อต้องการให้เอนทิตีนั้น มีคาร์ดินาลิตีเป็นแบบ n

4. คุณลักษณะ min เป็นการกำหนดจำนวนต่ำสุดที่เอนทิตีจะเข้า

้ร่วมในความสัมพันธ์ โดยค่าคุณลักษณะที่เป็นไปได้ จะเป็นค่าจำนวนเต็มบวก 5. คุณลักษณะ max เป็ นการกําหนดจํานวนสูงสุดทีเอนทิตีจะเข้า

้ ร่วมในความสัมพันธ์ โดยค่าคุณลักษณะที่เป็นไปได้ จะเป็นค่าจำนวนเต็มบวก หรือ n การประกาศอิลีเมนต์ <relationEntities> ถ้ าทําการกําหนดค่า

คุณลักษณะ value จะต้องทําการกําหนดค่าของคุณลักษณะ participation ด้วย และไม่ต้องทํา การกําหนดค่าคุณลักษณะของ min และ ค่าคุณลักษณะของ max ดังภาพที 3.10 เป็ นตัวอย่าง ความสัมพันธ์ works\_for มีคาร์ดินาลิตีแบบ 1: M โดยมี 2 เอนทิตีทีเข้าร่วมในความสัมพันธ์ works\_for ได้แก่ เอนทิตี Branch และ เอนทิตี Employee โดยทีเอนทิตี Branch มีเงือนไขบังคับ การเข้าร่วมแบบทั้งหมด และมีคาร์ดินาลีตีเป็น 1 และเอนทิตี Employee มีเงื่อนไขบังคับการเข้า ร่วมเป็นแบบทั้งหมด โดยมีคาร์ดินาลิตีเป็นแบบ n

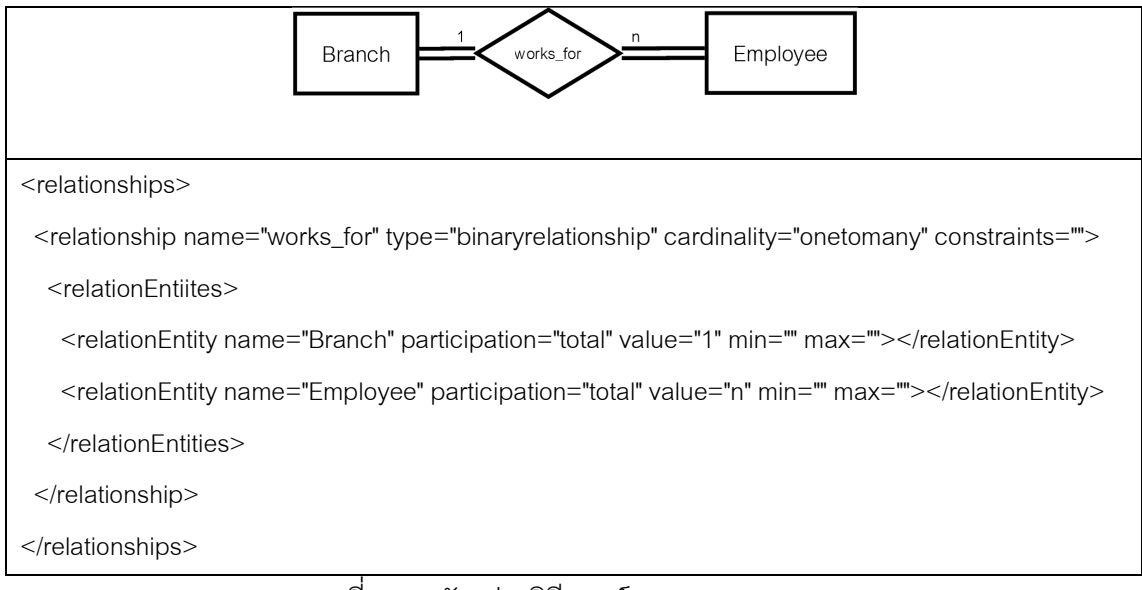

ภาพที 3.10 ตัวอย่างอิลีเมนต์ <relationEntities>

การประกาศอิลีเมนต์ <relationEntities> ถ้ าทําการกําหนดค่า

คุณลักษณะ min และ ค่าคุณลักษณะ max แล้ว ไม่ต้องทําการกําหนดค่าคุณลักษณะ value และ ค่าคุณลักษณะ participation ดังภาพที 3.11 ความสัมพันธ์ works\_for

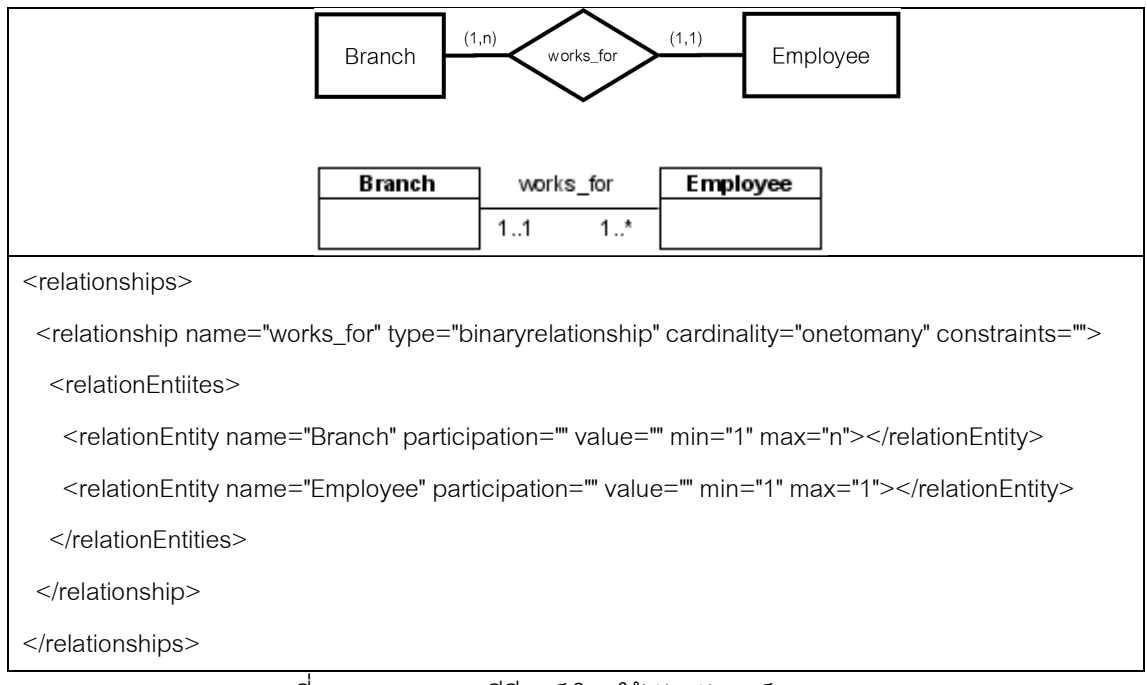

ภาพที 3.11 แผนภาพอีอีอาร์ โดยใช้สัญลักษณ์ (min, max)

เมือเครืองมือรับแผนภาพอีอีอาร์ ซึงอยู่ในรูปของเอกสารเอ็กซ์เอ็มแอล เครืองมือ

้จะทำการตรวจสอบเอกสารเอ็กซ์เอ็มแอล โดยทำการตรวจสอบอิลีเมนต์ต่างๆ ที่สำคัญดังต่อไปนี้ 1. อิลีเมนต์ <entity> เครื่องมือจะตรวจสอบคุณลักษณะต่างๆ ที่อยู่

ภายในอิลีเมนต์ <entity> ได้แก่

1.1. คุณลักษณะ name ค่าที่อยู่ในคุณลักษณะ name จะเป็นค่าว่าง และเป็นค่าที่ซ้ำกันไม่ได้

1.2. คุณลักษณะ weakEntity ค่าทีอยู่ในคุณลักษณะ weakEntity ถ้ามี ค่าเป็ น yes จะต้องประกาศอิลีเมนต์ <regularEntity> โดยทีอิลีเมนต์ <regularyEntity> จะ ประกอบด้วยคุณลักษณะ name ซึ่งค่าคุณลักษณะ name นี้จะต้องเป็นค่าที่สอดคล้องกับค่า คุณลักษณะ name ของอิลีเมนต์ <entity>

1.3. คุณลักษณะ subclass ค่าทีอยู่ในคุณลักษณะ subclass ถ้ามีค่า เป็ น yes จะต้องประกาศอิลีเมนต์ <superClass> ภายในอิลีเมนต์ <entity> โดยทีอิลีเมนต์ <superClass> จะประกอบด้วยคุณลักษณะ name ซึ่งค่าคุณลักษณะ name นี้จะต้องเป็นค่าที่ สองคล้องกับค่าคุณลักษณะ name ของอิลีเมนต์ <entity>

2. อิลีเมนต์ <attribute> เครืองมือจะทําการตรวจสอบว่าแต่ละอิลิเมนต์ <entity> จะต้องมีอิลีเมนต์ <attribute> อย่างน้อย 1 อิลีเมนต์ และตรวจสอบคุณลักษณะต่างๆ ที อยู่ภายในอิลีเมนต์ <attribute> ได้แก่

2.1. คุณลักษณะ name ค่าที่อยู่ในคุณลักษณะ name จะเป็นค่าว่าง ี่ ไม่ได้ และค่าที่อยู่คุณลักษะ name ถ้าอยู่ภายในอิลีเมนต์ <entity> เดียวกัน จะเป็นค่าที่ซ้ำกัน ไม่ได้

2.2. คุณลักษณะ pk ค่าที่อยู่ในคุณลักษณะ pk จะต้องมีค่าเป็น yes อย่างน้อย 1 คุณลักษณะ เมือทําการประกาศคุณลักษณะ weakEntity ซึงอยู่ภายในอิลีเมนต์ <entity> มีค่าเป็ น yes หรือ no และคุณลักษณะ superclass ซึงอยู่ภายอิลีเมนต์ <entity> มีค่า เป็น yes

2.3. คุณลักษณะ multiValues ค่าทีอยู่ภายในคุณลักษณะ multiValues จะเป็ นค่าว่างไม่ได้

2.4. คุณลักษณะ datatype ค่าทีอยู่ภายในคุณลักษณะ datatype จะ เป็ นค่าว่างไม่ได้

3. อิลีเมนต์ <relationship> เครืองมือจะตรวจสอบคุณลักษณะต่างๆ ทีอยู่ ภายในอิลีเมนต์ <relationship> ได้แก่

3.1. คุณลักษณะ type ค่าที่อยู่ในคุณลักษณะ type จะเป็นค่าว่างไม่ได้

3.2. คุณลักษณะ cardinality ค่าที่อยู่ในคุณลักษณะ type จะเป็นค่า ว่างไม่ได้ เมือค่าคุณลักษณะ type มีค่าคือ binaryrelationship, binaryidentifyingrelationship และ unaryrelationship

4. อิลีเมนต์ <relationEntities> เครืองมือจะตรวจสอบคุณลักษณะต่างๆ ที อยู่ภายในอิลีเมนต์ <relationEntities> ได้แก่

4.1. คุณลักษณะ name ค่าที่อยู่ในคุณลักษณะ name จะต้องเป็นค่าที่ สอดคล้องกับค่าคุณลักษณะ name ทีอยู่ภายในอิลีเมนต์ <entity>

4.2. คุณลักษณะ value ค่าที่อยู่ในคุณลักษณะ value จะต้องเป็นค่าที่ สอดคล้องกับค่าคุณลักษณะ cardinality ทีอยู่ภายในอิลีเมนต์ <relationship>

4.3. คุณลักษณะ min และคุณลักษณะ max ค่าทีอยู่ในคุณลักษณะ min และคุณลักษณะ max จะต้องเป็นค่าที่สอดคล้องกับค่าคุณลักษณะ cardinality ที่อยู่ภายในอิ ลีเมนต์ <relationship>

#### **3.1.2 การแปลงแผนภาพอีอีอาร์**

ขั้นตอนการแปลงแผนภาพอีอีอาร์ ให้อยู่ในรูปของรีเลชัน โดยทำตามแนวคิดของ Elmasri และ Navathe [2] โดยขั้นตอนการแปลงแผนภาพอีอีอาร์นี้ เริ่มจากการค้นหาอิลีเมนต์ ต่างๆ ทีสําคัญ ได้แก่ อิลีเมนต์ <entity> อิลีเมนต์ <attribute> อิลีเมนต์ <relationship> และอิลี เมนต์ <relationEntity> โดยรีเลชันทีได้หลังจากการแปลงแผนภาพอีอีอาร์ ซึงอยู่รูปของเอกสาร เอ็กซ์เอ็มแอล จะประกอบด้วยชือของรีเลชัน คุณลักษณะของรีเลชัน คีย์หลัก และคีย์นอก โดยทีชือ ของรีเลชัน คุณลักษณะของรีเลชัน คีย์หลัก และคีย์นอกจะถูกบันทึกลงในฐานข้อมูลของเครืองมือ

#### **3.1.3 การปรับปรุงรายละเอียดรีเลชัน**

เนืองจากรีเลชันทีได้จากการแปลงแผนภาพอีอีอาร์ ซึงอยู่ในรูปของเอกสารเอ็กซ์ เอ็มแอล มีเงือนไขบังคับต่างๆ ไม่ครบถ้วนตามทีผู้ใช้ต้องการ ได้แก่ เงือนไขบังคับบูรณภาพของ ี เอนทิตี เงื่อนไขบังคับบูรณภาพของการอ้างอิง และเงื่อนไขบังคับของโดเมน ดังนั้นจึงมีความ จําเป็ นทีจะต้องทําการเพิมเติมเงือนไขบังคับต่างๆ ลงไปในรีเลชัน เพือให้รีเลชันทีได้มีเงือนไข

บังคับต่างๆ ครบถ้วนตามทีผู้ใช้ต้องการ โดยเงือนไขบังคับของฐานข้อมูลเชิงสัมพันธ์ทีผู้ใช้สามารถ ทําการปรับปรุงรายละเอียดรีเลชันได้ มีดังนี \$

1. เงือนไขบังคับบูรณภาพของการอ้างอิง ได้แก่ เงือนไขบังคับของการลบ และเงือนไขบังคับของการปรับปรุง

- 2. เงือนไขบังคับของโดเมน
	- 2.1. กําหนดค่าดีฟอลต์
	- 2.2. กําหนดขอบเขตของข้อมูล
	- 2.3. กําหนดชนิดข้อมูล
	- 2.4. กําหนดค่าว่าง
	- 2.5. กำหนดค่าที่ไม่ซ้ำกัน
	- 2.6. กำหนดการเพิ่มขึ้นของค่าอย่างอัตโนมัติของคีย์หลัก
- 3. เพิม หรือลบคุณลักษณะของรีเลชัน
- 4. กําหนดหมายเหตุให้แต่ละคุณลักษณะของรีเลชัน และกําหนดหมายเหตุ

ให้กับแต่ละรีเลชัน

ขั้นตอนของการปรับปรุงรายละเอียดรีเลชัน จะเริ่มจากเครื่องมือทำการดึง รายละเอียดรีเลชัน เช่น ชื่อรีเลชัน คุณลักษณะของรีเลชัน คีย์หลัก และคีย์นอก เป็นต้น ซึ่งข้อมูล เหล่านี้จะดึงมาจากฐานข้อมูลของเครื่องมือ เพื่อให้ผู้ใช้สามารถทำการปรับปรุงรายละเอียดของ ้ รีเลชันได้ จากนั้นเครื่องมือจึงทำการบันทึกรายละเอียดของรีเลชันลงในฐานข้อมูลของเครื่องมือ

# **3.1.4 การสร้างพจนานุกรมข้อมูล**

ขั้นตอนการทำงานของการสร้างพจนานุกรมข้อมูล เริ่มจากเครื่องมือทำการดึง ข้อมูลรายละเอียดของรีเลชันจากฐานข้อมูลของเครื่องมือ นำมาสร้างเป็นพจนานุกรมข้อมูล โดย รายละเอียดของพจนานุกรมมีดังนี \$

- 1. ชือรีเลชัน
- 2. ชือคุณลักษณะของรีเลชัน
- 3. คีย์หลัก
- 4. ค่าว่าง
- 5. ค่าที่ไม่ซ้ำกัน
- 6. ค่าดีฟอลต์
- 7. ค่าขอบเขตของข้อมูล
- 8. คีย์นอก
- 9. หมายเหตุของคุณลักษณะ
- 10. เงือนไขบังคับบูรณภาพของการอ้างอิง

### **3.1.5 การสร้างสคีมาของฐานข้อมูล**

ขั้นตอนในการสร้างสคีมาของฐานข้อมูล เริ่มจากผู้ใช้ทำการติดต่อกับฐานข้อมูล ้จากนั้นเครื่องมือจะทำการดึงเอารายละเอียดต่างๆ ของรีเลชัน จากฐานข้อมูลของเครื่องมือ ได้แก่ ชือรีเลชัน คุณลักษณะของรีเลชัน เงือนไขบังคับบูรณภาพของเอนทิตี เงือนไขบังคับบูรณภาพของ การอ้างอิง และเงือนไขบังคับของโดเมน มาใช้ในการสร้ างสคีมาของฐานข้อมูลเชิงสัมพันธ์ โดยใช้ ชุดคําสังของภาษาเอสคิวแอลในการสร้างสคีมาของฐานข้อมูลเชิงสัมพันธ์

# **3.2 การวิเคราะห์และออกแบบเครืองมือ**

การวิเคราะห์และออกแบบเครื่องมือในวิทยานิพนธ์นี้ อธิบายด้วยแผนภาพยูสเคส แผนภาพคลาส แผนภาพซีเควนซ์ โดยมีรายละเคียดดังต่อไปนี้

#### **3.2.1 แผนภาพยูสเคส**

แผนภาพยูสเคส เป็นแผนภาพที่ใช้อธิบายฟังก์ชันการทำงานพื้นฐานของ เครืองมือในมุมมองของผู้ใช้งาน โดยแผนภาพยูสเคสของเครืองมือสร้ างสคีมาของฐานข้อมูลเชิง สัมพันธ์จากแผนภาพอีอีอาร์ ประกอบด้วย 5 ยูสเคส ได้แก่ ยูสเคสนําเอกสารเอ็กซ์เอ็มแอลเข้าสู่ เครืองมือ (Import XML) ยูสเคสการแปลงอีอีอาร์ (EER Mapping) ยูสเคสการแก้ไขเงือนไขบังคับ (Edit Constraints) ยูสเคสการสร้ างพจนานุกรมข้อมูล (Create Data Dictionary) และยูสเคสการ สร้ างสคีมาของฐานข้อมูลเชิงสัมพันธ์ (Create Database Schema) แสดงดังภาพที 3.12 โดย รายละเอียดยูสเคสนําเอกสารเอ็กซ์เอ็มแอลเข้าสู่เครืองมือดังตารางที 3.1 รายละเอียดยูสเคสการ แปลงแผนภาพอีอีอาร์ดังตารางที 3.2 รายละเอียดยูสเคสการแก้ไขเงือนไขบังคับดังตารางที 3.3 รายละเอียดยูสเคสการสร้างพจนานุกรมข้อมูลดังตารางที่ 3.4 และรายละเอียดยูสเคสการสร้าง สคีมาของฐานข้อมูลเชิงสัมพันธ์ดังตารางที 3.5

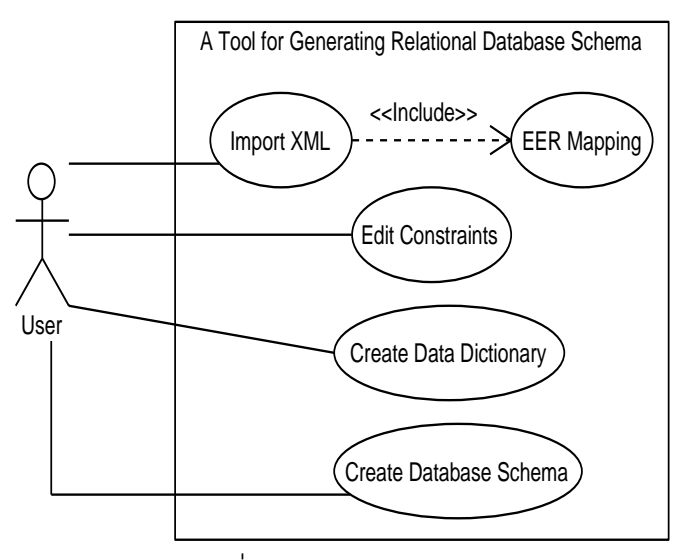

ภาพที 3.12 แผนภาพยูสเคส

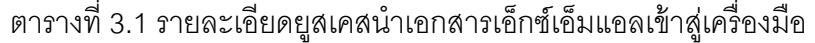

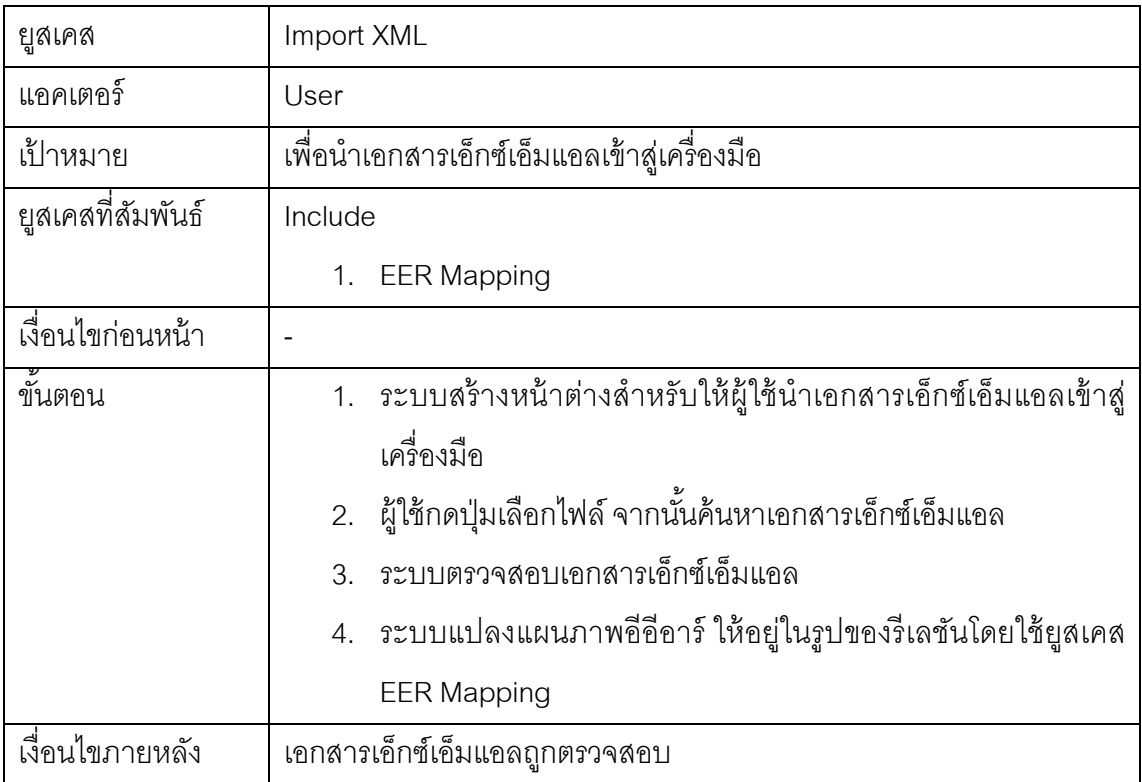

ตารางที 3.2 รายละเอียดยูสเคสการแปลงแผนภาพอีอีอาร์

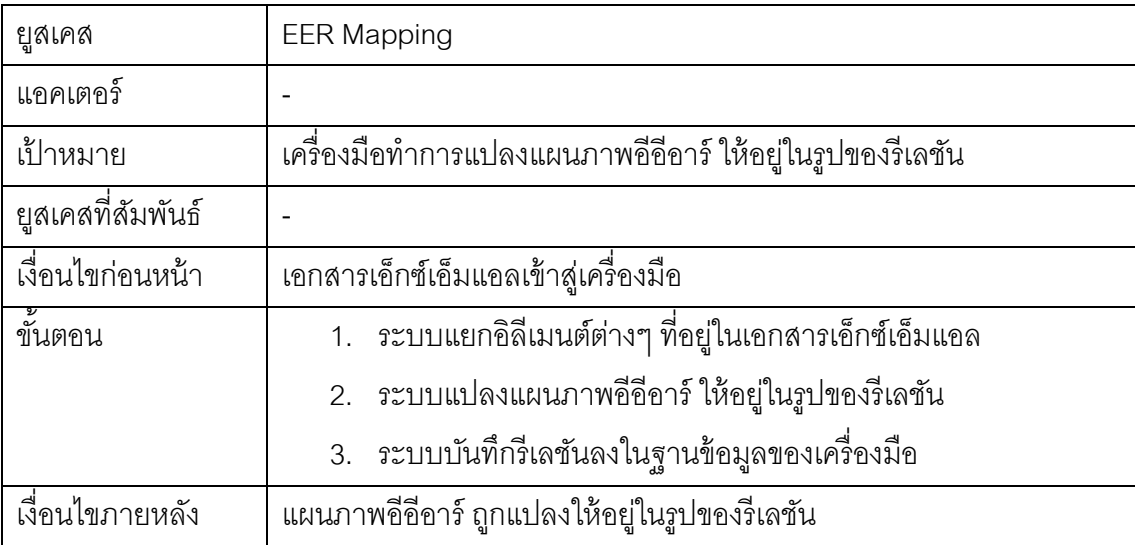

ตารางที 3.3 รายละเอียดยูสเคสการแก้ไขเงือนไขบังคับ

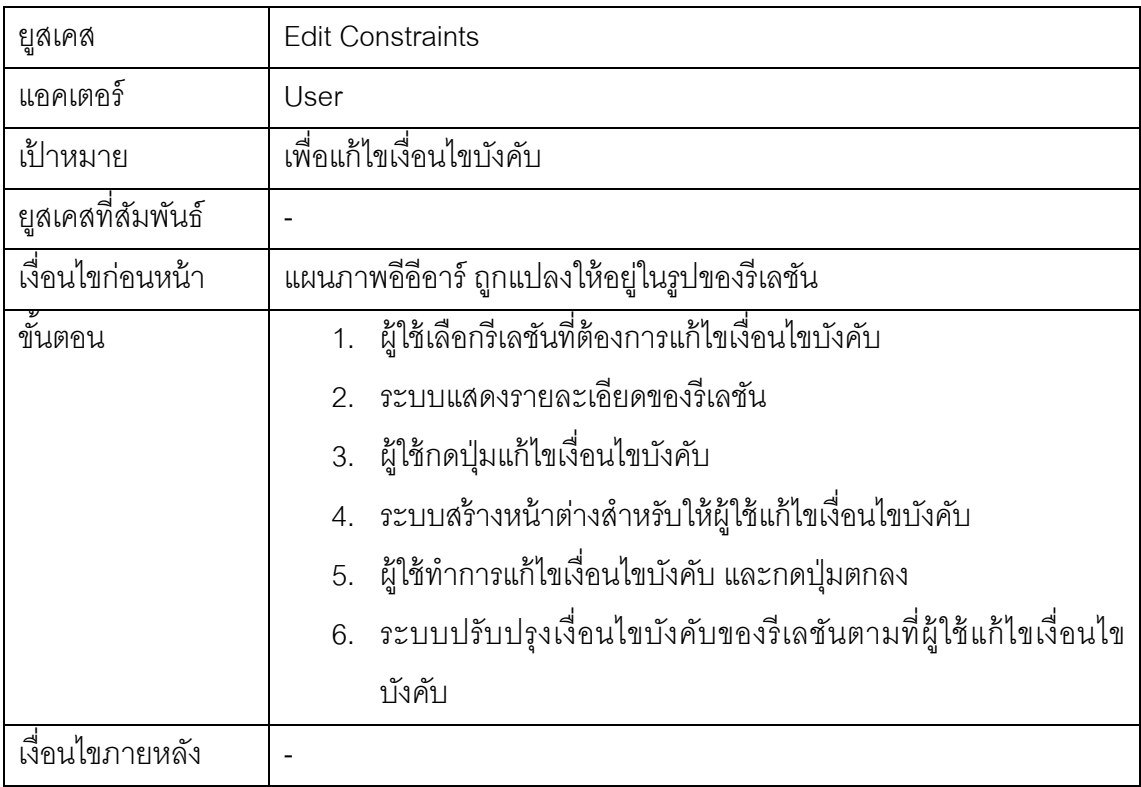

ตารางที 3.4 รายละเอียดยูสเคสการสร้ างพจนานุกรมข้อมูล

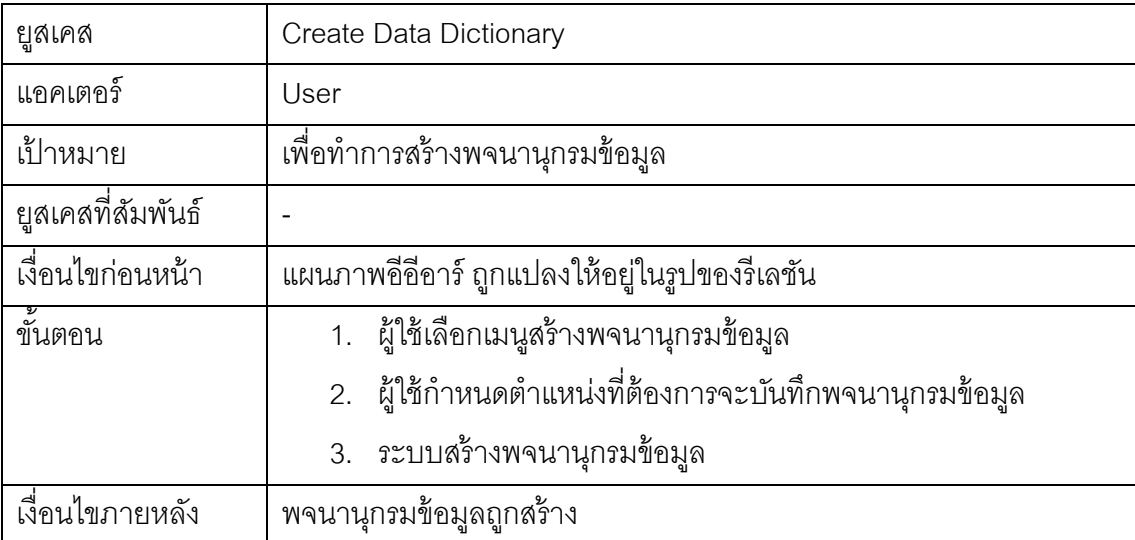

# ตารางที 3.5 รายละเอียดยูสเคสการสร้ างสคีมาของฐานข้อมูลเชิงสัมพันธ์

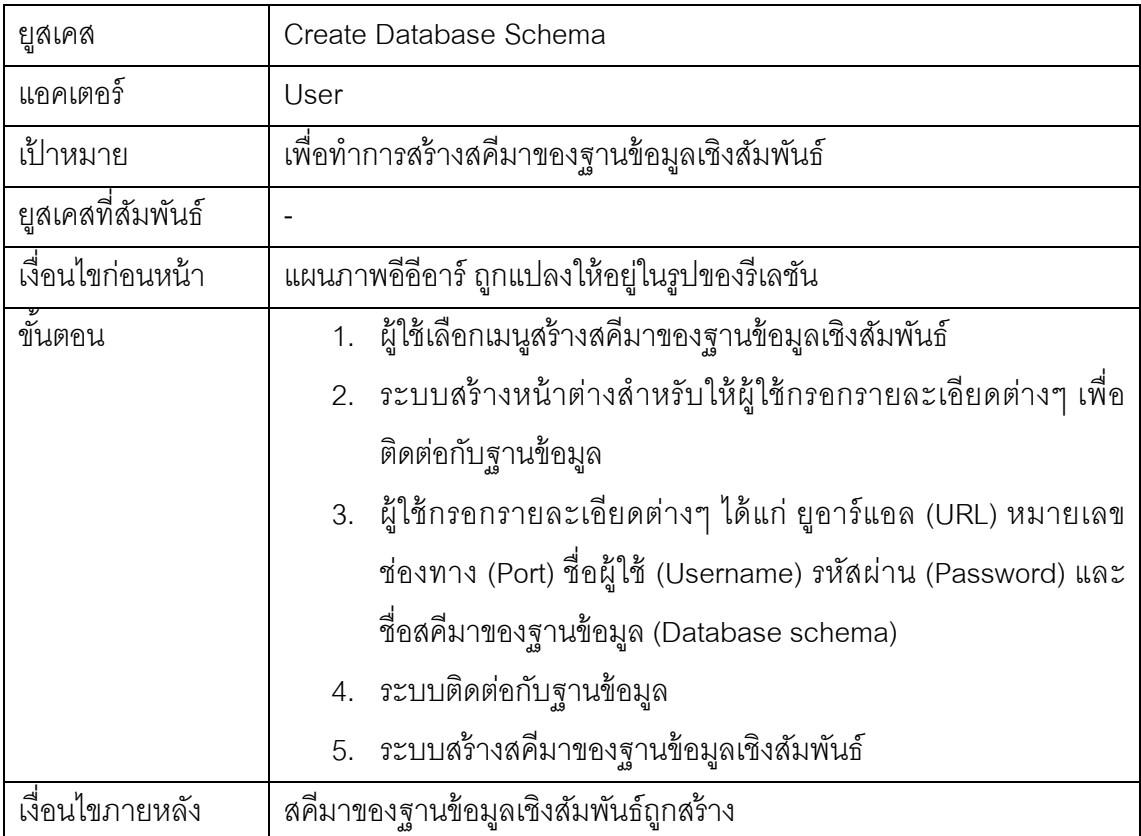

#### **3.2.2 แผนภาพคลาส**

แผนภาพคลาส เป็ นแผนภาพทีใช้แสดงรายละเอียดคลาส และความสัมพันธ์ ้ ระหว่างคลาสต่างๆ เพื่อใช้แสดงส่วนที่เป็นโครงสร้างของระบบ โดยในภาพที่ 3.13 เป็นแผนภาพ คลาสของเครืองมือการแปลงแผนภาพอีอีอาร์ ให้ อยู่ในรูปของสคีมาของฐานข้ อมูล โดยมี รายละเคียดดังต่อไปบี้

1. คลาส AddAttribute คือ คลาสทีทําหน้าทีติดต่อกับผู้ใช้ในส่วนของการ เพิมคุณลักษณะของรีเลชัน รายละเอียดของคลาส AddAttribute แสดงดังภาพที 3.14

2. คลาส AttributePanel คือ คลาสทีทําหน้าทีติดต่อกับผู้ใช้ในส่วนของการ แสดงรายละเอียดของเงือนไขบังคับของโดเมน รายละเอียดของคลาส AttributePanel แสดงดัง ภาพที 3.15

3. คลาส CheckInput คือ คลาสทีทําหน้าทีตรวจสอบความถูกต้องของ ข้อมูล รายละเอียดของคลาส CheckInput แสดงดังภาพที 3.16

4. คลาส CheckReservedWord คือ คลาสทีทําหน้าทีตรวจสอบคําสงวน ของฐานข้อมูล ได้แก่ ฐานข้อมูลมายเอสคิวแอล และฐานข้อมูลออราเคิล รายละเอียดของคลาส CheckReservedWord แสดงดังภาพที 3.17

5. คลาส CheckXML คือ คลาสทีทําหน้าทีตรวจสอบแผนภาพอีอีอาร์ ซึงอยู่ ในรูปของเอกสารเอ็กซ์เอ็มแอล รายละเอียดของคลาส CheckXML แสดงดังภาพที 3.18

6. คลาส ChooseDB คือ คลาสทีทําหน้าทีติดต่อกับผู้ใช้ในส่วนของการ เลือกฐานข้อมูล รายละเอียดของคลาส ChooseDB แสดงดังภาพที 3.19

7. คลาส CreateDatabase คือ คลาสทีทําหน้าทีติดต่อกับผู้ใช้ในส่วนของ ติดต่อกับฐานข้อมูล รายละเอียดของคลาส CreateDatabase แสดงดังภาพที 3.20

8. คลาส CreateTableStructure คือ คลาสตัวกลางระหว่างคลาส CreateDatabase กับคลาส MySQLSchema และคลาส OracleSchema รายละเอียดของคลาส CreateTableStructure แสดงดังภาพที 3.21

9. คลาส Datadictionary คือ คลาสที่ทำหน้าที่สร้างเอกสารพจนานุกรม ข้อมูล รายละเอียดของคลาส Datadictionary แสดงดังภาพที่ 3.22

10. คลาส DatadictionarySQL คือ คลาสทีทําหน้าทีติดต่อกับฐานข้อมูล ของเครืองมือ เพือดึงข้อมูลต่างๆ ทีเกียวข้องกับการสร้ างพจนานุกรมข้อมูล รายละเอียดของคลาส DatadictionarySQL แสดงดังภาพที 3.23

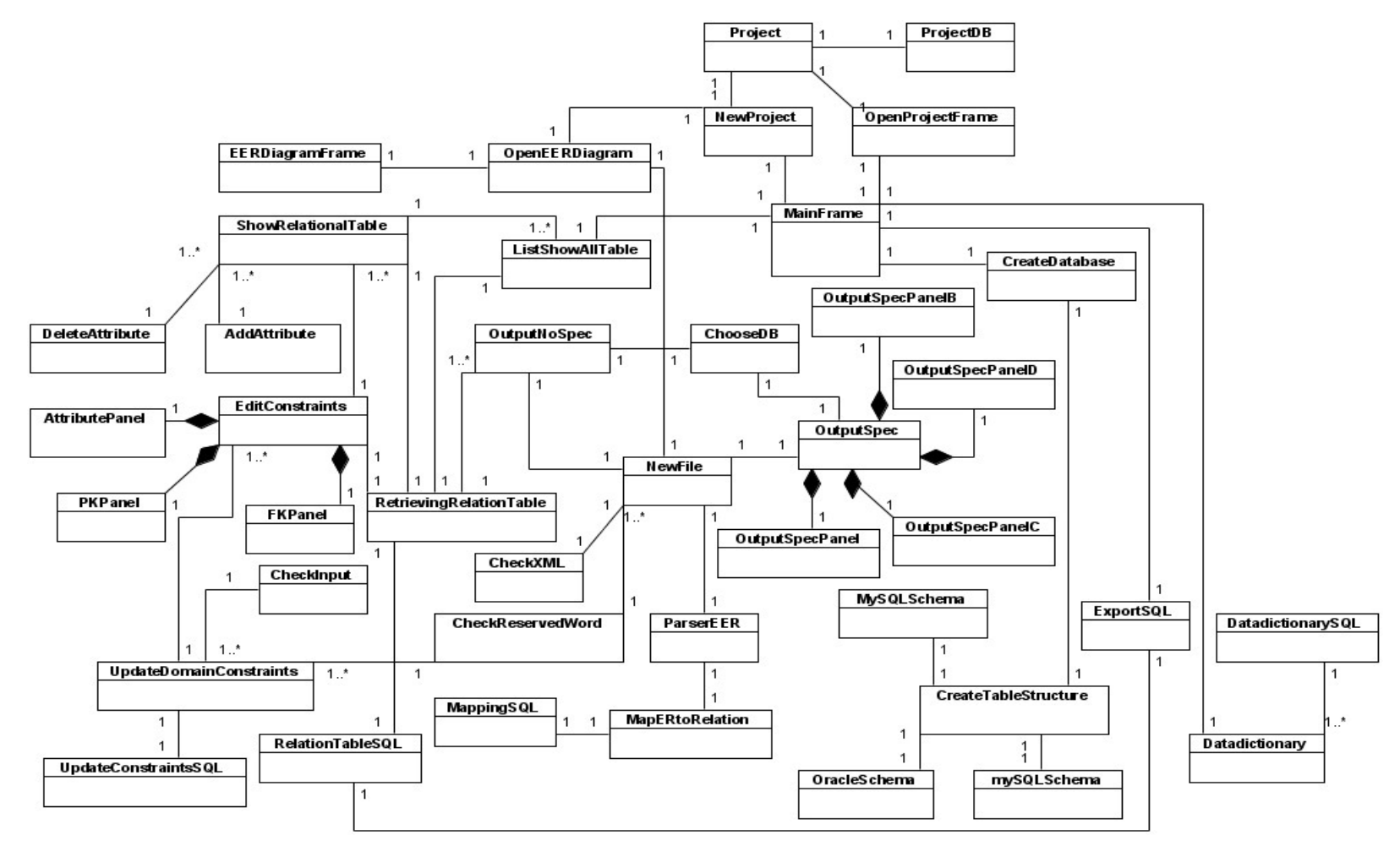

ภาพที 3.13แผนภาพคลาสของเครืองมือ

| <b>AddAttribute</b>       |  |  |  |  |
|---------------------------|--|--|--|--|
| -tableName: string        |  |  |  |  |
| -datatypeSQL: string[]    |  |  |  |  |
| -datatypeOracle: string[] |  |  |  |  |
| +AddAttribute()           |  |  |  |  |
| +init(): void             |  |  |  |  |
|                           |  |  |  |  |

ภาพที 3.14 คลาส AddAttribute

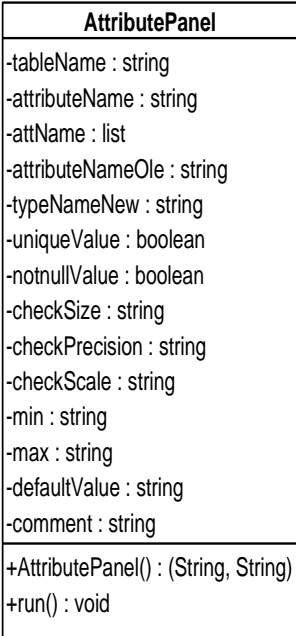

ภาพที 3.15 คลาส AttributePanel

### **CheckInput**

+checkNumber(string) : boolean +checkSize(string) : boolean +checkPrecision(string, string) : boolean +checkScale(string, string, string) +checkMinMax(string, string) : boolean +checkAttribute(string, string) : boolean

ภาพที 3.16 คลาส CheckInput

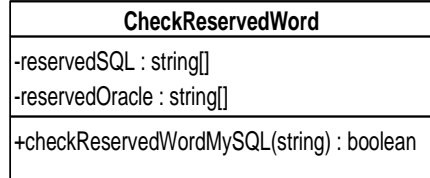

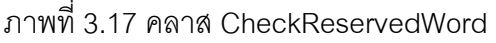

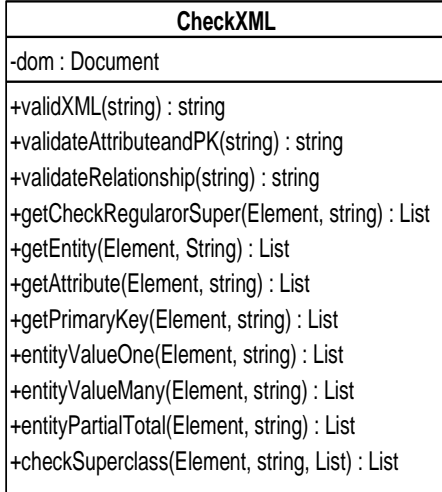

ภาพที 3.18 คลาส CheckXML

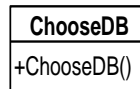

ภาพที 3.19 คลาส ChooseDB

| <b>CreateDatabase</b> |  |  |  |
|-----------------------|--|--|--|
| -serverhost: string   |  |  |  |
| -port : string        |  |  |  |
| -username: string     |  |  |  |
| -password: string     |  |  |  |
| -oracleId: string     |  |  |  |
| -dbName: string       |  |  |  |
| +CreateDatabase()     |  |  |  |
| +init(): void         |  |  |  |
|                       |  |  |  |

ภาพที 3.20 คลาส CreateDatabase

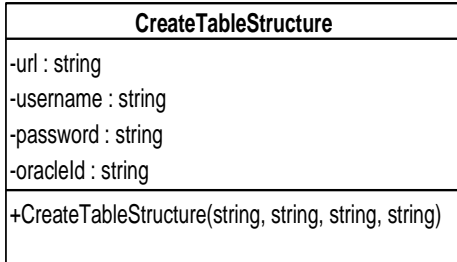

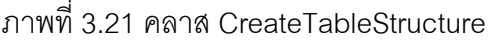

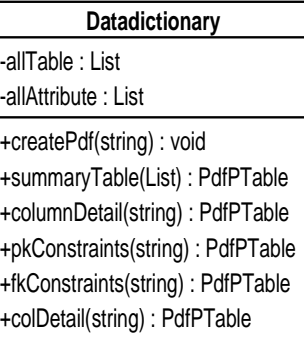

ภาพที 3.22 คลาส Datadictionary

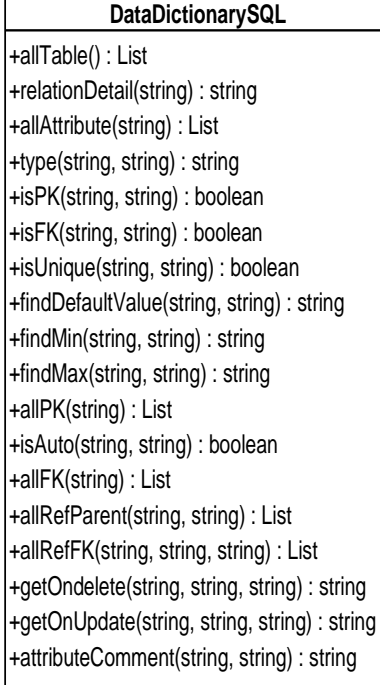

ภาพที 3.23 คลาส DataDictionarySQL
11. คลาส DeleteAttribute คือ คลาสทีทําหน้าทีติดต่อกับผู้ใช้ในส่วนของ การลบคุณลักษณะของรีเลชัน รายละเอียดของคลาส DeleteAttribute แสดงดังภาพที 3.24

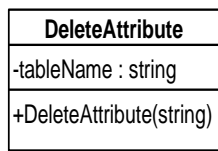

ภาพที 3.24 คลาส DeleteAttribute

12. คลาส EditConstraints คือ คลาสทีทําหน้าทีติดต่อกับผู้ใช้ในส่วนของ การปรับปรุงเงือนไขบังคับของฐานข้อมูลเชิงสัมพันธ์ รายละเอียดของคลาส EditConstraints แสดงดังภาพที 3.25

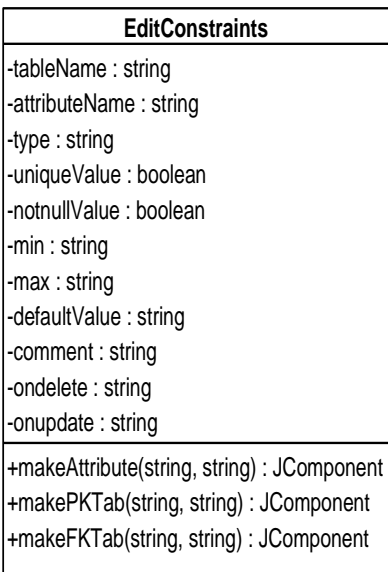

ภาพที 3.25 คลาส EditConstraints

13. คลาส EERDiagramFrame คือ คลาสทีทําหน้าทีติดต่อกับผู้ใช้ในส่วน ของแสดงแผนภาพอีอีอาร์ในรูปของรูปภาพ รายละเอียดของคลาส EERDiagramFrame แสดงดัง ภาพที 3.26

> +showEERDiagram(string) **EERDiagramFrame**

ภาพที 3.26 คลาส EERDiagramFrame

14. คลาส ExportSQL คือ คลาสทีทําหน้ าทีสร้ างเอกสารเอสคิวแอล รายละเอียดของคลาส ExportSQL แสดงดังภาพที 3.27

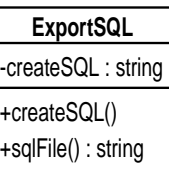

ภาพที 3.27 คลาส ExportSQL

15. คลาส FKPanel คือ คลาสทีทําหน้าทีติดต่อกับผู้ใช้ในส่วนของการ ปรับปรุงเงือนไขบังคับบูรณภาพของการอ้างอิง รายละเอียดของคลาส FKPanel แสดงดังภาพที 3.28

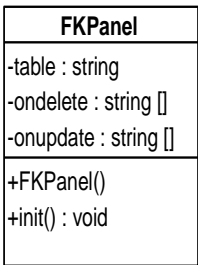

ภาพที 3.28 คลาส FKPanel

16. คลาส ListShowAllTable คือ คลาสทีทําหน้าทีติดต่อกับผู้ใช้ในส่วนของ การแสดงรีเลชันทั้งหมดที่ได้จากแปลงแผนภาพอีอีอาร์ ซึ่งอยู่ในรูปของเอกสารเอ็กซ์เอ็มแอล รายละเอียดของคลาส ListShowAllTable แสดงดังภาพที 3.29

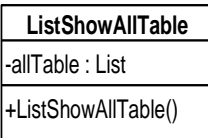

ภาพที 3.29 คลาส ListShowAllTable

17. คลาส MainFrame คือ คลาสทีทําหน้าทีติดต่อกับผู้ใช้งานในส่วนของ หน้าต่างหลักของเครืองมือ รายละเอียดของคลาส MainFrame แสดงดังภาพที 3.30

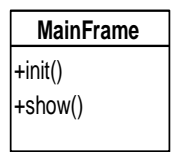

ภาพที 3.30 คลาส MainFrame

18. คลาส MapERtoRelation คือ คลาสที่ทำหน้าที่แปลงแผนภาพอีอีอาร์ ซึ่ง อยู่ในรูปเอกสารเอ็กซ์เอ็มแอล ให้อยู่ในรูปของรีเลชัน รายละเอียดของคลาส MapERtoRelation แสดงดังภาพที 3.31

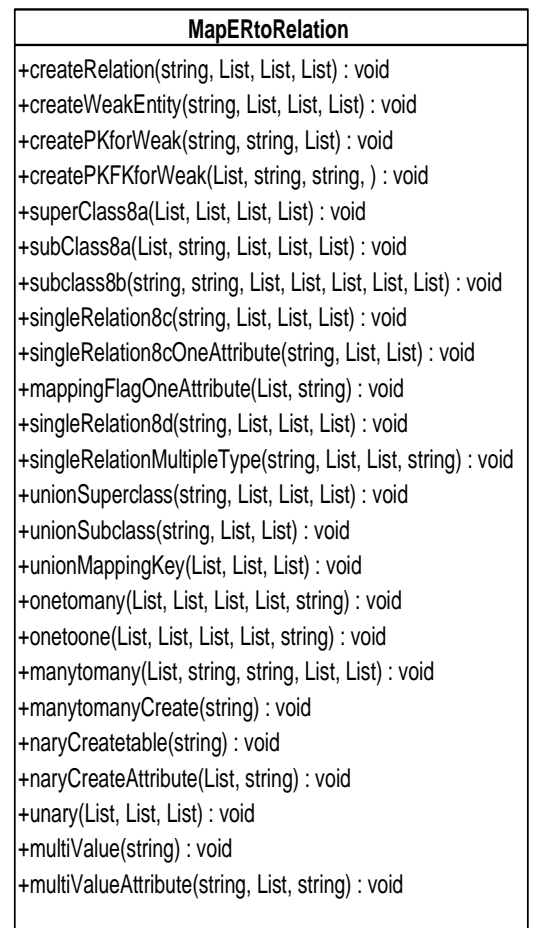

ภาพที 3.31 คลาส MapERtoRelation

19. คลาส MappingSQL คือ คลาสทีทําหน้าทีติดต่อกับฐานข้อมูลของ เครืองมือ ในส่วนของการแปลงแผนภาพอีอีอาร์ ให้อยู่ในรูปของรีเลชัน รายละเอียดของคลาส MappingSQL แสดงดังภาพที 3.32

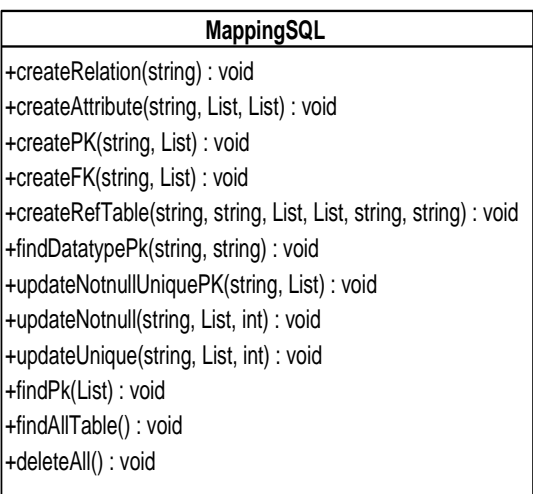

ภาพที 3.32 คลาส MappingSQL

20. คลาส MySQLSchema คือ คลาสทีทําหน้าทีสร้ างสคีมาของฐานข้อมูล

เชิงสัมพันธ์ สําหรับฐานข้อมูลมายเอสคิวแอล รายละเอียดของคลาส MySQLSchema แสดงดัง ภาพที 3.33

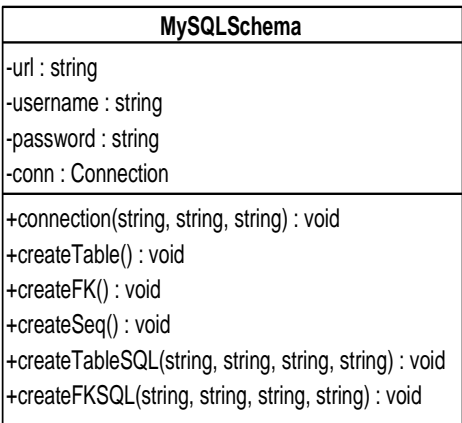

ภาพที 3.33 คลาส MySQLSchema

21. คลาส NewFile คือ คลาสทีทําหน้าทีติดต่อกับผู้ใช้ สําหรับนําเอกสาร เอ็กซ์เอ็มแอลเข้าสู่เครืองมือ รายละเอียดของคลาส NewFile แสดงดังภาพที 3.34

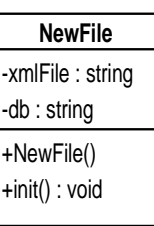

ภาพที 3.34 คลาส NewFile

22. คลาส NewProject คือ คลาสทีทําหน้าทีติดต่อกับผู้ใช้งาน ในส่วนของ การสร้างโปรเจคใหม่ รายละเอียดของคลาส NewProject แสดงดังภาพที 3.35

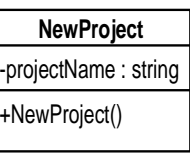

ภาพที 3.35 คลาส NewProject

23. คลาส OpenEERDiagram คือ คลาสทีทําหน้าทีติดต่อกับผู้ใช้ในส่วน

ของการเปิ ดแผนภาพอีอีอาร์ รายละเอียดของคลาส OpenEERDiagram แสดงดังภาพที 3.36

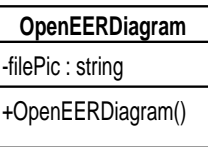

ภาพที 3.36 คลาส OpenEERDiagram

24. คลาส OpenProjectFrame คือ คลาสทีทําหน้าทีติดต่อกับผู้ใช้ในส่วน ของการเปิ ดโปรเจค รายละเอียดของคลาส OpenProjectFrame แสดงดังภาพที 3.37

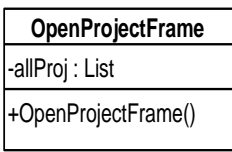

ภาพที 3.37 คลาส OpenProjectFrame

25. คลาส OracleSchema คือ คลาสที่ทำหน้าที่สร้างสคีมาของฐานข้อมูล

เชิงสัมพันธ์ สําหรับฐานข้อมูลออราเคิล รายละเอียดของคลาส OracleSchema แสดงดังภาพที 3.38

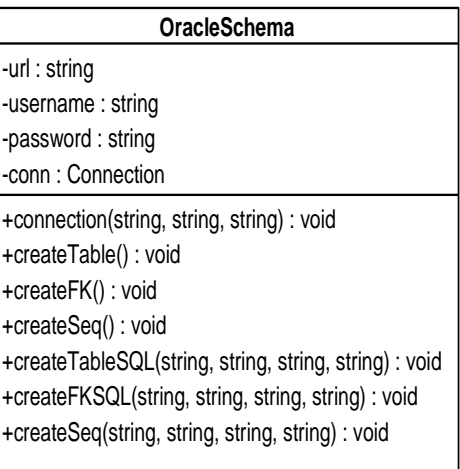

ภาพที 3.38 คลาส OracleSchema

26. คลาส OutputNoSpec คือ คลาสทีทําหน้าทีติดต่อกับผู้ใช้งาน สําหรับ แสดงผลลัพธ์ของการแปลงแผนภาพอีอีอาร์ ซึงอยู่ในรูปของเอกสารเอ็กซ์เอ็มแอล ให้อยู่ในรูปของ รีเลชัน รายละเอียดของคลาส OutputNoSpec แสดงดังภาพที 3.39

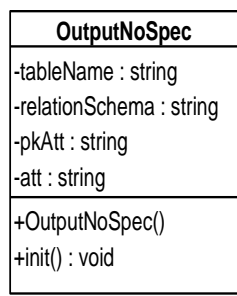

ภาพที 3.39 คลาส OutputNoSpec

27. คลาส OutputSpec คือ คลาสที่ทำหน้าที่ติดต่อกับผู้ใช้งาน โดยคลาสนี้ จะเป็ นคลาสหลัก สําหรับแสดงผลลัพธ์ของการแปลงแผนภาพอีอีอาร์ ซึงอยู่ในรูปของเอกสารเอ็กซ์ เอ็มแอล ให้อยู่ในรูปของรีเลชัน แผนภาพอีอีอาร์ ซึ่งอยู่ในรูปของเอกสารเอ็กซ์เอ็มแอลจะใช้คลาสนี้ เมือแผนภาพมีความสัมพันธ์แบบสเปเชียลไลเซชัน รายละเอียดของคลาส OutputSpec แสดงดัง ภาพที 3.40

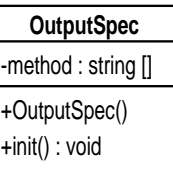

#### ภาพที 3.40 คลาส OutputSpec

28. คลาส OutputSpecPanel คือ คลาสทีทําหน้าทีติดต่อกับผู้ใช้งาน สําหรับแสดงผลลัพธ์การแปลงแผนภาพอีอีอาร์ ซึงอยู่ในรูปของเอกสารเอ็กซ์เอ็มแอล ให้อยู่ในรูป ของรีเลชัน โดยคลาสนี้จะแสดงผลลัพธ์วิธีการแปลงแบบมัลติเพิลรีเลชัน-ซูเปอร์คลาส และซับ คลาส รายละเอียดของคลาส OutputSpecPanel แสดงดังภาพที 3.41

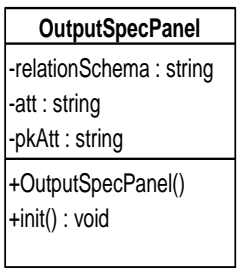

ภาพที 3.41 คลาส OutputSpecPanel

29. คลาส OutputSpecPanelB คือ คลาสทีทําหน้าทีติดต่อกับผู้ใช้งาน สําหรับแสดงผลลัพธ์การแปลงแผนภาพอีอีอาร์ ซึงอยู่ในรูปของเอกสารเอ็กซ์เอ็มแอล ให้อยู่ในรูป ของรีเลชัน โดยคลาสนี \$ จะแสดงผลลัพธ์วิธีการแปลงแบบมัลติเพิลรีเลชัน เฉพาะซับคลาส รายละเอียดของคลาส OutputSpecPanelB แสดงดังภาพที 3.42

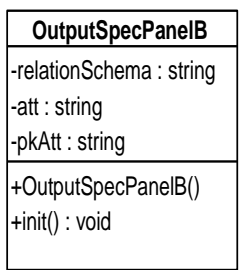

ภาพที 3.42 คลาส OutputSpecPanelB

30. คลาส OutputSpecPanelC คือ คลาสทีทําหน้าทีติดต่อกับผู้ใช้งาน สําหรับแสดงผลลัพธ์การแปลงแผนภาพอีอีอาร์ ซึงอยู่ในรูปของเอกสารเอ็กซ์เอ็มแอล ให้อยู่ในรูป ของรีเลชัน โดยคลาสนี้ จะแสดงผลลัพธ์วิธีการแปลงแบบซิงเกิลรีเลชัน กับคุณลักษณะเดียว รายละเอียดของคลาส OutputSpecPanelC แสดงดังภาพที 3.43

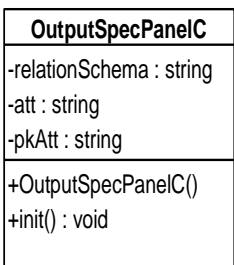

ภาพที 3.43 คลาส OutputSpecPanelC

31. คลาส OutputSpecPanelD คือ คลาสทีทําหน้าทีติดต่อกับผู้ใช้งาน สําหรับแสดงผลลัพธ์การแปลงแผนภาพอีอีอาร์ ซึงอยู่ในรูปของเอกสารเอ็กซ์เอ็มแอล ให้อยู่ในรูป ของรีเลชัน โดยคลาสนี้ จะแสดงผลลัพธ์วิธีการแปลงแบบซิงเกิลรีเลชัน กับหลายคุณลักษณะ รายละเอียดของคลาส OutputSpecPanelD แสดงดังภาพที 3.44

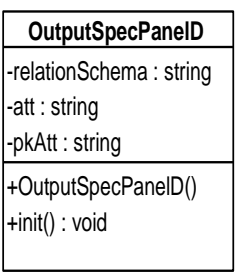

ภาพที 3.44 คลาส OutputSpecPanelD

32. คลาส OutputSpecSplit คือ คลาสทีทําหน้าทีติดต่อกับผู้ใช้ในส่วนของ การเลือกวิธีการแปลงความสัมพันธ์แบบสเปเชียลไลเซชัน รายละเอียดของคลาส OutputSpecSplit แสดงดังภาพที 3.45

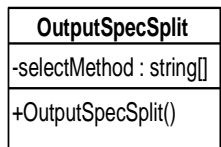

ภาพที 3.45 คลาส OutputSpecSplit

33. คลาส ParserEER คือ คลาสทีทําหน้าทีอ่านแผนภาพอีอีอาร์ ซึงอยู่ในรูป

ของเอกสารเอ็กซ์เอ็มแอล รายละเอียดของคลาส ParserEER แสดงดังภาพที 3.46

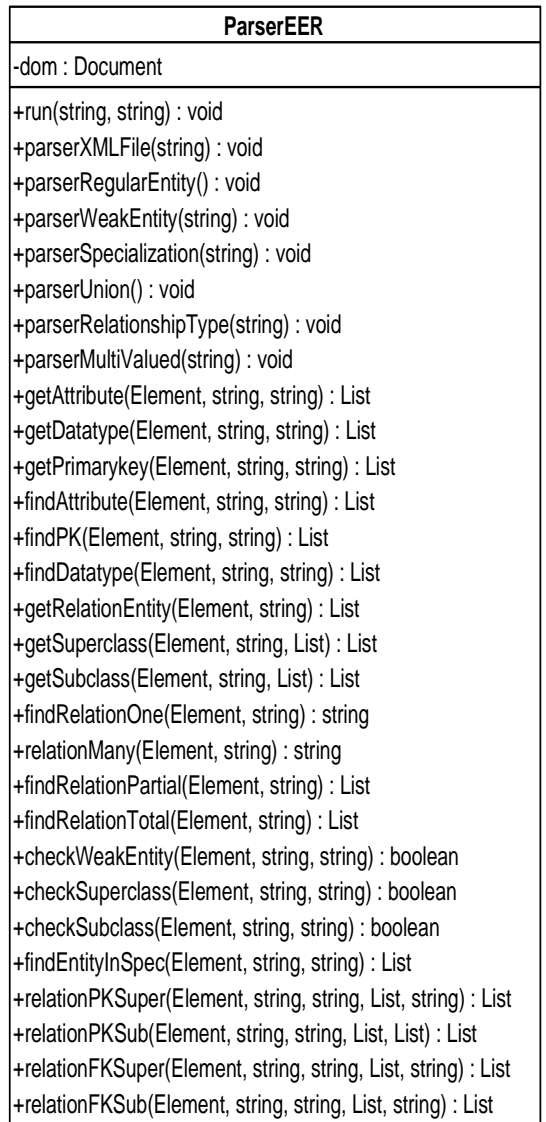

ภาพที 3.46 คลาส ParserEER

34. คลาส PKPanel คือ คลาสทีทําหน้าทีติดต่อกับผู้ใช้ในส่วนของการ ปรับปรุงการเพิ่มขึ้นของค่าอย่างอัตโนมัติสำหรับคีย์หลัก รายละเอียดของคลาส PKPanel แสดง ดังภาพที 3.47

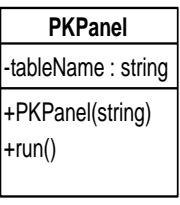

ภาพที 3.47 คลาส PKPanel

35. คลาส Project คือ คลาสทีทําหน้าทีตรวจสอบชือโปรเจคทีมีอยู่ใน ูฐานข้อมูล กับชื่อโปรเจคใหม่ที่ผู้ใช้ทำการกรอกเข้ามา และทำหน้าที่สร้างชื่อโปรเจคใหม่ รายละเอียดของคลาส Project แสดงดังภาพที 3.48

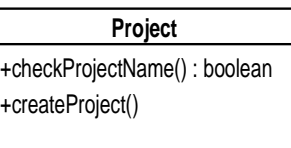

ภาพที 3.48 คลาส Project

36. คลาส ProjectDB คือ คลาสที่ทำหน้าที่ติดต่อกับฐานข้อมูลของเครื่องมือ ในส่วนของการดึงข้ อมูลรายละเอียดต่างๆ ทีเกียวข้ องกับโปรเจค รายละเอียดของคลาส ProjectDB แสดงดังภาพที 3.49

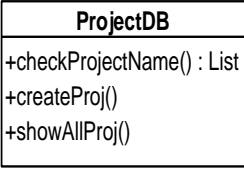

ภาพที 3.49 คลาส ProjectDB

37. คลาส RelationTableSQL คือ คลาสทีทําหน้าทีติดต่อกับฐานข้อมูลของ เครืองมือ ในส่วนของการดึงข้อมูลรายละเอียดต่างๆ ทีเกียวข้องกับรีเลชัน รายละเอียดของคลาส RelationTableSQL แสดงดังภาพที 3.50

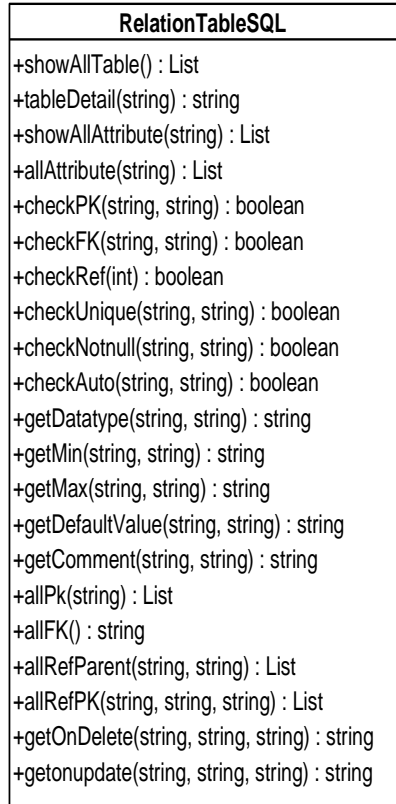

ภาพที 3.50 คลาส RelationTableSQL

38. คลาส RetrievingRelationTable คือ คลาสที่ทำหน้าที่เป็นตัวกลาง ระหว่างคลาสทีทําหน้าทีติดกับผู้ใช้งาน กับคลาสทีทําหน้าทีติดต่อกับฐานข้อมูล รายละเอียดของ คลาส RetrievingRelationTable แสดงดังภาพที 3.51

39. คลาส ShowRelationalTable คือ คลาสทีทําหน้าทีติดต่อกับผู้ใช้งาน ใน ส่วนของการแสดงรายละเอียดของรีเลชัน รายละเอียดของคลาส RelationalTable แสดงดังภาพที 3.52

40. คลาส UpdateConstraintsSQL คือ คลาสที่ทำหน้าที่ติดต่อกับ ูฐานข้อมูลของเครื่องมือ ในส่วนของการปรับปรุงเงื่อนไขบังคับของฐานข้อมูลเชิงสัมพันธ์ รายละเอียดของคลาส UpdateConstraintsSQL แสดงดังภาพที 3.53

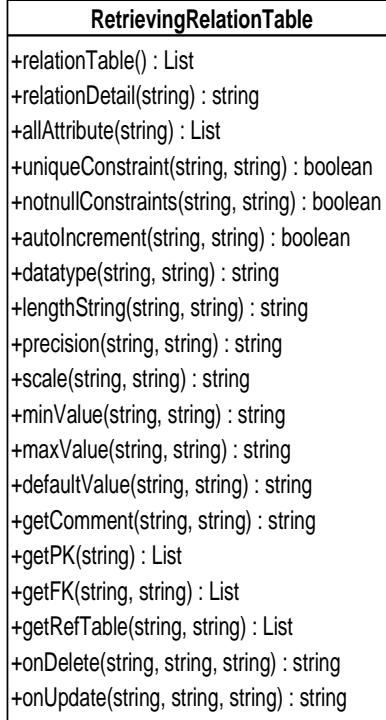

ภาพที 3.51 คลาส RetrievingRelationTable

#### **ShowRelationalTable**

+ShowRelationalTable()

 $+$ run() : void

ภาพที 3.52 คลาส ShowRelationalTable

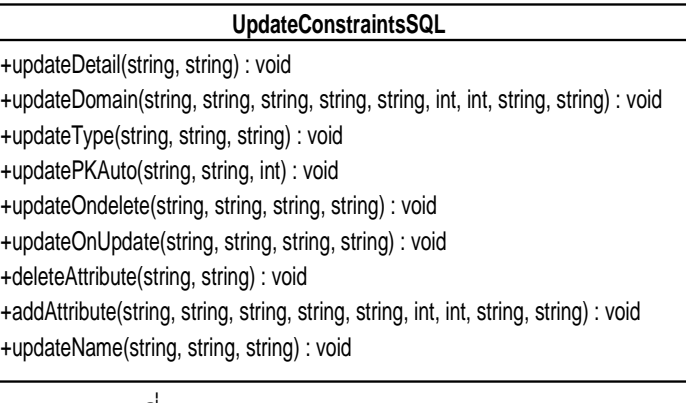

ภาพที 3.53 คลาส UpdateConstraintsSQL

41. คลาส UpdateDomainConstraints คือ คลาสทีทําหน้าทีปรับปรุง เงือนไขบังคับของฐานข้อมูลเชิงสัมพันธ์ รายละเอียดของคลาส UpdateDomainConstraints แสดงดังภาพที 3.54

| <b>UpdateDomainConstraints</b>                                                                                         |  |  |
|----------------------------------------------------------------------------------------------------|--|--|
| +updateRelationDetail(string, string): void                                                                            |  |  |
| +updateDomain(string, string, string, boolean, boolean, string, string, string, string, string, string, string) : void |  |  |
| +updateAutoIncrement(string, string, boolean) : void                                                                   |  |  |
| +updateOndelete(List, string, string, string) : void                                                                   |  |  |
| +updateOnUpdate(List, string, string, string) : void                                                                   |  |  |
| +deleteAttribute(string, string) : void                                                                                |  |  |
| +addAttribute(string, string, string, boolean, boolean, string, string, string, string, string, string, string) : void |  |  |
| +updateName(string, string, string) : void                                                                             |  |  |

ภาพที 3.54 คลาส UpdateDomainConstraints

#### **3.2.3 แผนภาพซีเควนซ์**

แผนภาพซีเควนซ์ เป็นแผนภาพที่ใช้แสดงปฏิสัมพันธ์ระหว่างวัตถุต่างๆ ที่อยู่ใน ระบบ โดยแผนภาพซีเควนซ์ของเครืองมือ มีดังต่อไปนี \$

1. แผนภาพซีเควนซ์การนําเอกสารเอ็กซ์เอ็มแอลเข้าสู่เครืองมือ ดังภาพที 3.55 การทํางานเริมจากผู้ ใช้นําแผนภาพอีอีอาร์ ซึงอยู่ในรูปของเอกสารเอ็กซ์เอ็มแอลเข้ าสู่ ้ เครื่องมือ จากนั้นเครื่องมือทำการตรวจสอบอิลีเมนต์ต่างๆ ในแผนภาพอีอีอาร์ ได้แก่ อิลีเมนต์ <entity> อิลีเมนต์ <attribute> อิลีเมนต์ <relationship> และอิลีเมนต์ <relationEntities> ตามลำดับ

2. แผนภาพซีเควนซ์การแปลงแผนภาพอีอีอาร์ ซึงอยู่ในรูปของเอกสารเอ็กซ์ เอ็มแอล กรณีการแปลงเอนทิตีทัวไป ให้อยู่ในรูปของรีเลชัน ดังภาพที 3.56 การทํางานเริมจาก เครืองมือทําการค้นหาอิลีเมนต์ <entity> ทีมีคุณลักษณะ weakEntity มีค่าเป็ น no อิลีเมนต์ <attribute> และคุณลักษณะ pk ที่มีค่าคุณลักษณะเป็น yes จากนั้นจึงทำการสร้างรีเลชัน คุณลักษณะของรีเลชัน และคีย์หลักของรีเลชัน

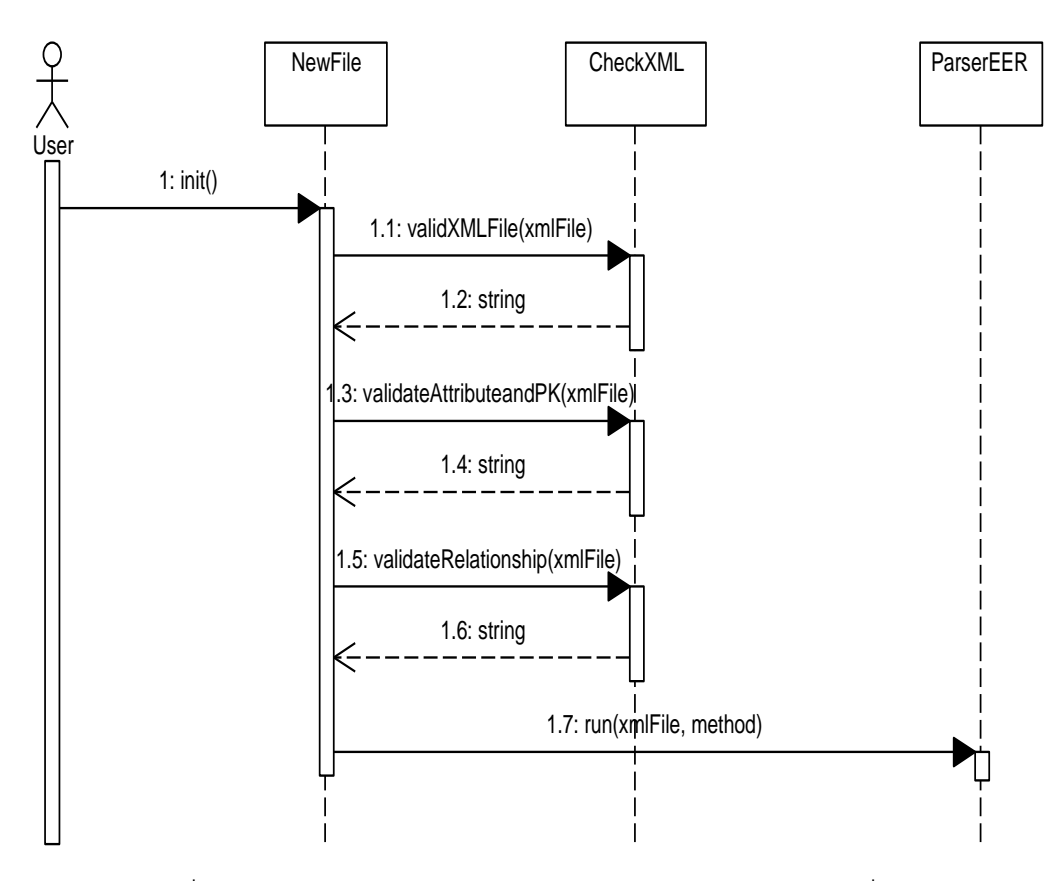

ภาพที 3.55 แผนภาพซีเควนซ์การนําเอกสารเอ็กซ์เอ็มแอลเข้าสู่เครืองมือ

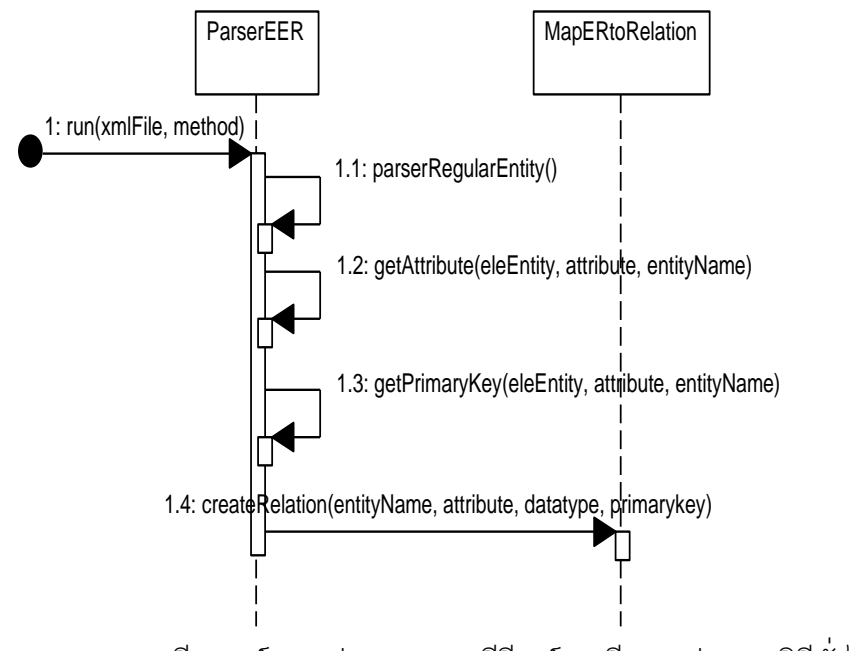

ภาพที 3.56 แผนภาพซีเควนซ์การแปลงแผนภาพอีอีอาร์ กรณีการแปลงเอนทิตีทัวไป

3. แผนภาพซีเควนซ์การแปลงแผนภาพอีอีอาร์ ซึงอยู่ในรูปของเอกสารเอ็กซ์ เอ็มแอล กรณีการแปลงเอนทิตีแบบอ่อน ให้อยู่ในรูปของรีเลชันดังภาพที 3.57 การทํางานเริม ู้ เครื่องมือทำค้นหาอิลีเมนต์ <entity> ที่มีคุณลักษณะ weakEntity มีค่าเป็น no อิลีเมนต์ <attribute> จากนั้นจึงทำการสร้างรีเลชันสำหรับเอนทิตีแบบอ่อน คุณลักษณะของรีเลชัน และคีย์ หลักสําหรับรีเลชันตามลําดับ

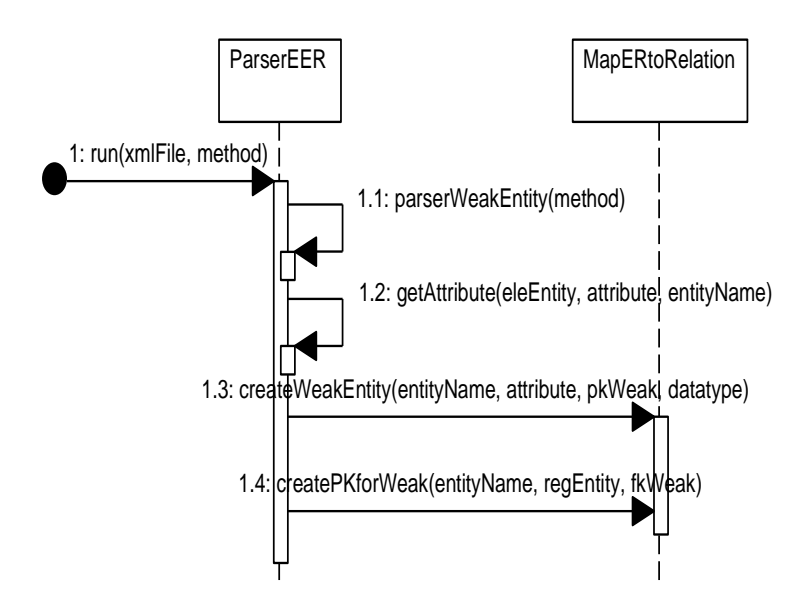

ภาพที 3.57 แผนภาพซีเควนซ์การแปลงแผนภาพอีอีอาร์ กรณีการแปลงเอนทิตีแบบอ่อน

4. แผนภาพซีเควนซ์การแปลงแผนภาพอีอีอาร์ ซึงอยู่ในรูปของเอกสารเอ็กซ์ เอ็มแอล กรณีการแปลงความสัมพันธ์แบบ Binaryrelationship ดังภาพที 3.58 การทํางานเริมจาก เครื องมือทําการค้ นหาอิลีเมนต์ <relationship> ทีมีคุณลักษณะ type มีค่าเป็ น ่ binaryrelationship และค้นหาค่าคุณลักษณะของ cardinality ซึ่งสามารถแบ่งออกได้เป็น 3 กรณี ดังนี้

กรณีที 1 ค่าคุณลักษณะของ cardinality มีค่าเป็ น onetoone เครืองมือ จะแปลงความสัมพันธ์แบบ Binary โดยใช้ เมธอด onetoone (relationPK, relationFK, relationPartail, relationTotal, entityPartial)

กรณีที่ 2 ค่าคุณลักษณะของ cardinality มีค่าเป็น onetomany เครืองมือจะแปลงความสัมพันธ์แบบ Binary โดยใช้เมธอด onetomany(relationPK, relationFK, relationPartial, relationTotal, relationOne)

กรณีที่ 3 ค่าคุณลักษณะของ cardinality มีค่าเป็น manytomany ้ เครื่องมือจะทำการสร้างรีเลชันขึ้นมาใหม่อีกหนึ่งรีเลชัน เพื่อใช้แทนความสัมพันธ์แบบ Binary ที่มี คาร์ดินาลิตีเป็ นแบบ onetomany โดยใช้เมธอด manytomanyCreate(relationshipName) และ ก า ร ส ร้ า ง คี ย์ ห ลัก คี ย์ น อ ก สํ า ห รั บ รี เ ล ชัน ใ ห ม่ โ ด ย ใ ช้ เ ม ธ อ ด manytomany(relation, relationshipName, relationEntityName, relationTotal, relationPartial)

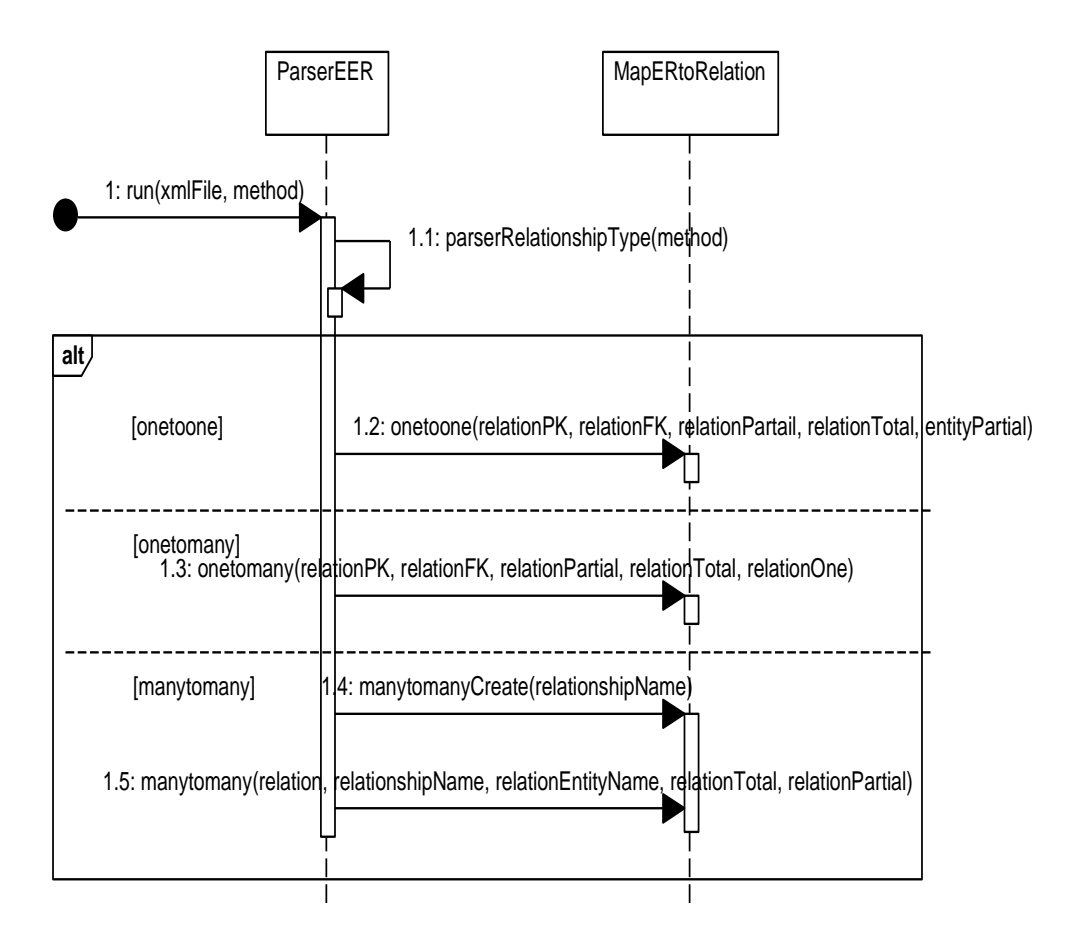

ภาพที 3.58 แผนภาพซีเควนซ์การแปลงแผนภาพอีอีอาร์ กรณีการแปลงความสัมพันธ์แบบ Binayrelationship

5. แผนภาพซีเควนซ์การแปลงแผนภาพอีอีอาร์ ซึงอยู่ในรูปของเอกสารเอ็กซ์ เอ็มแอล กรณีการแปลงความสัมพันธ์แบบ Unary ดังภาพที 3.59 การทํางานเริมจากเครืองมือทํา การค้นหาอิลีเมนต์ <relationship> ที่มีคุณลักษณะ type มีค่าเป็น unaryrelationship จากนั้น เครืองมือทําการแปลงความสัมพันธ์แบบ Unaryrelationship โดยใช้เมธอด unary(relationPK, total, partial)

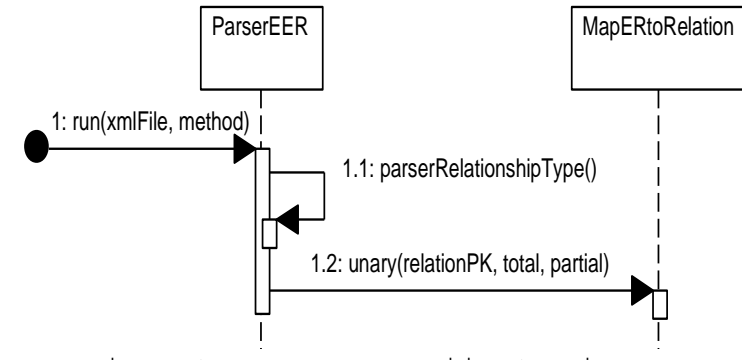

ภาพที 3.59 แผนภาพซีเควนซ์การแปลงแผนภาพอีอีอาร์ กรณีการแปลงความสัมพันธ์แบบ Unaryrelationship

6. แผนภาพซีเควนซ์การแปลงแผนภาพอีอีอาร์ ซึงอยู่ในรูปของเอกสารเอ็กซ์ เอ็มแอล กรณีการแปลงความสัมพันธ์แบบ N-ary ดังภาพที 3.60 การทํางานเริมจากเครืองมือ ์ค้นหาอิลีเมนต์ <relationship> ที่มีคุณลักษณะ type มีค่าเป็น naryrelationship จากนั้น เครืองมือทําการสร้ างรีเลชันสําหรับความสัมพันธ์แบบ N-ary และทําการสร้ างคุณลักษณะ คีย์ หลักสําหรับรีเลชันตามลําดับ

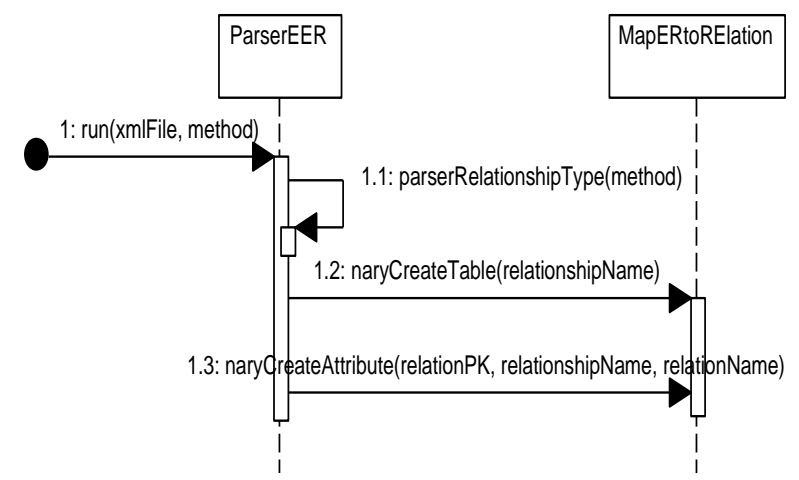

ภาพที 3.60 แผนภาพซีเควนซ์การแปลงแผนภาพอีอีอาร์ กรณีการแปลงความสัมพันธ์แบบ N-ary

7. แผนภาพซีเควนซ์การแปลงแผนภาพอีอีอาร์ ซึงอยู่ในรูปของเอกสารเอ็กซ์ เอ็มแอล กรณีการแปลงคุณลักษณะแบบหลายค่า ดังภาพที 3.61 การทํางานเริมจากเครืองมือทํา การค้นหาอิลีเมนต์ <attribute> ที่มีคุณลักษณะ multiValues มีค่าเป็น yes จากนั้นทำการสร้าง ์ รีเลชันใหม่ โดยใช้เมธอด multiValue(attributeName) และสร้างคีย์หลักสำหรับรีเลชันใหม่ โดยใช้ เมธอด multiValueAttribute(attributeName, relation, entityName)

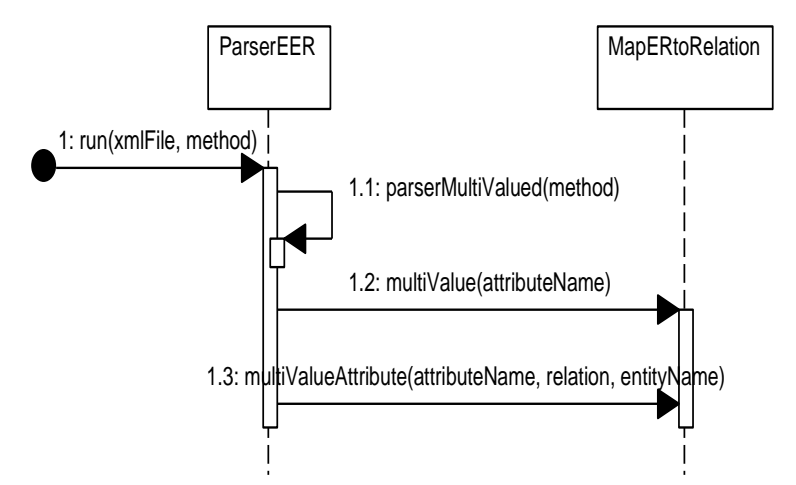

ภาพที 3.61 แผนภาพซีเควนซ์การแปลงแผนภาพอีอีอาร์ กรณีการแปลงคุณลักษณะแบบหลายค่า

8. แผนภาพซีเควนซ์การแปลงแผนภาพอีอีอาร์ ซึงอยู่ในรูปของเอกสารเอ็กซ์ เอ็มแอล กรณีซูเปอร์คลาส และซับคลาสมีความสัมพันธ์กันแบบสเปเชียลไลเซชัน ดังภาพที 3.62 การทํางานเริมจากเครืองมือทําการค้นหาอิลีเมนต์ <relationship> ทีมีคุณลักษณะ type มีค่าเป็ น

specialization ซึงการแปลงความสัมพันธ์แบบสเปเชียลไลเซชันสามารถแบ่งได้ออกเป็ น 4 วิธี วิธีที 1 มัลติเพิลรีเลชัน -ซูเปอร์คลาสและซับคลาส เครืองมือจะแปลง ซูเปอร์คลาสและซับคลาสให้อยู่ในรูปของรีเลชัน และทําการกําหนดคีย์หลักสําหรับแต่ละรีเลชัน โดยใช้เมธอด superClass8a(superClass, attributeSuper, datatypeSuper, pkSuper) และ เมธอด subClass8a(superClass, subclassName, attributeSub, pkSuper, datatypeSub, pkSub) ตามลําดับ

วิธีที 2 มัลติเพิลรีเลชัน -เฉพาะซับคลาส เครืองมือทําการสร้ างรีเลชัน สำหรับซับคลาส และทำการกำหนดคีย์หลักสำหรับรีเลชัน โดยใช้เมธอด sublass8b(superClassName, subclassName, attribute, attributeSub, datatype, datatypeSub, pk)

้วิธีที่ 3 ซึงเกิลรีเลชันกับคุณลักษณะเดียว เครื่องมือทำการสร้างรีเลชัน ใหม่ และทําการสร้ างคีย์หลักสําหรับรีเลชัน โดยใช้เมธอด singleRealtion8c(superClassName, attributeSuper, datatypeSuper, pkSuper) จากนั้นทำการสร้างคุณลักษณะขึ้นมาใหม่อีก 1 คุณลักษณะโดยใช้เมธอด singleRelation8cOneAttribute(superClassName, attributeSub, datatypeSub) และเมธอด mappingFlagOneAttribute(subClass, superClassName)

วิธีที 4 ซิงเกิลรีเลชันกับหลายคุณลักษณะ เครืองมือทําการสร้ างรีเลชัน ใหม่ และทำการสร้างคีย์หลักสำหรับรีเลชัน โดยใช้เมธอด singleRelation8d(superClassName, attributeSuper, datatypeSuper, pkSuper) จากนั้นสร้างคุณลักษณะใหม่โดยใช้เมธอด singleRealtionMultipleType (superClassName, attributeSuperclass, datatypeSubclass, subclassName)

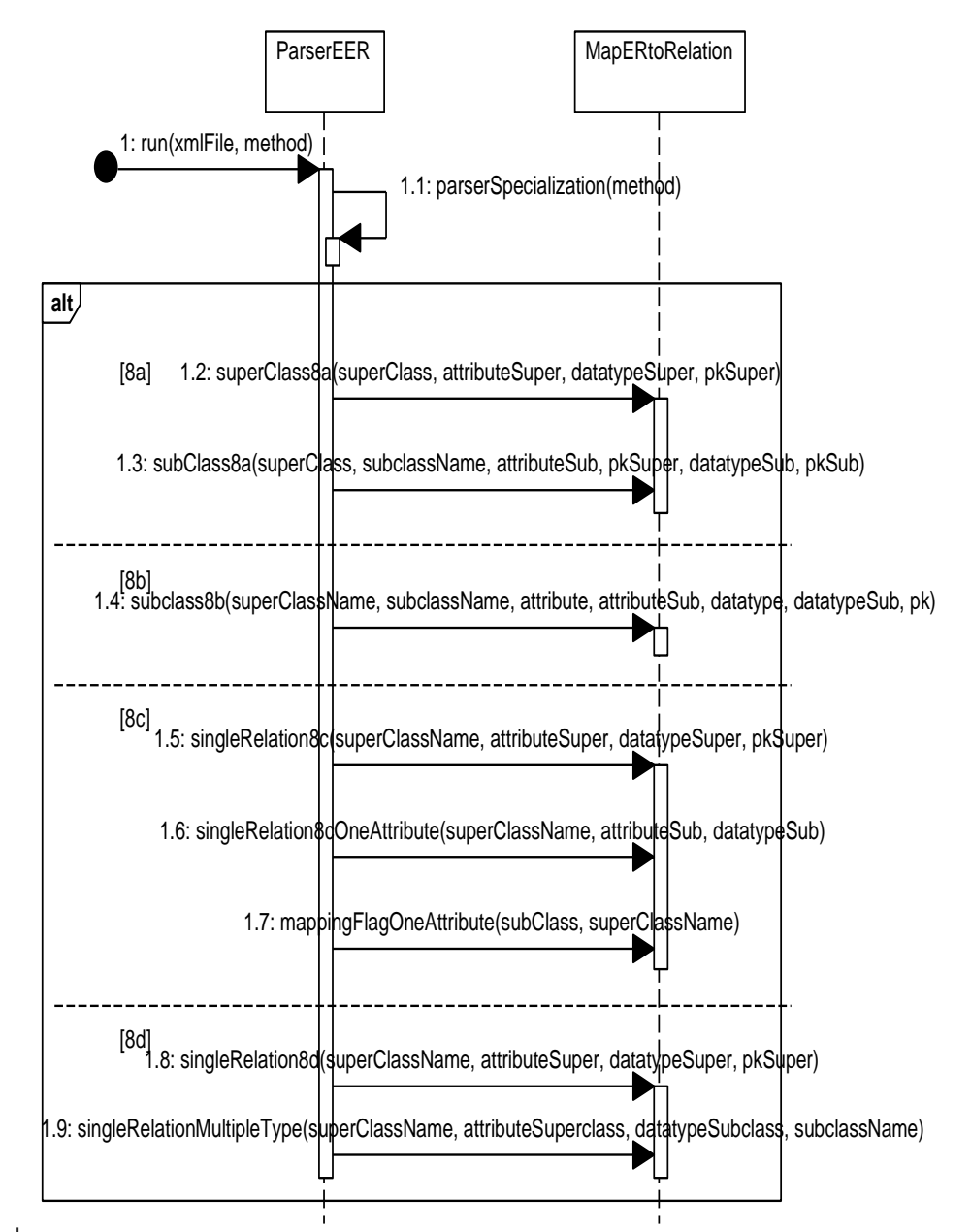

ภาพที 3.62 แผนภาพซีเควนซ์การแปลงแผนภาพอีอีอาร์ กรณีการแปลงความสัมพันธ์สเปเชียล ไลเซชัน

9. แผนภาพซีเควนซ์การแปลงแผนภาพอีอีอาร์ ซึงอยู่ในรูปของเอกสารเอ็กซ์ เอ็มแอล กรณีซูเปอร์คลาสและซับคลาสมีความสัมพันธ์กันแบบยูเนียน ดังภาพที 3.63 การทํางาน ี่เริ่มจากเครื่องมือทำการค้นหาอิลีเมนต์ <relationship> ที่มีคุณลักษณะ type มีค่าเป็น union จากนั้นจึงทำการแปลงซูเปอร์คลาส ซับคลาสให้อยู่ในรูปของรีเลชัน โดยใช้เมธอด unionSuperClass(superClassName, attributeSuper, datatypeSuper, pkSuper), unionSubClass(subclassName, attributeSub, datatypeSub) เมือทําการแปลงซูเปอร์คลาส และซับคลาสเสร็จเรียบร้อย จึงทำการสร้างคีย์หลักสำหรับรีเลชันซับคลาสโดยใช้เมธอด unionMappingKey(superClass, subClass, checkPK)

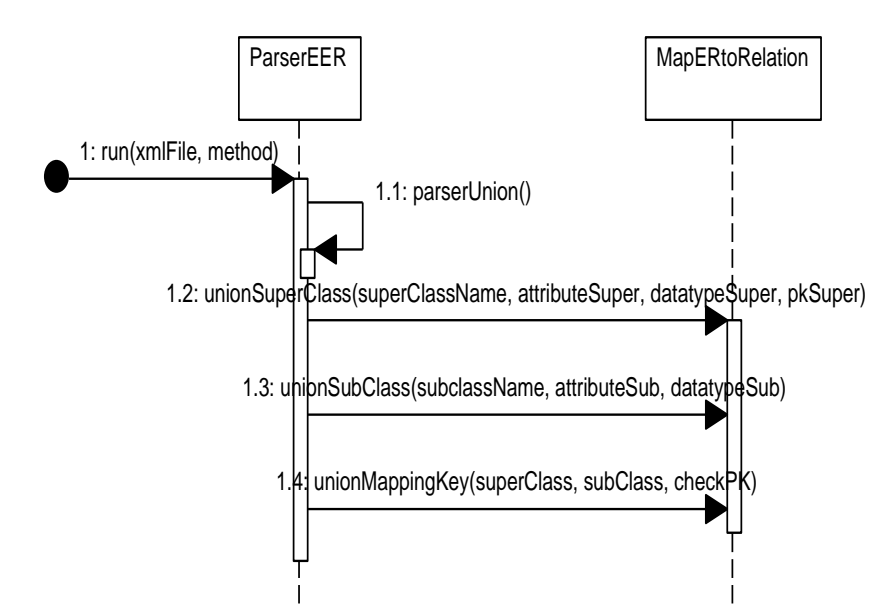

ภาพที 3.63 แผนภาพซีเควนซ์การแปลงแผนภาพอีอีอาร์ กรณีการแปลงความสัมพันธ์แบบยูเนียน

10. แผนภาพซีเควนซ์การแก้ไขเงือนไขบังคับของโดเมน ดังภาพที 3.64 การ

ทํางานเริมจากผู้ใช้ทําการกรอกรายละเอียดเงือนไขบังคับของโดเมนทีต้องการจะแก้ไข ได้แก่ ชนิด ์ ข้อมูล ค่าว่าง ค่าที่ไม่ซ้ำกัน ขนาดข้อมูล ค่าสูงสุด ค่าต่ำสุด ค่าดีฟอลต์ และหมายเหตุ จากนั้น เครืองมือนํารายละเอียดเงือนไขบังคับของโดเมนทีผู้ใช้กรอกไปปรับปรุงเงือนไขบังคับของโดเมนลง ในฐานข้อมูลของเครืองมือ

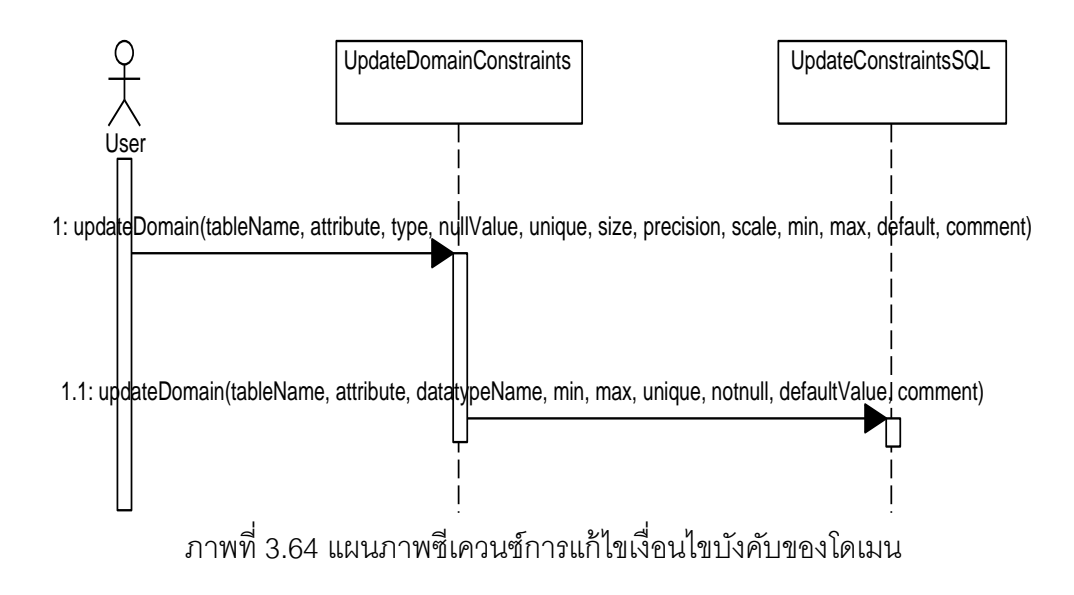

11. แผนภาพซีเควนซ์การแก้ไขเงือนไขบังคับบูรณภาพของการอ้างอิง ดัง ภาพที 3.65 การทํางานเริมจากผู้ใช้ทําการระบุชือคีย์นอกของรีเลชันทีต้องการจะปรับปรุงเงือนไข บังคับบูรณภาพของการอ้างอิง เช่น การปรับปรุง และการลบ จากนั้นเครื่องมือทำการรับ รายละเอียดของเงือนไขบังคับบูรณภาพของการอ้างอิงตามทีผู้ใช้ระบุ และทําการปรับปรุงเงือนไข บังคับบูรณภาพของการอ้างอิงลงในฐานข้อมูลของเครืองมือ

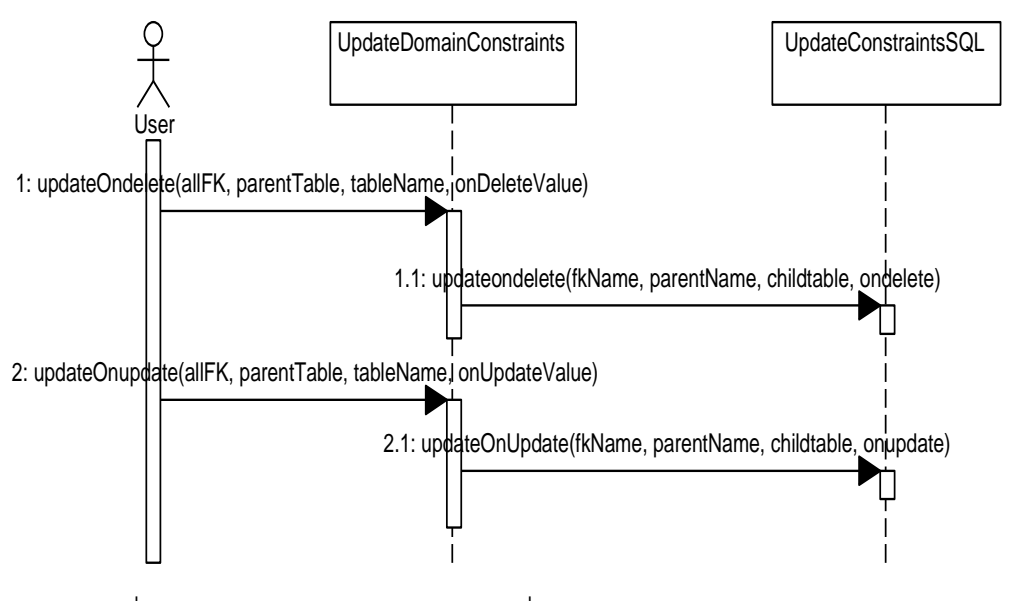

ภาพที 3.65 แผนภาพซีเควนซ์การแก้ไขเงือนไขบังคับบูรณภาพของการอ้างอิง

12. แผนภาพซีเควนซ์การสร้ างสคีมาของฐานข้อมูลเชิงสัมพันธ์ ดังภาพที

3.66 การทํางานเริมจากผู้ใช้กรอกรายละเอียดต่างๆ ได้แก่ ยูอาร์แอล หมายเลขช่องทาง ล็อกอิน ้ รหัสผ่าน ชื่อฐานข้อมูล หรืออราเคิลเอสไอดี จากนั้นเครื่องมือทำการติดต่อกับฐานข้อมูล เมื่อ เครื่องมือทำการติดต่อกับฐานข้อมูลเรียบร้อยแล้ว เครื่องมือจะทำการสร้างรีเลชัน และสร้างคีย์ อ้างอิงลงในฐานข้อมูล

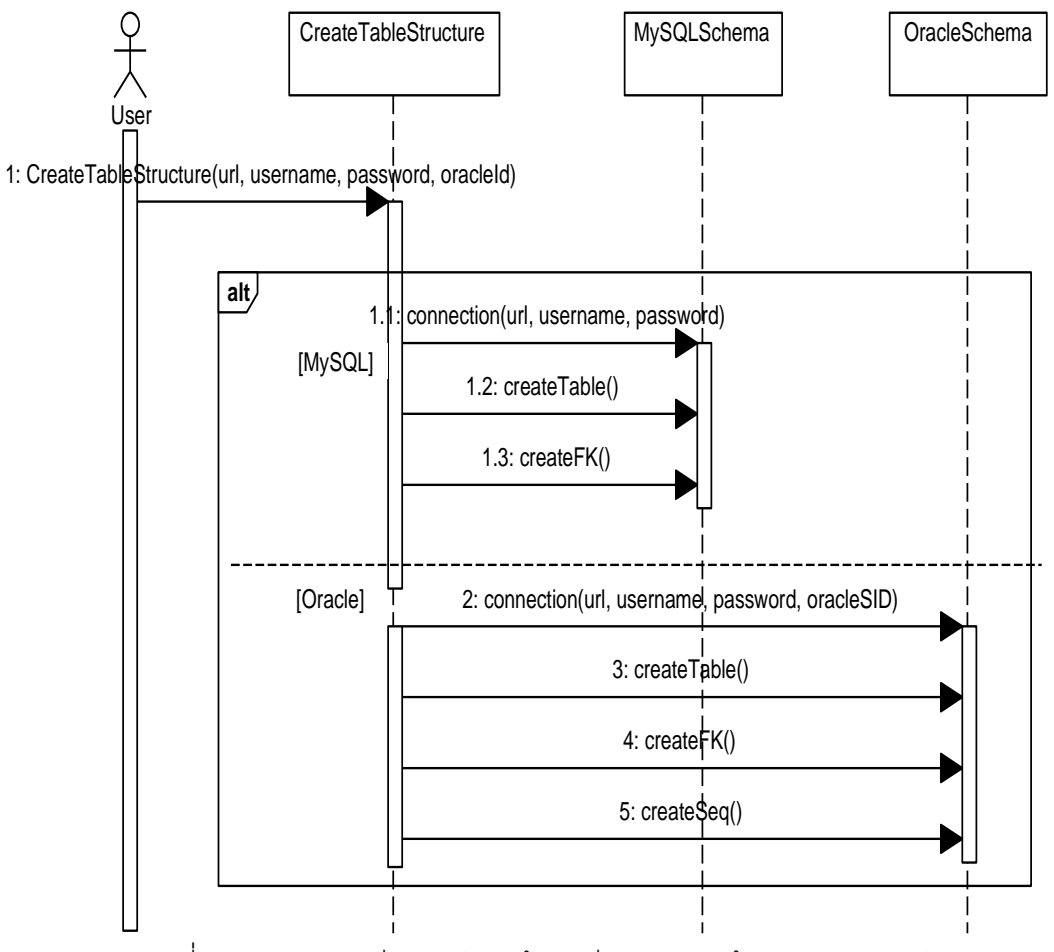

ภาพที 3.66 แผนภาพซีเควนซ์การสร้างสคีมาของฐานข้อมูลเชิงสัมพันธ์

13. แผนภาพซีเควนซ์การสร้ างพจนานุกรมข้อมูล ดังภาพที 3.67 การทํางาน เริมจากผู้ใช้ระบุตําแหน่งทีต้องการบันทึกพจนานุกรมข้อมูล โดยใช้เมธอด createPdf(filepath) ้จากนั้นเครื่องมือทำการสร้างพจนานุกรมข้อมูล โดยทำการค้นหารายละเอียดต่างๆ ที่เกี่ยวข้องกับ พจนานุกรมข้อมูล ได้แก่ สรุปจำนวนรีเลชันทั้งหมด รายละเอียดของคุณลักษณะของรีเลชัน และ รายละเอียดของคีย์นอก

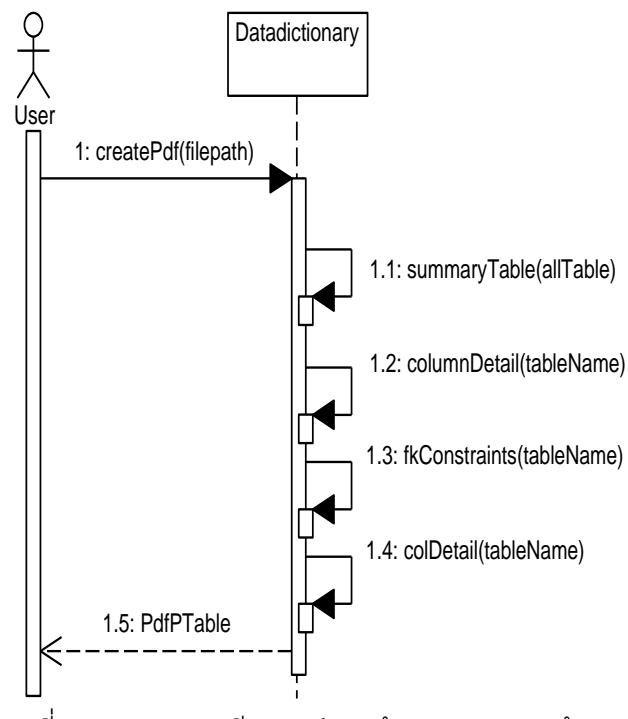

ภาพที 3.67 แผนภาพซีเควนซ์การสร้างพจนานุกรมข้อมูล

### **บทที 4**

# **การพัฒนาเครืองมือ**

การพัฒนาเครื่องมือในวิทยานิพนธ์นี้ เริ่มจากสภาพแวดล้อมที่ใช้ในการพัฒนาเครื่องมือ ้จากนั้นอธิบายโครงสร้างฐานข้อมูลของเครื่องมือ และโครงสร้างของเครื่องมือ ซึ่งมีรายละเอียด ดังต่อไปนี้

### **4.1 สภาพแวดล้อมทีใช้ในการพัฒนาเครืองมือ**

สภาพแวดล้อมทีใช้ในการพัฒนาเครืองมือมีรายละเอียดดังต่อไปนี \$

- 1. ฮาร์ดแวร์ (Hardware)
	- 1.1. เครืองคอมพิวเตอร์แบบโน๊ตบุ๊ก (Notebook) หน่วยประมวลผลอินเทลคอร์

ไอเซเวน 2.0 กิกะเฮิร์ท (Intel Core i7 2.0 GHz)

1.2. หน่วยความจําสํารอง (Ram) 8 กิกะไบต์ (8 GB)

1.3. ฮาร์ดดิสก์ (Harddisk) 600 กิกะไบต์ (600 GB)

2. ซอฟต์แวร์ (Software)

2.1. ระบบปฏิบัติการ (Operating System) ไมโครซอฟท์วินโดวส์เซเวน (Microsoft Windows 7)

2.2. เนตบีนไอดีอี เวอร์ชัน 7.0 (NetBeans IDE 7.0)

- 2.3. จาวาเจดีเค เวอร์ชัน 6.0 (Java JDK 6.0)
- 2.4. ฐานข้อมูลมายเอสคิวแอล เวอร์ชัน 5.1 (MySQL 5.1)
- 2.5. ไอเท็กซ์ไลบาร์รี เวอร์ชัน 5.0.2 (iText 5.0.2)

### **4.2 โครงสร้างฐานข้อมูล**

โครงสร้ างของฐานข้อมูลของเครืองมือ อธิบายด้วยแผนภาพอีอาร์ ดังภาพที 4.1 โดย รายละเอียดของแต่ละตารางดังนี \$

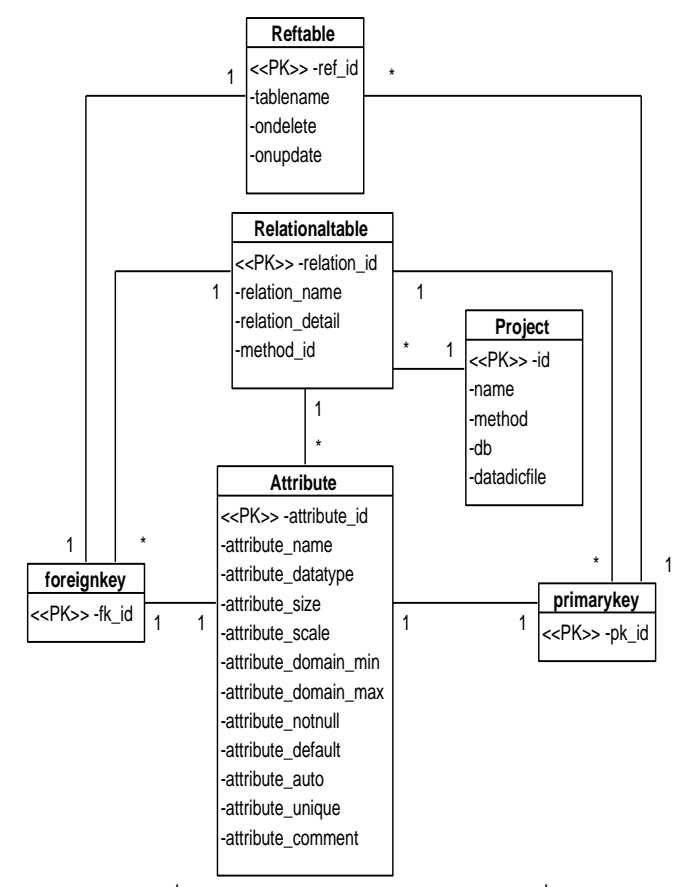

ภาพที 4.1 โครงสร้างฐานข้อมูลของเครืองมือ

- 1. ตาราง Attribute เป็นตารางที่ใช้เก็บรายละเอียดของคุณลักษณะของรีเลชัน
- 2. ตาราง Foreignkey เป็นตารางที่ใช้เก็บรายละเอียดคีย์นอกของรีเลชัน
- 3. ตาราง Primarykey เป็นตารางที่ใช้เก็บรายละเอียดคีย์หลักของรีเลชัน
- 4. ตาราง Project เป็ นตารางทีใช้เก็บรายละเอียดโปรเจค
- 5. ตาราง Relationtable เป็ นตารางทีใช้เก็บรายละเอียดของรีเลชัน
- 6. ตาราง Reftable เป็ นตารางทีใช้เก็บรายละเอียดเงือนไขบังคับของการลบ และ

เงือนไขบังคับของการปรับปรุง

สําหรับพจนานุกรมข้อมูล ของแต่ละตารางสามารถดูได้ที ภาคผนวก ก

## **4.3 โครงสร้างของเครืองมือ**

โครงสร้ างของเครืองมือการแปลงแผนภาพอีอีอาร์ให้อยู่ในรูปสคีมาของฐานข้อมูลเชิง สัมพันธ์ สามารถอธิบายได้ด้วยแผนภาพประกอบ (Component Diagram)

#### **4.3.1 แผนภาพประกอบ**

แผนภาพประกอบ เป็นแผนภาพที่ใช้แสดงความสัมพันธ์ระหว่างส่วนประกอบ ต่างๆ ในระบบ ดังภาพที 4.2 โดยมีรายละเอียดดังนี \$

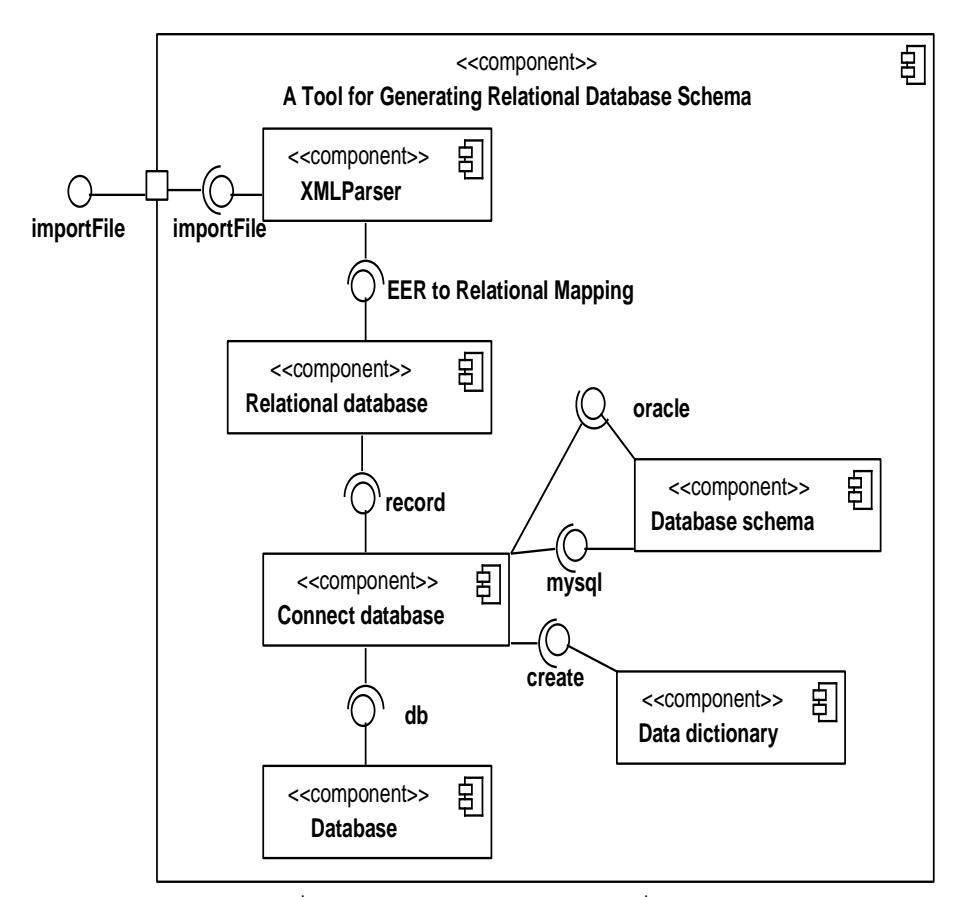

ภาพที 4.2 แผนภาพประกอบของเครืองมือ

- 1. XMLParser เป็ นส่วนประกอบทีทําหน้าทีตรวจสอบเอกสารเอ็กซ์เอ็มแอล
- 2. Relational database เป็นส่วนประกอบที่ทำหน้าที่แปลงแผนภาพอีอี

อาร์ ซึงอยู่ในรูปของเอกสารเอ็กซ์เอ็มแอลให้อยู่ในรูปของรีเลชัน

- 3. Connect database เป็ นส่วนประกอบทีทําหน้าทีติดต่อกับฐานข้อมูล
- 4. Database schema เป็นส่วนประกอบที่ทำหน้าที่สร้างสคีมาฐานข้อมูล

เชิงสัมพันธ์ ได้แก่ ฐานข้อมูลมายเอสคิวแอล และฐานข้อมูลออราเคิล

- 5. Data dictionary เป็ นส่วนประกอบทีทําหน้าทีสร้างพจนานุกรมข้อมูล
- 6. Database เป็ นส่วนประกอบของฐานข้อมูลของเครืองมือ

#### **4.3.2 แผนภาพ Window Navigation**

ี แผนภาพ Window Navigation เป็นแผนภาพที่ใช้แสดงถึงความสัมพันธ์ต่างๆ ของหน้าต่างในโปรแกรม ดังภาพที 4.3 เป็ นแผนภาพ Window Navigation ของเครืองมือ ซึง ประกอบด้วย หน้าต่าง เมนู ป๊อปอัพ (Popup) ตัวเลือก (Radio Button) โดยมีรายละเอียดดังนี้

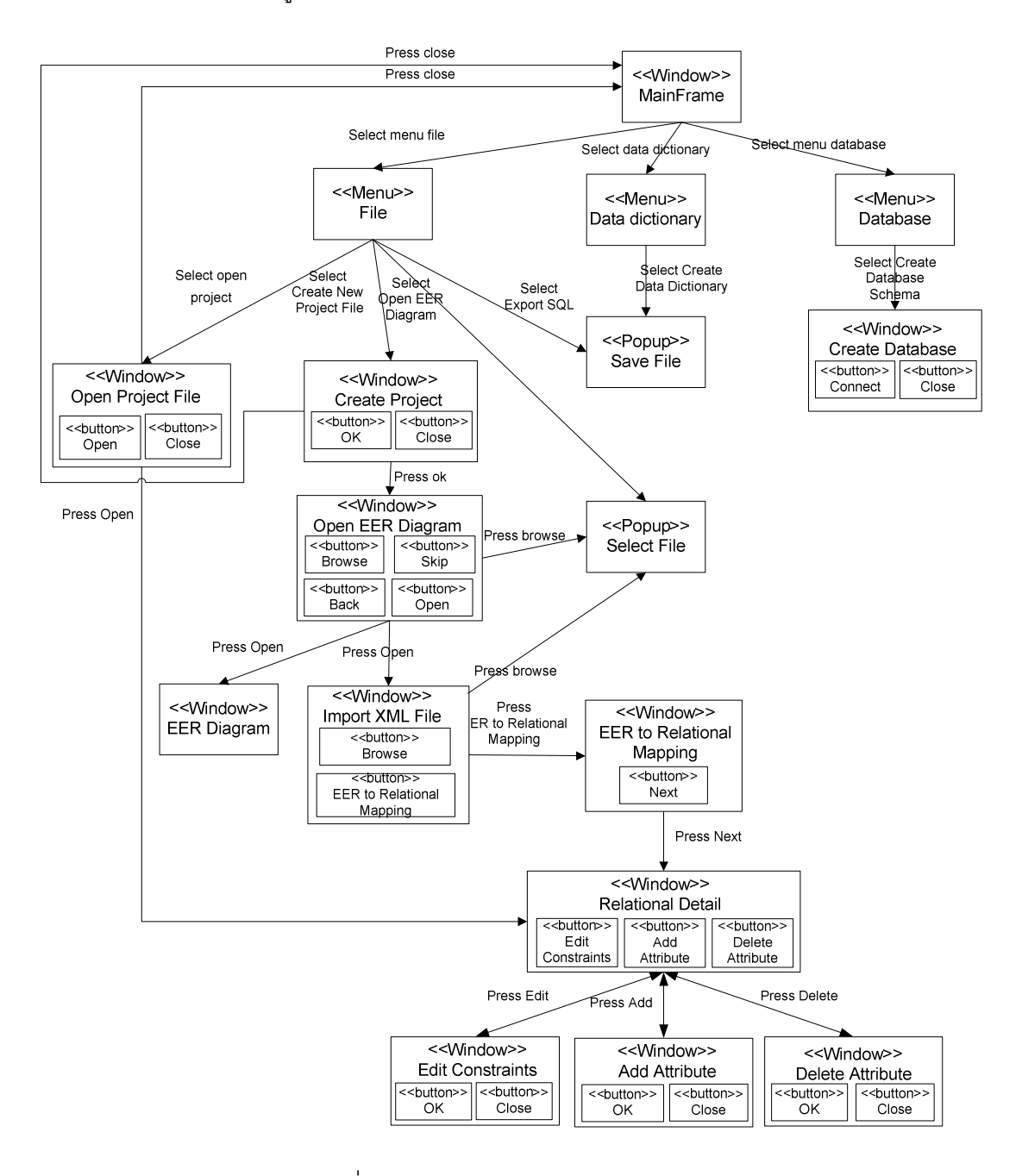

ภาพที 4.3 แผนภาพ Window Navigation

1. หน้าต่าง MainFrame เป็นหน้าต่างหลักของเครื่องมือ ดังภาพที่ 4.4 ซึ่ง ่ ในหน้าต่างนี้จะประกอบไปด้วย 3 เมนู ได้แก่ เมนู File เมนู Database และเมนู Data Dictionary

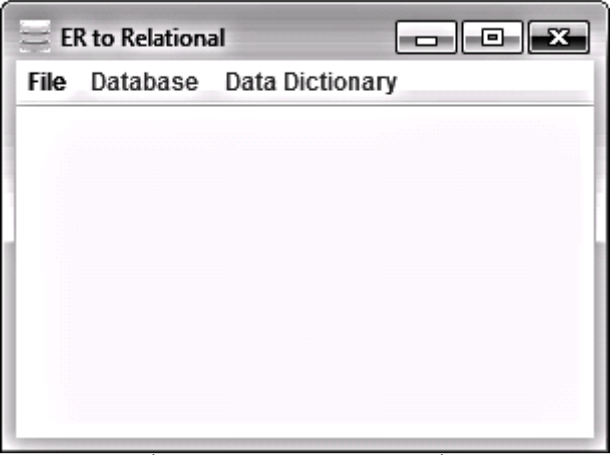

ภาพที 4.4 หน้าต่างหลักของเครืองมือ

2. เมนู File เป็นเมนูที่ใช้จัดการเกี่ยวกับเอกสาร เมื่อกดเมนูนี้จะ ประกอบด้วย 4 เมนูย่อย ได้แก่

2.1. เมนู Create New Project File เป็ นเมนูทีใช้สร้างโปรเจคใหม่

2.2. เมนู Open Project File เป็นเมนูเปิดโปรเจค

2.3. เมนู Open EER Diagram เป็นเมนูที่ใช้เปิดแผนภาพอีอีอาร์ ซึ่งอยู่

ในรูปของไฟล์ภาพ

2.4. เมนู Export SQL เป็ นเมนูทีใช้นําเอกสารเอสคิวแอลออก

3. เมนู Database เป็นเมนูสำหรับสร้างสคีมาของฐานข้อมูลเชิงสัมพันธ์ใน

ฐานข้อมูลมายเอสคิวแอล หรือฐานข้อมูลออราเคิล

- 4. เมนู Data Dictionary เป็ นเมนูสําหรับสร้างพจนานุกรมข้อมูล
- 5. หน้าต่าง Create New Project File ดังภาพที่ 4.5 เป็นหน้าต่างสำหรับ

สร้างชื่อโปรเจคใหม่ โดยหน้าต่างนี้จะประกอบไปด้วย 2 ปุ่มได้แก่

5.1. ปุ่ม OK เป็นปุ่มสำหรับกดตกลง

5.2. ปุ่ ม Close เป็ นปุ่ มสําหรับปิ ดหน้าต่าง Create New Project File

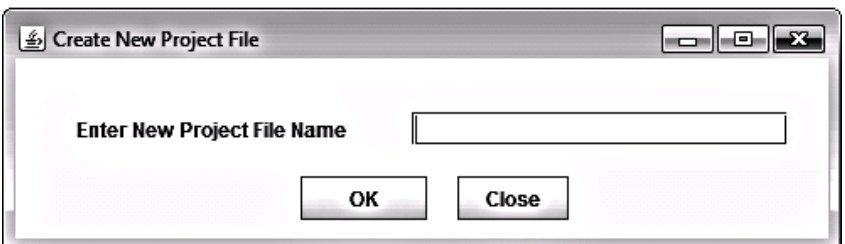

ภาพที 4.5 หน้าต่าง Create New Project File

6. หน้าต่าง Open EER Diagram ดังภาพที 4.6 เป็ นหน้าต่างสําหรับเปิ ด แผนภาพอีอีอาร์ ซึ่งอยู่ในรูปของรูปภาพ โดยหน้าต่างนี้จะประกอบด้วย 4 ปุ่ม ได้แก่

.6.1. ปุ่ม Browse เมื่อกดปุ่มนี้จะแสดงหน้าต่างป๊อปอัพ เพื่อให้ผู้ใช้เลือก

แผนภาพที่ต้องการเปิด

- 6.2. ปุ่ม Skip กดปุ่มนี้เมื่อไม่ต้องเปิดแผนภาพอีอีอาร์
- 6.3. ปุ่ม Back
- 6.4. ปุ่ม Open เมื่อเปิดปุ่มนี้จะแสดงหน้าต่าง EER Diagram

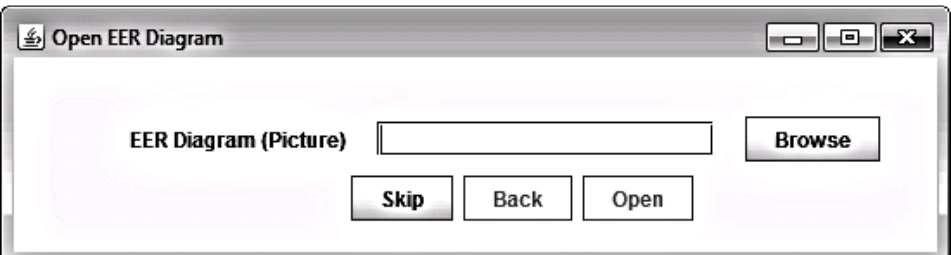

ภาพที 4.6 หน้าต่าง Open EER Diagram

7. หน้าต่าง EER Diagram ดังภาพที่ 4.7 เป็นหน้าต่างสำหรับแสดง แผนภาพอีอีอาร์

8. หน้าต่าง Import XML File ดังภาพที่ 4.8 เป็นหน้าต่างสำหรับนำ แผนภาพอีอีอาร์ ซึ่งอยู่ในรูปของเอกสารเอ็กซ์เอ็มแอลเข้าสู่เครื่องมือ โดยหน้าต่างนี้ประกอบด้วย 3 ปุ่ มได้แก่

8.1. ปุ่ม Browse เมื่อกดปุ่มนี้จะแสดงหน้าต่างป๊อปอัพ เพื่อให้ผู้ใช้เลือก เอกสารเอ็กซ์เอ็มแอลทีจะนําเข้าสู่เครืองมือ

8.2. ปุ่ม Back เมื่อกดปุ่มนี้จะกลับไปที่หน้าต่าง Open EER Diagram

8.3. ปุ่ม EER to Relational Mapping เมื่อกดปุ่มนี้เครื่องมือจะทำการ แปลงแผนภาพอีอีอาร์ ซึงอยู่ในรูปของเอกสารเอ็กซ์เอ็มแอล ให้อยู่ในรูปของรีเลชัน

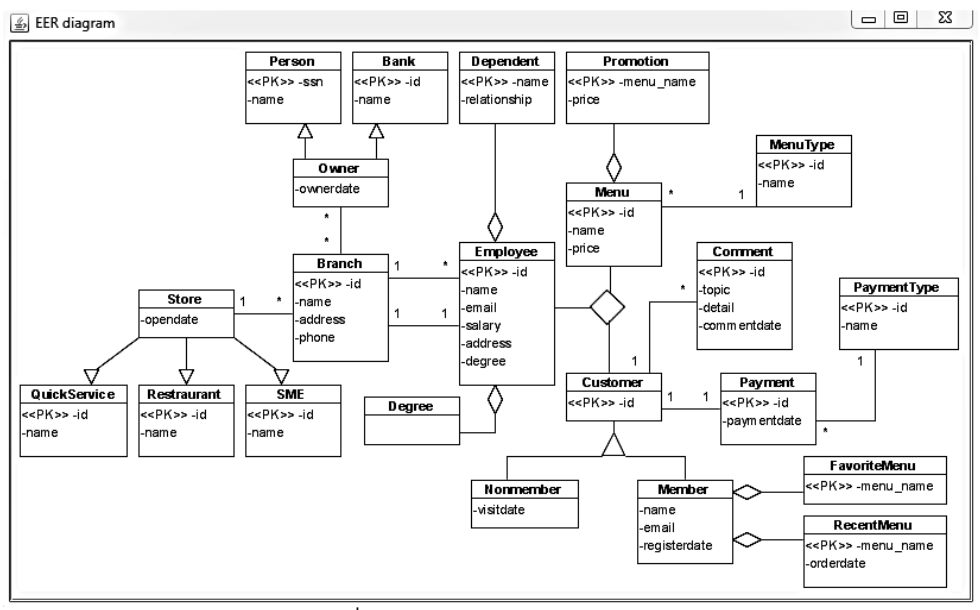

ภาพที 4.7 หน้าต่าง EER Diagram

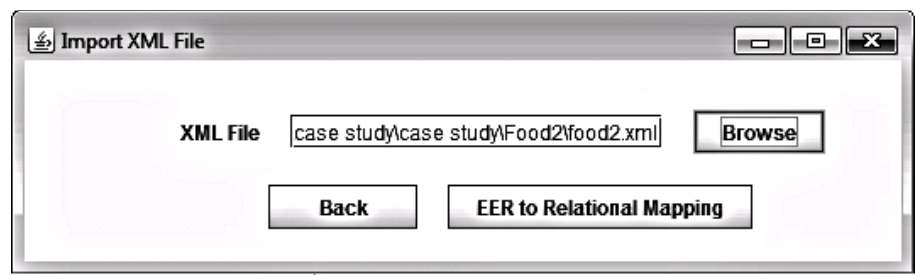

ภาพที 4.8 หน้าต่าง Import XML File

9. หน้าต่าง EER to Relational Mapping ดังภาพที่่ 4.9 เป็นหน้าต่าง สําหรับแสดงผลลัพธ์ของการแปลงแผนภาพอีอีอาร์ ซึงอยู่ในรูปของเอกสารเอ็กซ์เอ็มแอล ให้อยู่ใน รูปของรีเลชัน ในกรณีทีแผนภาพอีอีอาร์มีความสัมพันธ์แบบสเปเชียลไลเซชัน โดยหน้าต่างนี \$ ประกอบตัวแบ่ง (Split) 4 ตัวเลือก และ 1 ปุ่ม ได้แก่

9.1. ตัวแบ่ง มีไว้สำหรับแบ่งหน้าจอออกเป็น 2 ส่วนคือ วิธีการแปลง แผนภาพอีอีอาร์ และส่วนของผลลัพธ์

9.2. ตัวเลือก Method 1 เมื่อเลือกตัวเลือกนี้จะแสดงผลลัพธ์วิธีการ แปลงแผนภาพอีอีอาร์แบบที 1 คือ วิธีมัลติเพิลรีเลชัน-ซูเปอร์คลาส และซับคลาส

9.3. ตัวเลือก Method 2 เมื่อเลือกตัวเลือกนี้จะแสดงผลลัพธ์วิธีการ แปลงแผนภาพอีอีอาร์แบบที 2 คือ วิธีมัลติเพิลรีเลชัน-เฉพาะซับคลาส

9.4. ตัวเลือก Method 3 เมือเลือกตัวเลือกนี \$จะแสดงผลลัพธ์วิธีการ แปลงแผนภาพอีอีอาร์แบบที 3 คือ วิธีซิงเกิลรีเลชันกับคุณลักษณะเดียว

9.5. ตัวเลือก Method 4 เมื่อเลือกตัวเลือกนี้จะแสดงผลลัพธ์วิธีการ แปลงแผนภาพอีอีอาร์แบบที 4 คือ วิธีซิงเกิลรีเลชันกับหลายคุณลักษณะ

9.6. ปุ่ม Next เมื่อกดปุ่มนี้จะปรากฏหน้าต่าง Choose Database

| EER to Relational Mapping                                                                         |                                                                                                    | $\Sigma$<br>回<br>$\Box$ |
|---------------------------------------------------------------------------------------------------|----------------------------------------------------------------------------------------------------|-------------------------|
| <b>Choose Mapping Method</b>                                                                      | Preview Relational database schema method 1                                                                                                |                         |
| <b>O</b> Method 1<br>This method works for any specialization                                     | BANK(id, name, ownerid)<br>BRANCH(id, address, employee_id, name, phone, store_id)<br>COMMENT(id, commentdate, customer id, detail, topic) |                         |
| $\bigcirc$ Method 2<br>This method works for a specialization<br>whose subclasses are total       | <b>CUSTOMER(id)</b><br>DEGREE(degreeld, employee id)<br>DEPENDENT(name, employee id, relationship)                                         |                         |
| $\bigcirc$ Method 3<br>This method works for a specialization<br>whose subclasses are disjoint    | EMPLOYEE(id, address, branch id, email, name, salary)<br>FAVORITEMENU(menu name, member id)<br>MEMBER(id, email, name, registerdate)       |                         |
| $\bigcirc$ Method 4<br>This method works for a specialization whose<br>subclasses are overlapping | MENU(id, menutype_id, name, price)<br>MENUTYPE(id, name)<br>NONMEMBER(id, visitdate)                                                       |                         |
|                                                                                                   | ORDERR(employee id, customer id, menu id)<br><b>Next</b>                                                                                   | ÷                       |

ภาพที 4.9 หน้าต่าง EER to Relational Mapping

10. หน้าต่าง Choose Database ดังภาพที 4.10 เป็ นหน้าต่างสําหรับเลือก ู ฐานข้อมูลปลายทาง ที่ต้องการจะสร้างสคีมาของฐานข้อมูลเชิงสัมพันธ์ โดยหน้าต่างนี้ ประกอบด้วย 2 ตัวเลือก และ 2 ปุ่ม ได้แก่

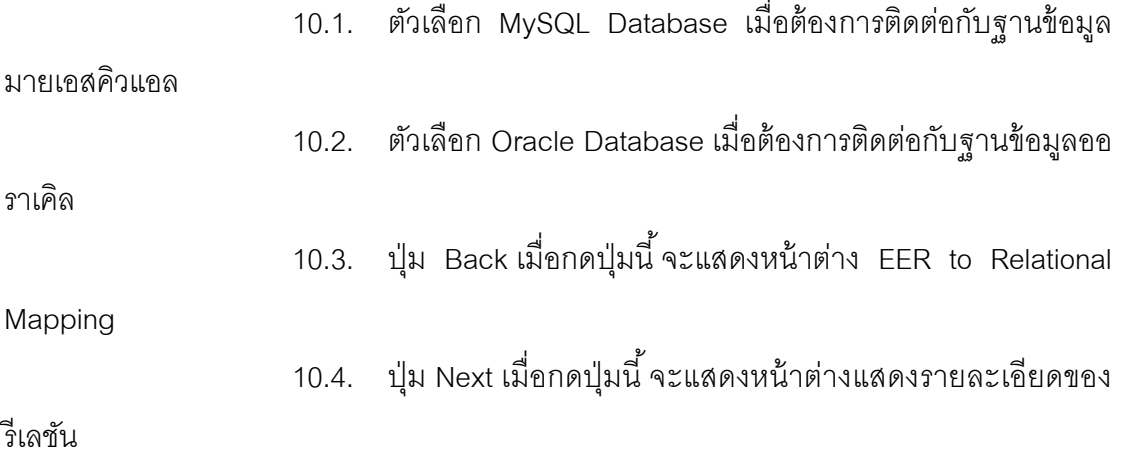

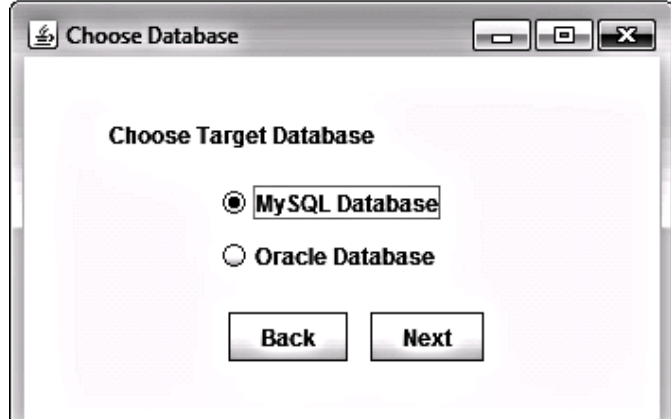

ภาพที 4.10 หน้าต่าง Choose Database

11. หน้าต่างแสดงรายละเอียดของรีเลชัน ดังภาพที 4.11 เป็ นหน้าต่างแสดง รายละเอียดของรีเลชัน โดยหน้าต่างนี้ประกอบด้วยตัวแบ่ง และ 3 ปุ่ม ได้แก่

11.1. ปุ่ม Edit Constraints เมื่อกดปุ่มนี้จะแสดงหน้าต่าง Edit

**Constraints** 

11.2. ปุ่ม Add Attribute เมื่อกดปุ่มนี้จะแสดงหน้าต่าง Add Attribute

11.3. ปุ่ม Delete Attribute เมื่อกดปุ่มนี้จะแสดงหน้าต่าง Delete

**Attribute** 

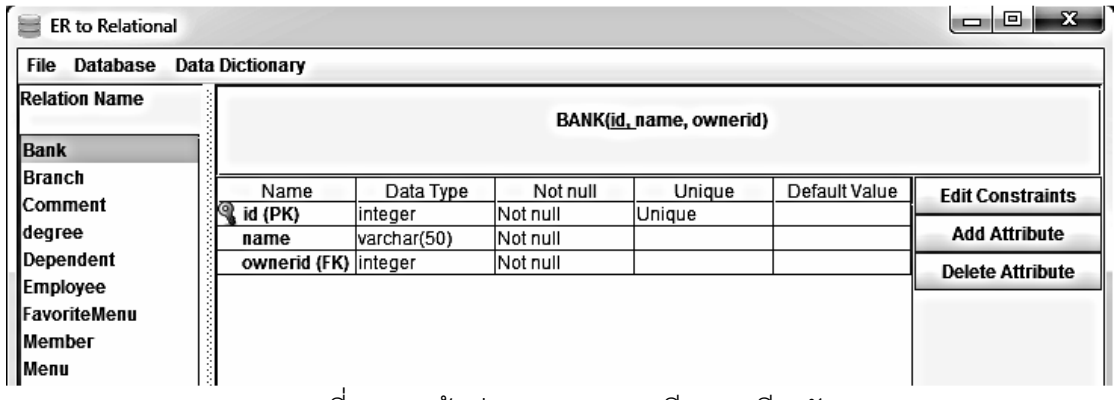

ภาพที 4.11 หน้าต่างแสดงรายละเอียดของรีเลชัน

12. หน้า Edit Constraint เป็ นหน้าต่างสําหรับแก้ ไขเงือนไขบังคับบน ู้ฐานข้อมูลเชิงสัมพันธ์ ซึ่งประกอบไปด้วย 3 แท็บ และ 2 ปุ่ม ได้แก่

ี่ 12.1. แท็บ Domain Constraints ดังภาพที่ 4.12 เป็นแท็บสำหรับ แก้ไขเงื่อนไขบังคับของโดเมน ซึ่งหน้าต่างนี้ประกอบด้วยปุ่ม Edit มีไว้สำหรับแก้ไขชื่อคุณลักษณะ

ี 12.2. แท็บ Primary key ดังภาพที่ 4.13 เป็นแท็บสำหรับกำหนดการ เพิ่มขึ้นของค่าอย่างอัตโนมัติให้กับคีย์หลัก

12.3. แท็บ Foreign key ดังภาพที่ 4.14 เป็นแท็บสำหรับการกำหนด เงือนไขบังคับบูรณภาพของการอ้างอิงให้กับคีย์นอก

12.4. ปุ่ม OK เมื่อกดปุ่มนี้แสดงหน้าต่างแสดงรายละเอียดของรีเลชัน

12.5. ปุ่ม Close เมื่อกดปุ่มนี้ จะแสดงหน้าต่างรายละเอียดของรีเลชัน

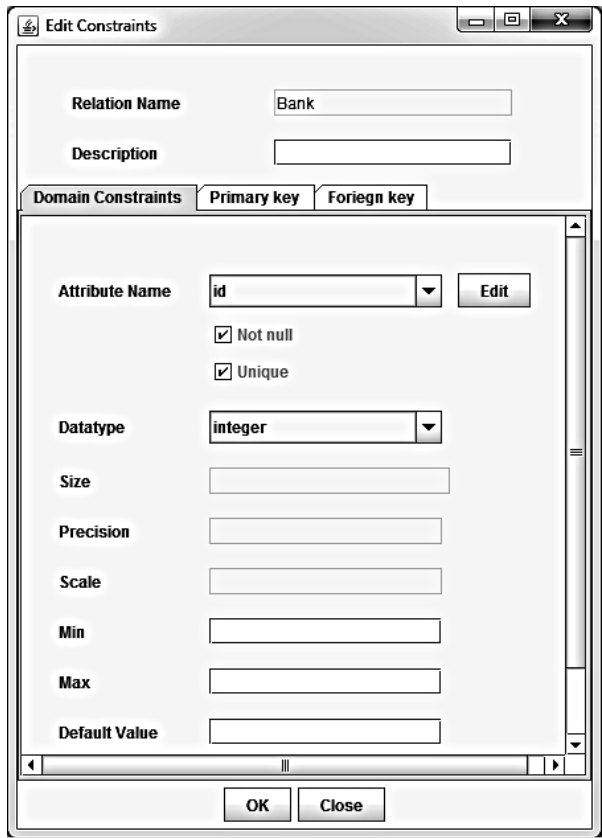

ภาพที 4.12 แท็บ Domain Constraints

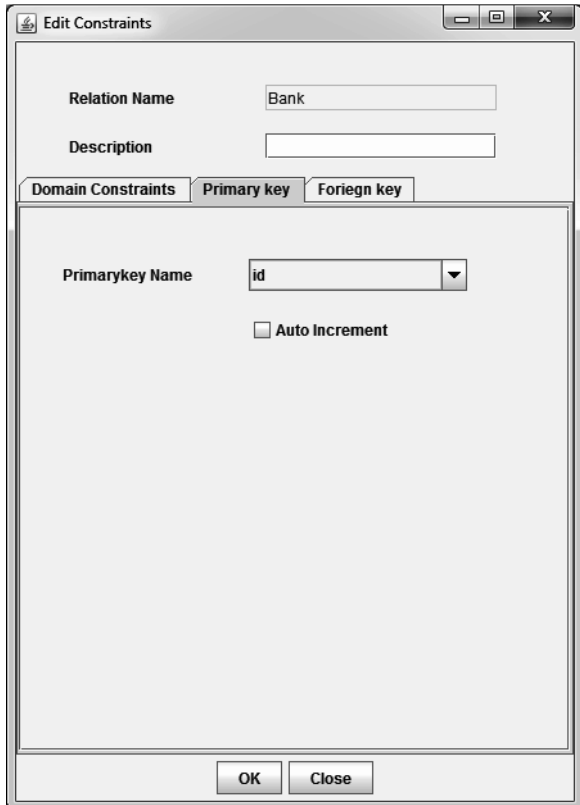

# ภาพที 4.13 แท็บ Primary key

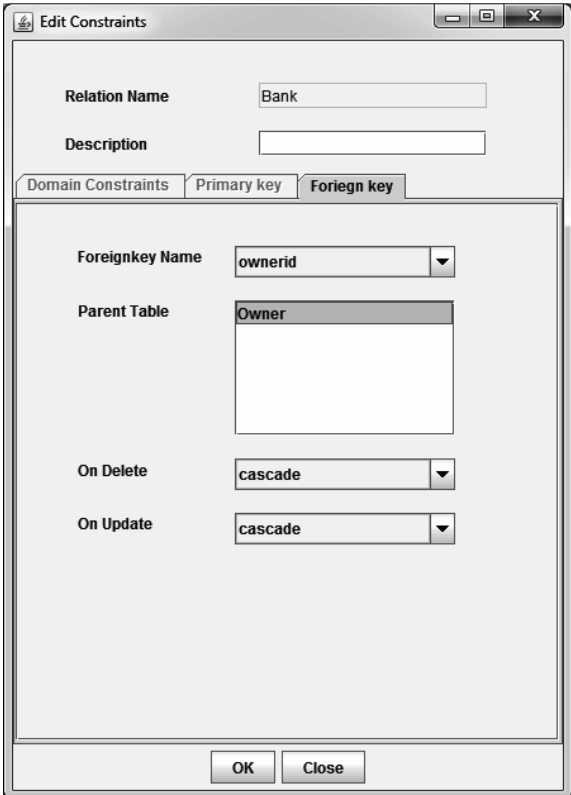

ภาพที 4.14 แท็บ Foreign key

13. หน้ าต่าง Add Attribute ดังภาพที 4.15 เป็ นหน้ าต่างสําหรับเพิม คุณลักษณะให้กับรีเลชัน โดยหน้าต่างนี้ประกอบด้วย 2 ปุ่มได้แก่

13.1. ปุ่ม OK เมื่อกดปุ่มนี้จะเพิ่มคุณลักษณะให้กับรีเลชัน และแสดง หน้าต่างแสดงรายละเอียดของรีเลชัน

13.2. ปุ่ม Close เมื่อกดปุ่มนี้จะแสดงหน้าต่างแสดงรายละเอียดของ

รีเลชัน

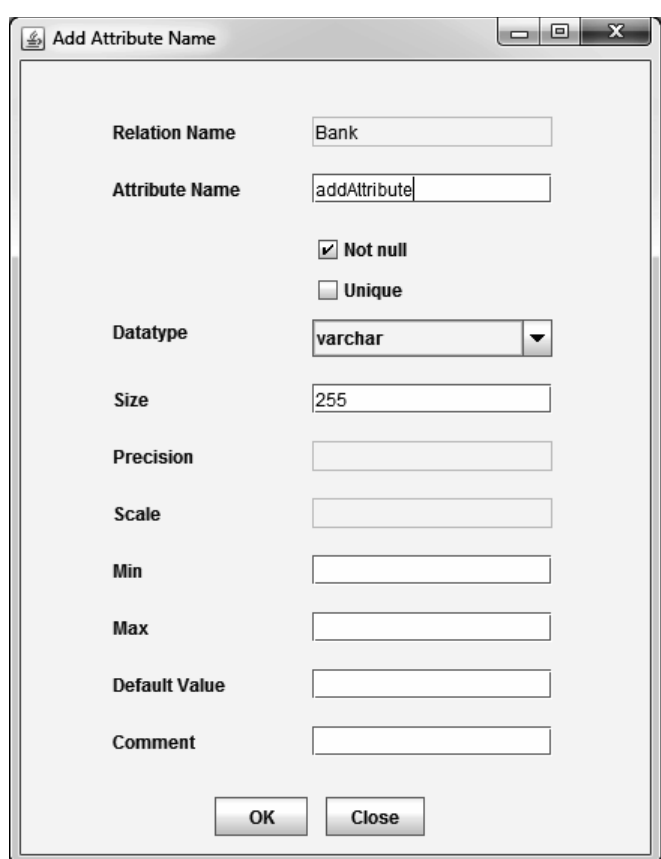

ภาพที 4.15 หน้าต่าง Add Attribute Name

14. หน้าต่าง Delete Attribute ดังภาพที่ 4.16 เป็นหน้าต่างลบคุณลักษณะ ของรีเลชัน โดยหน้าต่างนี้ประกอบด้วย 2 ปุ่มได้แก่

14.1. ปุ่ม OK เมื่อกดปุ่มนี้คุณลักษณะจะถูกลบ และแสดงหน้าต่าง แสดงรายละเอียดของรีเลชัน

14.2. ปุ่ม Close เมื่อกดปุ่มนี้ จะแสดงหน้าต่างแสดงรายละเอียดของ

รีเลชัน

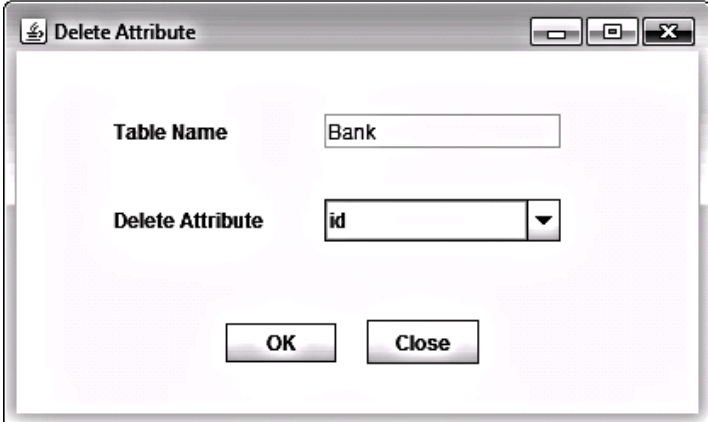

ภาพที 4.16 หน้าต่าง Delete Attribute

15. หน้าต่าง Open Project ดังภาพที 4.17 เป็ นหน้าต่างเปิ ดโปรเจค โดย หน้าต่างนี้ประกอบด้วย 2 ปุ่ม ได้แก่

15.1. ปุ่ม Open เมื่อกดปุ่มนี้ จะแสดงหน้าต่างแสดงรายละเอียดของ

รีเลชัน

15.2. ปุ่ม Close เมื่อกดปุ่มนี้ จะแสดงหน้าต่างหลัก

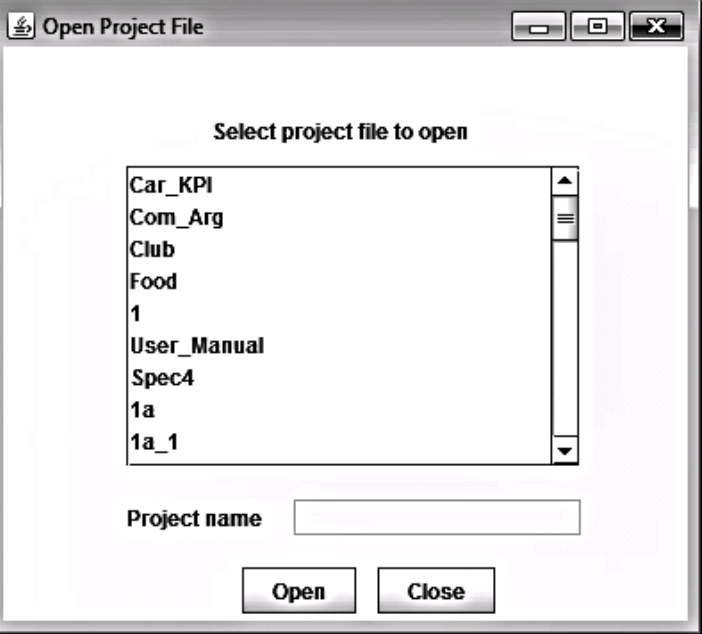

ภาพที 4.17 หน้าต่าง Open Project
16. หน้าต่าง Create Database ดังภาพที่ 4.18 เป็นหน้าต่างสำหรับสร้าง สคีมาของฐานข้อมูลเชิงสัมพันธ์ โดยหน้าต่างนี้ประกอบด้วย 2 ปุ่ม ได้แก่

16.1. ปุ่ม Connect เมื่อกดปุ่มนี้จะทำการสร้างสคีมาของฐานข้อมูล

เชิงสัมพันธ์

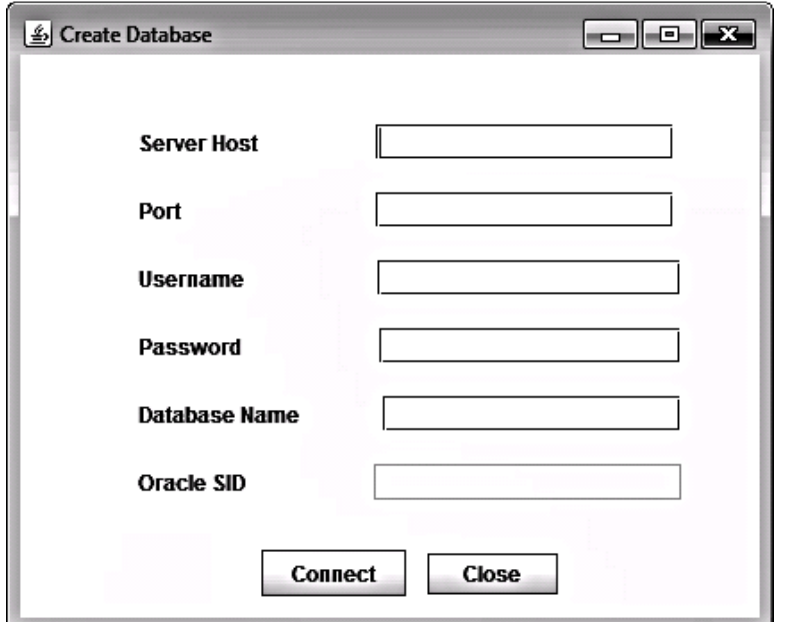

16.2. ปุ่ม Close เมื่อกดปุ่มนี้หน้าต่าง Create Database จะถูกปิด

ภาพที 4.18 หน้าต่าง Create Database

# **บทที 5**

# **การทดสอบเครืองมือ**

การทดสอบเครื่องมือ เริ่มจากสภาพแวดล้อมที่ใช้ในการทดสอบเครื่องมือ ขั้นตอนที่ใช้ใน การทดสอบเครื่องมือ จากนั้นเป็นแผนภาพที่ใช้ในการทดสอบเครื่องมือ และผลการทดสอบ ซึ่งมี รายละเคียดดังต่อไปนี้

# **5.1 สภาพแวดล้อมทีใช้ในการทดสอบ**

สภาพแวดล้อมที่ใช้ในการทดสอบเครื่องมือ มีรายละเอียดดังต่อไปนี้

- 1. ฮาร์ดแวร์
	- 1.1. เครืองคอมพิวเตอร์แบบโน๊ตบุ๊ก หน่วยประมวลผลอินเทลคอร์ไอเซเวน 2.0 กิ

กะเฮิร์ท

- 1.2. หน่วยความจําสํารอง 8 กิกะไบต์
- 1.3. ฮาร์ดดิสก์ 600 กิกะไบต์
- 2. ซอฟต์แวร์
	- 2.1. ระบบปฏิบัติการไมโครซอฟท์วินโดวส์เซเวน
	- 2.2. จาวาเจดีเค เวอร์ชัน 6.0
	- 2.3. ฐานข้อมูลมายเอสคิวแอล เวอร์ชัน 5.1
	- 2.4. ฐานข้อมูลออราเคิลสิบเอ็ดจี เอ็กซ์เพลสอิดิชัน เบตา (Oracle Database
- 11g Express Edition Beta)
	- 2.5. ไอเท็กซ์ไลบาร์รี เวอร์ชัน 5.0.2

# **5.2 ขั(นตอนการทดสอบเครืองมือ**

ขั้นตอนในการทดสอบเครื่องมือที่พัฒนาขึ้นประกอบด้วยขั้นตอนต่างๆ ดังนี้

- 1. กําหนดระบบทีใช้ในการทดสอบเครืองมือ
- .<br>2. เริ่มทำการทดสอบโดยใช้เครื่องมือที่พัฒนาขึ้น
- 3. รวบรวมและสรุปผลการทดลอง

# **5.3 แผนภาพอีอีอาร์ทีใช้ทดสอบเครืองมือ**

แผนภาพทีใช้ทดสอบเครืองมือมี 4 แผนภาพ คือ แผนภาพอีอีอาร์ของระบบรวบรวม ตัวชี้วัดสมรรถนะหลักระดับสถาบัน [16] แผนภาพอีอีอาร์ของระบบจัดการข้อมูลสถาปัตยกรรม คอมพิวเตอร์ในระดับองค์กร [17] แผนภาพอีอีอาร์ของระบบจัดการข้อมูลชมรมพุทธศาสตร์ [18] และแผนภาพอีอีอาร์ของระบบร้านอาหาร โดยแต่ละแผนภาพของแต่ละระบบมีรายละเอียดดังนี้

## **5.3.1 ระบบรวบรวมตัวชี(วัดสมรรถนะหลักระดับสถาบัน**

้ ระบบรวบรวมตัวชี้วัดสมรรถนะหลักระดับสถาบัน เป็นระบบที่ช่วยให้องค์กร กำหนด และวัดความก้าวหน้าการปฏิบัติงานเทียบกับเป้าหมายที่วางไว้ ซึ่งระบบนี้ใช้กับหน่วยงาน ศูนย์วิทยทรัพยากร จุฬาลงกรณ์มหาวิทยาลัยเป็นกรณีศึกษา จากแผนภาพอีอีอาร์ของระบบนี้ดัง ภาพที่ 5.1 ประกอบด้วยเอนทิตีทั้งหมด 24 เอนทิตี ซึ่งแต่ละเอนทิตีประกอบด้วยคุณลักษณะของ เอนทิตี และคีย์หลักของเอนทิตี นอกจากนี้แผนภาพอีอีอาร์ของระบบนี้ประกอบด้วย เอนทิตีทั่วไป เอนทิตีแบบอ่อน ความสัมพันธ์แบบ 1:1 ความสัมพันธ์แบบ1: N และความสัมพันธ์แบบ M: N สําหรับรายละเอียดของแผนภาพอีอีอาร์ ซึงอยู่ในรูปของเอกสารเอ็กซ์เอ็มแอลของระบบรวบรวม ตัวชี้วัดสมรรถนะหลักระดับสถาบัน สามารถดูได้ที่ภาคผนวก ข

## **5.3.2 ระบบจัดการข้อมูลสถาปัตยกรรมคอมพิวเตอร์ในระดับองค์กร**

้ระบบจัดการข้อมูลสถาปัตยกรรมคอมพิวเตอร์ในระดับองค์กร เป็นระบบที่จัดทำ ขึ้นลำหรับเป็นแหล่งสารสนเทศในการวางแผนการปรับปรุงสถาปัตยกรรมคอมพิวเตอร์ และช่วย กําหนดทิศทางในการขยายรูปแบบการให้บริการทางธุรกิจขององค์กร จากแผนภาพอีอีอาร์ของ ระบบนี้ในภาพที่ 5.2 ประกอบด้วยเอนทิตีทั้งหมด 26 เอนทิตี นอกจากนี้แผนภาพอีอีอาร์ของระบบ นี้ ประกอบด้วย เอนทิตีทั่วไป เอนทิตีแบบอ่อน ความสัมพันธ์แบบ 1·1 ความสัมพันธ์แบบ 1· N และความสัมพันธ์แบบ M: N ซึงแต่ละเอนทิตีประกอบด้วยคุณลักษณะของเอนทิตี และคีย์หลัก ของเอนทิตี สําหรับรายละเอียดของแผนภาพอีอีอาร์ของระบบจัดการข้ อมูลสถาปัตยกรรม คอมพิวเตอร์ในระดับองค์กร สามารถดูได้ทีภาคผนวก ค

## **5.3.3 ระบบจัดการข้อมูลชมรมพุทธศาสตร์**

ระบบจัดการข้อมูลชมรมพุทธศาสตร์ เป็ นระบบบริหารจัดการข้อมูลภายในชมรม ในส่วนของการจัดการบุคคล กิจกรรมภายในชมรม และการรับบริจาค จากแผนภาพอีอีอาร์ของ ระบบนี้ในภาพที่ 5.3 ประกอบด้วยเอนทิตีทั้งหมด 21 ซึ่งประกอบด้วยเอนทิตีทั่วไป คุณลักษณะ คีย์หลักซูเปอร์คลาส ซับคลาส ความสัมพันธ์แบบ 1: 1 ความสัมพันธ์แบบ 1:N ความสัมพันธ์แบบ M:N และความสัมพันธ์แบบสเปเชียลไลเซชัน สําหรับรายละเอียดของแผนภาพอีอีอาร์ ซึงอยู่ในรูป ของเอกสารเอ็กซ์เอ็มแอลของระบบจัดการข้อมูลชมรมพุทธศาสตร์ สามารถดูได้ทีระบบจัดการ ข้อมูลชมรมพุทธศาสตร์ภาคผนวก ง

## **5.3.4 ระบบร้านอาหาร**

้ ระบบร้านอาหาร เป็นระบบที่จัดการเกี่ยวกับการสั่งอาหารภายในร้านอาหาร จาก แผนภาพอีอีอาร์ของระบบนี้ในภาพที่ 5.4 ประกอบด้วยเอนทิตีทั้งหมด 21 เอนทิตี ซึ่งประกอบด้วย เอนทิตีทัวไป เอนทิตีแบบอ่อน ซูเปอร์คลาส ซับคลาส คุณลักษณะของเอนทิตี คุณลักษณะแบบ หลายค่า ความสัมพันธ์แบบ 1: 1 ความสัมพันธ์แบบ 1:N ความสัมพันธ์แบบ n-ary ความสัมพันธ์ แบบสเปเชียลไลเซชัน และความสัมพันธ์แบบยูเนียน สําหรับรายละเอียดแผนภาพอีอีอาร์ ซึงอยู่ใน รูปของเอกสารเอ็กซ์เอ็มแอลของระบบร้านอาหาร สามารถดูได้ทีภาคผนวก จ

## **5.4 ผลการทดสอบ**

จากการนําแผนภาพอีอีอาร์ ซึงอยู่ในรูปของเอกสารเอ็กซ์เอ็มแอลของแต่ละระบบในหัวข้อ 5.3 มาแปลงให้อยู่ในรูปของสคีมาของฐานข้อมูลเชิงสัมพันธ์ ได้ผลการทดสอบดังนี \$

## **5.4.1 ผลการทดสอบของระบบรวบรวมตัวชี(วัดสมรรถนะหลักระดับสถาบัน**

ผลจากการแปลงแผนภาพอีอีอาร์ ซึงอยู่ในรูปของเอกสารเอ็กซ์เอ็มแอลด้วย เครื่องมือที่พัฒนาขึ้น พบว่า เครื่องมือสามารถแผนภาพอีอีอาร์ของระบบนี้ ซึ่งประกอบเอนทิตี ทั \$งหมด 24 เอนทิตี ให้ อยู่ในรูปของรีเลชันได้ ดังภาพที 5.5 และตารางที 5.1 สรุปจํานวน คุณลักษณะ จํานวนคีย์หลัก และจํานวนคีย์นอกทีได้จากการแปลงแผนภาพอีอีอาร์ ซึงเอกสารเอส คิวแอลทีได้แสดงในภาคผนวก ฉ และตัวอย่างพจนานุกรมข้อมูลแสดงในภาคผนวก ช

# **5.4.2 ผลการทดสอบของระบบจัดการข้อมูลสถาปัตยกรรมคอมพิวเตอร์ในระดับ องค์กร**

ผลจากการแปลงแผนภาพอีอีอาร์ ซึงอยู่ในรูปของเอกสารเอ็กซ์เอ็มแอล ด้วย เครื่องมือที่พัฒนาขึ้น พบว่า พบว่า เครื่องมือสามารถแผนภาพอีอีอาร์ของระบบนี้ ซึ่งประกอบ เอนทิตีทั้งหมด 26 เอนทิตี ให้อยู่ในรูปของรีเลชันได้ แสดงดังภาพที่ 5.6 และตารางที่ 5.2 สรุป จํานวนคุณลักษณะ จํานวนคีย์หลัก และจํานวนคีย์นอกทีได้จากการแปลงแผนภาพอีอีอาร์ ซึง เอกสารเอสคิวแอลทีได้แสดงใน ภาคผนวก ฉ และตัวอย่างพจนานุกรมข้อมูลแสดงในภาคผนวก ช

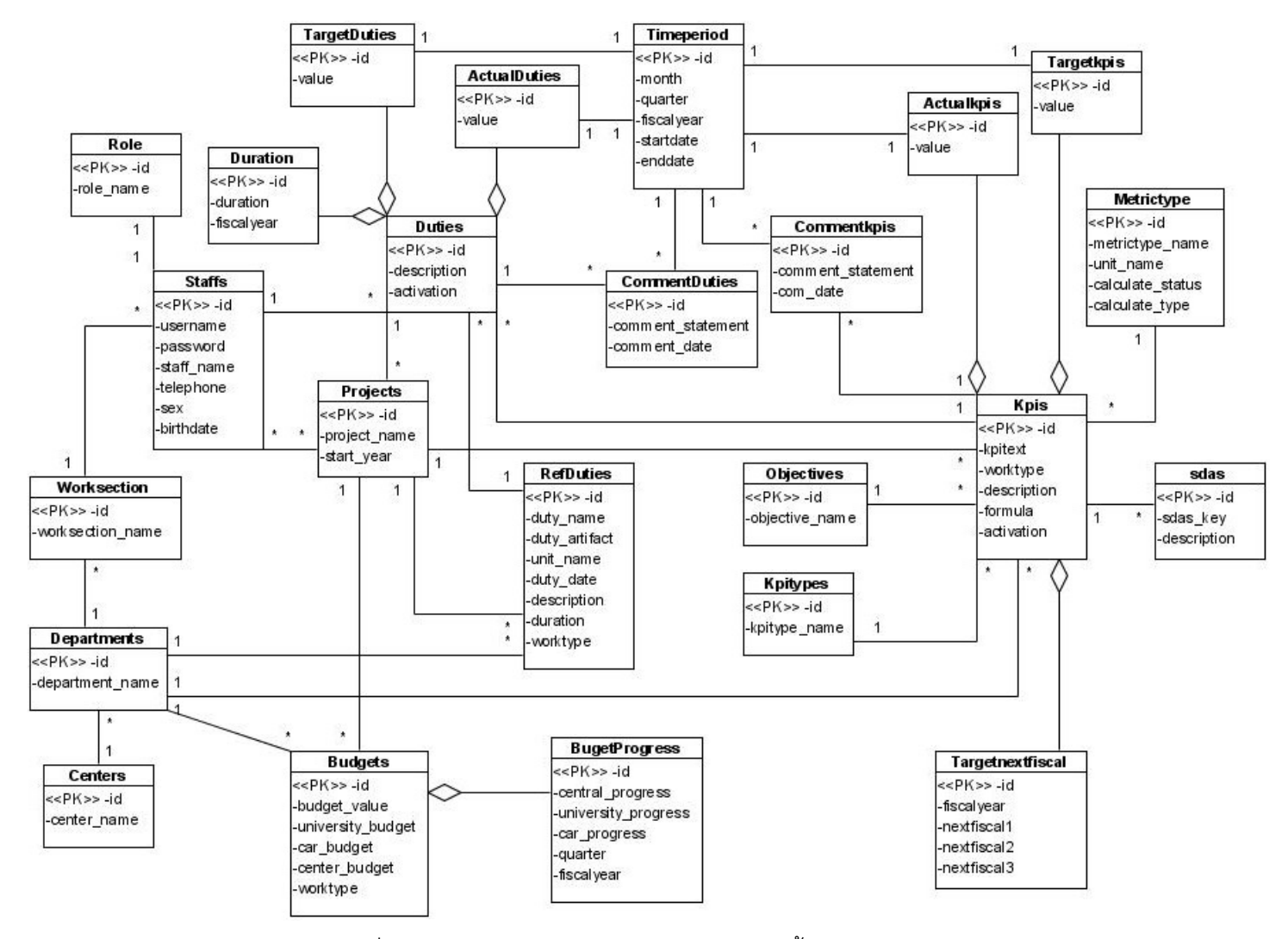

<sup>95</sup>ภาพที 5.1แผนภาพอีอีอาร์ของระบบรวบรวมตัวชี \$วัดสมรรถนะระดับสถาบัน

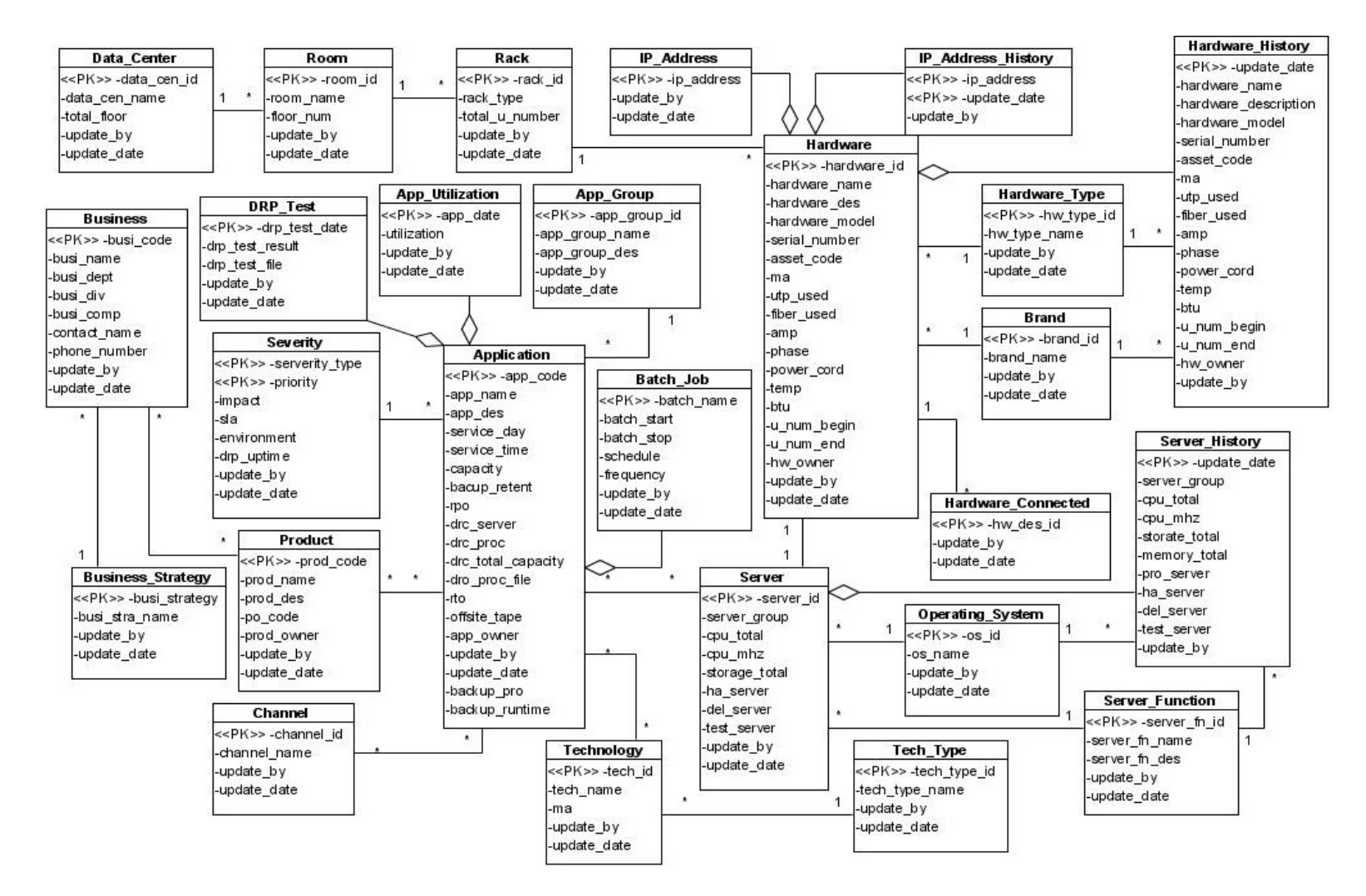

ภาพที 5.2แผนภาพอีอีอาร์ระบบการจัดการข้อมูลสถาปัตยกรรมคอมพิวเตอร์ในระดับองค์กร

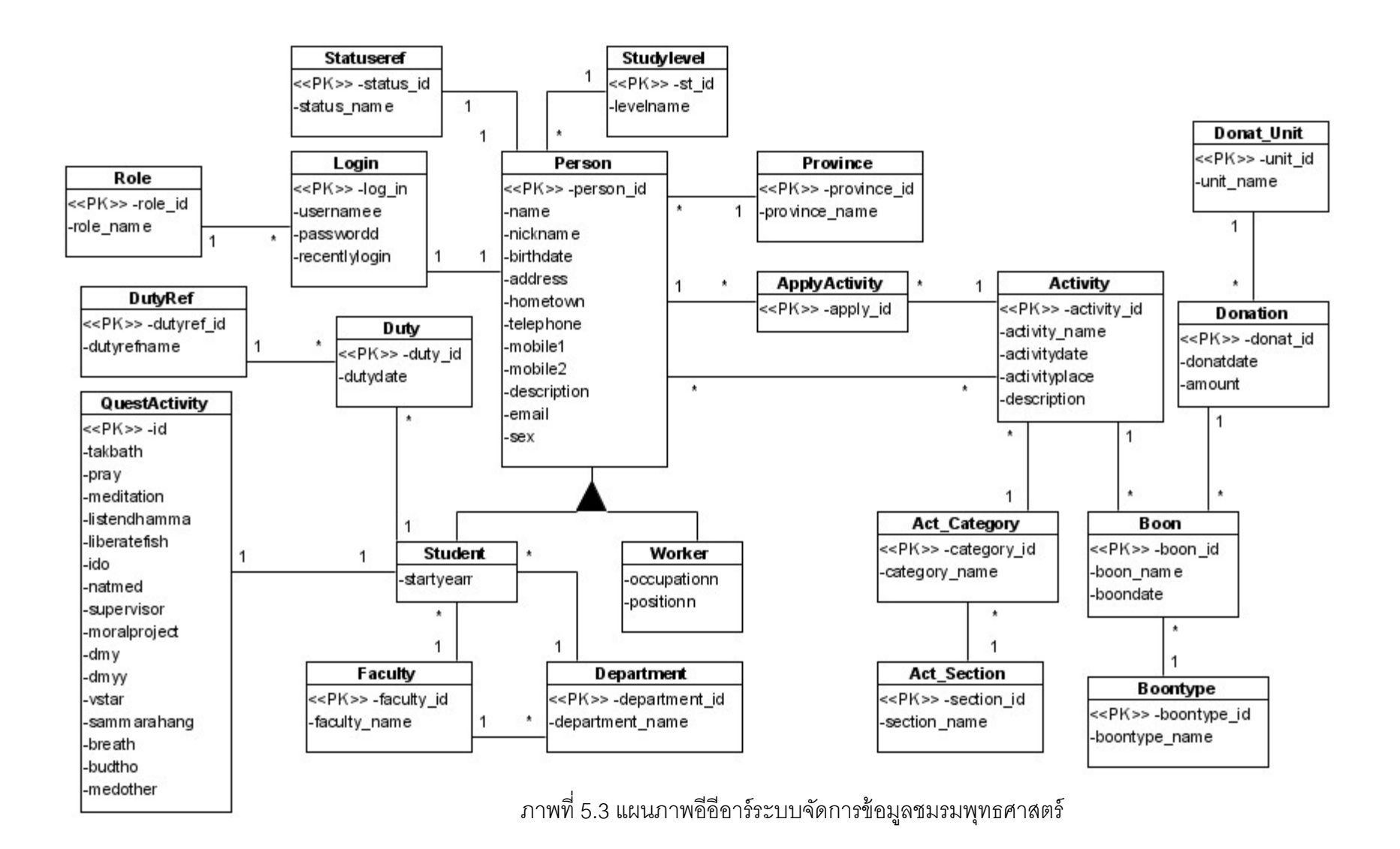

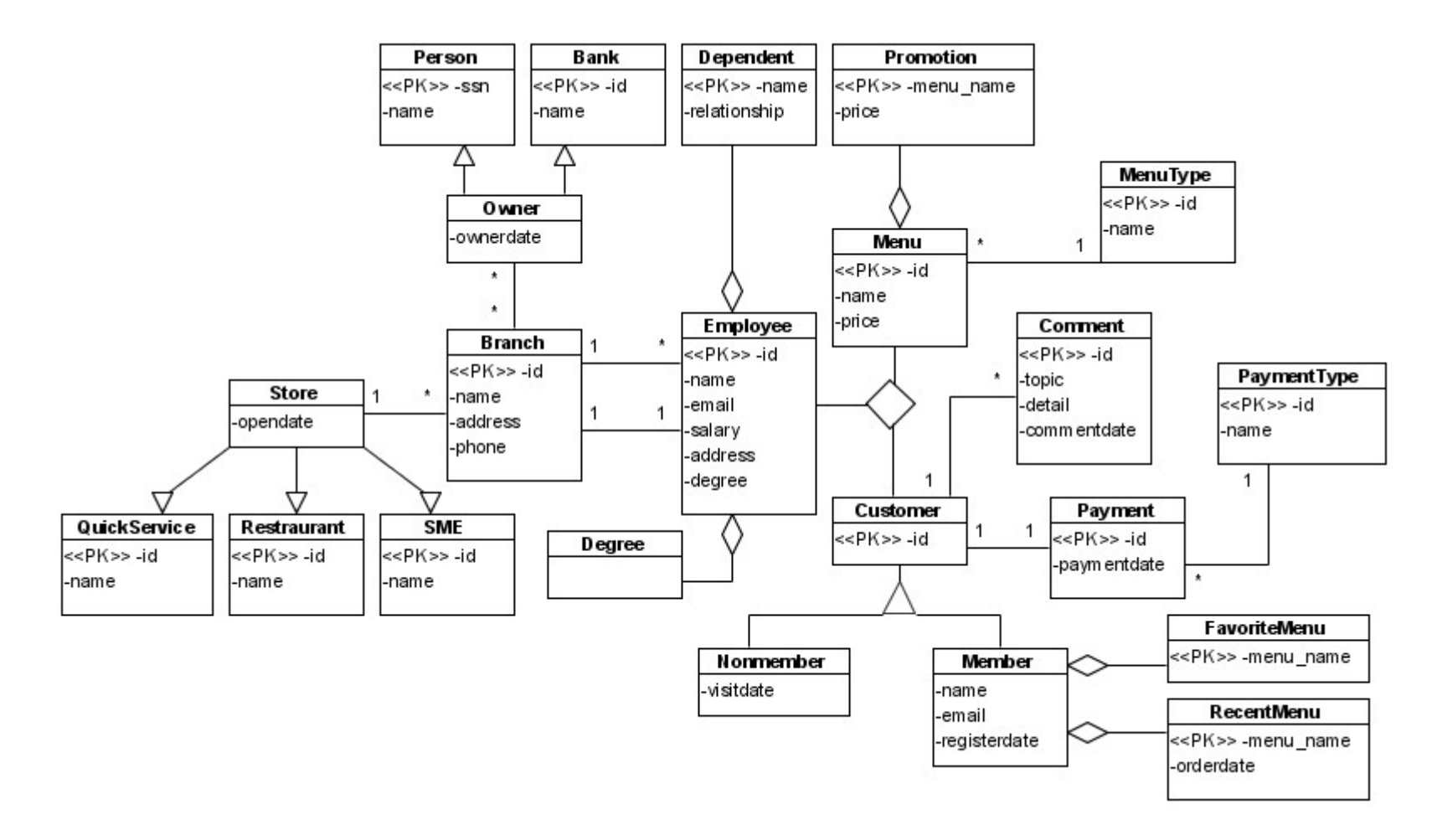

ภาพที 5.4แผนภาพอีอีอาร์ระบบร้านอาหาร

Actualduties(id, duties\_id, timeperiod\_id, value)

Actualkpis(id, kpis\_id, timeperiod\_id, value)

Budgets(id, budget\_value, car\_budget, center\_budget, departments\_id, project\_id,

university\_budget, worktype)

Bugetprogress(id, budgets\_id, car\_progress, centeral\_progress, fiscalyear, quarter,

university\_progress)

Centers(id, center\_name)

Commentduties(id, comment\_date, comment\_statement, duties\_id, timeperiod\_id)

Commentkpis(id, comment\_statement, com\_date, kpis\_id, timeperiod\_id)

Department(id, centers\_id, department\_name)

Duration(id, duties\_id, duration, fiscalyear)

Duties(id, activation, description, kpis\_id, refduties\_id, staff\_id)

Kpis(id, activation, departments\_id, description, formular, kpitext, kpitypes\_id, metrictype\_id,

objective\_id, projects\_id, worktype)

Kpitypes(id, kpitype\_name)

Metrictype(id, calculate\_status, calculate\_type, metrictype\_name, unit\_name)

Objective(id, objective\_name)

Projects(id, duties\_id, project\_name, start\_year)

Refduties(id, departments id, description, duration, duty artifact, duty date, duty name, projects id, unit\_name, worktype)

Roles(id, role\_name)

Sdas(id, description, kpis\_id, sda\_key)

Staff(id, birthdate, password, roles\_id, sex, staff\_name, telephone, username, worksection\_id)

Staffs\_has\_projects(staffs\_id, projects\_id)

Targetduties(id, duties\_id, timeperiod\_id, value)

Targetkpis(id, kpis\_id, timeperiod\_id, value)

Targetnextfiscal(id, kpis\_id, fiscalyear, nextfiscal1, nextfiscal2, nextfiscal3)

Timeperiod(id, enddate, fiscalyear, month, quarter, startdate)

Worksection(id, departments\_id, worksection\_name)

ภาพที 5.5 สคีมาของรีเลชันทีได้จากการแปลงแผนภาพอีอีอาร์

| ี<br>ชื่อวีเลชัน     | จำนวนคุณลักษณะ   | จำนวนคีย์หลัก  | จำนวนคีย์นอก     |
|----------------------|------------------|----------------|------------------|
| Actualduties         | $\overline{4}$   | $\overline{2}$ | 3                |
| Actualkpis           | $\overline{4}$   | $\overline{2}$ | $\mathbf{1}$     |
| <b>Budgets</b>       | 8                | 1              | $\overline{2}$   |
| <b>BugetProgress</b> | 7                | $\overline{2}$ | $\mathbf{1}$     |
| Centers              | $\overline{2}$   | $\mathbf 1$    | $\mathbf 0$      |
| Commentduties        | 5                | $\mathbf 1$    | $\overline{2}$   |
| Commentkpis          | 5                | $\mathbf{1}$   | $\overline{2}$   |
| Departments          | 3                | $\mathbf{1}$   | $\mathbf 1$      |
| Duration             | $\overline{4}$   | $\overline{2}$ | $\mathbf{1}$     |
| Duties               | $6\,$            | $\mathbf 1$    | $\mathfrak{Z}$   |
| Kpis                 | 11               | $\mathbf 1$    | 5                |
| Kpitypes             | $\overline{2}$   | 1              | $\boldsymbol{0}$ |
| Metrictype           | 5                | 1              | $\boldsymbol{0}$ |
| Objective            | $\overline{2}$   | $\mathbf 1$    | $\mathbf 0$      |
| Projects             | $\overline{4}$   | $\mathbf 1$    | $\mathbf{1}$     |
| Refduties            | 10               | $\mathbf{1}$   | $\overline{2}$   |
| Roles                | $\overline{2}$   | $\mathbf{1}$   | $\mathbf 0$      |
| Sdas                 | $\overline{4}$   | $\mathbf 1$    | $\mathbf{1}$     |
| <b>Staffs</b>        | $\boldsymbol{9}$ | $\mathbf 1$    | $\overline{c}$   |
| Staffs_has_projects  | $\overline{2}$   | $\mathbf{2}$   | $\overline{2}$   |
| Targetduties         | $\overline{4}$   | $\mathbf{2}$   | $\overline{2}$   |
| Targetkpis           | $\overline{4}$   | $\overline{2}$ | $\overline{2}$   |
| Targetnextfiscal     | $6\,$            | $\overline{2}$ | $\mathbf{1}$     |
| Timeperiod           | $6\,$            | $\mathbf 1$    | $\boldsymbol{0}$ |
| Worksection          | 3                | $\mathbf 1$    | $\mathbf{1}$     |

ตารางที 5.1 รีเลชันทีได้จากการแปลงแผนภาพอีอีอาร์

Application(app\_code, app\_des, app\_group\_app\_group\_id, app\_name, app\_owner, backup\_pro,

backup\_retent, backup\_runtime, capacity, drc\_proc, drc\_server, drc\_total\_capacity,

dro\_proc\_file, offsite\_tape, rpo, rto, service\_day, service\_time, severity\_priority,

severity\_serverity\_type, update\_by, update\_date)

App\_Channel(channel\_channel\_id, application\_app\_code)

App\_Group(app\_group\_id, app\_group\_des, app\_group\_name, update\_by, update\_date)

App\_Pro(product\_prod\_code, application\_app\_code)

App\_Tech(application\_app\_code, technoloty\_tech\_id)

App\_Utilization(app\_date, application\_app\_code, update\_by, update\_date, utilization)

Batch\_Job(batch\_name, application\_app\_code, batch\_start, batch\_stop, frequency, schedule,

update\_by, update\_date)

Brand(brand\_id, brand\_name, update\_by, update\_date)

Business(busi\_code, business\_strategy\_busi\_strategy, busi\_comp, busi\_dept, busi\_div, busi\_name, contact\_name, phone\_number, update\_by, update\_date)

Business\_Strategy(busi\_strategy, busi\_stra\_name, update\_by, update\_date)

Channel(channel\_id, channel\_name, update\_by, update\_date)

Data\_Center(data\_cen\_id, data\_cen\_name, total\_floor, update\_by, update\_date)

DRP\_Test(drp\_test\_date, application\_app\_code, drp\_test\_file, drp\_test\_result, update\_by, update\_date)

Hardware(hardware id, amp, asset code, brand brand id, btu, fiber used, hardware des, hardware\_model, hardware\_name, hardware\_type\_hardware\_type\_id, hw\_owner, ma, phase, power\_cord, rack\_rack\_id, serial\_number, temp, update\_by, update\_date, utp, used, u\_num\_begin, u\_num\_end)

Hardware Connected(hw des id, hware hardware id, update by, update date)

Hardware\_History(update\_date, hardware\_hardware\_id, amp, asset\_code, brand\_brand\_id, btu, fiber\_used, hardware\_description, hardware\_model, hardware\_name,

hardware\_type\_hw\_type\_id, hw\_owner, ma, phase, power\_cord, serial\_number,

temp, update\_by, utp\_used, u\_num\_begin, u\_num\_end)

Ip\_Address(ip\_address, hardware\_hardware\_id, update\_by, update\_date)

Ip\_Address\_History(ip\_address, update\_date, hardware\_hardware\_id, update\_by)

ภาพที 5.6 สคีมาของรีเลชันทีได้จากการแปลงแผนภาพอีอีอาร์

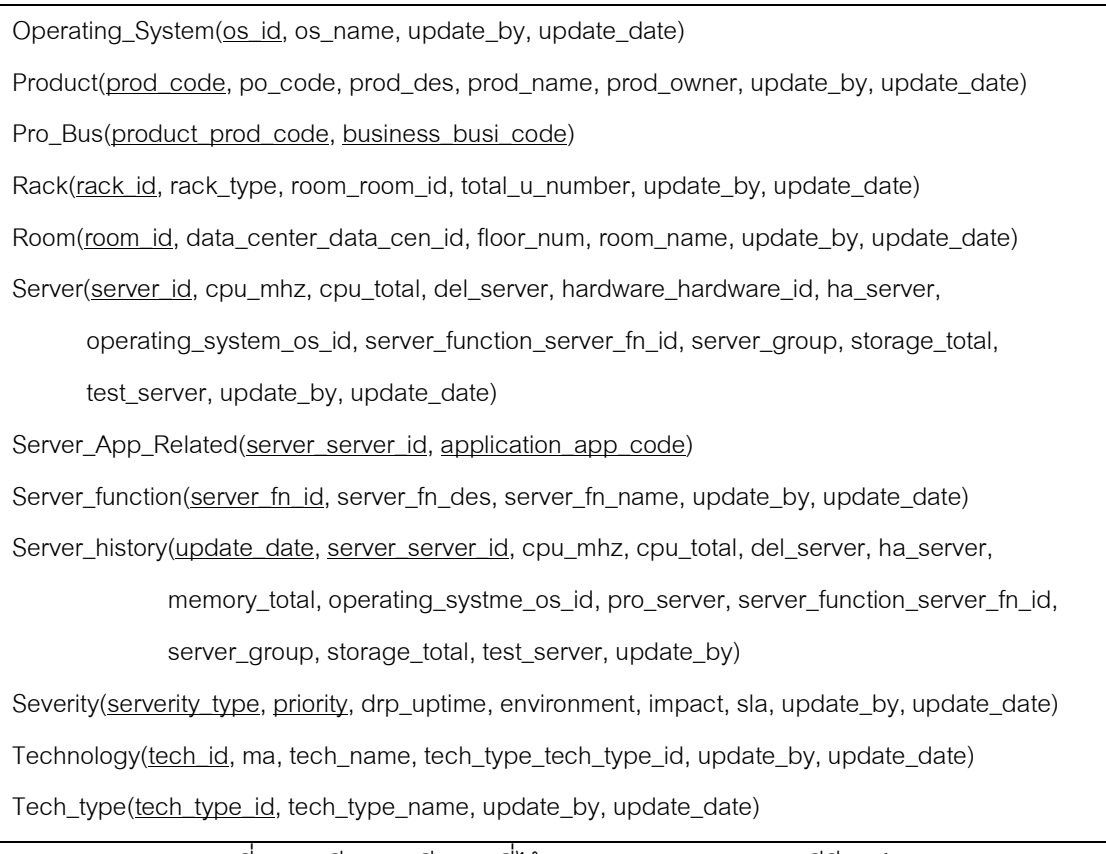

ภาพที 5.6 สคีมาของรีเลชันทีได้จากการแปลงแผนภาพอีอีอาร์ (ต่อ)

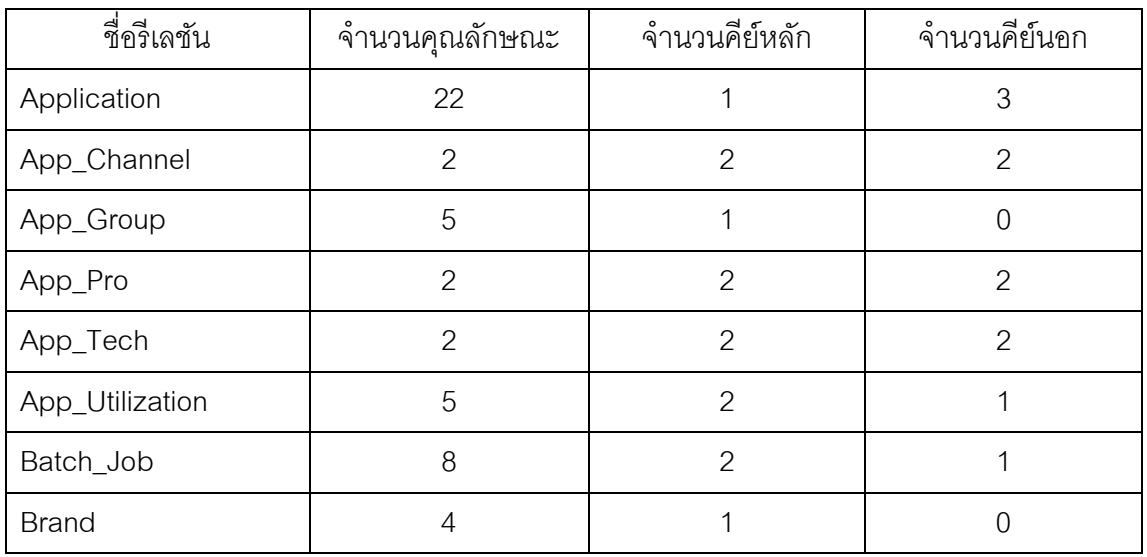

# ตารางที 5.2 รีเลชันทีได้จากการแปลงแผนภาพอีอีอาร์

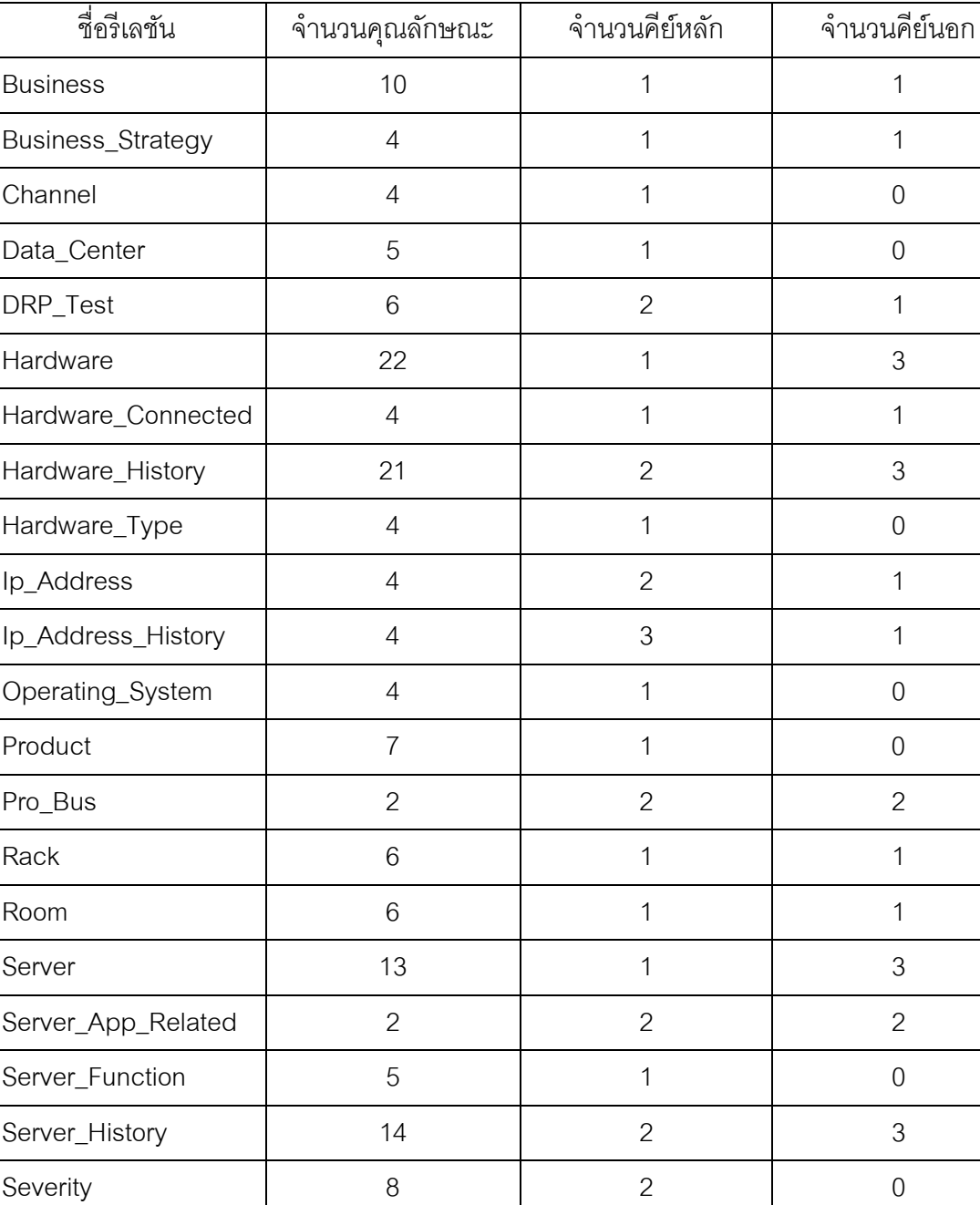

Technology 6 1 0

Tech\_Type 4 1 0

ตารางที 5.2 รีเลชันทีได้จากการแปลงแผนภาพอีอีอาร์ (ต่อ)

## **5.4.3 ผลการทดสอบของระบบจัดการข้อมูลชมรมพุทธศาสตร์**

ผลจากการแปลงแผนภาพอีอีอาร์ ซึงอยู่ในรูปของเอกสารเอ็กซ์เอ็มแอล ด้วย เครื่องมือที่พัฒนาขึ้น พบว่า พบว่า เครื่องมือสามารถแผนภาพอีอีอาร์ของระบบนี้ ซึ่งประกอบ เอนทิตีทั้งหมด 21 เอนทิตี ให้อยู่ในรูปของรีเลชันได้ ดังภาพที่ 5.7 และตารางที่ 5.3 สรุปจำนวน คุณลักษณะ จํานวนคีย์หลัก และจํานวนคีย์นอกทีได้จากการแปลงแผนภาพอีอีอาร์ ซึงเอกสารเอส คิวแอลทีได้แสดงในภาคผนวก ฉ และตัวอย่างพจนานุกรมข้อมูลแสดงในภาคผนวก ช

Activity(activity\_id, activitydate, activityplace, activity\_name, act\_categroy\_category\_id, description) Act Category(category id, act section section id, category name) Act\_Section(section\_id, section\_name) ApplyActivity(apply\_id, activity\_activity\_id, person\_person\_id) Boon(boon\_id, activity\_activity\_id, boondate, boontype\_boontype\_id, boon\_name, donation\_donat\_id) Boontype(boontype\_id, boontype\_name) Department(department\_id, department\_name, faculty\_faculty\_id) Donation(donat\_id, amount, donatdate, donat\_unit\_unit\_id) Donat\_Unit(unit\_id, unit\_name) Duty(duty\_id, dutydate, dutyref\_dutyref\_id, student\_person\_id) DutyRef(dutyref\_id, dutyrefname) Faculty(faculty\_id, faculty\_name) JoinActivity(person\_person\_id, activity\_activity\_id) Login(log\_id, password, person\_person\_id, recentlylogin, role\_role\_id, username) Person(person\_id, address, birthdate, description, email, hometown, mobile1, mobile2, name, nickname, province\_province\_id, sex, statuseref\_status\_id, studylevel\_st\_id, telephone) Province(province\_id, province\_name) QuestActivity(id, breath, budtho, dmy, dmyy, ido, liberatefish, listendhamma, meditation, medother, moralproject, natmed, pray, sammarahang, supervisor, takbath, vstar) Role(role\_id, role\_name) Statuseref(status\_id, status\_name) Student(person\_id, department\_department\_id, faculty\_faculty\_id, questactivity\_id, startyearr) Studylevel(st\_id, levelname) Worker(person\_id, occupation, position)

ภาพที 5.7 สคีมาของรีเลชันทีได้จากการแปลงแผนภาพอีอีอาร์

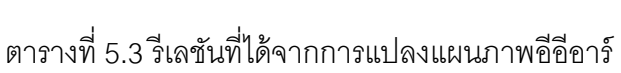

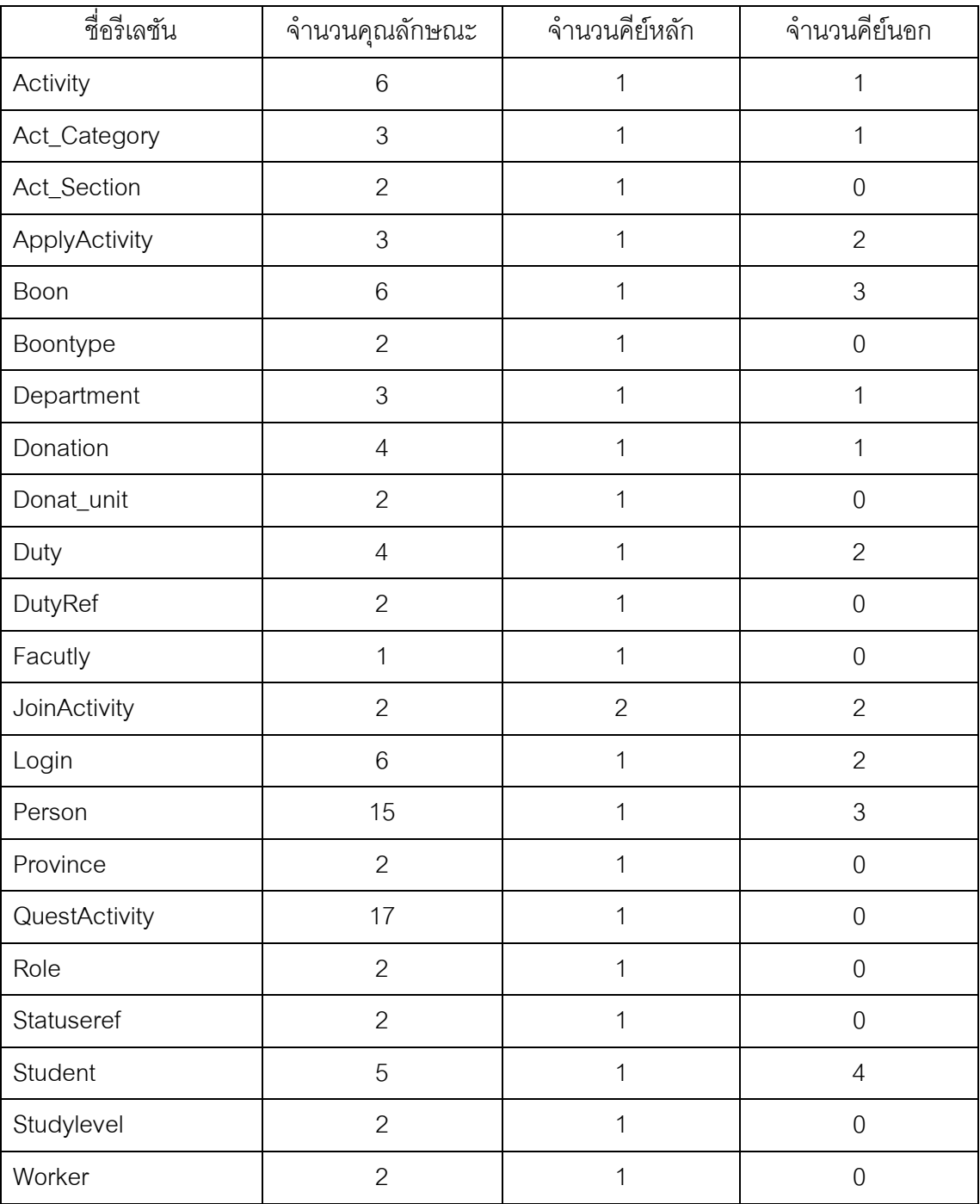

## **5.4.4 ผลการทดสอบของระบบร้านอาหาร**

 ผลจากการแปลงแผนภาพอีอีอาร์ ซึงอยู่ในรูปของเอกสารเอ็กซ์เอ็มแอล ด้วย เครื่องมือที่พัฒนาขึ้น พบว่า พบว่า เครื่องมือสามารถแผนภาพอีอีอาร์ของระบบนี้ ซึ่งประกอบ เอนทิตีทั้งหมด 21 เอนทิตี ให้อยู่ในรูปของรีเลชันได้ ดังภาพที่ 5.8 และตารางที่ 5.4 สรุปจำนวน คุณลักษณะ จํานวนคียหลัก และจํานวนคีย์นอกทีได้จากการแปลงแผนภาพอีอีอาร์ ซึงเอกสารเอส คิวแอลทีได้แสดงในภาคผนวก ฉ และตัวอย่างพจนานุกรมข้อมูลแสดงในภาคผนวก ช

Bank(id, name, ownerid)

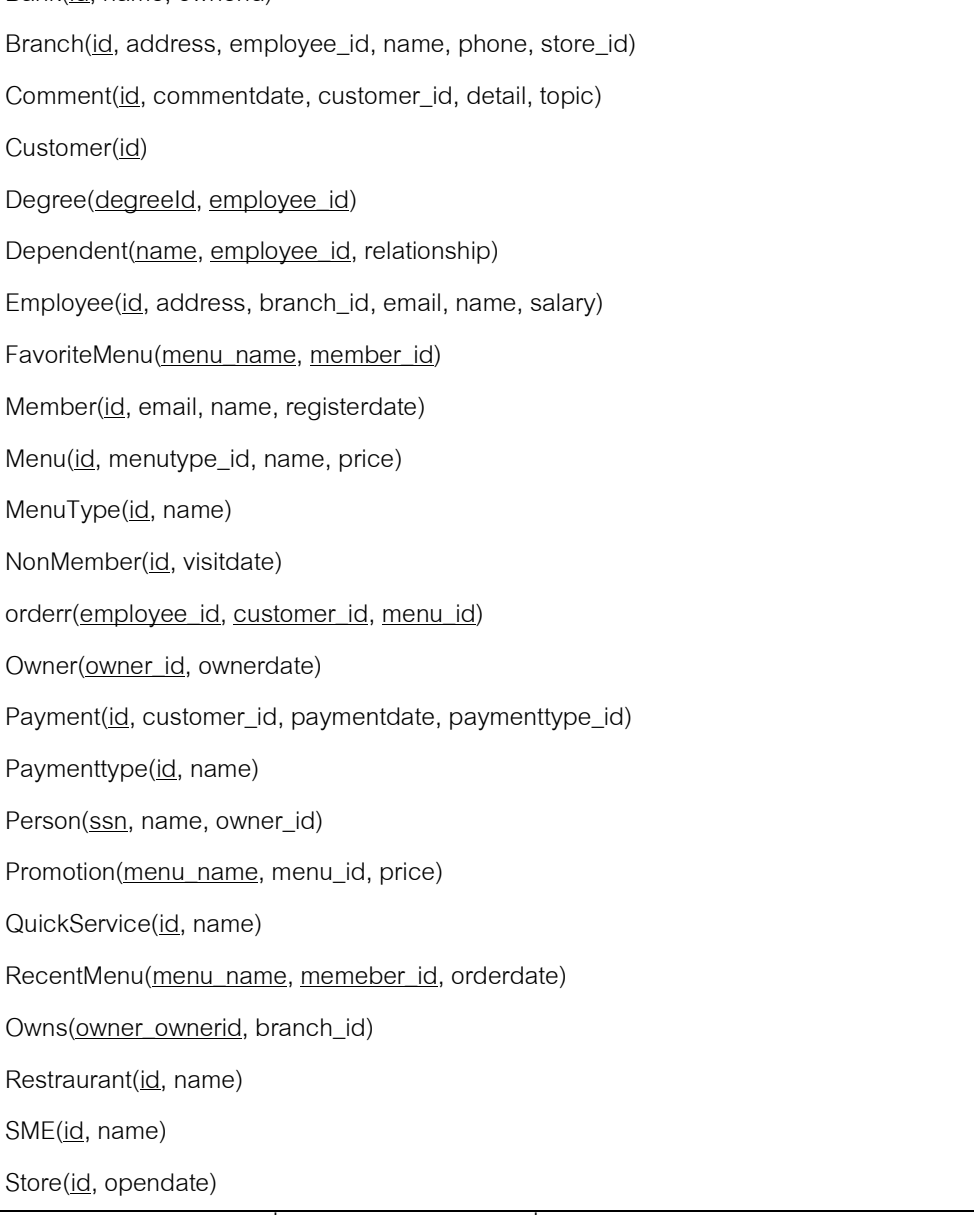

ภาพที 5.8 สคีมาของรีเลชันทีได้จากการแปลงแผนภาพอีอีอาร์

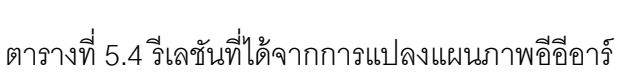

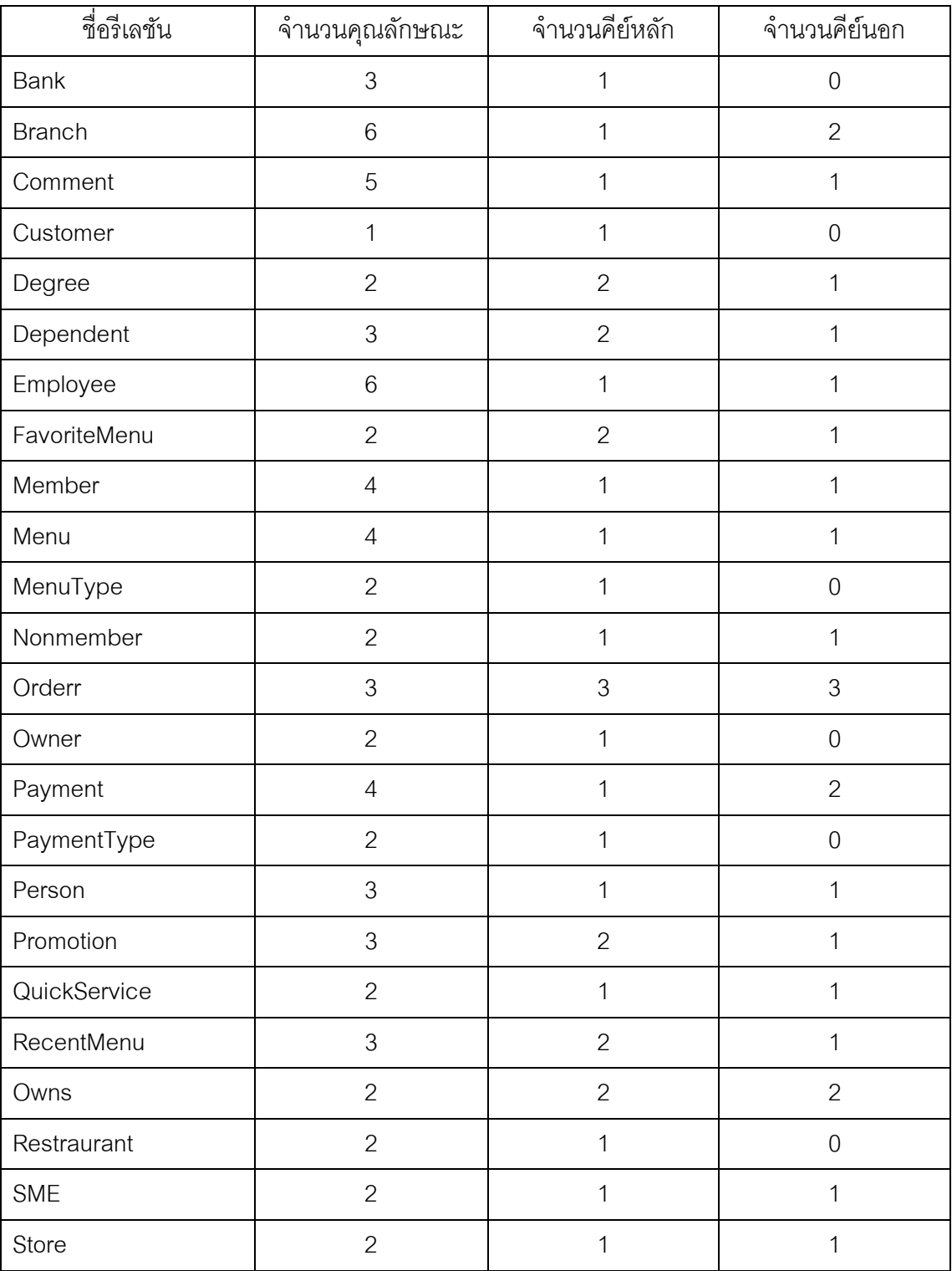

# **5.5 สรุปผลการทดสอบเครืองมือ**

จากการทดสอบเครืองมือสร้างสคีมาของฐานข้อมูลเชิงสัมพันธ์ จากแผนภาพอีอีอาร์ซึงอยู่ ในรูปของเอกสารเอ็กซ์เอ็มแอล พบว่าเครืองมือสามารถแปลงแผนภาพอีอีอาร์ให้อยู่ในรูปของรีเล ชันได้ และสามารถนำรีเลชันที่ได้จากการแปลงแผนภาพอีอีอาร์ สามารถนำไปสร้างสคีมาของ ูฐานข้อมูลเชิงสัมพันธ์ตามขั้นตอนของ Elmasri และ Navathe [2] ได้

# **บทที 6**

# **สรุปผล และข้อเสนอแนะ**

จากการพัฒนาเครืองมือสร้ างสคีมาของฐานข้อมูลเชิงสัมพันธ์ สามารถสรุปผลการวิจัย ้ข้อจำกัดของเครื่องมือ และแนวทางในการพัฒนาต่อ โดยมีรายละเอียดดังนี้

## **6.1 สรุปผลการวิจัย**

้ วิทยานิพนธ์นี้ได้พัฒนาเครื่องมือสร้างสคีมาฐานข้อมูลเชิงสัมพันธ์จากแผนภาพอีอีอาร์ ซึ่ง อยู่ในรูปของเอกสารเอ็กซ์เอ็มแอล โดยเครืองมือสามารถแปลงแผนภาพอีอีอาร์ ซึงอยู่ในรูปของ ้ เอกสารเอ็กซ์เอ็มแอลให้เป็นรีเลชันได้ เมื่อเครื่องมือทำการแปลงแผนภาพอีอีอาร์ ให้เป็นรีเลชัน เสร็จแล้ว ผู้ใช้สามารถทําการกําหนดเงือนไขบังคับของฐานข้อมูลเชิงสัมพันธ์ ได้แก่ เงือนไขบังคับ บูรณภาพของเอนทิตี เงือนไขบังคับบูรณภาพของการอ้างอิง และเงือนไขบังคับของโดเมน ผ่าน ทางรีเลชัน นอกจากนี้เครื่องมือยังสามารถทำการสร้างสคีมาฐานข้อมูลเชิงสัมพันธ์ สร้าง พจนานุกรมข้อมูล และสร้างเอกสารเอสคิวแอลได้

ในส่วนของการทดสอบเครืองมือสร้ างสคีมาของฐานข้อมูลเชิงสัมพันธ์ ได้ทําการแปลง แผนภาพอีอีอาร์ ให้อยู่ในรูปสคีมาของฐานข้อมูล 4 ระบบ คือ ระบบรวบรวมตัวขี้วัดสมรรถนะหลัก ระดับสถาบัน ระบบจัดการข้อมูลสถาปัตยกรรมคอมพิวเตอร์ในระดับองค์กร ระบบจัดการข้อมูล ิชมรมพุทธศาสตร์ และระบบร้านอาหาร ซึ่งผลการทดสอบแสดงให้เห็นว่า เครื่องมือสามารถแปลง แผนภาพอีอีอาร์ ซึงอยู่ในรูปของเอกสารเอ็กซ์เอ็มแอลให้อยู่ในรูปของรีเลชัน ผู้ใช้สามารถกําหนด เงื่อนไขบังคับของฐานข้อมูลเชิงสัมพันธ์ผ่านรีเลชัน และสามารถนำรีเลชันที่ได้ไปสร้างสคีมาของ ฐานข้อมูลเชิงสัมพันธ์ได้

## **6.2 ข้อจํากัดของเครืองมือ**

ข้อจำกัดของเครื่องมือสร้างสคีมาฐานข้อมูลเชิงสัมพันธ์ จากแผนภาพอีอีอาร์มี รายล*ะ*เคียดดังนี้

- 1. เครืองมือยังไม่สนับสนุนการวาดแผนภาพอีอาร์ และอีอีอาร์
- 2. เครื่องมือนี้จะต้องรับแผนภาพอีอีอาร์ ซึ่งอยู่ในรูปของเอกสารเอ็กซ์เอ็มแอล เท่าบั๊บ

3. เครืองมือสนับสนุนสร้ างสคีมาฐานข้อมูลเชิงสัมพันธ์ในฐานข้อมูลออราเคิลและ ฐานข้อมูลมายเอสคิวแอลเท่านั้น

4. เครื่องมือนี้สนับสนุนการแปลงแผนภาพอีอีอาร์ เฉพาะความสัมพันธ์แบบสเป เชียลไลเซชัน และยูเนียนเท่านั้น แต่ยังไม่สนับสนุนความสัมพันธ์สเปเชียลไลเซชันที่มีการสืบทอด ตั้งแต่ 2 ชั้นขึ้นไป

## **6.3 แนวทางในการพัฒนาต่อ**

1. พัฒนาให้เครืองมือสามารถวาดแผนภาพอีอีอาร์ได้

2. พัฒนาให้เครืองมือสามารถสร้ างสคีมาของฐานข้อมูลเชิงสัมพันธ์ ในฐานข้อมูล อืนๆ ได้ เช่น ฐานข้ อมูลไมโครซอฟท์แอคเซส ฐานข้ อมูลไมโครซอฟท์เอสคิวแอลเซิร์ฟเวอร์ (Microsoft SQL Server) เป็นต้น

3. พัฒนาในเครืองมือสามารถแปลงความสัมพันธ์แบบสเปเชียลไลเซชันทีมีการสืบ ทคดตั้งแต่ 2 ชั้นที่เป็น

4. พัฒนาให้ เครืองมือสามารถสร้ างหรือแก้ ไขแผนภาพอีอีอาร์ ซึงอยู่ในรูปของ เอกสารเอ็กซ์เอ็มแอลได้

## **รายการอ้างอิง**

- [1] Chen, P. The entity-relationship model-toward a unified view of data. ACM Transactions on Database Systems (TODS) March 1976: 9-36.
- [2] Elmari, R., and Navathe, S. Fundamentals of database systems. Fifth edition. Boston: Pearson/Addison Wesley, 2007.
- [3] Rob, P., and Coronel, C. Database systems: design, implementation, and management. Seventh edition. Canada: Course Technology, 2007.
- [4] Sharma, N. and others. Database fundamentals idea for application, developers, and adminsitrator. First edition. Canada: IBM Corporation, 2010.
- [5] Prapas Tongrak and Taratip Suwannasart. A tool for generating test case from relational database constraints testing. Proceedings of the second IEEE International Conference on Computer Science and Information Technology, pp 435-439. Beijiing, China, 2009.
- [6] Vlist, E. Using W3C XML Schema [Online]. 2001. Available from: http://www.xml.com/pub/a/2000/11/29/Schemas/part1.html [2012, Jan 23]
- [7] Bagui, S., and Walker, D. A java based parser software for converting XML documents to the ER model and relational database. Proceedings of the 2006 International Conference on Semantic Web Web Services, pp 166-169, Las Vegas, Nevada, USA, 2006.
- [8] Xu, S., Li, Y., and Lu, S. ERDraw: An xml-based er-diagram drawing and traslation tool. Proceedings of the ISCA 18th International Conference Computers and Their Applications, pp 143-146. Honolulu, Hawaii, USA, 2003.
- [9] Kampon Farpinyo and Twittie Senivongse. Designing and creating relational schemas with a CWM-based tool. Proceedings of the 1st international symposium on Information and communication technologies, pp.456-461. Dublin, Ireland: Trinity College Dublin, 2003.
- [10] Feng, Y., and Jingsheng, X. Mapping XML DTD to relational schema. 2009 First international workshop on database technology and applications, pp.557- 560. 2009.
- [11] Bogdanovic, M., Stanimirovic, A., Davidovic, N., and Stoimenov, L. Database design tool for educational purposes. Proceedings of the information science & IT education conference, pp.251-258. Varna, Bulgaria, 2008.
- [12] Fabulous Force Database Tools. **DBDesigner** [Computer Program]. Available from: http://www.fabforce.net/dbdesigner4/ [2012, Jan 23]
- [13] GNU General Public License (GPL). DIA [Computer Program]. 2010. Avaliable from: http://live.gnome.org/Dia [2012, Jan 23]
- [14] Datanamic tools for database developers. DeZign for databases [Computer Program]. Avaliable from: http://www.datanamic.com/dezign [2012, Jan 23]
- [15] Soureforge. StarUML- The open source UML/MDA platform [Computer Program]. Avaliable from: http://staruml.sourceforge.net/en/ [2012, Jan 23]
- [16] โกเมท ตุลยนิษกะ. <u>ระบบรวบรวมตัวชี้วัดสมรรถนะหลักระดับสถาบัน</u>.โครงงานปริญญา มหาบัณฑิต, สาขาวิชาวิศวกรรมซอฟต์แวร์ ภาควิชาวิศวกรรมคอมพิวเตอร์ คณะ วิศวกรรมศาสตร์ จุฬาลงกรณ์มหาวิทยาลัย, 2552.
- [17] อรรถพล คล้ายสุบรรณ. ระบบการจัดการข้อมูลสถาปัตยกรรมคอมพิวเตอร์ในระดับองค์กร. โครงงานปริญญามหาบัณฑิต, สาขาวิชาวิศวกรรมซอฟต์แวร์ ภาควิชาวิศวกรรม คอมพิวเตอร์ คณะวิศวกรรมศาสตร์ จุฬาลงกรณ์มหาวิทยาลัย, 2550.
- [18] เอกฉันท์ รัตนเลิศนุสรณ์, โกเมท ตุลยนิษกะ และประวิทย์ หวังชูสันติ. ระบบจัดการข้อมูล ชมรมพุทธศาสตร์. โครงงานรายวิชาระบบการจัดการฐานข้อมูล, ภาควิชาวิศวกรรม คอมพิวเตอร์ คณะวิศวกรรมศาสตร์ จุฬาลงกรณ์มหาวิทยาลัย, 2552.

**ภาคผนวก** 

## **ภาคผนวก ก.**

# **พจนานุกรมข้อมูลของเครืองมือ**

ตารางที ก-1 พจนานุกรมข้อมูลตาราง Attribute

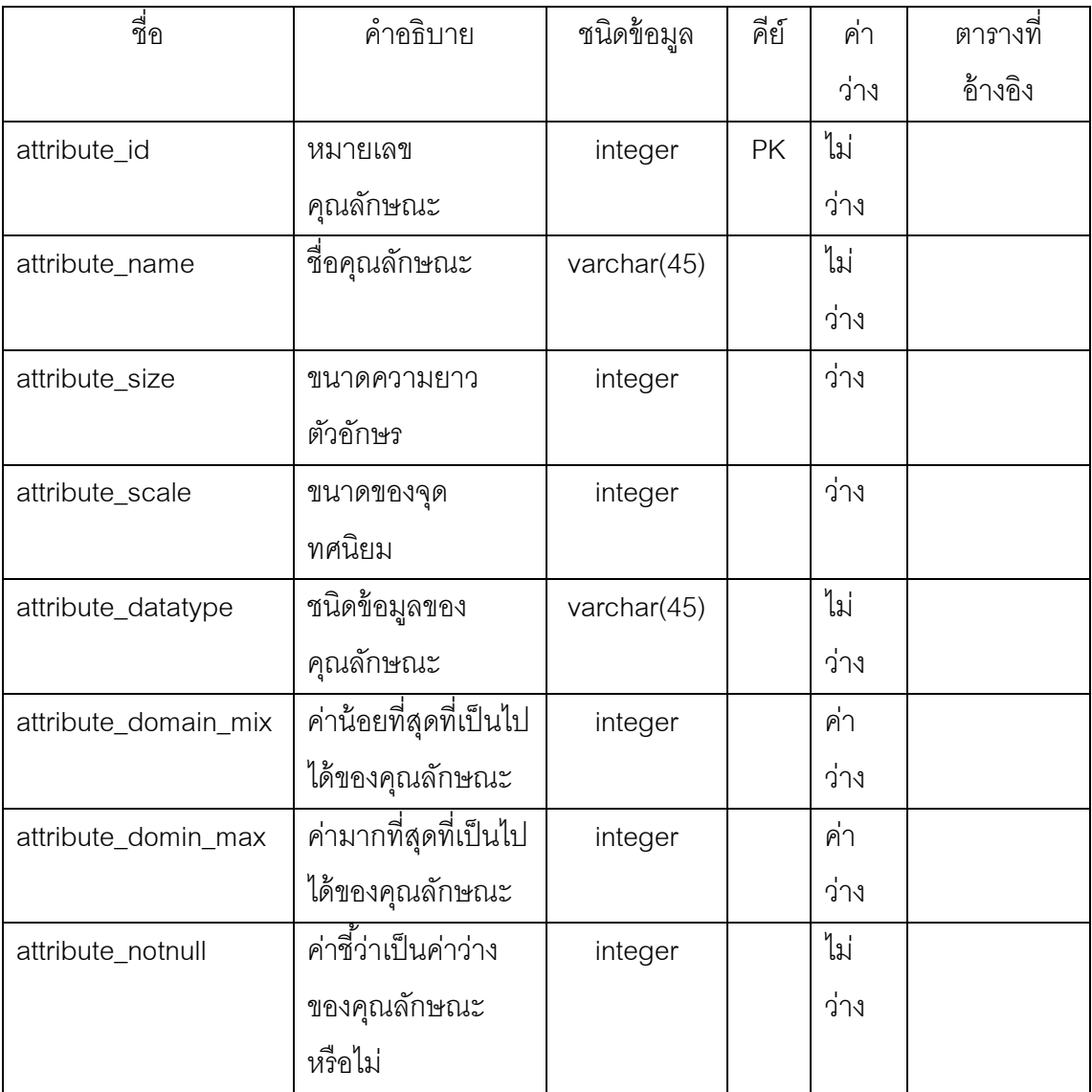

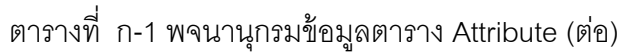

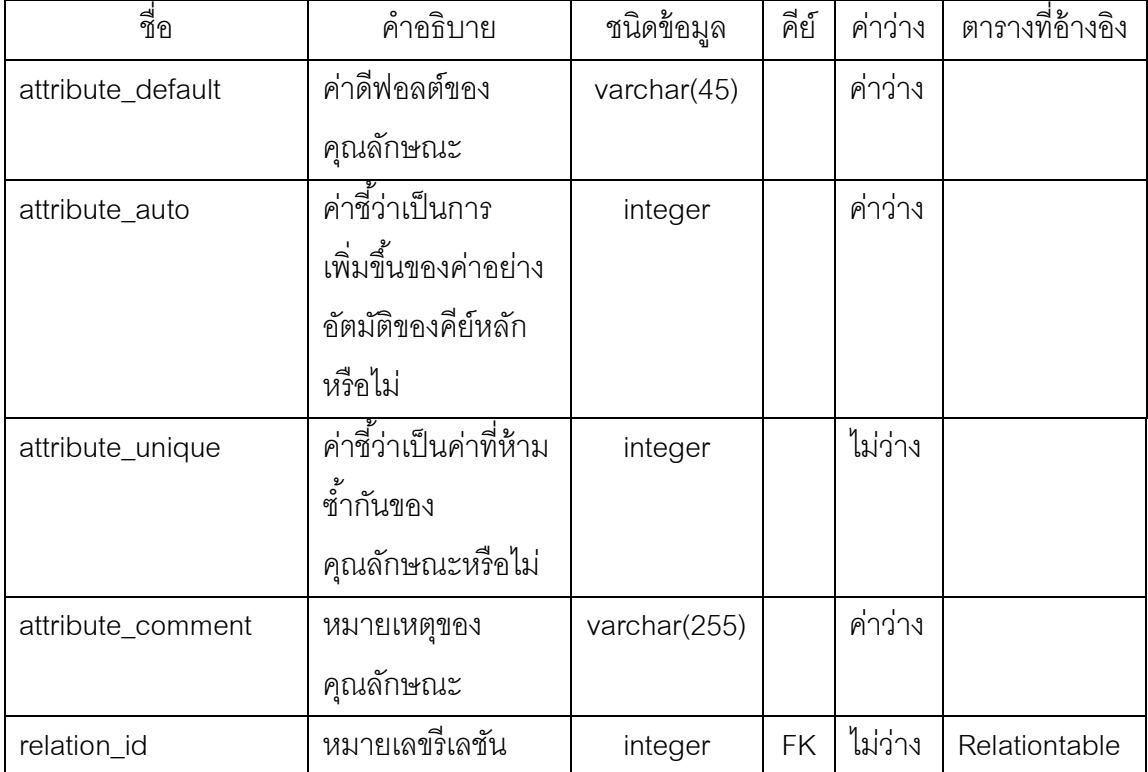

# ตารางที ก-2 พจนานุกรมข้อมูลตาราง Foreignkey

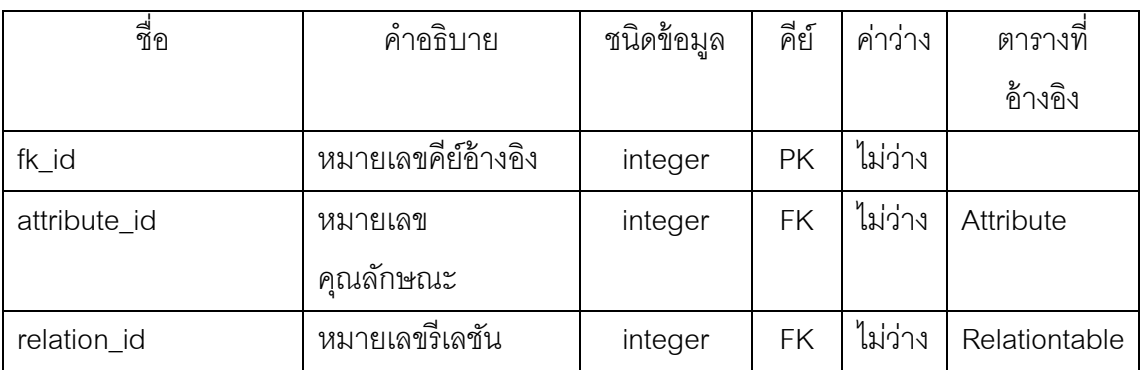

# ตารางที ก-3 พจนานุกรมข้อมูลตาราง Primarykey

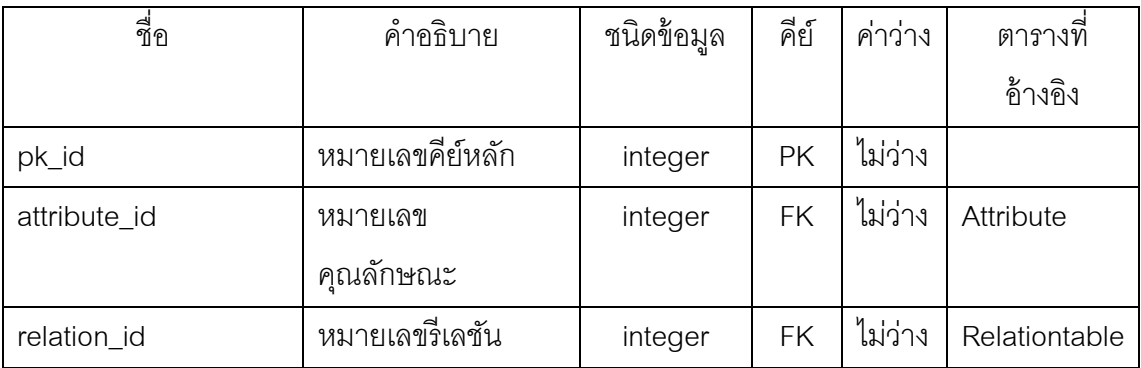

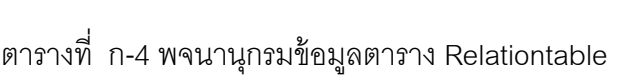

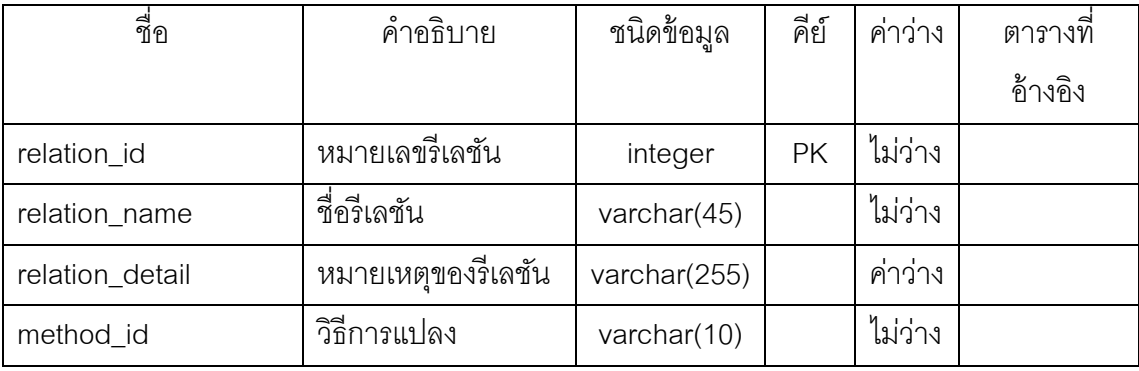

# ตารางที ก-5 พจนานุกรมข้อมูลตาราง Reftable

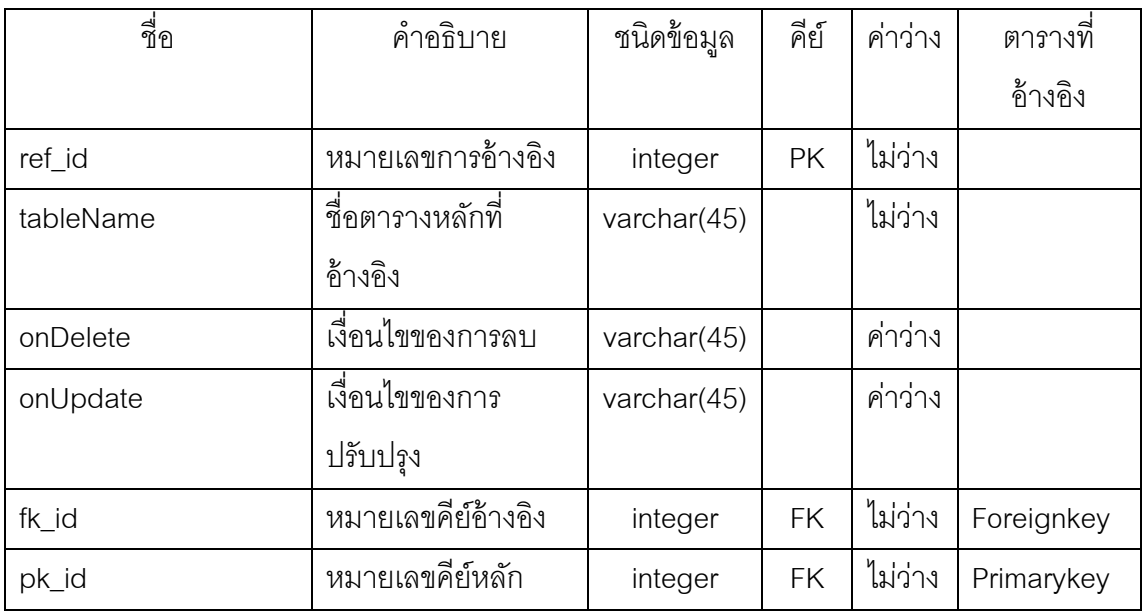

# ตารางที ก-6 รายละเอียดพจนานุกรมข้อมูลตาราง Project

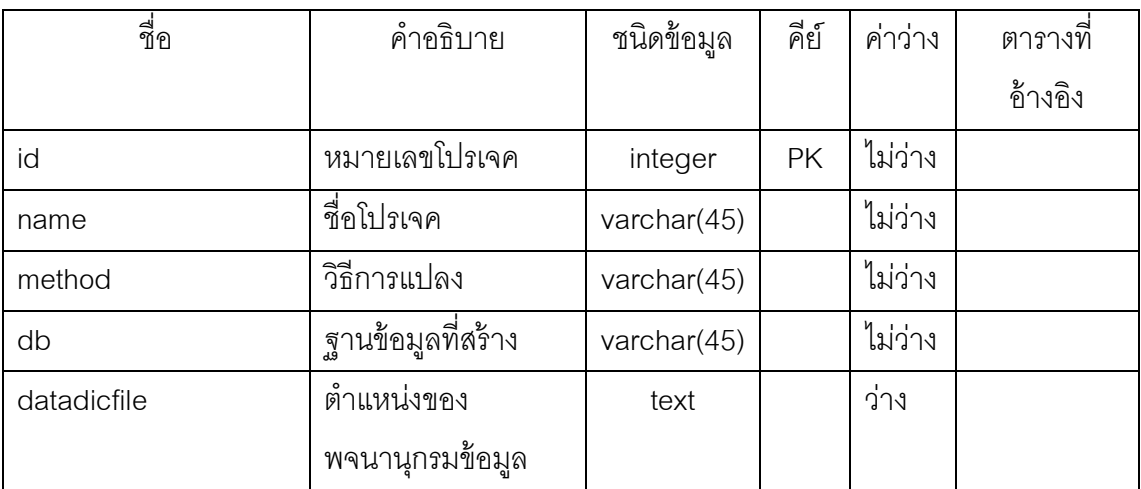

## **ภาคผนวก ข.**

# **ระบบรวบรวมตัวชี(วัดสมรรถนะหลักระดับสถาบัน**

แผนภาพอีอีอาร์ ซึ่งอยู่ในรูปของเอกสารเอ็กซ์เอ็มแอลของระบบรวบรวมตัวชี้วัดสมรรถนะ หลักระดับสถาบันเป็นดังนี้

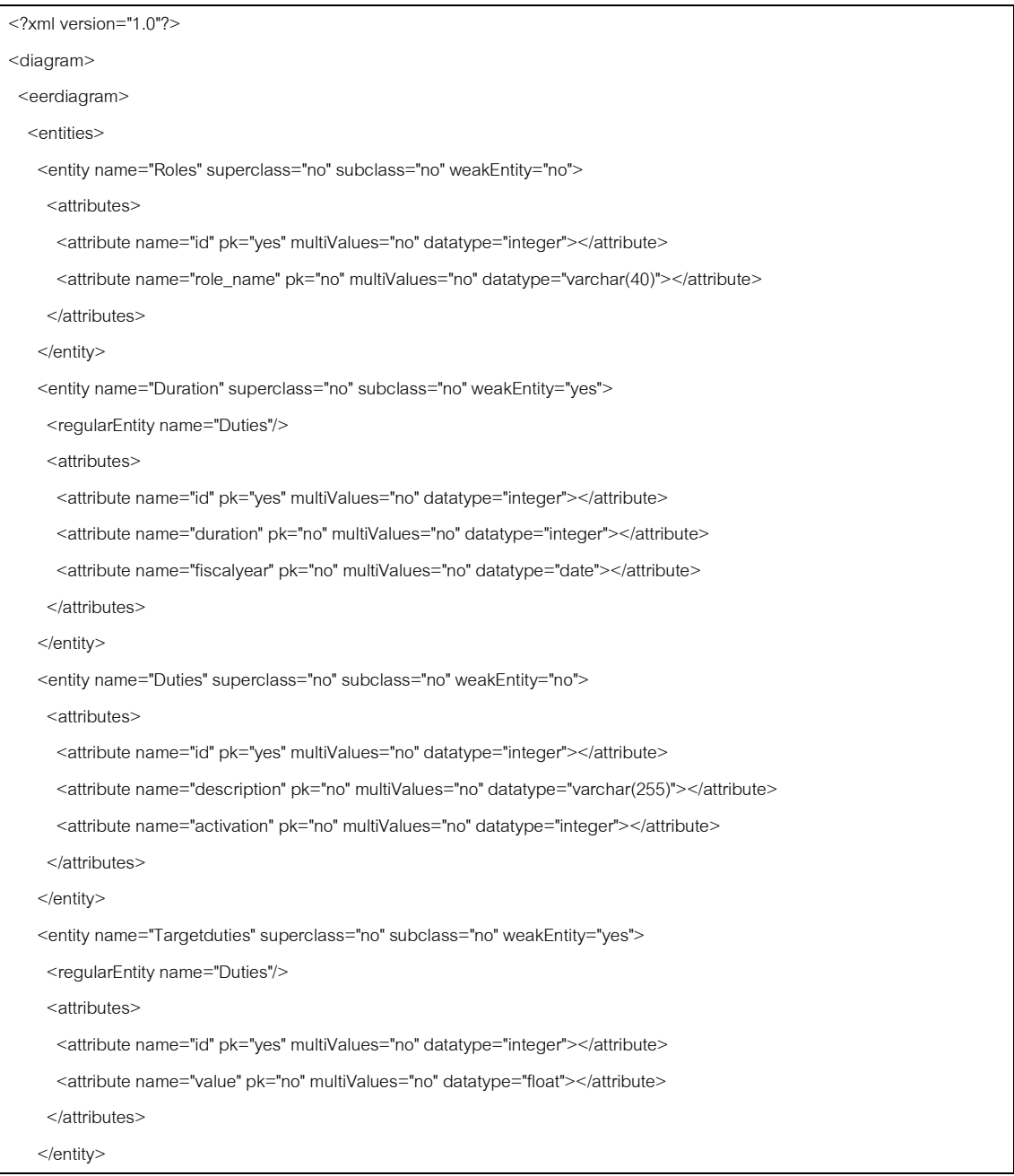

 <entity name="Actualduties" superclass="no" subclass="no" weakEntity="yes"> <regularEntity name="Duties"/> <attributes> <attribute name="id" pk="yes" multiValues="no" datatype="integer"></attribute> <attribute name="value" pk="no" multiValues="no" datatype="float"></attribute> </attributes> </entity> <entity name="Staffs" superclass="no" subclass="no" weakEntity="no"> <attributes> <attribute name="id" pk="yes" multiValues="no" datatype="integer"></attribute> <attribute name="username" pk="no" multiValues="no" datatype="varchar(45)"></attribute> <attribute name="password" pk="no" multiValues="no" datatype="varchar(45)"></attribute> <attribute name="staff\_name" pk="no" multiValues="no" datatype="varchar(45)"></attribute> <attribute name="telephone" pk="no" multiValues="no" datatype="varchar(10)"></attribute> <attribute name="sex" pk="no" multiValues="no" datatype="varchar(10)"></attribute> <attribute name="birthdate" pk="no" multiValues="no" datatype="date"></attribute> </attributes> </entity> <entity name="Worksection" superclass="no" subclass="no" weakEntity="no"> <attributes> <attribute name="id" pk="yes" multiValues="no" datatype="integer"></attribute> <attribute name="worksection\_name" pk="no" multiValues="no" datatype="varchar(45)"></attribute> </attributes> </entity> <entity name="Departments" superclass="no" subclass="no" weakEntity="no"> <attributes> <attribute name="id" pk="yes" multiValues="no" datatype="integer"></attribute> <attribute name="department\_name" pk="no" multiValues="no" datatype="varchar(45)"></attribute> </attributes> </entity> <entity name="Centers" superclass="no" subclass="no" weakEntity="no"> <attributes> <attribute name="id" pk="yes" multiValues="no" datatype="integer"></attribute> <attribute name="center\_name" pk="no" multiValues="no" datatype="varchar(45)"></attribute> </attributes> </entity> <entity name="Refduties" superclass="no" subclass="no" weakEntity="no"> <attributes> <attribute name="id" pk="yes" multiValues="no" datatype="integer"></attribute> <attribute name="duty\_name" pk="no" multiValues="no" datatype="varchar(200)"></attribute>

<attribute name="duty\_artifact" pk="no" multiValues="no" datatype="varchar(100)"></attribute>

<attribute name="duty\_date" pk="no" multiValues="no" datatype="date"></attribute>

<attribute name="unit\_name" pk="no" multiValues="no" datatype="varchar(46)"></attribute>

 <attribute name="description" pk="no" multiValues="no" datatype="varchar(255)"></attribute> <attribute name="duration" pk="no" multiValues="no" datatype="integer"></attribute> <attribute name="worktype" pk="no" multiValues="no" datatype="varchar(45)"></attribute> </attributes> </entity> <entity name="Projects" superclass="no" subclass="no" weakEntity="no"> <attributes> <attribute name="id" pk="yes" multiValues="no" datatype="integer"></attribute> <attribute name="project\_name" pk="no" multiValues="no" datatype="varchar(200)"></attribute> <attribute name="start\_year" pk="no" multiValues="no" datatype="date"></attribute> </attributes> </entity> <entity name="Budgets" superclass="no" subclass="no" weakEntity="no"> <attributes> <attribute name="id" pk="yes" multiValues="no" datatype="integer"></attribute> <attribute name="budget\_value" multiValues="no" datatype="integer"></attribute> <attribute name="university\_budget" multiValues="no" datatype="integer"></attribute> <attribute name="worktype" multiValues="no" datatype="date"></attribute> <attribute name="car\_budget" multiValues="no" datatype="integer"></attribute> <attribute name="center\_budget" multiValues="no" datatype="integer"></attribute> </attributes> </entity> <entity name="BugetProgress" superclass="no" subclass="no" weakEntity="yes"> <regularEntity name="Budgets"/> <attributes> <attribute name="id" pk="yes" multiValues="no" datatype="integer"></attribute> <attribute name="central\_progress" multiValues="no" datatype="float"></attribute> <attribute name="university\_progress" multiValues="no" datatype="float"></attribute> <attribute name="car\_progress" multiValues="no" datatype="float"></attribute> <attribute name="quarter" multiValues="no" datatype="integer"></attribute> <attribute name="fiscalyear" multiValues="no" datatype="integer"></attribute> </attributes> </entity> <entity name="Objective" superclass="no" subclass="no" weakEntity="no"> <attributes> <attribute name="id" pk="yes" multiValues="no" datatype="integer"></attribute> <attribute name="objective\_name" pk="no" multiValues="no" datatype="varchar(45)"></attribute> </attributes> </entity> <entity name="Commentduties" superclass="no" subclass="no" weakEntity="no"> <attributes>

<attribute name="id" pk="yes" multiValues="no" datatype="integer"></attribute>

<attribute name="comment\_statement" pk="no" multiValues="no" datatype="varchar(255)"></attribute>

<attribute name="comment\_date" pk="no" multiValues="no" datatype="datetime"></attribute>

### </attributes>

### </entity>

<entity name="Kpis" superclass="no" subclass="no" weakEntity="no">

#### <attributes>

<attribute name="id" pk="yes" multiValues="no" datatype="integer"></attribute>

<attribute name="kpitext" pk="no" multiValues="no" datatype="varchar(45)"></attribute>

<attribute name="worktype" pk="no" multiValues="no" datatype="varchar(45)"></attribute>

<attribute name="description" pk="no" multiValues="no" datatype="varchar(45)"></attribute>

<attribute name="formular" pk="no" multiValues="no" datatype="varchar(45)"></attribute>

<attribute name="activation" pk="no" multiValues="no" datatype="integer"></attribute>

</attributes>

## </entity>

<entity name="Commentkpis" superclass="no" subclass="no" weakEntity="no">

### <attributes>

<attribute name="id" pk="yes" multiValues="no" datatype="integer"></attribute>

<attribute name="comment\_statement" pk="no" multiValues="no" datatype="varchar(255)"></attribute>

<attribute name="com\_date" pk="no" multiValues="no" datatype="date"></attribute>

## </attributes>

### </entity>

<entity name="Timeperiod" superclass="no" subclass="no" weakEntity="no">

### <attributes>

 <attribute name="id" pk="yes" multiValues="no" datatype="integer"></attribute> <attribute name="month" pk="no" multiValues="no" datatype="integer"></attribute> <attribute name="quarter" pk="no" multiValues="no" datatype="integer"></attribute> <attribute name="fiscalyear" pk="no" multiValues="no" datatype="integer"></attribute> <attribute name="startdate" pk="no" multiValues="no" datatype="date"></attribute>

<attribute name="enddate" pk="no" multiValues="no" datatype="date"></attribute>

## </attributes>

### </entity>

<entity name="Actualkpis" superclass="no" subclass="no" weakEntity="yes">

## <regularEntity name="Kpis"/>

### <attributes>

<attribute name="id" pk="yes" multiValues="no" datatype="integer"></attribute>

<attribute name="value" pk="no" multiValues="no" datatype="float"></attribute>

## </attributes>

</entity>

 <entity name="Targetkpis" superclass="no" subclass="no" weakEntity="yes"> <regularEntity name="Kpis"/>

#### <attributes>

 <attribute name="id" pk="yes" multiValues="no" datatype="integer"></attribute> <attribute name="value" pk="no" multiValues="no" datatype="float"></attribute>

#### </attributes>

#### </entity>

<entity name="Kpitypes" superclass="no" subclass="no" weakEntity="no">

<attributes>

<attribute name="id" pk="yes" multiValues="no" datatype="integer"></attribute>

<attribute name="kpitype\_name" multiValues="no" datatype="varchar(45)"></attribute>

</attributes>

</entity>

<entity name="Metrictype" superclass="no" subclass="no" weakEntity="no">

<attributes>

<attribute name="id" pk="yes" multiValues="no" datatype="integer"></attribute>

<attribute name="metrictype\_name" multiValues="no" datatype="varchar(255)"></attribute>

<attribute name="unit\_name" multiValues="no" datatype="varchar(45)"></attribute>

<attribute name="calculate\_status" multiValues="no" datatype="varchar(45)"></attribute>

<attribute name="calculate\_type" multiValues="no" datatype="varchar(45)"></attribute>

</attributes>

## </entity>

<entity name="Sdas" superclass="no" subclass="no" weakEntity="no">

<attributes>

<attribute name="id" pk="yes" multiValues="no" datatype="integer"></attribute>

<attribute name="sda\_key" pk="no" multiValues="no" datatype="varchar(45)"></attribute>

<attribute name="description" pk="no" multiValues="no" datatype="varchar(255)"></attribute>

### </attributes>

</entity>

### </entities>

<entity name="Targetnextfiscal" superclass="no" subclass="no" weakEntity="yes">

<regularEntity name="Kpis"/>

## <attributes>

<attribute name="id" pk="yes" multiValues="no" datatype="integer"></attribute>

<attribute name="fiscalyear" pk="no" multiValues="no" datatype="date"></attribute>

<attribute name="nextfiscal1" pk="no" multiValues="no" datatype="float"></attribute>

<attribute name="nextfiscal2" pk="no" multiValues="no" datatype="float"></attribute>

<attribute name="nextfiscal3" pk="no" multiValues="no" datatype="float"></attribute>

## </attributes>

</entity>

<relationships>

 <relationship name="relationship1" type="binaryidentifyingrelationship" cardinality="onetomany" constraints=""> <relationEntities>

<relationEntity name="Duties" participation="total" value="1" min="" max=""></relationEntity>

<relationEntity name="Duration" participation="total" value="n" min="" max=""></relationEntity>

</relationEntities>

</relationship>

 <relationship name="relationship2" type="binaryrelationship" cardinality="onetoone" constraints=""> <relationEntities>

 <relationEntity name="Roles" participation="total" value="1" min="" max=""></relationEntity> <relationEntity name="Staffs" participation="total" value="1" min="" max=""></relationEntity> </relationEntities> </relationship> <relationship name="relationship3" type="binaryrelationship" cardinality="onetomany" constraints=""> <relationEntities> <relationEntity name="Staffs" participation="total" value="n" min="" max=""></relationEntity> <relationEntity name="Worksection" participation="total" value="1" min="" max=""></relationEntity> </relationEntities> </relationship> <relationship name="relationship4" type="binaryrelationship" cardinality="onetomany" constraints=""> <relationEntities> <relationEntity name="Worksection" participation="total" value="n" min="" max=""></relationEntity> <relationEntity name="Departments" participation="total" value="1" min="" max=""></relationEntity> </relationEntities> </relationship> <relationship name="relationship5" type="binaryrelationship" cardinality="onetomany" constraints=""> <relationEntities> <relationEntity name="Departments" participation="total" value="n" min="" max=""></relationEntity> <relationEntity name="Centers" participation="total" value="1" min="" max=""></relationEntity> </relationEntities> </relationship> <relationship name="relationship6" type="binaryrelationship" cardinality="onetomany" constraints=""> <relationEntities> <relationEntity name="Staffs" participation="total" value="1" min="" max=""></relationEntity> <relationEntity name="Duties" participation="total" value="n" min="" max=""></relationEntity> </relationEntities> </relationship> <relationship name="Staffs\_has\_projects" type="binaryrelationship" cardinality="manytomany" constraints=""> <relationEntities> <relationEntity name="Staffs" participation="total" value="n" min="" max=""></relationEntity> <relationEntity name="Projects" participation="total" value="n" min="" max=""></relationEntity> </relationEntities> </relationship> <relationship name="relationship7" type="binaryidentifyingrelationship" cardinality="onetomany" constraints=""> <relationEntities> <relationEntity name="Targetduties" participation="total" value="n" min="" max=""></relationEntity> <relationEntity name="Duties" participation="total" value="1" min="" max=""></relationEntity> </relationEntities> </relationship> <relationship name="relationship8" type="binaryrelationship" cardinality="onetomany" constraints="">

<relationEntities>

<relationEntity name="Duties" participation="total" value="n" min="" max=""></relationEntity>

 <relationEntity name="Refduties" participation="total" value="1" min="" max=""></relationEntity> </relationEntities> </relationship> <relationship name="relationship9" type="binaryrelationship" cardinality="onetomany" constraints=""> <relationEntities> <relationEntity name="Departments" participation="total" value="1" min="" max=""></relationEntity> <relationEntity name="Refduties" participation="total" value="n" min="" max=""></relationEntity> </relationEntities> </relationship> <relationship name="relationship10" type="binaryrelationship" cardinality="onetomany" constraints=""> <relationEntities> <relationEntity name="Duties" participation="total" value="1" min="" max=""></relationEntity> <relationEntity name="Projects" participation="total" value="n" min="" max=""></relationEntity> </relationEntities> </relationship> <relationship name="relationship11" type="binaryrelationship" cardinality="onetomany" constraints=""> <relationEntities> <relationEntity name="Departments" participation="total" value="1" min="" max=""></relationEntity> <relationEntity name="Budgets" participation="total" value="n" min="" max=""></relationEntity> </relationEntities> </relationship> <relationship name="relationship12" type="binaryidentifyingrelationship" cardinality="onetomany" constraints=""> <relationEntities> <relationEntity name="Budgets" participation="total" value="1" min="" max=""></relationEntity> <relationEntity name="Budgetprogress" participation="total" value="n" min="" max=""></relationEntity> </relationEntities> </relationship> <relationship name="relationship13" type="binaryrelationship" cardinality="onetomany" constraints=""> <relationEntities> <relationEntity name="Projects" participation="total" value="1" min="" max=""></relationEntity> <relationEntity name="Budgets" participation="total" value="n" min="" max=""></relationEntity> </relationEntities> </relationship> <relationship name="relationship14" type="binaryrelationship" cardinality="onetomany" constraints=""> <relationEntities> <relationEntity name="Projects" participation="total" value="1" min="" max=""></relationEntity> <relationEntity name="Refduties" participation="total" value="n" min="" max=""></relationEntity> </relationEntities> </relationship> <relationship name ="relationship15" type="binaryrelationship" cardinality="onetomany" constraints=""> <relationEntities>

<relationEntity name="Duties" participation="total" value="1" min="" max=""></relationEntity>

<relationEntity name="Commentduties" participation="total" value="n" min="" max=""></relationEntity>

</relationEntities>

</relationship>

 <relationship name="relationship16" type="binaryidentifyingrelationship" cardinality="onetomany" constraints=""> <relationEntities>

<relationEntity name="Duties" participation="total" value="1" min="" max=""></relationEntity>

<relationEntity name="Actualduties" participation="total" value="n" min="" max=""></relationEntity>

</relationEntities>

</relationship>

 <relationship name="relationship17" type="binaryrelationship" cardinality="onetoone" constraints=""> <relationEntities>

<relationEntity name="Timeperiod" participation="total" value="1" min="" max=""></relationEntity>

<relationEntity name="Actualduties" participation="total" value="1" min="" max=""></relationEntity>

</relationEntities>

</relationship>

 <relationship name="relationship18" type="binaryrelationship" cardinality="onetoone" constraints=""> <relationEntities>

 <relationEntity name="Timeperiod" participation="total" value="1" min="" max=""></relationEntity> <relationEntity name="Targetduties" participation="total" value="1" min="" max=""></relationEntity> </relationEntities>

</relationship>

 <relationship name="relationship19" type="binaryrelationship" cardinality="onetomany" constraints=""> <relationEntities>

<relationEntity name="Commentduties" participation="total" value="n" min="" max=""></relationEntity>

<relationEntity name="Timeperiod" participation="total" value="1" min="" max=""></relationEntity>

</relationEntities>

</relationship>

<relationship name="relationship20" type="binaryrelationship" cardinality="onetoone" constraints=""> <relationEntities>

<relationEntity name="Timeperiod" participation="total" value="1" min="" max=""></relationEntity>

<relationEntity name="Targetkpis" participation="total" value="1" min="" max=""></relationEntity>

</relationEntities>

</relationship>

 <relationship name="relationship21" type="binaryrelationship" cardinality="onetoone" constraints=""> <relationEntities>

<relationEntity name="Timeperiod" participation="total" value="1" min="" max=""></relationEntity>

<relationEntity name="Actualkpis" participation="total" value="1" min="" max=""></relationEntity>

</relationEntities>

</relationship>

 <relationship name="relationship22" type="binaryrelationship" cardinality="onetomany" constraints=""> <relationEntities>

<relationEntity name="Timeperiod" participation="total" value="1" min="" max=""></relationEntity>

<relationEntity name="Commentkpis" participation="total" value="n" min="" max=""></relationEntity>

</relationEntities>

</relationship>

<relationship name="relationship23" type="binaryrelationship" cardinality="onetomany" constraints="">

<relationEntities>

<relationEntity name="Kpis" participation="total" value="1" min="" max=""></relationEntity>

<relationEntity name="Duties" participation="total" value="n" min="" max=""></relationEntity>

</relationEntities>

</relationship>

<relationship name="relationship24" type="binaryrelationship" cardinality="onetomany" constraints=""> <relationEntities>

<relationEntity name="Commentkpis" participation="total" value="n" min="" max=""></relationEntity>

<relationEntity name="Kpis" participation="total" value="1" min="" max=""></relationEntity>

</relationEntities>

</relationship>

 <relationship name="relationship25" type="binaryrelationship" cardinality="onetomany" constraints=""> <relationEntities>

<relationEntity name="Departments" participation="total" value="1" min="" max=""></relationEntity>

<relationEntity name="Kpis" participation="total" value="n" min="" max=""></relationEntity>

</relationEntities>

</relationship>

<relationship name="relationship26" type="binaryrelationship" cardinality="onetomany" constraints=""> <relationEntities>

<relationEntity name="Projects" participation="total" value="1" min="" max=""></relationEntity>

<relationEntity name="Kpis" participation="total" value="n" min="" max=""></relationEntity>

</relationFntities>

## </relationship>

 <relationship name="relationship27" type="binaryrelationship" cardinality="onetomany" constraints=""> <relationEntities>

<relationEntity name="Kpis" participation="total" value="n" min="" max=""></relationEntity>

<relationEntity name="Objective" participation="total" value="1" min="" max=""></relationEntity>

</relationEntities>

</relationship>

<relationship name="relationship28" type="binaryidentifyingrelationship" cardinality="onetomany" constraints="">

<relationEntities>

<relationEntity name="Kpis" participation="total" value="1" min="" max=""></relationEntity>

<relationEntity name="Targetnextfiscal" participation="toal" value="n" min="" max=""></relationEntity>

</relationEntities>

</relationship>

 <relationship name="relationship29" type="binaryrelationship" cardinality="onetomany" constraints=""> <relationEntities>

<relationEntity name="Kpis" participation="total" value="1" min="" max=""></relationEntity>

<relationEntity name="Sdas" participation="total" value="n" min="" max=""></relationEntity>

</relationEntities>

</relationship>

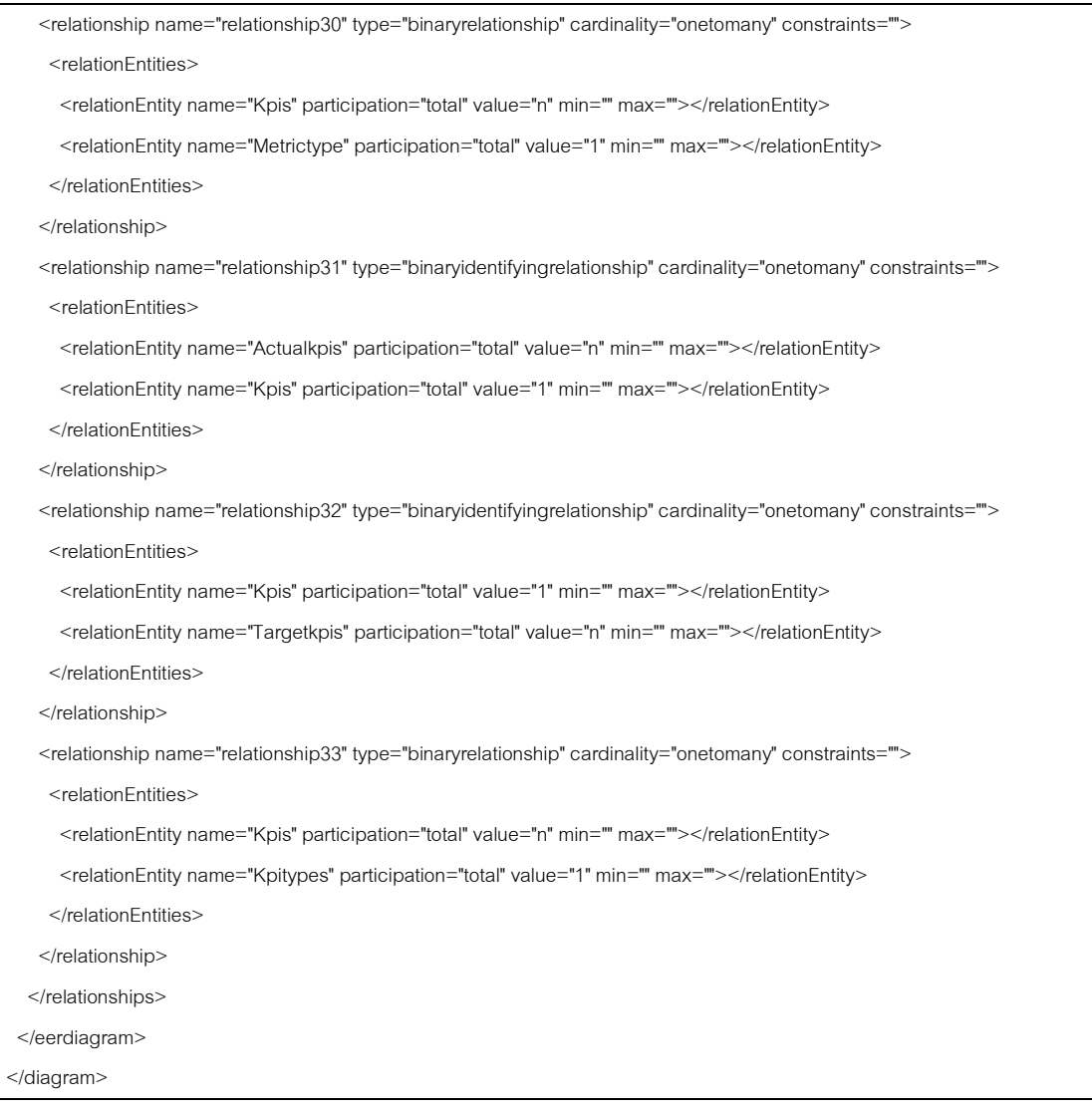
# **ภาคผนวก ค.**

# **ระบบการจัดการข้อมูลสถาปัตยกรรมคอมพิวเตอร์ในระดับองค์กร**

# แผนภาพอีอีอาร์ ซึ่งอยู่ในรูปของเอกสารเอ็กซ์เอ็มแอลของระบบการจัดการข้อมูล ี สถาปัตยกรรมคอมพิวเตอร์ในระดับองค์กร เป็นดังนี้

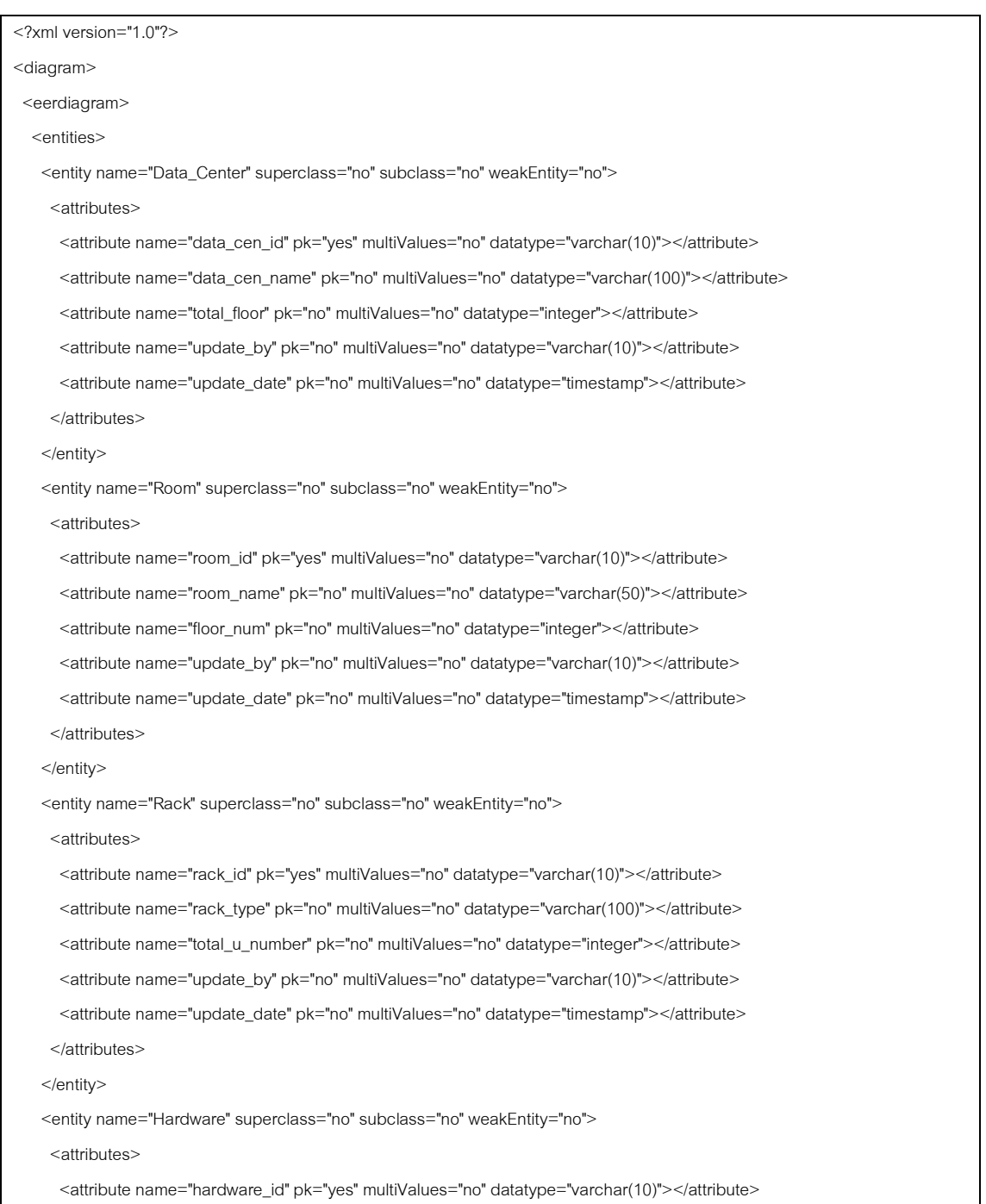

 <attribute name="hardware\_name" pk="no" multiValues="no" datatype="varchar(150)"></attribute> <attribute name="hardware\_des" pk="no" multiValues="no" datatype="varchar(300)"></attribute> <attribute name="hardware\_model" pk="no" multiValues="no" datatype="varchar(50)"></attribute> <attribute name="serial\_number" pk="no" multiValues="no" datatype="varchar(50)"></attribute> <attribute name="asset\_code" pk="no" multiValues="no" datatype="varchar(50)"></attribute> <attribute name="ma" pk="no" multiValues="no" datatype="float"></attribute> <attribute name="utp\_used" pk="no" multiValues="no" datatype="integer"></attribute> <attribute name="fiber\_used" pk="no" multiValues="no" datatype="integer"></attribute> <attribute name="amp" pk="no" multiValues="no" datatype="integer"></attribute> <attribute name="phase" pk="no" multiValues="no" datatype="varchar(50)"></attribute> <attribute name="power\_cord" pk="no" multiValues="no" datatype="integer"></attribute> <attribute name="temp" pk="no" multiValues="no" datatype="varchar(50)"></attribute> <attribute name="btu" pk="no" multiValues="no" datatype="integer"></attribute> <attribute name="u\_num\_begin" pk="no" multiValues="no" datatype="varchar(10)"></attribute> <attribute name="u\_num\_end" pk="no" multiValues="no" datatype="varchar(10)"></attribute> <attribute name="hw\_owner" pk="no" multiValues="no" datatype="varchar(10)"></attribute> <attribute name="update\_by" pk="no" multiValues="no" datatype="varchar(10)"></attribute> <attribute name="update\_date" pk="no" multiValues="no" datatype="timestamp"></attribute> </attributes>

#### </entity>

 <entity name="Hardware\_History" superclass="no" subclass="no" weakEntity="yes"> <regularEntity name="Hardware"/>

<attributes>

 <attribute name="update\_date" pk="yes" multiValues="no" datatype="timestamp"></attribute> <attribute name="hardware\_name" pk="no" multiValues="no" datatype="varchar(150)"></attribute> <attribute name="hardware\_description" pk="no" multiValues="no" datatype="varchar(300)"></attribute> <attribute name="hardware\_model" pk="no" multiValues="no" datatype="varchar(50)"></attribute> <attribute name="serial\_number" pk="no" multiValues="no" datatype="varchar(50)"></attribute> <attribute name="asset\_code" pk="no" multiValues="no" datatype="varchar(50)"></attribute> <attribute name="ma" pk="no" multiValues="no" datatype="float"></attribute> <attribute name="utp\_used" pk="no" multiValues="no" datatype="integer"></attribute> <attribute name="fiber\_used" pk="no" multiValues="no" datatype="integer"></attribute> <attribute name="amp" pk="no" multiValues="no" datatype="integer"></attribute> <attribute name="phase" pk="no" multiValues="no" datatype="varchar(50)"></attribute> <attribute name="power\_cord" pk="no" multiValues="no" datatype="integer"></attribute> <attribute name="temp" pk="no" multiValues="no" datatype="varchar(50)"></attribute> <attribute name="btu" pk="no" multiValues="no" datatype="integer"></attribute> <attribute name="u\_num\_begin" pk="no" multiValues="no" datatype="varchar(10)"></attribute> <attribute name="u\_num\_end" pk="no" multiValues="no" datatype="varchar(10)"></attribute> <attribute name="hw\_owner" pk="no" multiValues="no" datatype="varchar(10)"></attribute> <attribute name="update\_by" pk="no" multiValues="no" datatype="varchar(10)"></attribute> </attributes>

128

</entity>

<entity name="Ip\_Address" superclass="no" subclass="no" weakEntity="yes">

<regularEntity name="Hardware"/>

#### <attributes>

<attribute name="ip\_address" pk="yes" multiValues="no" datatype="varchar(20)"></attribute>

<attribute name="update\_by" pk="no" multiValues="no" datatype="varchar(10)"></attribute>

<attribute name="update\_date" pk="no" multiValues="no" datatype="timestamp"></attribute>

# </attributes>

## </entity>

 <entity name="Ip\_Address\_History" superclass="no" subclass="no" weakEntity="yes"> <regularEntity name="Hardware"/>

#### <attributes>

 <attribute name="ip\_address" pk="yes" multiValues="no" datatype="varchar(20)"></attribute> <attribute name="update\_date" pk="yes" multiValues="no" datatype="timestamp"></attribute> <attribute name="update\_by" pk="no" multiValues="no" datatype="varchar(10)"></attribute> </attributes>

# </entity>

 <entity name="Hardware\_Type" superclass="no" subclass="no" weakEntity="no"> <attributes>

 <attribute name="hw\_type\_id" pk="yes" multiValues="no" datatype="varchar(5)"></attribute> <attribute name="hw\_type\_name" pk="no" multiValues="no" datatype="varchar(100)"></attribute> <attribute name="update\_by" pk="no" multiValues="no" datatype="varchar(10)"></attribute> <attribute name="update\_date" pk="no" multiValues="no" datatype="timestamp"></attribute>

# </attributes>

# </entity>

<entity name="Brand" superclass="no" subclass="no" weakEntity="no">

## <attributes>

 <attribute name="brand\_id" pk="yes" multiValues="no" datatype="varchar(5)"></attribute> <attribute name="brand\_name" pk="no" multiValues="no" datatype="varchar(100)"></attribute>

<attribute name="update\_by" pk="no" multiValues="no" datatype="varchar(10)"></attribute>

 <attribute name="update\_date" pk="no" multiValues="no" datatype="timestamp"></attribute> </attributes>

### </entity>

 <entity name="Hardware\_Connected" superclass="no" subclass="no" weakEntity="no"> <attributes>

 <attribute name="hw\_des\_id" pk="yes" multiValues="no" datatype="varchar(10)"></attribute> <attribute name="update\_by" pk="no" multiValues="no" datatype="varchar(10)"></attribute> <attribute name="update\_date" pk="no" multiValues="no" datatype="timestamp"></attribute>

# </attributes>

# </entity>

<entity name="Operating\_System" superclass="no" subclass="no" weakEntity="no">

## <attributes>

<attribute name="os\_id" pk="yes" multiValues="no" datatype="varchar(5)"></attribute>

<attribute name="os\_name" pk="no" multiValues="no" datatype="varchar(100)"></attribute>

<attribute name="update\_by" pk="no" multiValues="no" datatype="varchar(10)"></attribute>

<attribute name="update\_date" pk="no" multiValues="no" datatype="timestamp"></attribute>

</attributes>

# </entity>

<entity name="Server" superclass="no" subclass="no" weakEntity="no">

#### <attributes>

 <attribute name="server\_id" pk="yes" multiValues="no" datatype="varchar(10)"></attribute> <attribute name="server\_group" pk="no" multiValues="no" datatype="varchar(50)"></attribute> <attribute name="cpu\_total" pk="no" multiValues="no" datatype="integer"></attribute> <attribute name="cpu\_mhz" pk="no" multiValues="no" datatype="varchar(50)"></attribute> <attribute name="storage\_total" pk="no" multiValues="no" datatype="varchar(2)"></attribute> <attribute name="ha\_server" pk="no" multiValues="no" datatype="varchar(2)"></attribute> <attribute name="del\_server" pk="no" multiValues="no" datatype="varchar(2)"></attribute> <attribute name="test\_server" pk="no" multiValues="no" datatype="varchar(2)"></attribute> <attribute name="update\_by" pk="no" multiValues="no" datatype="varchar(10)"></attribute> <attribute name="update\_date" pk="no" multiValues="no" datatype="timestamp"></attribute> </attributes>

#### </entity>

 <entity name="Server\_History" superclass="no" subclass="no" weakEntity="yes"> <regularEntity name="Server"/>

#### <attributes>

 <attribute name="update\_date" pk="yes" multiValues="no" datatype="timestamp"></attribute> <attribute name="server\_group" pk="no" multiValues="no" datatype="varchar(50)"></attribute> <attribute name="cpu\_total" pk="no" multiValues="no" datatype="integer"></attribute> <attribute name="cpu\_mhz" pk="no" multiValues="no" datatype="varchar(50)"></attribute> <attribute name="storage\_total" pk="no" multiValues="no" datatype="varchar(50)"></attribute> <attribute name="memory\_total" pk="no" multiValues="no" datatype="integer"></attribute> <attribute name="pro\_server" pk="no" multiValues="no" datatype="varchar(2)"></attribute> <attribute name="ha\_server" pk="no" multiValues="no" datatype="varchar(2)"></attribute> <attribute name="del\_server" pk="no" multiValues="no" datatype="varchar(2)"></attribute> <attribute name="test\_server" pk="no" multiValues="no" datatype="varchar(2)"></attribute> <attribute name="update\_by" pk="no" multiValues="no" datatype="varchar(10)"></attribute> </attributes>

#### </entity>

 <entity name="Server\_Function" superclass="no" subclass="no" weakEntity="no"> <attributes>

 <attribute name="server\_fn\_id" pk="yes" multiValues="no" datatype="varchar(5)"></attribute> <attribute name="server\_fn\_name" pk="no" multiValues="no" datatype="varchar(100)"></attribute> <attribute name="server\_fn\_des" pk="no" multiValues="no" datatype="varchar(300)"></attribute> <attribute name="update\_by" pk="no" multiValues="no" datatype="varchar(10)"></attribute> <attribute name="update\_date" pk="no" multiValues="no" datatype="timestamp"></attribute> </attributes>

<entity name="Channel" superclass="no" subclass="no" weakEntity="no">

#### <attributes>

 <attribute name="channel\_id" pk="yes" multiValues="no" datatype="varchar(5)"></attribute> <attribute name="channel\_name" pk="no" multiValues="no" datatype="varchar(100)"></attribute> <attribute name="update\_by" pk="no" multiValues="no" datatype="varchar(10)"></attribute> <attribute name="update\_date" pk="no" multiValues="no" datatype="timestamp"></attribute> </attributes>

# </entity>

<entity name="Severity" superclass="no" subclass="no" weakEntity="no">

#### <attributes>

 <attribute name="serverity\_type" pk="yes" multiValues="no" datatype="varchar(50)"></attribute> <attribute name="priority" pk="yes" multiValues="no" datatype="integer"></attribute> <attribute name="impact" pk="no" multiValues="no" datatype="varchar(100)"></attribute> <attribute name="sla" pk="no" multiValues="no" datatype="varchar(100)"></attribute> <attribute name="environment" pk="no" multiValues="no" datatype="varchar(100)"></attribute> <attribute name="drp\_uptime" pk="no" multiValues="no" datatype="varchar(50)"></attribute> <attribute name="update\_by" pk="no" multiValues="no" datatype="varchar(10)"></attribute> <attribute name="update\_date" pk="no" multiValues="no" datatype="timestamp"></attribute> </attributes>

#### </entity>

<entity name="Tech\_Type" superclass="no" subclass="no" weakEntity="no">

#### <attributes>

 <attribute name="tech\_type\_id" pk="yes" multiValues="no" datatype="varchar(5)"></attribute> <attribute name="tech\_type\_name" pk="no" multiValues="no" datatype="varchar(100)"></attribute> <attribute name="update\_by" pk="no" multiValues="no" datatype="varchar(10)"></attribute> <attribute name="update\_date" pk="no" multiValues="no" datatype="timestamp"></attribute> </attributes>

#### </entity>

 <entity name="Technology" superclass="no" subclass="no" weakEntity="no"> <attributes>

 <attribute name="Tech\_id" pk="yes" multiValues="no" datatype="varchar(5)"></attribute> <attribute name="Tech\_name" pk="no" multiValues="no" datatype="varchar(100)"></attribute> <attribute name="ma" pk="no" multiValues="no" datatype="integer"></attribute>

<attribute name="update\_by" multiValues="no" datatype="varchar(10)"></attribute>

<attribute name="update\_date" multiValues="no" datatype="timestamp"></attribute>

# </attributes>

### </entity>

 <entity name="Application" superclass="no" subclass="no" weakEntity="no"> <attributes>

 <attribute name="app\_code" pk="yes" multiValues="no" datatype="varchar(50)"></attribute> <attribute name="app\_name" pk="no" multiValues="no" datatype="varchar(100)"></attribute> <attribute name="app\_des" pk="no" multiValues="no" datatype="varchar(300)"></attribute> <attribute name="service\_day" pk="no" multiValues="no" datatype="varchar(20)"></attribute>

 <attribute name="service\_time" pk="no" multiValues="no" datatype="varchar(20)"></attribute> <attribute name="capacity" pk="no" multiValues="no" datatype="varchar(200)"></attribute> <attribute name="backup\_pro" pk="no" multiValues="no" datatype="varchar(2)"></attribute> <attribute name="backup\_runtime" pk="no" multiValues="no" datatype="varchar(50)"></attribute> <attribute name="backup\_retent" pk="no" multiValues="no" datatype="varchar(50)"></attribute> <attribute name="rpo" pk="no" multiValues="no" datatype="varchar(50)"></attribute> <attribute name="drc\_server" pk="no" multiValues="no" datatype="varchar(2)"></attribute> <attribute name="drc\_proc" pk="no" multiValues="no" datatype="varchar(2)"></attribute> <attribute name="drc\_total\_capacity" pk="no" multiValues="no" datatype="float"></attribute> <attribute name="dro\_proc\_file" pk="no" multiValues="no" datatype="varchar(50)"></attribute> <attribute name="rto" pk="no" multiValues="no" datatype="varchar(10)"></attribute> <attribute name="offsite\_tape" pk="no" multiValues="no" datatype="varchar(2)"></attribute> <attribute name="app\_owner" pk="no" multiValues="no" datatype="varchar(10)"></attribute> <attribute name="update\_by" pk="no" multiValues="no" datatype="varchar(10)"></attribute> <attribute name="update\_date" pk="no" multiValues="no" datatype="timestamp"></attribute> </attributes>

#### </entity>

 <entity name="App\_Group" superclass="no" subclass="no" weakEntity="no"> <attributes>

 <attribute name="app\_group\_id" pk="yes" multiValues="no" datatype="varchar(5)"></attribute> <attribute name="app\_group\_name" pk="no" multiValues="no" datatype="varchar(100)"></attribute> <attribute name="app\_group\_des" pk="no" multiValues="no" datatype="varchar(300)"></attribute> <attribute name="update\_by" pk="no" multiValues="no" datatype="varchar(10)"></attribute> <attribute name="update\_date" pk="no" multiValues="no" datatype="timestamp"></attribute> </attributes>

### </entity>

<entity name="App\_Utilization" superclass="no" subclass="no" weakEntity="yes">

<regularEntity name="Application"/>

## <attributes>

 <attribute name="app\_date" pk="yes" multiValues="no" datatype="date"></attribute> <attribute name="utilization" pk="no" multiValues="no" datatype="float"></attribute>

<attribute name="update\_by" pk="no" multiValues="no" datatype="varchar(10)"></attribute>

 <attribute name="update\_date" pk="no" multiValues="no" datatype="timestamp"></attribute> </attributes>

#### </entity>

<entity name="DRP\_Test" superclass="no" subclass="no" weakEntity="yes">

<regularEntity name="Application"/>

#### <attributes>

<attribute name="drp\_test\_date" pk="yes" multiValues="no" datatype="date"></attribute>

<attribute name="drp\_test\_result" pk="no" multiValues="no" datatype="varchar(200)"></attribute>

<attribute name="drp\_test\_file" pk="no" multiValues="no" datatype="varchar(100)"></attribute>

<attribute name="update\_by" pk="no" multiValues="no" datatype="varchar(10)"></attribute>

<attribute name="update\_date" pk="no" multiValues="no" datatype="timestamp"></attribute>

## </attributes>

#### </entity>

<entity name="Batch\_Job" superclass="no" subclass="no" weakEntity="yes">

<regularEntity name="Application"/>

#### <attributes>

 <attribute name="batch\_name" pk="yes" multiValues="no" datatype="varchar(100)"></attribute> <attribute name="batch\_start" pk="no" multiValues="no" datatype="timestamp"></attribute> <attribute name="batch\_stop" pk="no" multiValues="no" datatype="timestamp"></attribute> <attribute name="schedule" pk="no" multiValues="no" datatype="varchar(50)"></attribute> <attribute name="frequency" pk="no" multiValues="no" datatype="varchar(50)"></attribute> <attribute name="update\_by" pk="no" multiValues="no" datatype="varchar(10)"></attribute> <attribute name="update\_date" pk="no" multiValues="no" datatype="timestamp"></attribute>

# </attributes>

## </entity>

<entity name="Product" superclass="no" subclass="no" weakEntity="no">

# <attributes>

<attribute name="prod\_code" pk="yes" multiValues="no" datatype="varchar(10)"></attribute> <attribute name="prod\_name" pk="no" multiValues="no" datatype="varchar(100)"></attribute> <attribute name="prod\_des" pk="no" multiValues="no" datatype="varchar(300)"></attribute> <attribute name="po\_code" pk="no" multiValues="no" datatype="varchar(50)"></attribute> <attribute name="prod\_owner" pk="no" multiValues="no" datatype="varchar(10)"></attribute> <attribute name="update\_by" pk="no" multiValues="no" datatype="varchar(10)"></attribute> <attribute name="update\_date" pk="no" multiValues="no" datatype="timestamp"></attribute> </attributes>

#### </entity>

 <entity name="Business\_Strategy" superclass="no" subclass="no" weakEntity="no"> <attributes>

 <attribute name="busi\_strategy" pk="yes" multiValues="no" datatype="varchar(5)"></attribute> <attribute name="busi\_stra\_name" pk="no" multiValues="no" datatype="varchar(100)"></attribute> <attribute name="update\_by" pk="no" multiValues="no" datatype="varchar(10)"></attribute> <attribute name="update\_date" pk="no" multiValues="no" datatype="timestamp"></attribute> </attributes>

#### </entity>

<entity name="Business" superclass="no" subclass="no" weakEntity="no">

#### <attributes>

 <attribute name="busi\_code" pk="yes" multiValues="no" datatype="varchar(10)"></attribute> <attribute name="busi\_name" pk="no" multiValues="no" datatype="varchar(100)"></attribute> <attribute name="busi\_dept" pk="no" multiValues="no" datatype="varchar(100)"></attribute> <attribute name="busi\_div" pk="no" multiValues="no" datatype="varchar(100)"></attribute> <attribute name="busi\_comp" pk="no" multiValues="no" datatype="varchar(100)"></attribute> <attribute name="contact\_name" pk="no" multiValues="no" datatype="varchar(50)"></attribute> <attribute name="phone\_number" pk="no" multiValues="no" datatype="varchar(10)"></attribute> <attribute name="update\_by" pk="no" multiValues="no" datatype="varchar(10)"></attribute>

<attribute name="update\_date" pk="no" multiValues="no" datatype="timestamp"></attribute>

</attributes>

# </entity>

# </entities>

### <relationships>

<relationship name="1" type="binaryrelationship" cardinality="onetomany" constraints="">

- <relationEntities>
- <relationEntity name="Data\_Center" participation="partial" value="1" min="" max=""></relationEntity>
- <relationEntity name="Room" participation="partial" value="n" min="" max=""></relationEntity>
- </relationEntities>
- </relationship>

<relationship name="2" type="binaryrelationship" cardinality="onetomany" constraints="">

- <relationEntities>
- <relationEntity name="Room" participation="partial" value="1" min="" max=""></relationEntity>
- <relationEntity name="Rack" participation="partial" value="n" min="" max=""></relationEntity>
- </relationEntities>
- </relationship>

<relationship name="3" type="binaryrelationship" cardinality="onetomany" constraints="">

- <relationEntities>
- <relationEntity name="Rack" participation="partial" value="1" min="" max=""></relationEntity>
- <relationEntity name="Hardware" participation="partial" value="n" min="" max=""></relationEntity>
- </relationEntities>
- </relationship>
- <relationship name="5" type="binaryidentifyingrelationship" cardinality="onetomany" constraints=""> <relationEntities>
	- <relationEntity name="Hardware" participation="partial" value="n" min="" max=""></relationEntity>
	- <relationEntity name="Ip\_Address" participation="total" value="1" min="" max=""></relationEntity>
- </relationEntities>
- </relationship>
- <relationship name="6" type="binaryidentifyingrelationship" cardinality="onetomay" constraints="">
- <relationEntities>
- <relationEntity name="Hardware" partcipation="partial" value="n" min="" max=""></relationEntity>
- <relationEntity name="Ip\_Address\_History" participation="total" value="1" min="" max=""></relationEntity> </relationEntities>
- </relationship>
- <relationship name="7" type="binaryidentifyingrelationship" cardinality="onetomany" constraints=""> <relationEntities>
- <relationEntity name="Hardware" participation="partial" value="1" min="" max=""></relationEntity>
- <relationEntity name="Hardware\_History" participation="total" value="n" min="" max=""></relationEntity>
- </relationEntities>
- </relationship>
- <relationship name="8" type="binaryrelationship" cardinality="onetomany" constraints="">
- <relationEntities>

<relationEntity name="Hardware" participation="partial" value="n" min="" max=""></relationEntity>

<relationEntity name="Hardware\_Type" participation="partial" value="1" min="" max=""></relationEntity>

</relationEntities>

</relationship>

<relationship name="9" type="binaryrelationship" cardinality="onetomany" constraints="">

<relationEntities>

<relationEntity name="Hardware" participation="partial" value="n" min="" max=""></relationEntity>

<relationEntity name="Brand" participation="partial" value="1" min="" max=""></relationEntity>

</relationEntities>

</relationship>

<relationship name="10" type="binaryrelationship" cardinality="onetomany" constraints="">

<relationEntities>

<relationEntity name="Brand" participation="partial" value="1" min="" max=""></relationEntity>

<relationEntity name="Hardware\_History" participation="partial" value="n" min="" max=""></relationEntity>

</relationEntities>

</relationship>

<relationship name="11" type="binaryrelationship" cardinality="onetomany" constraints="">

<relationEntities>

<relationEntity name="Hardware\_Type" participation="partial" value="1" min="" max=""></relationEntity>

 <relationEntity name="Hardware\_History" participation="partial" value="n" min="" max=""></relationEntity> </relationEntities>

</relationship>

<relationship name="12" type="binaryrelationship" cardinality="onetoone" constraints="">

<relationEntities>

<relationEntity name="Hardware" participation="partial" value="1" min="" max=""></relationEntity>

<relationEntity name="Server" participation="partial" value="1" min="" max=""></relationEntity>

</relationEntities>

</relationship>

<relationship name="13" type="binaryrelationship" cardinality="onetomany" constraints="">

<relationEntities>

<relationEntity name="Hardware" participation="partial" value="1" min="" max=""></relationEntity>

<relationEntity name="Hardware\_Connected" participation="total" value="n" min="" max=""></relationEntity>

</relationEntities>

</relationship>

<relationship name="14" type="binaryrelationship" cardinality="onetomany" constraints="">

<relationEntities>

<relationEntity name="Server\_Function" participation="partial" value="1" min="" max=""></relationEntity>

<relationEntity name="Server\_History" participation="partial" value="n" min="" max=""></relationEntity>

</relationEntities>

</relationship>

<relationship name="15" type="binaryidentifyingrelationship" cardinality="onetomany" constraints="">

<relationEntities>

<relationEntity name="Server" participation="partial" value="1" min="" max=""></relationEntity>

<relationEntity name="Server\_History" participation="total" value="n" min="" max=""></relationEntity>

</relationEntities>

</relationship>

<relationship name="16" type="binaryrelationship" cardinality="onetomany" constraints="">

<relationEntities>

<relationEntity name="Server\_Function" participation="partial" value="1" min="" max=""></relationEntity>

<relationEntity name="Server" participation="total" value="n" min="" max=""></relationEntity>

</relationEntities>

</relationship>

<relationship name="17" type="binaryrelationship" cardinality="onetomany" constraints="">

<relationEntities>

<relationEntity name="Server" participation="partial" value="n" min="" max=""></relationEntity>

<relationEntity name="Operating\_System" participation="partial" value="1" min="" max=""></relationEntity>

</relationEntities>

</relationship>

<relationship name="18" type="binaryrelationship" cardinality="onetomany" constraints="">

<relationEntities>

<relationEntity name="Operating\_System" participation="partial" value="1" min="" max=""></relationEntity>

<relationEntity name="Server\_History" participation="partial" value="n" min="" max=""></relationEntity>

</relationEntities>

</relationship>

 <relationship name="Server\_App\_Related" type="binaryrelationship" cardinality="manytomany" constraints=""> <relationEntities>

<relationEntity name="Server" participation="partial" value="n" min="" max=""></relationEntity>

<relationEntity name="Application" participation="partial" value="n" min="" max=""></relationEntity>

</relationEntities>

</relationship>

 <relationship name="App\_Channel" type="binaryrelationship" cardinality="manytomany" constraints=""> <relationEntities>

<relationEntity name="Channel" participation="partial" value="n" min="" max=""></relationEntity>

<relationEntity name="Application" participation="partial" value="n" min="" max=""></relationEntity>

</relationEntities>

</relationship>

<relationship name="19" type="binaryrelationship" cardinality="onetomany" constraints="">

<relationEntities>

<relationEntity name="Severity" participation="partial" value="1" min="" max=""></relationEntity>

<relationEntity name="Application" participation="partial" value="n" min="" max=""></relationEntity>

</relationEntities>

</relationship>

<relationship name="20" type="binaryrelationship" cardinality="onetomany" constraints="">

<relationEntities>

<relationEntity name="App\_Group" participation="partial" value="1" min="" max=""></relationEntity>

<relationEntity name="Application" participation="partial" value="n" min="" max=""></relationEntity>

</relationEntities>

</relationship>

<relationship name="21" type="binaryidentifyingrelationship" cardinality="onetomany" constraints=""> <relationEntities>

<relationEntity name="App\_Utilization" participation="total" value="n" min="" max=""></relationEntity>

<relationEntity name="Application" participation="partial" value="1" min="" max=""></relationEntity>

</relationEntities>

</relationship>

 <relationship name="22" type="binaryidentifyingrelationship" cardinality="onetomany" constraints=""> <relationEntities>

<relationEntity name="Application" participation="partial" value="1" min="" max=""></relationEntity>

<relationEntity name="Batch\_job" participation="total" value="1" min="" max=""></relationEntity>

</relationEntities>

</relationship>

 <relationship name="23" type="binaryidentifyingrelationship" cardinality="onetomany" constraints=""> <relationEntities>

<relationEntity name="Application" participation="partial" value="1" min="" max=""></relationEntity> <relationEntity name="DRP\_Test" participation="total" value="n" min="" max=""></relationEntity>

</relationEntities>

</relationship>

 <relationship name="App\_Pro" type="binaryrelationship" cardinality="manytomany" constraints=""> <relationEntities>

<relationEntity name="Product" participation="partial" value="n" min="" max=""></relationEntity>

<relationEntity name="Application" participation="partial" value="n" min="" max=""></relationEntity> </relationEntities>

 <relationship name="Pro\_Bus" type="binaryrelationship" cardinality="manytomany" constraints=""> <relationEntities>

<relationEntity name="Product" participation="partial" value="n" min="" max=""></relationEntity>

<relationEntity name="Business" participation="partial" value="n" min="" max=""></relationEntity>

</relationEntities>

</relationship>

<relationship name="24" type="binaryrelationship" cardinality="onetomany" constraints="">

<relationEntities>

<relationEntity name="Business" participation="partial" value="n" min="" max=""></relationEntity>

<relationEntity name="Business\_Strategy" participation="partial" value="1" min="" max=""></relationEntity>

</relationEntities>

</relationship>

<relationship name="App\_Tech" type="binaryrelationship" cardinality="manytomany" constraints="">

<relationEntities>

<relationEntity name="Application" participation="partial" value="n" min="" max=""></relationEntity>

<relationEntity name="Technology" participation="partial" value="n" min="" max=""></relationEntity>

</relationEntities>

 <sup>&</sup>lt;/relationship>

## </relationship>

<relationship name="25" type="binaryrelationship" cardinality="onetomany" constraints="">

<relationEntities>

<relationEntity name="Technology" participation="partial" value="n" min="" max=""></relationEntity>

<relationEntity name="Tech\_Type" participation="partial" value="1" min="" max=""></relationEntity>

</relationEntities>

</relationship>

</relationships>

</eerdiagram>

</diagram>

# **ภาคผนวก ง.**

# **ระบบจัดการข้อมูลชมรมพุทธศาสตร์**

# แผนภาพอีอีอาร์ ซึงอยู่ในรูปของเอกสารเอ็กซ์เอ็มแอลของระบบจัดการข้อมูลชมรมพุทธ ์ ศาสตร์ เป็นดังนี้

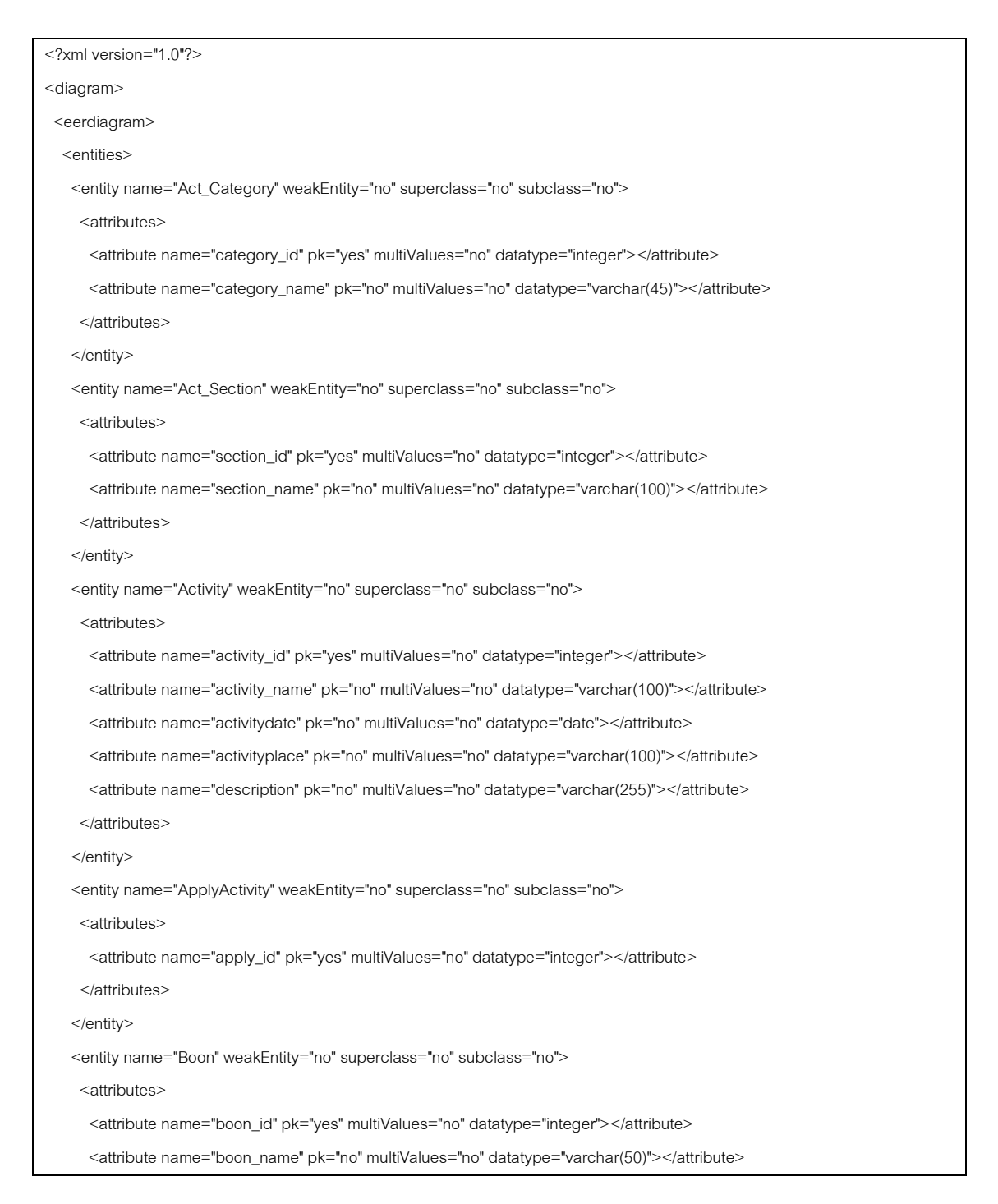

 <attribute name="boondate" pk="no" multiValues="no" datatype="date"></attribute> </attributes> </entity> <entity name="Boontype" weakEntity="no" superclass="no" subclass="no"> <attributes> <attribute name="boontype\_id" pk="yes" multiValues="no" datatype="integer"></attribute> <attribute name="boontype\_name" pk="no" multiValues="no" datatype="varchar(50)"></attribute> </attributes> </entity> <entity name="Department" weakEntity="no" superclass="no" subclass="no"> <attributes> <attribute name="department\_id" pk="yes" multiValues="no" datatype="integer"></attribute> <attribute name="department\_name" pk="no" multiValues="no" datatype="varchar(50)"></attribute> </attributes> </entity> <entity name="Donat\_Unit" weakEntity="no" superclass="no" subclass="no"> <attributes> <attribute name="unit\_id" pk="yes" multiValues="no" datatype="integer"></attribute> <attribute name="unit\_name" pk="no" multiValues="no" datatype="varchar(50)"></attribute> </attributes> </entity> <entity name="Donation" weakEntity="no" superclass="no" subclass="no"> <attributes> <attribute name="donat\_id" pk="yes" multiValues="no" datatype="integer"></attribute> <attribute name="donatdate" pk="no" multiValues="no" datatype="date"></attribute> <attribute name="amount" pk="no" multiValues="no" datatype="integer"></attribute> </attributes> </entity> <entity name="Duty" weakEntity="no" superclass="no" subclass="no"> <attributes> <attribute name="duty\_id" pk="yes" multiValues="no" datatype="integer"></attribute> <attribute name="dutydate" pk="no" multiValues="no" datatype="date"></attribute> </attributes> </entity> <entity name="DutyRef" weakEntity="no" superclass="no" subclass="no"> <attributes> <attribute name="dutyref\_id" pk="yes" multiValues="no" datatype="integer"></attribute> <attribute name="dutyrefname" pk="no" multiValues="no" datatype="varchar(50)"></attribute> </attributes> </entity> <entity name="Faculty" weakEntity="no" superclass="no" subclass="no"> <attributes> <attribute name="faculty\_id" pk="yes" multiValues="no" datatype="integer"></attribute>

<attribute name="faculty\_name" pk="no" multiValues="no" datatype="varchar(50)"></attribute>

### </attributes>

### </entity>

<entity name="Login" weakEntity="no" superclass="no" subclass="no">

#### <attributes>

 <attribute name="log\_id" pk="yes" multiValues="no" datatype="integer"></attribute> <attribute name="usernamee" pk="no" multiValues="no" datatype="varchar(20)"></attribute> <attribute name="passwordd" pk="no" multiValues="no" datatype="varchar(20)"></attribute> <attribute name="recentlylogin" pk="no" multiValues="no" datatype="date"></attribute> </attributes>

</entity>

<entity name="Person" weakEntity="no" superclass="yes" subclass="no">

#### <attributes>

 <attribute name="person\_id" pk="yes" multiValues="no" datatype="integer"></attribute> <attribute name="name" pk="no" multiValues="no" datatype="varchar(20)"></attribute> <attribute name="nickname" pk="no" multiValues="no" datatype="varchar(45)"></attribute> <attribute name="birthdate" pk="no" multiValues="no" datatype="date"></attribute> <attribute name="address" pk="no" multiValues="no" datatype="varchar(20)"></attribute> <attribute name="hometown" pk="no" multiValues="no" datatype="varchar(20)"></attribute> <attribute name="telephone" pk="no" multiValues="no" datatype="varchar(20)"></attribute> <attribute name="mobile1" pk="no" multiValues="no" datatype="varchar(20)"></attribute> <attribute name="mobile2" pk="no" multiValues="no" datatype="varchar(20)"></attribute> <attribute name="description" pk="no" multiValues="no" datatype="varchar(150)"></attribute> <attribute name="email" pk="no" multiValues="no" datatype="varchar(100)"></attribute> <attribute name="sex" pk="no" multiValues="no" datatype="varchar(10)"></attribute>

# </attributes>

</entity>

<entity name="Student" weakEntity="no" superclass="no" subclass="yes">

<superClass name="Person"/>

<attributes>

<attribute name="startyearr" pk="no" multiValues="no" datatype="date"></attribute>

</attributes>

</entity>

<entity name="Worker" weakEntity="no" superclass="no" subclass="yes">

<superClass name="Person"/>

<attributes>

<attribute name="occupationn" pk="no" multiValues="no" datatype="varchar(50)"></attribute>

<attribute name="positionn" pk="no" multiValues="no" datatype="varchar(50)"></attribute>

</attributes>

</entity>

<entity name="Province" weakEntity="no" superclass="no" subclass="no">

<attributes>

<attribute name="province\_id" pk="yes" multiValues="no" datatype="integer"></attribute>

<attribute name="province\_name" pk="no" multiValues="no" datatype="varchar(20)"></attribute>

### </attributes>

### </entity>

 <entity name="QuestActivity" weakEntity="no" superclass="no" subclass="no"> <attributes>

 <attribute name="id" pk="yes" multiValues="no" datatype="integer"></attribute> <attribute name="takbath" pk="no" multiValues="no" datatype="varchar(20)"></attribute> <attribute name="pray" pk="no" multiValues="no" datatype="varchar(20)"></attribute> <attribute name="meditation" pk="no" multiValues="no" datatype="varchar(20)"></attribute> <attribute name="listendhamma" pk="no" multiValues="no" datatype="varchar(20)"></attribute> <attribute name="liberatefish" pk="no" multiValues="no" datatype="varchar(20)"></attribute> <attribute name="ido" pk="no" multiValues="no" datatype="varchar(20)"></attribute> <attribute name="natmed" pk="no" multiValues="no" datatype="varchar(20)"></attribute> <attribute name="supervisor" pk="no" multiValues="no" datatype="varchar(20)"></attribute> <attribute name="moralproject" pk="no" multiValues="no" datatype="varchar(20)"></attribute> <attribute name="dmy" pk="no" multiValues="no" datatype="varchar(20)"></attribute> <attribute name="dmyy" pk="no" multiValues="no" datatype="varchar(20)"></attribute> <attribute name="vstar" pk="no" multiValues="no" datatype="varchar(20)"></attribute> <attribute name="sammarahang" multiValues="no" datatype="varchar(20)"></attribute> <attribute name="breath" multiValues="no" datatype="varchar(20)"></attribute> <attribute name="budtho" multiValues="no" datatype="varchar(20)"></attribute> <attribute name="medother" multiValues="no" datatype="varchar(20)"></attribute> </attributes>

#### </entity>

<entity name="Roleee" weakEntity="no" superclass="no" subclass="no">

#### <attributes>

<attribute name="role\_id" pk="yes" multiValues="no" datatype="integer"></attribute>

<attribute name="role\_name" pk="no" multiValues="no" datatype="varchar(20)"></attribute>

# </attributes>

## </entity>

<entity name="Statuseref" weakEntity="no" superclass="no" subclass="no">

### <attributes>

<attribute name="status\_id" pk="yes" multiValues="no" datatype="integer"></attribute>

<attribute name="status\_name" pk="no" multiValues="no" datatype="varchar(50)"></attribute>

```
 </attributes>
```
</entity>

<entity name="Studylevel" weakEntity="no" superclass="no" subclass="no">

<attributes>

<attribute name="st\_id" pk="yes" multiValues="no" datatype="integer"></attribute>

<attribute name="levelname" pk="no" multiValues="no" datatype="varchar(20)"></attribute>

</attributes>

</entity>

</entities>

<relationships>

<relationship name="" type="specialization" cardinality="" constraints="">

<relationEntities>

<relationEntity name="Person" value="" participation="" min="" max=""></relationEntity>

<relationEntity name="Student" value="" participation="" min="" max=""></relationEntity>

<relationEntity name="Worker" value="" participation="" min="" max=""></relationEntity>

</relationEntities>

</relationship>

<relationship name="live" type="binaryrelationship" cardinality="onetomany" constraints="">

<relationEntities>

<relationEntity name="Province" value="1" participation="partial" min="" max=""></relationEntity>

<relationEntity name="Person" value="n" participation="total" min="" max=""></relationEntity>

</relationEntities>

</relationship>

 <relationship name="relation1" type="binaryrelationship" cardinality="onetomany" constraints=""> <relationEntities>

<relationEntity name="Faculty" value="1" participation="partial" min="" max=""></relationEntity>

 <relationEntity name="Department" value="n" participation="partial" min="" max=""></relationEntity> </relationEntities>

</relationship>

 <relationship name="relation2" type="binaryrelationship" cardinality="onetomany" constraints=""> <relationEntities>

<relationEntity name="Faculty" value="1" participation="partial" min="" max=""></relationEntity>

<relationEntity name="Student" value="n" participation="total" min="" max=""></relationEntity>

- </relationEntities>
- </relationship>

<relationship name="relation3" type="binaryrelationship" cardinality="onetomany" constraints="">

<relationEntity name="Department" value="1" participation="partial" min="" max=""></relationEntity>

<relationEntity name="Student" value="n" participation="total" min="" max=""></relationEntity>

</relationEntities>

</relationship>

 <relationship name="relation4" type="binaryrelationship" cardinality="onetomany" constraints=""> <relationEntities>

<relationEntity name="Student" value="1" participation="partial" min="" max=""></relationEntity>

<relationEntity name="Duty" value="n" participation="partial" min="" max=""></relationEntity>

</relationEntities>

</relationship>

 <relationship name="relation5" type="binaryrelationship" cardinality="onetomany" constraints=""> <relationEntities>

<relationEntity name="DutyRef" value="1" participation="partial" min="" max=""></relationEntity>

<relationEntity name="Duty" value="n" participation="partial" min="" max=""></relationEntity>

</relationEntities>

 <sup>&</sup>lt;relationEntities>

</relationship>

<relationship name="relation6" type="binaryrelationship" cardinality="onetoone" constraints="">

<relationEntities>

<relationEntity name="QuestActivity" value="1" participation="partial" min="" max=""></relationEntity>

<relationEntity name="Student" value="1" participation="partial" min="" max=""></relationEntity>

</relationEntities>

</relationship>

 <relationship name="relation7" type="binaryrelationship" cardinality="onetoone" constraints=""> <relationEntities>

<relationEntity name="Statuseref" value="1" participation="total" min="" max=""></relationEntity>

<relationEntity name="Person" value="1" participation="total" min="" max=""></relationEntity>

</relationEntities>

</relationship>

 <relationship name="Studylevel" type="binaryrelationship" cardinality="onetomany" constraints=""> <relationEntities>

<relationEntity name="Studylevel" value="1" participation="partial" min="" max=""></relationEntity>

<relationEntity name="Person" value="n" participation="partial" min="" max=""></relationEntity>

</relationEntities>

</relationship>

 <relationship name="relation8" type="binaryrelationship" cardinality="onetoone" constraints=""> <relationEntities>

<relationEntity name="Person" value="1" participation="total" min="" max=""></relationEntity>

<relationEntity name="Login" value="1" participation="total" min="" max=""></relationEntity>

</relationFntities>

## </relationship>

 <relationship name="relation9" type="binaryrelationship" cardinality="onetomany" constraints=""> <relationEntities>

<relationEntity name="Roleee" value="1" participation="total" min="" max=""></relationEntity>

<relationEntity name="Login" value="n" participation="total" min="" max=""></relationEntity>

</relationEntities>

</relationship>

 <relationship name="relation10" type="binaryrelationship" cardinality="onetomany" constraints=""> <relationEntities>

<relationEntity name="Person" value="1" participation="partial" min="" max=""></relationEntity>

<relationEntity name="ApplyActivity" value="n" participation="total" min="" max=""></relationEntity>

</relationEntities>

</relationship>

 <relationship name="relation11" type="binaryrelationship" cardinality="onetomany" constraints=""> <relationEntities>

<relationEntity name="Activity" value="1" participation="total" min="" max=""></relationEntity>

 <relationEntity name="ApplyActivity" value="n" participation="total" min="" max=""></relationEntity> </relationEntities>

</relationship>

<relationship name="JoinActivity" type="binaryrelationship" cardinality="manytomany" constraints="">

<relationEntities>

<relationEntity name="Person" value="n" participation="partial" min="" max=""></relationEntity>

<relationEntity name="Activity" value="n" participation="partial" min="" max=""></relationEntity>

</relationEntities>

</relationship>

 <relationship name="relation12" type="binaryrelationship" cardinality="onetomany" constraints=""> <relationEntities>

 <relationEntity name="Act\_Category" value="1" participation="partial" min="" max=""></relationEntity> <relationEntity name="Activity" value="n" participation="partial" min="" max=""></relationEntity>

</relationEntities>

</relationship>

<relationship name="relation13" type="binaryrelationship" cardinality="onetomany" constraints="">

<relationEntities>

<relationEntity name="Act\_Section" value="1" participation="partial" min="" max=""></relationEntity>

 <relationEntity name="Act\_Category" value="n" participation="partial" min="" max=""></relationEntity> </relationEntities>

</relationship>

 <relationship name="relation14" type="binaryrelationship" cardinality="onetomany" constraints=""> <relationEntities>

<relationEntity name="Activity" value="1" participation="partial" min="" max=""></relationEntity>

<relationEntity name="Boon" value="n" participation="total" min="" max=""></relationEntity>

</relationEntities>

</relationship>

 <relationship name="relation15" type="binaryrelationship" cardinality="onetomany" constraints=""> <relationEntities>

<relationEntity name="Boon" value="n" participation="total" min="" max=""></relationEntity>

<relationEntity name="Boontype" value="1" participation="total" min="" max=""></relationEntity> </relationEntities>

</relationship>

<relationship name="relation16" type="binaryrelationship" cardinality="onetomany" constraints=""> <relationEntities>

<relationEntity name="Boon" value="n" participation="total" min="" max=""></relationEntity>

<relationEntity name="Donation" value="1" participation="total" min="" max=""></relationEntity>

</relationEntities>

</relationship>

 <relationship name="relation17" type="binaryrelationship" cardinality="onetomany" constraints=""> <relationEntities>

<relationEntity name="Donation" value="n" participation="partial" min="" max=""></relationEntity>

<relationEntity name="Donat\_Unit" value="1" participation="partial" min="" max=""></relationEntity>

</relationEntities>

</relationship>

</relationships>

 </eerdiagram> </diagram>

# **ภาคผนวก จ.**

# **ระบบร้านอาหาร**

# แผนภาพอีอีอาร์ ซึ่งอยู่ในรูปของเอกสารเอ็กซ์เอ็มแอลของระบบร้านอาหาร เป็นดังนี้

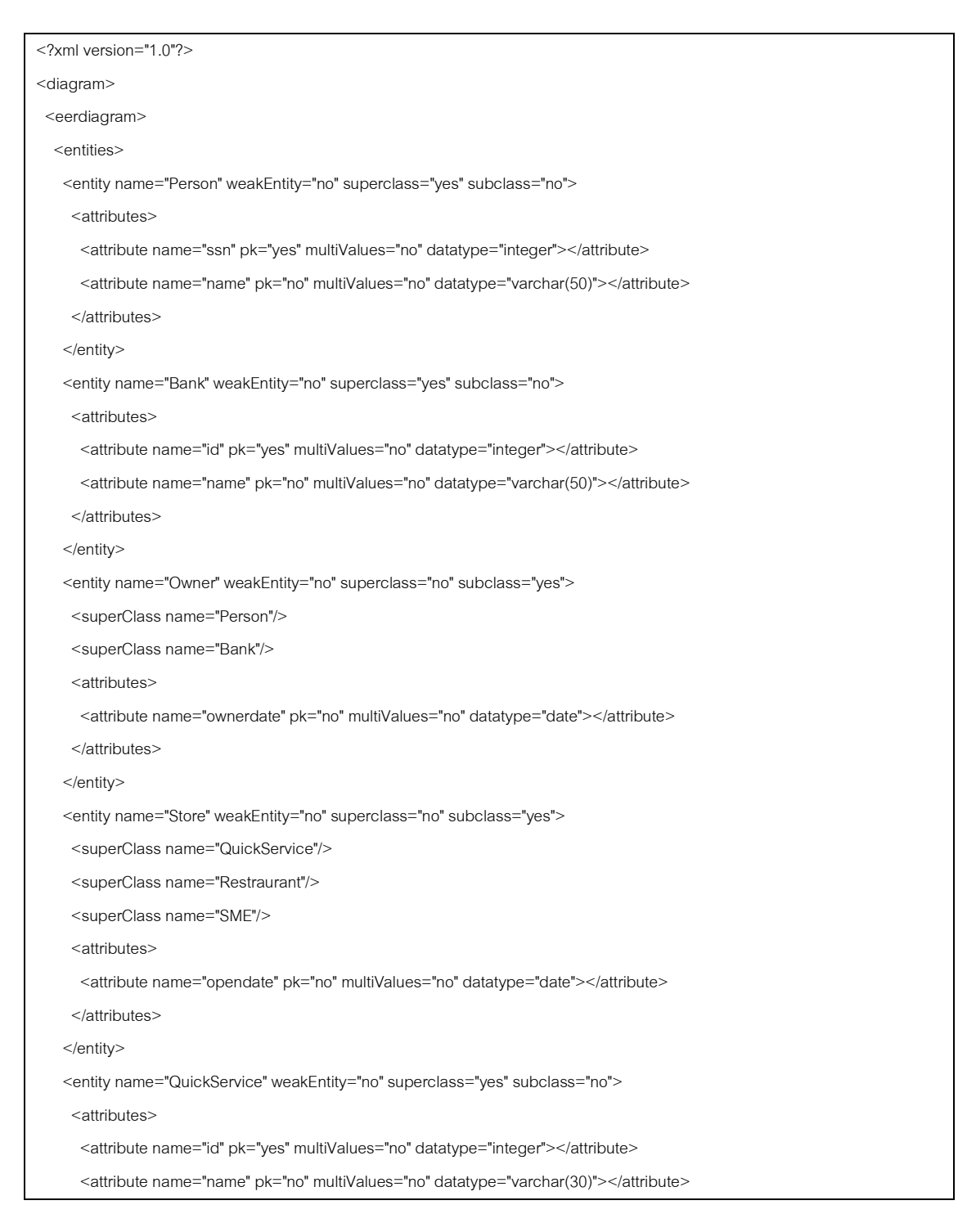

</attributes>

</entity>

<entity name="Restraurant" weakEntity="no" superclass="yes" subclass="no">

### <attributes>

<attribute name="id" pk="yes" multiValues="no" datatype="integer"></attribute>

<attribute name="name" pk="no" multiValues="no" datatype="varchar(30)"></attribute>

</attributes>

</entity>

<entity name="SME" weakEntity="no" superclass="yes" subclass="no">

### <attributes>

<attribute name="id" pk="yes" multiValues="no" datatype="integer"></attribute>

<attribute name="name" pk="no" multiValues="no" datatype="varchar(30)"></attribute>

# </attributes>

</entity>

<entity name="Employee" weakEntity="no" superclass="no" subclass="no">

# <attributes>

 <attribute name="id" pk="yes" multiValues="no" datatype="integer"></attribute> <attribute name="name" pk="no" multiValues="no" datatype="varchar(50)"></attribute> <attribute name="email" pk="no" multiValues="no" datatype="varchar(50)"></attribute> <attribute name="salary" pk="no" multiValues="no" datatype="float"></attribute> <attribute name="address" pk="no" multiValues="no" datatype="varchar(500)"></attribute> <attribute name="degree" pk="no" multiValues="yes" datatype="varchar(20)"></attribute>

</attributes>

## </entity>

<entity name="Dependent" weakEntity="yes" superclass="no" subclass="no">

<regularEntity name="Employee"/>

#### <attributes>

<attribute name="name" pk="yes" multiValues="no" datatype="varchar(50)"></attribute>

 <attribute name="relationship" pk="no" multiValues="no" datatype="varchar(50)"></attribute> </attributes>

## </entity>

<entity name="Customer" weakEntity="no" superclass="yes" subclass="no">

### <attributes>

<attribute name="id" pk="yes" multiValues="no" datatype="integer"></attribute>

```
 </attributes>
```
</entity>

<entity name="Nonmember" weakEntity="no" superclass="no" subclass="yes">

<superClass name="Customer"/>

<attributes>

<attribute name="visitdate" pk="no" multiValues="no" datatype="date"></attribute>

</attributes>

</entity>

<entity name="Member" weakEntity="no" superclass="no" subclass="yes">

<superClass name="Customer"/>

#### <attributes>

 <attribute name="name" pk="no" multiValues="no" datatype="varchar(50)"></attribute> <attribute name="email" pk="no" multiValues="no" datatype="varchar(50)"></attribute> <attribute name="registerdate" pk="no" multiValues="no" datatype="date"></attribute> </attributes> </entity> <entity name="FavoriteMenu" weakEntity="yes" superclass="no" subclass="no"> <regularEntity name="Member"/> <attributes> <attribute name="menu\_name" pk="yes" multiValues="no" datatype="varchar(50)"></attribute> </attributes> </entity> <entity name="RecentMenu" weakEntity="yes" superclass="no" subclass="no"> <regularEntity name="Member"/> <attributes> <attribute name="menu\_name" pk="yes" multiValues="no" datatype="varchar(50)"></attribute> <attribute name="orderdate" pk="no" multiValues="no" datatype="date"></attribute> </attributes> </entity> <entity name="Payment" weakEntity="no" superclass="no" subclass="no"> <attributes> <attribute name="id" pk="yes" multiValues="no" datatype="integer"></attribute> <attribute name="paymentdate" pk="no" multiValues="no" datatype="date"></attribute> </attributes> </entity> <entity name="PaymentType" weakEntity="no" superclass="no" subclass="no"> <attributes> <attribute name="id" pk="yes" multiValues="no" datatype="integer"></attribute> <attribute name="name" pk="no" multiValues="no" datatype="varchar(50)"></attribute> </attributes> </entity> <entity name="MenuType" weakEntity="no" superclass="no" subclass="no"> <attributes> <attribute name="id" pk="yes" multiValues="no" datatype="integer"></attribute> <attribute name="name" pk="name" multiValues="no" datatype="varchar(50)"></attribute> </attributes> </entity> <entity name="Menu" weakEntity="no" superclass="no" subclass="no"> <attributes> <attribute name="id" pk="yes" multiValues="no" datatype="integer"></attribute> <attribute name="name" pk="no" multiValues="no" datatype="varchar(50)"></attribute>

<attribute name="price" pk="no" multiValues="no" datatype="float"></attribute>

</attributes>

#### </entity>

<entity name="Promotion" weakEntity="yes" superclass="no" subclass="no">

<regularEntity name="Menu"/>

<attributes>

<attribute name="menu\_name" pk="yes" multiValues="no" datatype="varchar(50)"></attribute>

<attribute name="price" pk="no" multiValues="no" datatype="float"></attribute>

</attributes>

</entity>

<entity name="Comment" weakEntity="no" superclass="no" subclass="no">

<attributes>

<attribute name="id" pk="yes" multiValues="no" datatype="integer"></attribute>

<attribute name="topic" pk="no" multiValues="no" datatype="varchar(50)"></attribute>

<attribute name="detail" pk="no" multiValues="no" datatype="varchar(500)"></attribute>

<attribute name="commentdate" pk="no" multiValues="no" datatype="date"></attribute>

</attributes>

## </entity>

<entity name="Branch" weakEntity="no" superclass="no" subclass="no">

<attributes>

<attribute name="id" pk="yes" multiValues="no" datatype="integer"></attribute>

<attribute name="name" pk="no" multiValues="no" datatype="varchar(30)"></attribute>

<attribute name="address" pk="no" multiValues="no" datatype="varchar(500)"></attribute>

<attribute name="phone" pk="no" multiValues="no" datatype="varchar(20)"></attribute>

</attributes>

</entity>

## </entities>

<relationships>

<relationship name="" type="union" cardinality="" constraints="">

<relationEntities>

<relationEntity name="Person" value="" participation="" min="" max=""></relationEntity>

<relationEntity name="Bank" value="" participation="" min="" max=""></relationEntity>

<relationEntity name="Owner" value="" participation="" min="" max=""></relationEntity>

</relationEntities>

</relationship>

<relationship name="" type="union" cardinality="" constraints="">

<relationEntities>

<relationEntity name="SME" value="" participation="" min="" max=""></relationEntity>

<relationEntity name="QuickService" value="" participation="" min="" max=""></relationEntity>

<relationEntity name="Restraurant" value="" participation="" min="" max=""></relationEntity>

<relationEntity name="Store" value="" participation="" min="" max=""></relationEntity>

</relationEntities>

</relationship>

<relationship name="" type="specialization" cardinality="" constarints="">

<relationEntities>

- <relationEntity name="Customer" value="" participation="" min="" max=""></relationEntity>
- <relationEntity name="Member" value="" participation="" min="" max=""></relationEntity>
- <relationEntity name="Nonmember" value="" participation="" min="" max=""></relationEntity>
- </relationFntities>
- </relationship>
- <relationship name="relation1" type="binaryrelationship" cardinality="onetomany" constraints=""> <relationEntities>
	- <relationEntity name="Store" value="1" participation="partial" min="" max=""></relationEntity> <relationEntity name="Branch" value="n" participation="partial" min="" max=""></relationEntity>
- </relationEntities>
- </relationship>
- <relationship name="relation2" type="binaryrelationship" cardinality="manytomany" constraints=""> <relationEntities>
- <relationEntity name="Owner" value="n" participation="partial" min="" max=""></relationEntity> <relationEntity name="Branch" value="n" participation="partial" min="" max=""></relationEntity> </relationEntities>
- 
- </relationship>
- <relationship name="relation3" type="binaryrelationship" cardinality="onetomany" constraints=""> <relationEntities>
	- <relationEntity name="Branch" value="1" participation="partial" min="" max=""></relationEntity>
- <relationEntity name="Employee" value="n" participation="partial" min="" max=""></relationEntity> </relationEntities>
- </relationship>
- <relationship name="relation4" type="binaryrelationship" cardinality="onetoone" constraints="">
- <relationEntities>
- <relationEntity name="Employee" value="1" participation="partial" min="" max=""></relationEntity>
- <relationEntity name="Branch" value="1" participation="partial" min="" max=""></relationEntity>
- </relationEntities>
- </relationship>
- <relationship name="orderr" type="naryrelationship" cardinality="" constraints="">
- <relationEntities>
- <relationEntity name="Employee" value="" participation="" min="" max=""></relationEntity>
- <relationEntity name="Customer" value="" participation="" min="" max=""></relationEntity>
- <relationEntity name="Menu" value="" participation="" min="" max=""></relationEntity>
- </relationEntities>
- </relationship>
- <relationship name="relation5" type="binaryrelationship" cardinality="onetomany" constraints=""> <relationEntities>
	- <relationEntity name="Menu" value="n" participation="partial" min="" max=""></relationEntity>
	- <relationEntity name="MenuType" value="1" participation="partial" min="" max=""></relationEntity>
- </relationEntities>
- </relationship>

<relationship name="relation6" type="binaryrelationship" cardinality="onetomany" constraints="">

<relationEntities>

<relationEntity name="Customer" value="1" participation="partial" min="" max=""></relationEntity>

<relationEntity name="Comment" value="n" participation="partial" min="" max=""></relationEntity>

</relationFntities>

</relationship>

<relationship name="relation7" type="binaryrelationship" cardinality="onetomany" constraints="">

<relationEntities>

<relationEntity name="Payment" value="n" participation="partial" min="" max=""></relationEntity>

 <relationEntity name="PaymentType" value="1" participation="partial" min="" max=""></relationEntity> </relationEntities>

</relationship>

<relationship name="relation8" type="binaryidentifyingrelationship" cardinality="onetomany" constraints=""> <relationEntities>

<relationEntity name="Employee" value="1" participation="partial" min="" max=""></relationEntity>

<relationEntity name="Dependent" value="n" participation="total" min="" max=""></relationEntity>

</relationEntities>

</relationship>

 <relationship name="relation9" type="binaryidentifyingrelationship" cardinality="onetomany" constraints=""> <relationEntities>

<relationEntity name="Customer" value="1" participation="partial" min="" max=""></relationEntity>

<relationEntity name="FavoriteMenu" value="n" participation="total" min="" max=""></relationEntity>

</relationEntities>

</relationship>

<relationship name="relation10" type="binaryidentifyingrelationship" cardinality="onetomany" constraints=""> <relationEntities>

<relationEntity name="Customer" value="1" participation="partial" min="" max=""></relationEntity>

<relationEntity name="RecentMenu" value="n" participation="total" min="" max=""></relationEntity>

</relationEntities>

</relationship>

<relationship name="relation11" type="binaryrelationship" cardinality="onetoone" constraints="">

<relationEntities>

<relationEntity name="Customer" value="1" participation="partial" min="" max=""></relationEntity>

<relationEntity name="Payment" value="1" participation="partial" min="" max=""></relationEntity>

</relationEntities>

</relationship>

</relationships>

</eerdiagram>

</diagram>

# **ภาคผนวก ฉ.**

# **เอกสารเอสคิวแอล**

# **1.ระบบรวบรวมตัวชี(วัดสมรรถนะหลักระดับสถาบัน**

เอกสารเอสคิวของระบบรวมตัวขี้วัดสมรรถนะหลักระดับสถาบัน เป็นดังนี้

create table Actualduties( id integer not null , duties\_id integer not null , timeperiod\_id integer not null , value float not null , primary key(id,duties\_id)); create table Actualkpis( id integer not null, kpis\_id integer not null , timeperiod\_id integer not null , value float not null , primary key(id,kpis\_id)); create table Budgets( id integer not null unique , budget\_value integer not null , car\_budget integer not null, center\_budget integer not null , departments\_id integer not null , projects\_id integer not null , university\_budget integer not null , worktype date not null, primary key(id)); create table BugetProgress( id integer not null , budgets\_id integer not null , car\_progress float not null , central\_progress float not null , fiscalyear integer not null ,

quarter integer not null ,

university\_progress float not null ,

primary key(id,budgets\_id));

create table Centers(

id integer not null unique ,

center\_name varchar(45) not null ,

primary key(id));

 create table Commentduties( id integer not null unique , comment\_date datetime not null , comment\_statement varchar(255) not null , duties\_id integer not null , timeperiod\_id integer not null , primary key(id));

 create table Commentkpis( id integer not null unique , comment\_statement varchar(255) not null , com\_date date not null , kpis\_id integer not null , timeperiod\_id integer not null , primary key(id));

 create table Departments( id integer not null unique , centers\_id integer not null , department\_name varchar(45) not null, primary key(id));

 create table Duration( id integer not null , duties\_id integer not null ,

duration integer not null ,

fiscalyear date not null ,

primary key(id,duties\_id));

create table Duties(

id integer not null unique ,

activation integer not null,

description varchar(255) not null,

kpis\_id integer not null ,

refduties\_id integer not null ,

staffs\_id integer not null ,

primary key(id));

create table Kpis(

id integer not null unique ,

activation integer not null,

departments\_id integer not null ,

description varchar(45) not null,

formular varchar(45) not null ,

kpitext varchar(45) not null,

kpitypes\_id integer not null ,

metrictype\_id integer not null ,

objective\_id integer not null ,

projects\_id integer not null ,

worktype varchar(45) not null,

primary key(id));

 create table Kpitypes( id integer not null unique , kpitype\_name varchar(45) not null, primary key(id));

 create table Metrictype( id integer not null unique , calculate\_status varchar(45) not null , calculate\_type varchar(45) not null, metrictype\_name varchar(255) not null , unit\_name varchar(45) not null, primary key(id));

 create table Objective( id integer not null unique , objective\_name varchar(45) not null , primary key(id));

create table Projects(

id integer not null unique , duties\_id integer not null , project\_name varchar(200) not null , start\_year date not null ,

primary key(id));

 create table Refduties( id integer not null unique , departments\_id integer not null , description varchar(255) not null, duration integer not null , duty\_artifact varchar(100) not null, duty\_date date not null , duty\_name varchar(200) not null, projects\_id integer not null , unit\_name varchar(46) not null, worktype varchar(45) not null, primary key(id));

 create table Roles( id integer not null unique , role\_name varchar(40) not null , primary key(id));

 create table Sdas( id integer not null unique , description varchar(255) not null, kpis\_id integer not null , sda\_key varchar(45) not null , primary key(id));

 create table Staffs( id integer not null unique , birthdate date not null, password varchar(45) not null, roles\_id integer not null ,

sex varchar(10) not null,

staff\_name varchar(45) not null,

telephone varchar(10) not null username varchar(45) not null

worksection\_id integer not null , primary key(id));

 create table Staffs\_has\_projects( staffs\_id integer not null , projects\_id integer not null , primary key(staffs\_id,projects\_id));

 create table Targetduties( id integer not null , duties\_id integer not null , timeperiod\_id integer not null , value float not null, primary key(id,duties\_id));

create table Targetkpis(

id integer not null , kpis\_id integer not null , timeperiod\_id integer not null , value float not null , primary key(id,kpis\_id));

create table Targetnextfiscal(

id integer not null,

kpis\_id integer not null ,

fiscalyear date not null nextfiscal1 float not null,

nextfiscal2 float not null,

nextfiscal3 float not null,

primary key(id,kpis\_id));

 create table Timeperiod( id integer not null unique , enddate date not null ,

fiscalyear integer not null ,

month integer not null ,

quarter integer not null , startdate date not null primary key(id));

 create table Worksection( id integer not null unique , departments\_id integer not null , worksection\_name varchar(45) not null, primary key(id));

alter table Actualduties add foreign key (duties id) references Duties(id) ; alter table Actualduties add foreign key (timeperiod\_id) references Timeperiod(id); alter table Actualkpis add foreign key (kpis\_id) references Kpis(id); alter table Actualkpis add foreign key (timeperiod\_id) references Timeperiod(id) ; alter table Budgets add foreign key (departments\_id) references Departments(id); alter table Budgets add foreign key (projects\_id) references Projects(id); alter table BugetProgress add foreign key (budgets\_id) references Budgets(id); alter table Commentduties add foreign key (duties\_id) references Duties(id); alter table Commentduties add foreign key (timeperiod\_id) references Timeperiod(id); alter table Commentkpis add foreign key (timeperiod\_id) references Timeperiod(id); alter table Commentkpis add foreign key (kpis\_id) references Kpis(id); alter table Departments add foreign key (centers id) references Centers(id); alter table Duration add foreign key (duties\_id) references Duties(id); alter table Duties add foreign key (staffs\_id) references Staffs(id); alter table Duties add foreign key (refduties\_id) references Refduties(id); alter table Duties add foreign key (kpis\_id) references Kpis(id); alter table Kpis add foreign key (departments\_id) references Departments(id); alter table Kpis add foreign key (projects\_id) references Projects(id); alter table Kpis add foreign key (objective\_id) references Objective(id); alter table Kpis add foreign key (metrictype\_id) references Metrictype(id); alter table Kpis add foreign key (kpitypes\_id) references Kpitypes(id); alter table Projects add foreign key (duties\_id) references Duties(id); alter table Refduties add foreign key (departments\_id) references Departments(id); alter table Refduties add foreign key (projects\_id) references Projects(id); alter table Sdas add foreign key (kpis\_id) references Kpis(id); alter table Staffs add foreign key (roles\_id) references Roles(id); alter table Staffs add foreign key (worksection\_id) references Worksection(id); alter table Staffs\_has\_projects add foreign key (staffs\_id) references Staffs(id); alter table Staffs\_has\_projects add foreign key (projects\_id) references Projects(id);

alter table Targetduties add foreign key (duties\_id) references Duties(id);

alter table Targetduties add foreign key (timeperiod\_id) references Timeperiod(id);

alter table Targetkpis add foreign key (kpis\_id) references Kpis(id);

alter table Targetkpis add foreign key (timeperiod\_id) references Timeperiod(id);

alter table Targetnextfiscal add foreign key (kpis\_id) references Kpis(id);

alter table Worksection add foreign key (departments\_id) references Departments(id) ;

# **2.ระบบจัดการข้อมูลสถาปัตยกรรมคอมพิวเตอร์ในระดับองค์กร**

เอกสารเอสคิวของระบบจัดการข้อมูลสถาปัตยกรรมคอมพิวเตอร์ เป็นดังนี้

create table Application( app\_code varchar(50) not null unique , app\_des varchar(300) not null , app\_group\_app\_group\_id varchar(5), app\_name varchar(100) not null , app\_owner varchar(10) not null, backup\_pro varchar(2) not null, backup\_retent varchar(50) not null, backup\_runtime varchar(50) not null, capacity varchar(200) not null, drc\_proc varchar(2) not null drc\_server varchar(2) not null, drc\_total\_capacity float not null , dro\_proc\_file varchar(50) not null, offsite\_tape varchar(2) not null, rpo varchar(50) not null , rto varchar(10) not null , service\_day varchar(20) not null, service\_time varchar(20) not null, severity\_priority integer severity\_serverity\_type varchar(50) update\_by varchar(10) not null, update\_date timestamp not null , primary key(app\_code)); create table App\_Channel( channel\_channel\_id varchar(5) not null , application\_app\_code varchar(50) not null , primary key(channel\_channel\_id,application\_app\_code));

 create table App\_Group( app\_group\_id varchar(5) not null unique , app\_group\_des varchar(300) not null , app\_group\_name varchar(100) not null ,

update\_by varchar(10) not null,

update\_date timestamp not null ,

primary key(app\_group\_id));

 create table App\_Pro( product\_prod\_code varchar(10) not null,

application\_app\_code varchar(50) not null ,

primary key(product\_prod\_code,application\_app\_code));

 create table App\_Tech( application\_app\_code varchar(50) not null , technology\_Tech\_id varchar(5) not null , primary key(application\_app\_code,technology\_Tech\_id));

create table App\_Utilization(

app\_date date not null ,

application\_app\_code varchar(50) not null ,

update\_by varchar(10) not null,

update\_date timestamp not null ,

utilization float not null ,

primary key(app\_date,application\_app\_code));

create table Batch\_Job(

batch\_name varchar(100) not null,

application\_app\_code varchar(50) not null,

batch\_start timestamp not null

batch\_stop timestamp not null ,

frequency varchar(50) not null,

schedule varchar(50) not null,

update\_by varchar(10) not null ,

update\_date timestamp not null ,

primary key(batch\_name,application\_app\_code));

create table Brand(

brand\_id varchar(5) not null unique, brand\_name varchar(100) not null, update\_by varchar(10) not null, update\_date timestamp not null , primary key(brand\_id));

 create table Business( busi\_code varchar(10) not null unique , business\_strategy\_busi\_strategy varchar(5), busi\_comp varchar(100) not null, busi\_dept varchar(100) not null, busi\_div varchar(100) not null, busi\_name varchar(100) not null, contact\_name varchar(50) not null, phone\_number varchar(10) not null, update\_by varchar(10) not null , update\_date timestamp not null , primary key(busi\_code));

 create table Business\_Strategy( busi\_strategy varchar(5) not null unique , busi\_stra\_name varchar(100) not null, update\_by varchar(10) not null, update\_date timestamp not null , primary key(busi\_strategy));

 create table Channel( channel\_id varchar(5) not null unique , channel\_name varchar(100) not null, update\_by varchar(10) not null, update\_date timestamp not null , primary key(channel\_id));

 create table Data\_Center( data\_cen\_id varchar(10) not null unique , data\_cen\_name varchar(100) not null, total\_floor integer not null , update\_by varchar(10) not null , update\_date timestamp not null ,

# primary key(data\_cen\_id));

create table DRP\_Test(

drp\_test\_date date not null ,

application\_app\_code varchar(50) not null ,

drp\_test\_file varchar(100) not null ,

drp\_test\_result varchar(200) not null ,

update\_by varchar(10) not null ,

update\_date timestamp not null ,

primary key(drp\_test\_date,application\_app\_code));

 create table Hardware( hardware\_id varchar(10) not null unique, amp integer not null, asset\_code varchar(50) not null, brand\_brand\_id varchar(5), btu integer not null , fiber\_used integer not null , hardware\_des varchar(300) not null, hardware\_model varchar(50) not null, hardware\_name varchar(150) not null, hardware\_type\_hw\_type\_id varchar(5), hw\_owner varchar(10) not null, ma float not null, phase varchar(50) not null, power\_cord integer not null , rack\_rack\_id varchar(10), serial\_number varchar(50) not null, temp varchar(50) not null, update\_by varchar(10) not null, update\_date timestamp not null , utp\_used integer not null , u\_num\_begin varchar(10) not null, u\_num\_end varchar(10) not null , primary key(hardware\_id)); create table Hardware\_Connected(

hw\_des\_id varchar(10) not null unique , hardware\_hardware\_id varchar(10) ,
update\_by varchar(10) not null, update\_date timestamp not null ,

#### primary key(hw\_des\_id));

create table Hardware\_History(

update\_date timestamp not null ,

hardware\_hardware\_id varchar(10) not null ,

amp integer not null ,

asset\_code varchar(50) not null,

brand\_brand\_id varchar(5),

btu integer not null .

fiber\_used integer not null ,

hardware\_description varchar(300) not null,

hardware\_model varchar(50) not null,

hardware\_name varchar(150) not null,

hardware\_type\_hw\_type\_id varchar(5),

hw\_owner varchar(10) not null,

ma float not null,

phase varchar(50) not null,

power\_cord integer not null ,

serial\_number varchar(50) not null ,

temp varchar(50) not null,

update\_by varchar(10) not null ,

utp\_used integer not null ,

u\_num\_begin varchar(10) not null,

u\_num\_end varchar(10) not null,

primary key(update\_date,hardware\_hardware\_id));

 create table Hardware\_Type( hw\_type\_id varchar(5) not null unique , hw\_type\_name varchar(100) not null, update\_by varchar(10) not null , update\_date timestamp not null , primary key(hw\_type\_id));

 create table Ip\_Address( ip\_address varchar(20) not null, hardware\_hardware\_id varchar(10) not null, update\_by varchar(10) not null,

update\_date timestamp not null ,

primary key(ip\_address,hardware\_hardware\_id));

 create table Ip\_Address\_History( ip\_address varchar(20) not null, update\_date timestamp not null , hardware\_hardware\_id varchar(10) not null , update\_by varchar(10) not null, primary key(ip\_address,update\_date,hardware\_hardware\_id));

create table Operating\_System(

os\_id varchar(5) not null unique ,

os\_name varchar(100) not null ,

update\_by varchar(10) not null,

update\_date timestamp not null ,

primary key(os\_id));

 create table Product( prod\_code varchar(10) not null unique ,

po\_code varchar(50) not null,

prod\_des varchar(300) not null,

prod\_name varchar(100) not null .

prod\_owner varchar(10) not null,

update\_by varchar(10) not null,

update\_date timestamp not null ,

primary key(prod\_code));

create table Pro\_Bus(

product\_prod\_code varchar(10) not null ,

business\_busi\_code varchar(10) not null ,

primary key(product\_prod\_code,business\_busi\_code));

create table Rack(

rack\_id varchar(10) not null unique ,

rack\_type varchar(100) not null,

room\_room\_id varchar(10),

total\_u\_number integer not null ,

update\_by varchar(10) not null,

update\_date timestamp not null ,

#### primary key(rack\_id));

create table Room(

room\_id varchar(10) not null unique , data\_center\_data\_cen\_id varchar(10), floor\_num integer not null , room\_name varchar(50) not null , update\_by varchar(10) not null , update\_date timestamp not null , primary key(room\_id));

#### create table Server(

server\_id varchar(10) not null unique , cpu\_mhz varchar(50) not null, cpu\_total integer not null , del\_server varchar(2) not null, hardware\_hardware\_id varchar(10), ha\_server varchar(2) not null, operating\_system\_os\_id varchar(5), server\_function\_server\_fn\_id varchar(5) server\_group varchar(50) not null, storage\_total varchar(2) not null, test\_server varchar(2) not null , update\_by varchar(10) not null, update\_date timestamp not null , primary key(server\_id));

 create table Server\_App\_Related( server\_server\_id varchar(10) not null , application\_app\_code varchar(50) not null, primary key(server\_server\_id,application\_app\_code));

 create table Server\_Function( server\_fn\_id varchar(5) not null unique , server\_fn\_des varchar(300) not null , server\_fn\_name varchar(100) not null , update\_by varchar(10) not null , update\_date timestamp not null ,

primary key(server\_fn\_id));

create table Server\_History(

update\_date timestamp not null ,

server\_server\_id varchar(10) not null ,

cpu\_mhz varchar(50) not null ,

cpu\_total integer not null ,

del\_server varchar(2) not null,

ha\_server varchar(2) not null ,

memory\_total integer not null ,

operating\_system\_os\_id varchar(5),

pro\_server varchar(2) not null,

server\_function\_server\_fn\_id varchar(5) ,

server\_group varchar(50) not null,

storage\_total varchar(50) not null,

test\_server varchar(2) not null ,

update\_by varchar(10) not null ,

primary key(update\_date,server\_server\_id));

#### create table Severity(

serverity\_type varchar(50) not null unique, priority integer not null unique , drp\_uptime varchar(50) not null , environment varchar(100) not null, impact varchar(100) not null , sla varchar(100) not null,

update\_by varchar(10) not null ,

update\_date timestamp not null ,

primary key(serverity\_type,priority));

create table Technology(

Tech\_id varchar(5) not null unique,

ma integer not null ,

Tech\_name varchar(100) not null,

tech\_type\_tech\_type\_id varchar(5),

update\_by varchar(10) not null,

update\_date timestamp not null ,

primary key(Tech\_id));

#### create table Tech\_Type(

tech\_type\_id varchar(5) not null unique ,

tech\_type\_name varchar(100) not null ,

update by varchar(10) not null ,

update\_date timestamp not null ,

primary key(tech\_type\_id));

 alter table Application add foreign key (severity\_serverity\_type) references Severity(serverity\_type); alter table Application add foreign key (severity\_priority) references Severity(priority); alter table Application add foreign key (app\_group\_app\_group\_id) references App\_Group(app\_group\_id); alter table App\_Channel add foreign key (channel\_channel\_id) references Channel(channel\_id); alter table App\_Channel add foreign key (application\_app\_code) references Application(app\_code); alter table App\_Pro add foreign key (product\_prod\_code) references Product(prod\_code); alter table App\_Pro add foreign key (application\_app\_code) references Application(app\_code); alter table App\_Tech add foreign key (application\_app\_code) references Application(app\_code); alter table App\_Tech add foreign key (technology\_Tech\_id) references Technology(Tech\_id); alter table App\_Utilization add foreign key (application\_app\_code) references Application(app\_code); alter table Batch\_Job add foreign key (application\_app\_code) references Application(app\_code); alter table Business add foreign key (business\_strategy\_busi\_strategy) references Business\_Strategy(busi\_strategy); alter table DRP\_Test add foreign key (application\_app\_code) references Application(app\_code); alter table Hardware add foreign key (rack\_rack\_id) references Rack(rack\_id); alter table Hardware add foreign key (hardware\_type\_hw\_type\_id) references Hardware\_Type(hw\_type\_id); alter table Hardware add foreign key (brand brand id) references Brand(brand id); alter table Hardware\_Connected add foreign key (hardware\_hardware\_id) references Hardware(hardware\_id); alter table Hardware\_History add foreign key (hardware\_hardware\_id) references Hardware(hardware\_id); alter table Hardware\_History add foreign key (brand\_brand\_id) references Brand(brand\_id); alter table Hardware History add foreign key (hardware type hw type id) references Hardware Type(hw type id); alter table Ip\_Address add foreign key (hardware\_hardware\_id) references Hardware(hardware\_id); alter table Ip\_Address\_History add foreign key (hardware\_hardware\_id) references Hardware(hardware\_id); alter table Pro\_Bus add foreign key (product\_prod\_code) references Product(prod\_code) ; alter table Pro\_Bus add foreign key (business\_busi\_code) references Business(busi\_code); alter table Rack add foreign key (room\_room\_id) references Room(room\_id); alter table Room add foreign key (data\_center\_data\_cen\_id) references Data\_Center(data\_cen\_id); alter table Server add foreign key (hardware\_hardware\_id) references Hardware(hardware\_id); alter table Server add foreign key (server\_function\_server\_fn\_id) references Server\_Function(server\_fn\_id); alter table Server add foreign key (operating\_system\_os\_id) references Operating\_System(os\_id); alter table Server\_App\_Related add foreign key (server\_server\_id) references Server(server\_id); alter table Server\_App\_Related add foreign key (application\_app\_code) references Application(app\_code); alter table Server History add foreign key (server server id) references Server(server id); alter table Server\_History add foreign key (server\_function\_server\_fn\_id) references Server\_Function(server\_fn\_id);

alter table Server\_History add foreign key (operating\_system\_os\_id) references Operating\_System(os\_id); alter table Technology add foreign key (tech\_type\_tech\_type\_id) references Tech\_Type(tech\_type\_id);

# **3.ระบบจัดการข้อมูลชมรมพุทธศาสตร์**

เอกสารเอสคิวแอลของระบบจัดการข้อมูลชมรมพุทธศาสตร์ เป็นดังนี้

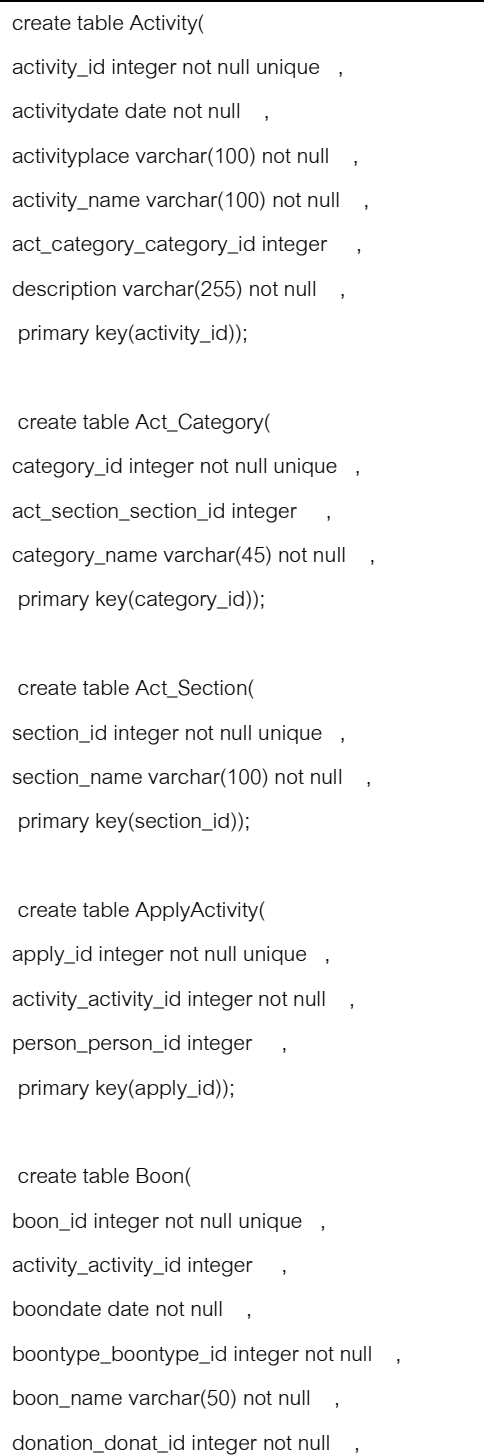

primary key(boon\_id));

 create table Boontype( boontype\_id integer not null unique , boontype\_name varchar(50) not null, primary key(boontype\_id));

 create table Department( department\_id integer not null unique , department\_name varchar(50) not null , faculty\_faculty\_id integer , primary key(department\_id));

 create table Donation( donat\_id integer not null unique , amount integer not null, donatdate date not null , donat\_unit\_unit\_id integer , primary key(donat\_id));

 create table Donat\_Unit( unit\_id integer not null unique , unit\_name varchar(50) not null, primary key(unit\_id));

 create table Duty( duty\_id integer not null unique , dutydate date not null, dutyref\_dutyref\_id integer , student\_person\_id integer , primary key(duty\_id));

 create table DutyRef( dutyref\_id integer not null unique , dutyrefname varchar(50) not null, primary key(dutyref\_id));

 create table Faculty( faculty\_id integer not null unique , faculty\_name varchar(50) not null , primary key(faculty\_id));

create table JoinActivity(

person\_person\_id integer not null ,

activity\_activity\_id integer not null ,

primary key(person\_person\_id,activity\_activity\_id));

 create table Login( log\_id integer not null unique, passwordd varchar(20) not null , person\_person\_id integer not null , recentlylogin date not null , roleee\_role\_id integer not null , usernamee varchar(20) not null, primary key(log\_id));

 create table Person( person\_id integer not null unique , address varchar(20) not null, birthdate date not null, description varchar(150) not null . email varchar(100) not null, hometown varchar(20) not null, mobile1 varchar(20) not null, mobile2 varchar(20) not null, name varchar(20) not null, nickname varchar(45) not null, province\_province\_id integer , sex varchar(10) not null, statuseref\_status\_id integer not null , studylevel\_st\_id integer , telephone varchar(20) not null, primary key(person\_id)); create table Province( province\_id integer not null unique , province\_name varchar(20) not null,

primary key(province\_id));

create table QuestActivity(

id integer not null unique , breath varchar(20) not null,

budtho varchar(20) not null,

dmy varchar(20) not null,

dmyy varchar(20) not null,

ido varchar(20) not null,

liberatefish varchar(20) not null,

listendhamma varchar(20) not null,

meditation varchar(20) not null,

medother varchar(20) not null,

moralproject varchar(20) not null,

natmed varchar(20) not null,

pray varchar(20) not null,

sammarahang varchar(20) not null,

supervisor varchar(20) not null,

takbath varchar(20) not null,

vstar varchar(20) not null ,

primary key(id));

create table Roleee(

role\_id integer not null unique , role\_name varchar(20) not null , primary key(role\_id));

 create table Statuseref( status\_id integer not null unique , status\_name varchar(50) not null , primary key(status\_id));

 create table Student( person\_id integer not null , department\_department\_id integer , faculty\_faculty\_id integer , questactivity\_id integer , startyearr date not null, primary key(person\_id));

create table Studylevel(

st\_id integer not null unique , levelname varchar(20) not null, primary key(st\_id));

create table Worker(

person\_id integer not null ,

occupationn varchar(50) not null ,

positionn varchar(50) not null,

primary key(person\_id));

 alter table Activity add foreign key (act\_category\_category\_id) references Act\_Category(category\_id); alter table Act\_Category add foreign key (act\_section\_section\_id) references Act\_Section(section\_id); alter table ApplyActivity add foreign key (person\_person\_id) references Person(person\_id); alter table ApplyActivity add foreign key (activity\_activity\_id) references Activity(activity\_id); alter table Boon add foreign key (activity\_activity\_id) references Activity(activity\_id); alter table Boon add foreign key (boontype\_boontype\_id) references Boontype(boontype\_id); alter table Boon add foreign key (donation\_donat\_id) references Donation(donat\_id); alter table Department add foreign key (faculty\_faculty\_id) references Faculty(faculty\_id); alter table Donation add foreign key (donat\_unit\_unit\_id) references Donat\_Unit(unit\_id); alter table Duty add foreign key (student\_person\_id) references Student(person\_id); alter table Duty add foreign key (dutyref dutyref id) references DutyRef(dutyref id); alter table JoinActivity add foreign key (person\_person\_id) references Person(person\_id); alter table JoinActivity add foreign key (activity\_activity\_id) references Activity(activity\_id); alter table Login add foreign key (person\_person\_id) references Person(person\_id); alter table Login add foreign key (roleee\_role\_id) references Roleee(role\_id); alter table Person add foreign key (province\_province\_id) references Province(province\_id); alter table Person add foreign key (statuseref\_status\_id) references Statuseref(status\_id); alter table Person add foreign key (studylevel\_st\_id) references Studylevel(st\_id); alter table Student add foreign key (person\_id) references Person(person\_id); alter table Student add foreign key (faculty\_faculty\_id) references Faculty(faculty\_id); alter table Student add foreign key (department\_department\_id) references Department(department\_id); alter table Student add foreign key (questactivity\_id) references QuestActivity(id); alter table Worker add foreign key (person\_id) references Person(person\_id);

### **4.ระบบร้านอาหาร**

เอกสารเอสคิวแอลของระบบร้านอาหาร เป็นดังนี้

create table Bank( id integer not null unique , name varchar(50) not null, ownerid integer not null , primary key(id)); create table Branch( id integer not null unique , address varchar(500) not null , employee\_id integer , name varchar(30) not null, phone varchar(20) not null, store\_id integer , primary key(id)); create table Comment( id integer not null unique , commentdate date not null , customer\_id integer , detail varchar(500) not null, topic varchar(50) not null, primary key(id)); create table Customer( id integer not null unique , primary key(id)); create table degree( degreeId char(30) not null unique, employee\_id integer not null , primary key(degreeId,employee\_id)); create table Dependent( name varchar(50) not null, employee\_id integer not null ,

relationship varchar(50) not null , primary key(name,employee\_id));

create table Employee(

id integer not null unique ,

address varchar(500) not null ,

branch\_id integer ,

email varchar(50) not null,

name varchar(50) not null,

salary float not null,

primary key(id));

 create table FavoriteMenu( menu\_name varchar(50) not null , member\_id integer not null , primary key(menu\_name,member\_id));

 create table Member( id integer not null , email varchar(50) not null,

name varchar(50) not null,

registerdate date not null ,

primary key(id));

 create table Menu( id integer not null unique , menutype\_id integer , name varchar(50) not null, price float not null , primary key(id));

 create table MenuType( id integer not null unique , name varchar(50) not null, primary key(id));

 create table Nonmember( id integer not null ,

visitdate date not null ,

primary key(id));

create table orderr(

employee\_id integer not null unique ,

customer\_id integer not null unique ,

menu\_id integer not null unique ,

primary key(employee\_id,customer\_id,menu\_id));

 create table Owner( ownerid integer not null unique , ownerdate date not null , primary key(ownerid));

 create table Payment( id integer not null unique , customer\_id integer , paymentdate date not null, paymenttype\_id integer , primary key(id));

 create table PaymentType( id integer not null unique , name varchar(50) not null, primary key(id));

 create table Person( ssn integer not null unique , name varchar(50) not null, ownerid integer not null , primary key(ssn));

 create table Promotion( menu\_name varchar(50) not null, menu\_id integer not null ,

price float not null ,

primary key(menu\_name,menu\_id));

create table QuickService(

id integer not null unique ,

name varchar(30) not null,

primary key(id));

create table RecentMenu(

menu\_name varchar(50) not null ,

member\_id integer not null ,

orderdate date not null ,

primary key(menu\_name,member\_id));

 create table relation2( owner\_ownerid integer not null , branch\_id integer not null, primary key(owner\_ownerid,branch\_id));

 create table Restraurant( id integer not null unique , name varchar(30) not null, primary key(id));

 create table SME( id integer not null unique , name varchar(30) not null, primary key(id));

 create table Store( id integer not null , opendate date not null , primary key(id));

 alter table Bank add foreign key (ownerid) references Owner(ownerid); alter table Branch add foreign key (store\_id) references Store(id); alter table Branch add foreign key (employee\_id) references Employee(id); alter table Comment add foreign key (customer\_id) references Customer(id); alter table degree add foreign key (employee\_id) references Employee(id); alter table Dependent add foreign key (employee\_id) references Employee(id); alter table Employee add foreign key (branch\_id) references Branch(id); alter table FavoriteMenu add foreign key (member\_id) references Member(id); alter table Member add foreign key (id) references Customer(id); alter table Menu add foreign key (menutype\_id) references MenuType(id); alter table Nonmember add foreign key (id) references Customer(id);

alter table orderr add foreign key (employee\_id) references Employee(id); alter table orderr add foreign key (customer\_id) references Customer(id); alter table orderr add foreign key (menu\_id) references Menu(id); alter table Payment add foreign key (paymenttype\_id) references PaymentType(id); alter table Payment add foreign key (customer\_id) references Customer(id); alter table Person add foreign key (ownerid) references Owner(ownerid); alter table Promotion add foreign key (menu\_id) references Menu(id); alter table QuickService add foreign key (id) references Store(id); alter table RecentMenu add foreign key (member\_id) references Member(id); alter table relation2 add foreign key (owner\_ownerid) references Owner(ownerid); alter table relation2 add foreign key (branch\_id) references Branch(id); alter table Restraurant add foreign key (id) references Store(id); alter table SME add foreign key (id) references Store(id);

### **ภาคผนวก ช.**

## **ตัวอย่างพจนานุกรมข้อมูล**

### **1.ระบบรวบรวมตัวชี(วัดสมรรถนะระดับสถาบัน**

## ตัวอย่างพจนานุกรมข้อมูลของระบบรวบรวมตัวชี้วัดสมรรถนะระดับสถาบัน มีดังนี้

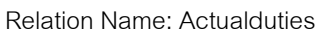

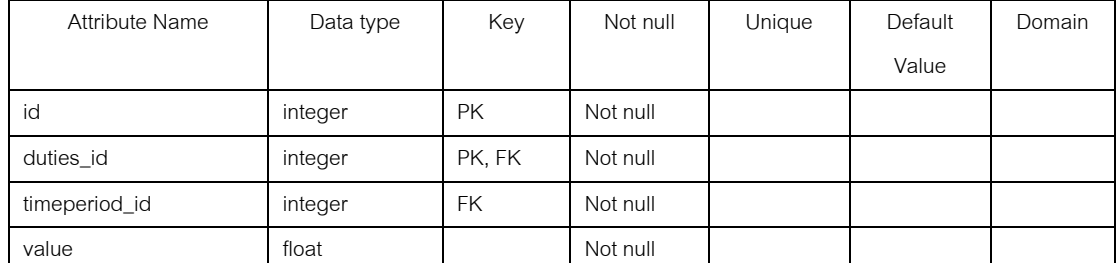

Foreign key Constraints

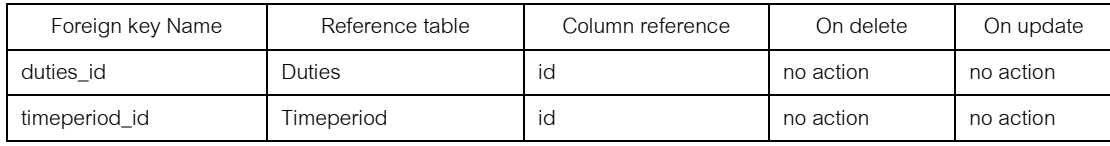

Column detail

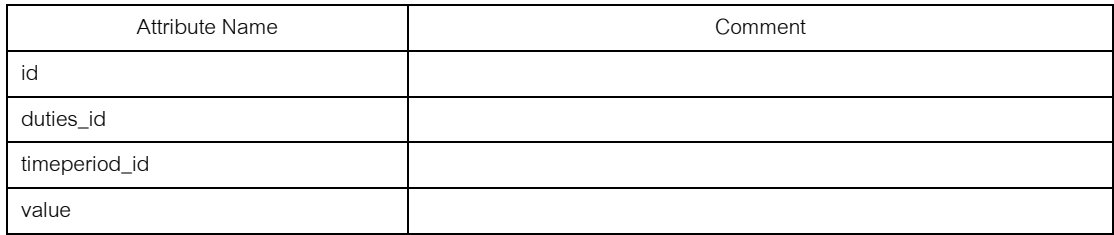

ภาพที ช-1 พจนานุกรมข้อมูลตาราง Actualduties

#### Relation Name: Actualkpis

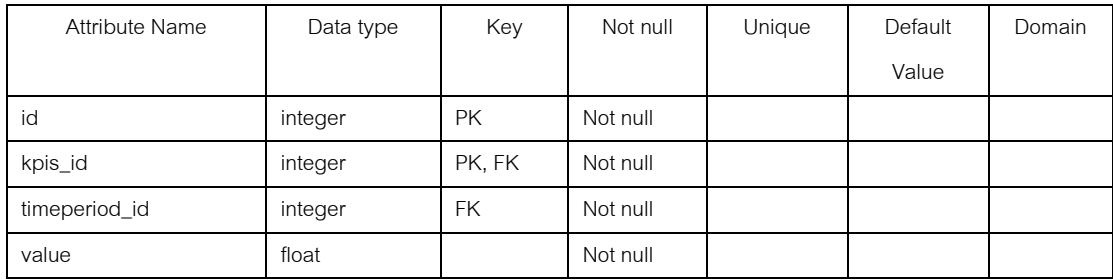

ภาพที ช-2 พจนานุกรมข้อมูลตาราง Actualkpis

### Foreign key Constraints

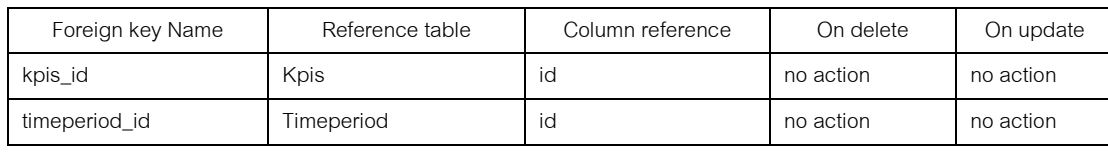

Column detail

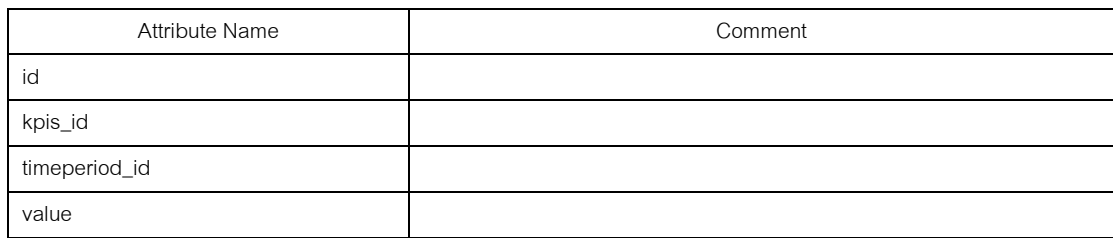

# ภาพที ช-2 พจนานุกรมข้อมูลตาราง Actualkpis (ต่อ)

### Relation Name: Budgets

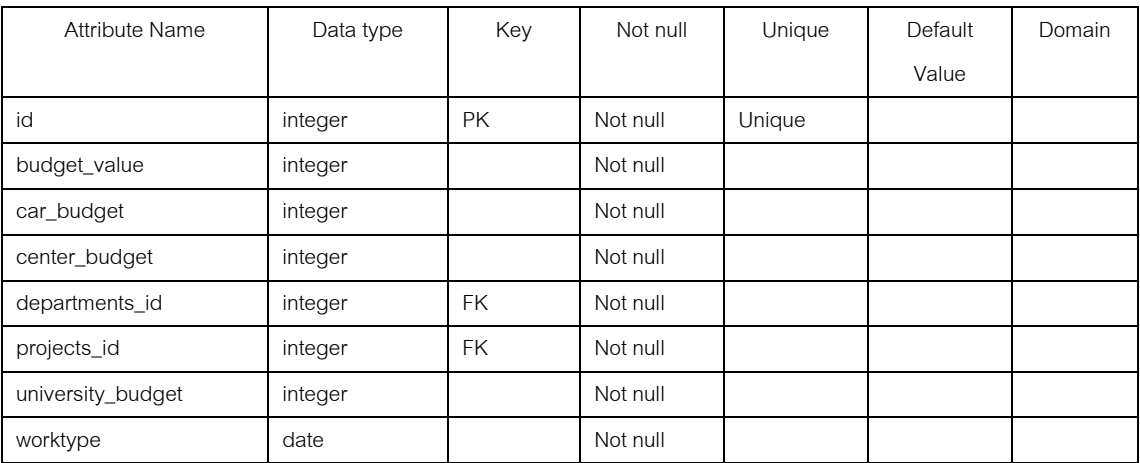

Foreign key Constraints

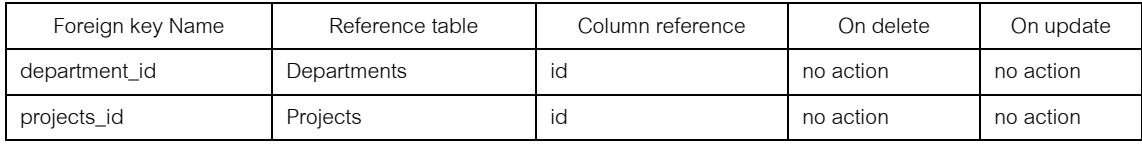

Column detail

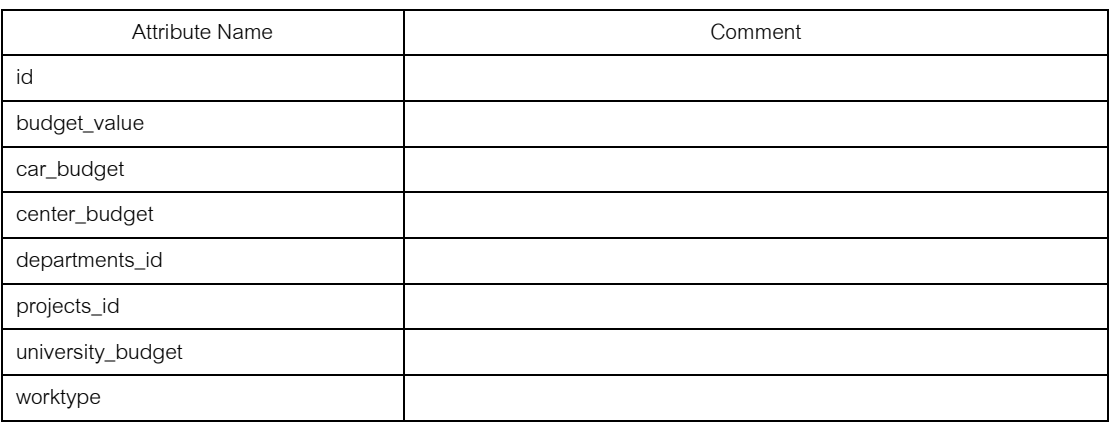

ภาพที ช-3 พจนานุกรมข้อมูลตาราง Budgets

### Relation Name: BudgetProgress

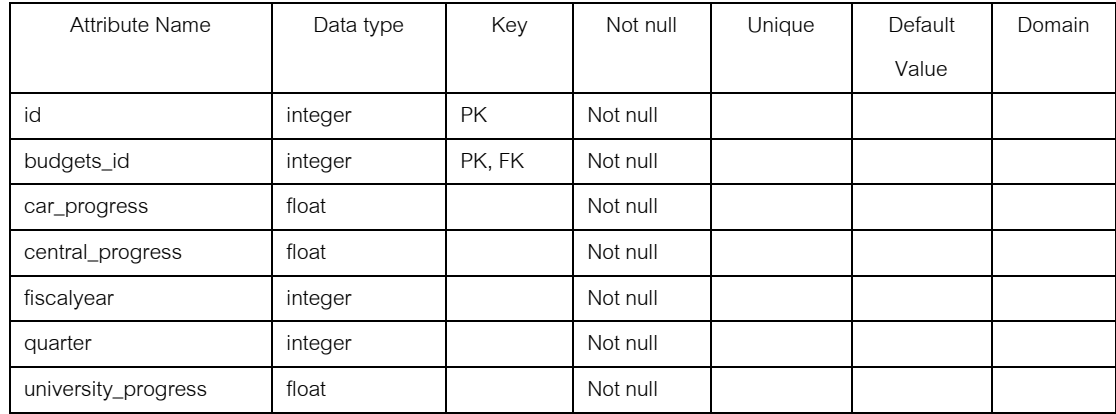

Foreign key Constraints

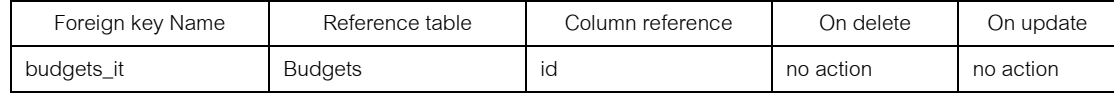

Column detail

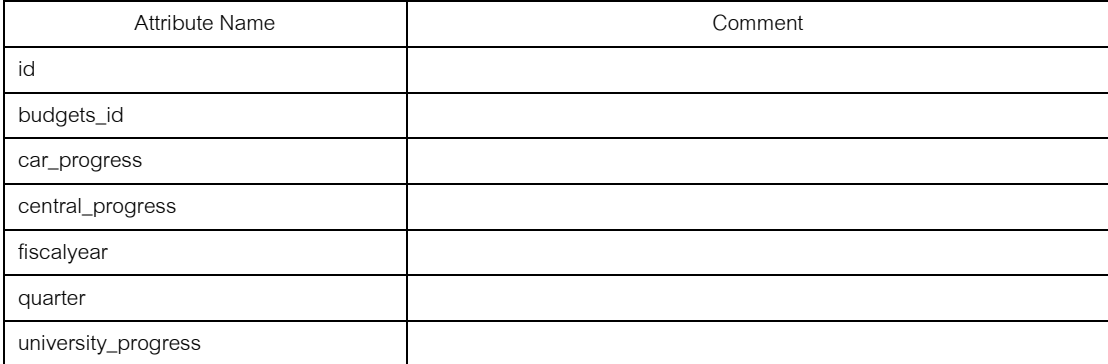

### ภาพที ช-4 พจนานุกรมข้อมูลตาราง BudgetProgress

#### Relation Name: Centers

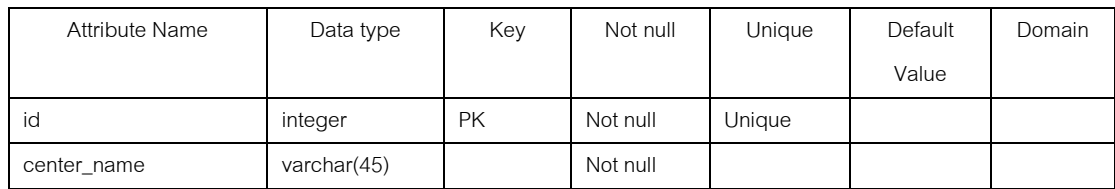

Foreign key Constraints

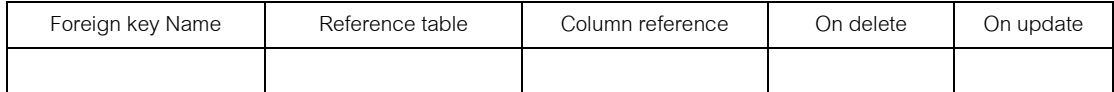

### Column detail

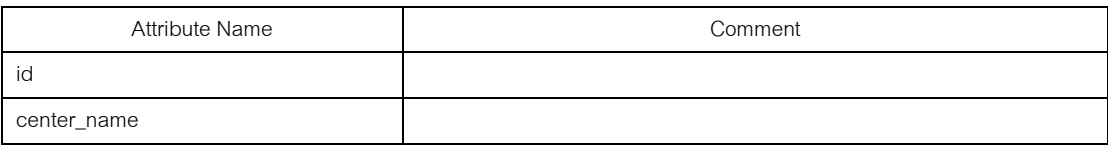

### ภาพที ช-5 พจนานุกรมข้อมูลตาราง Centers

### Relation Name: Commentduties

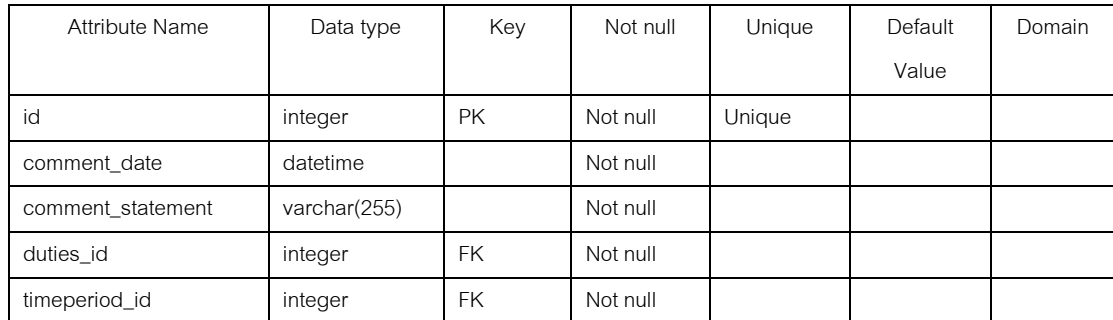

### Foreign key Constraints

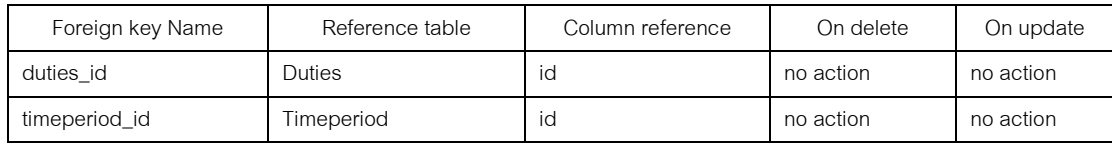

Column detail

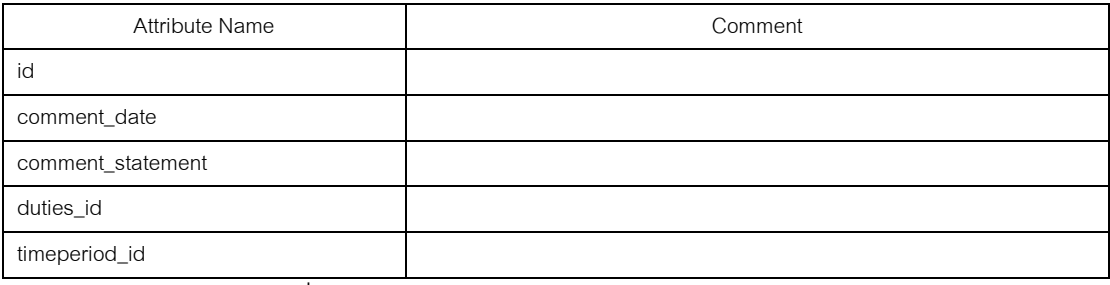

### ภาพที ช-6 พจนานุกรมข้อมูลตาราง CommentDuties

### Relation Name: Commentkpis

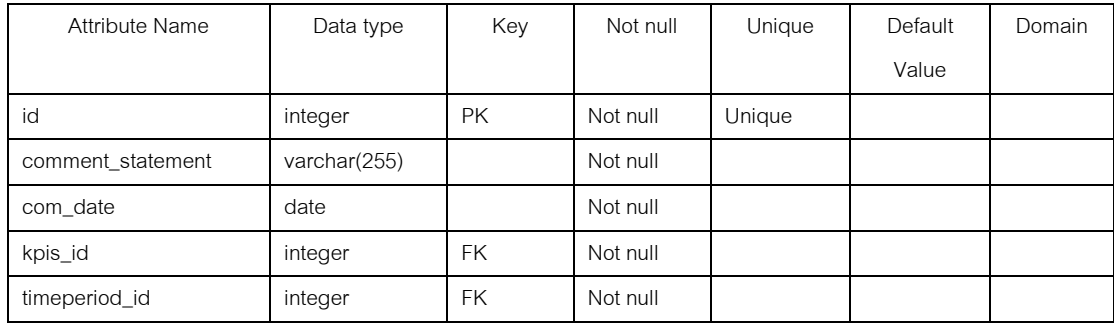

Foreign key Constraints

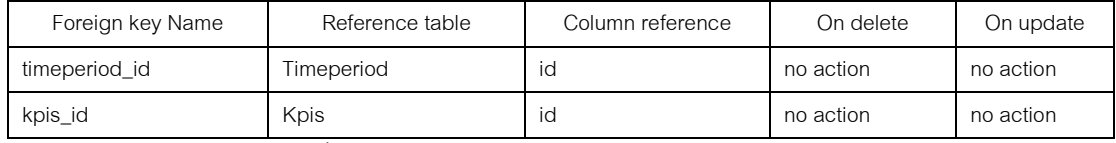

ภาพที ช-7 พจนานุกรมข้อมูลตาราง Commentkpis

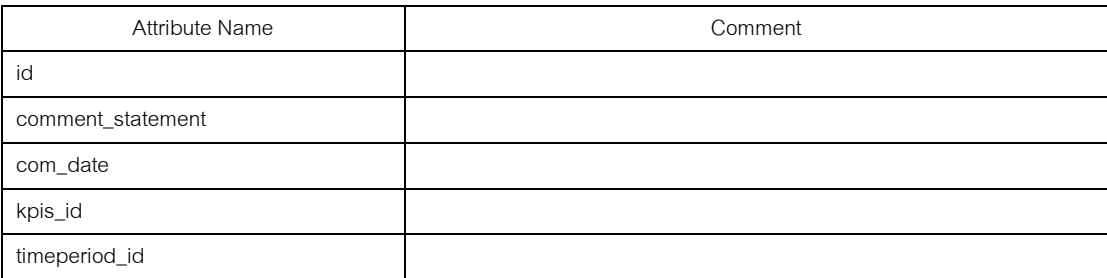

### ภาพที ช-7 พจนานุกรมข้อมูลตาราง Commentkpis (ต่อ)

#### Relation Name: Departments

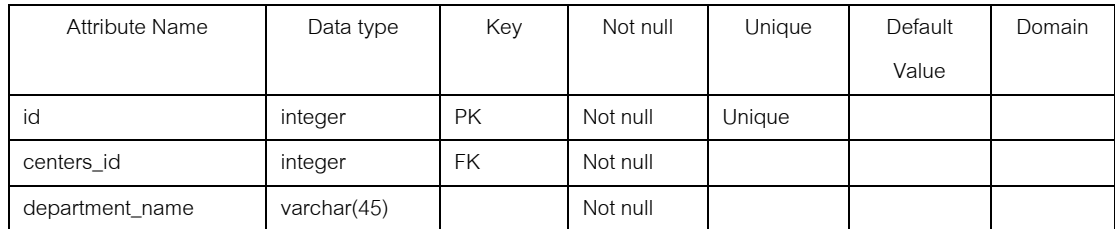

### Foreign key Constraints

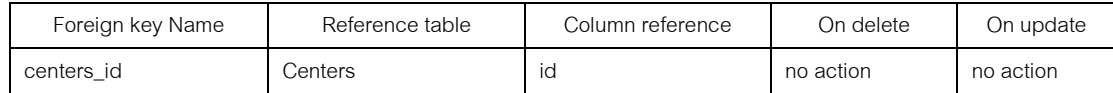

### Column detail

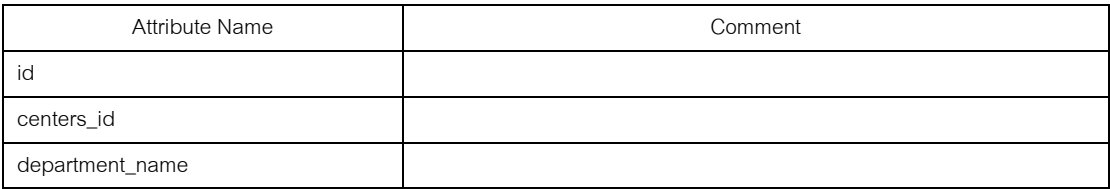

### ภาพที ช-8 พจนานุกรมข้อมูลตาราง Departments

#### Relation Name: Duration

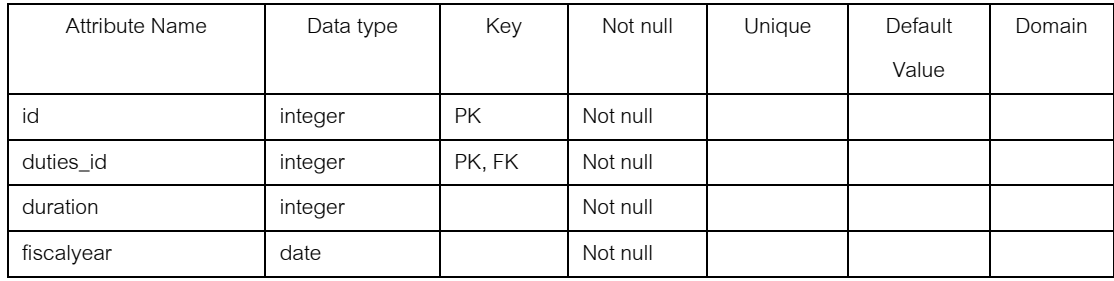

### Foreign key Constraints

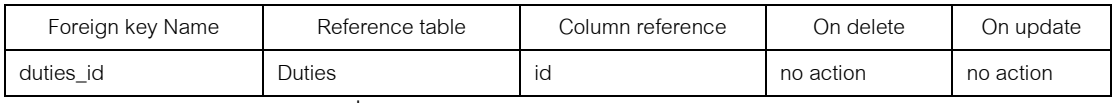

ภาพที ช-9 พจนานุกรมข้อมูลตาราง Duration

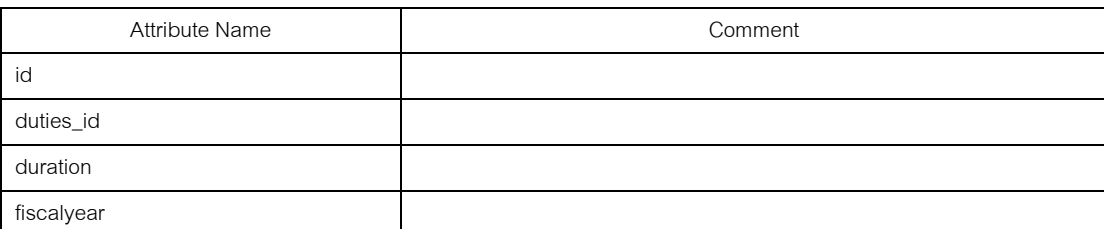

## ภาพที ช-9 พจนานุกรมข้อมูลตาราง Duration (ต่อ)

### Relation Name: Duties

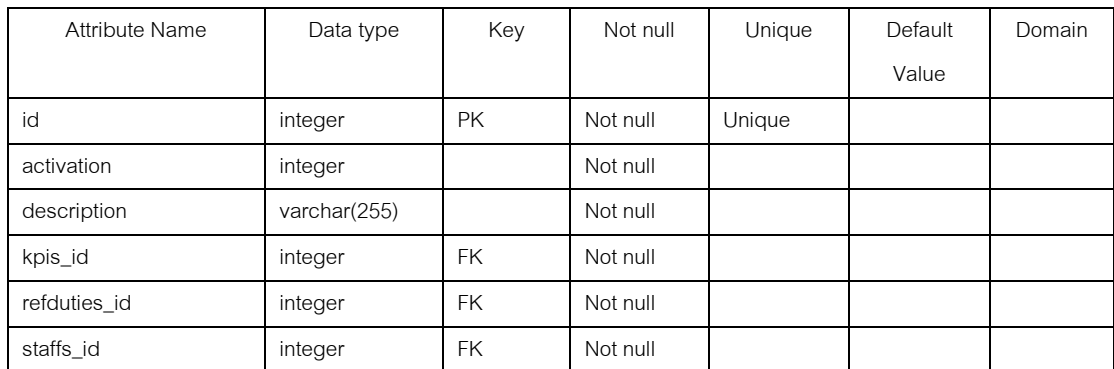

### Foreign key Constraints

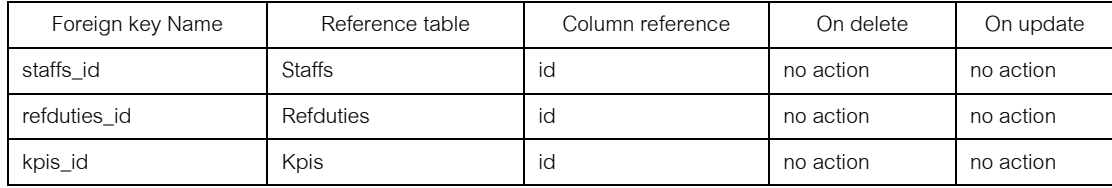

#### Column detail

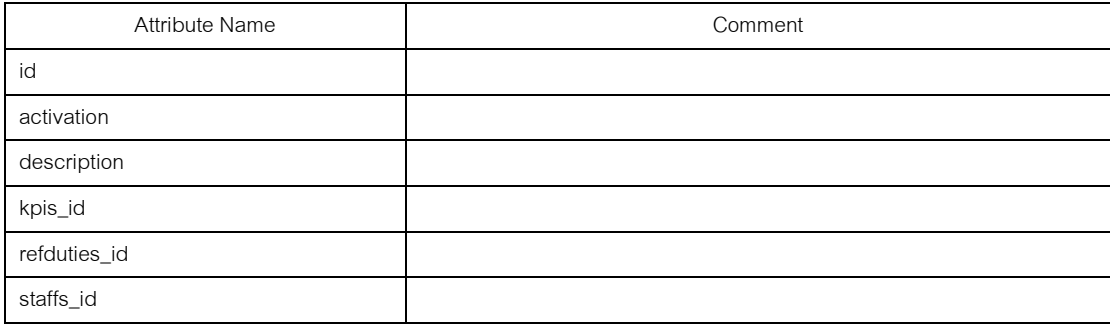

# ภาพที ช-10 พจนานุกรมข้อมูลตาราง Duties

### **2.ระบบจัดการข้อมูลสถาปัตยกรรมคอมพิวเตอร์ในระดับองค์กร**

ตัวอย่างพจนานุกรมข้อมูลของระบบจัดการข้อมูลสถาปัตยกรรมคอมพิวเตอร์ในระดับ องค์กร มีดังนี้

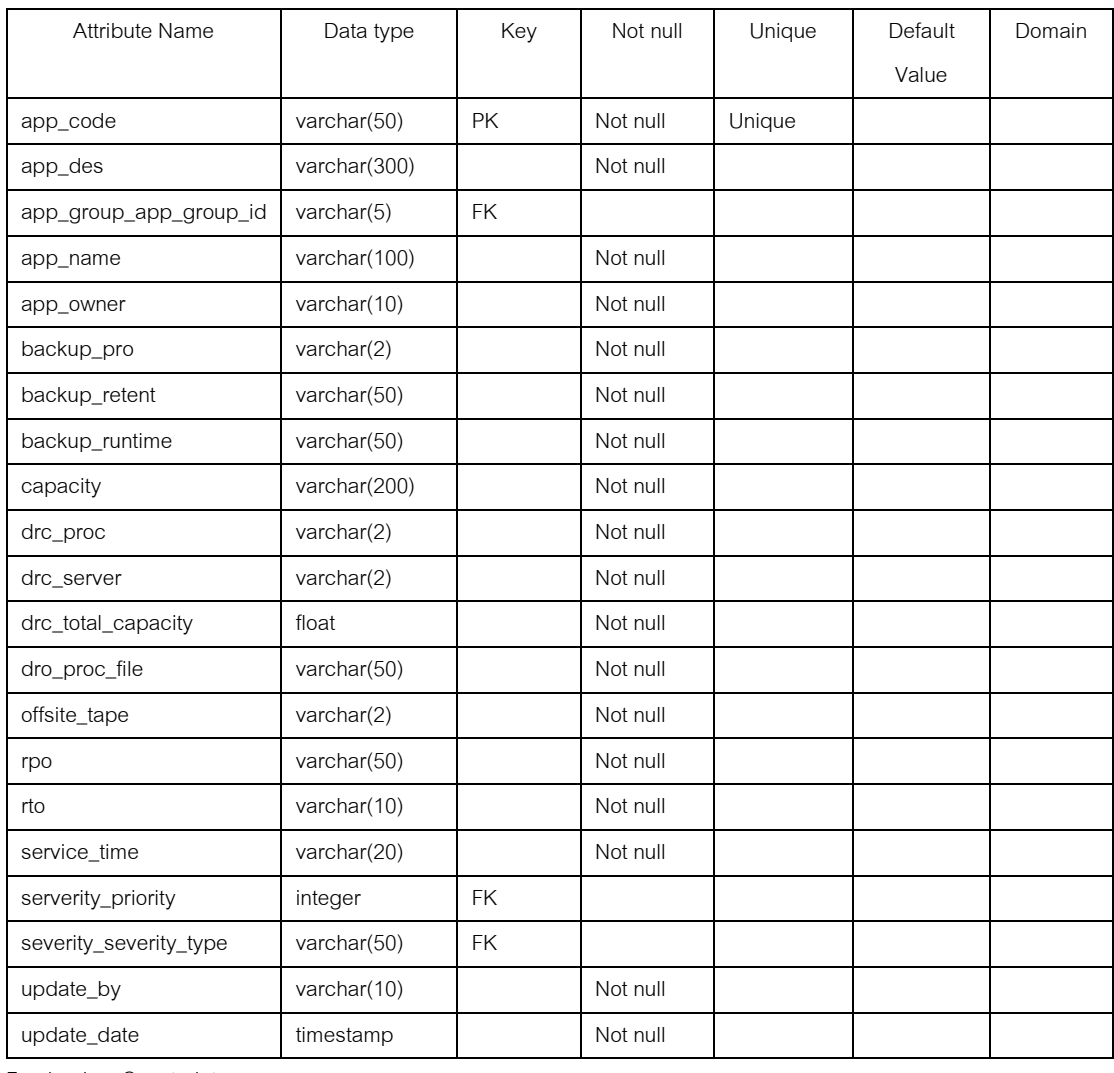

Relation Name: Application

Foreign key Constraints

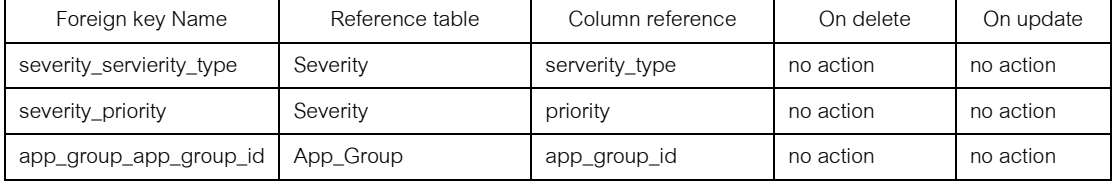

ภาพที ช-11 พจนานุกรมข้อมูลตาราง Application

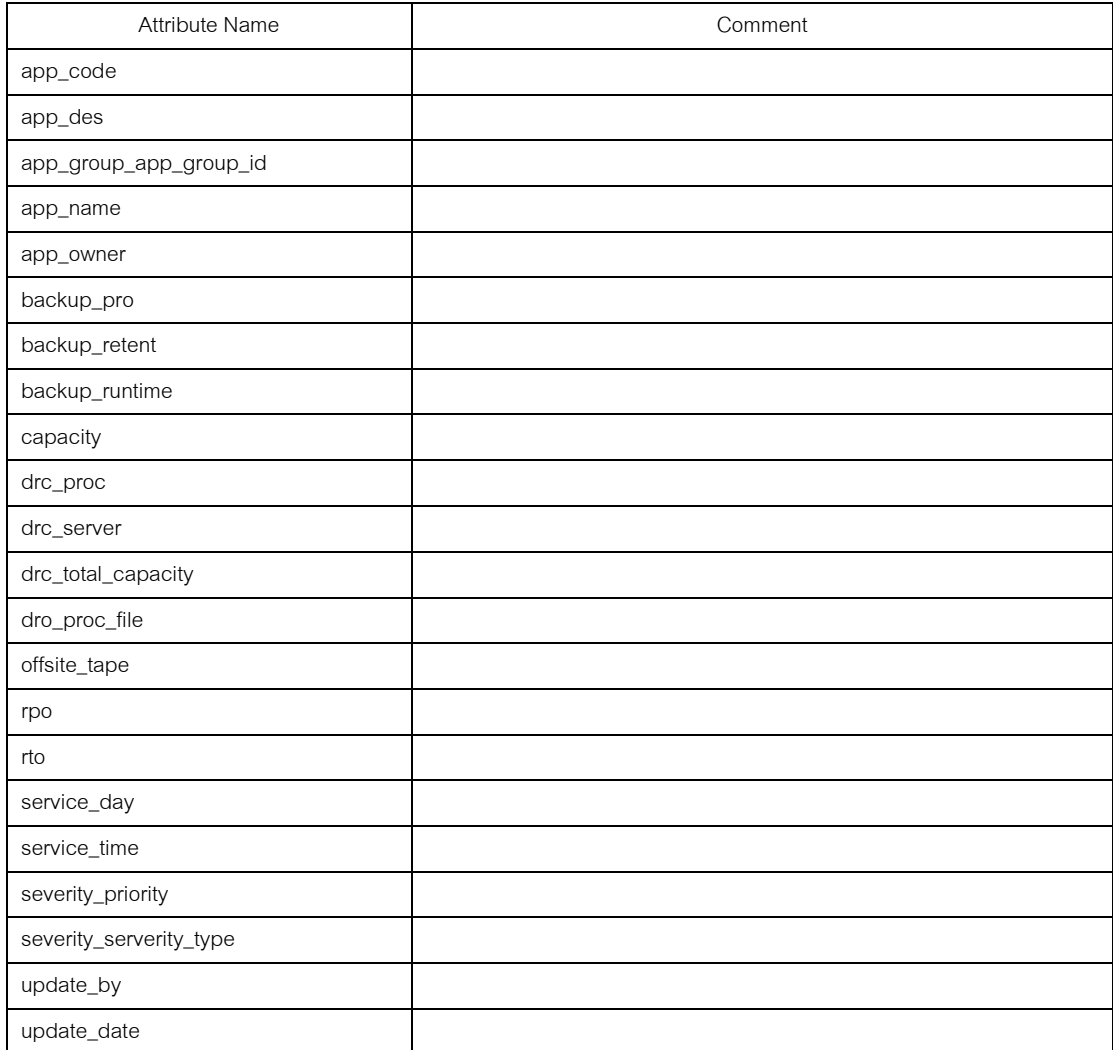

### ภาพที ช-11 พจนานุกรมข้อมูลตาราง Application (ต่อ)

### Attribute Name | Data type | Key | Not null | Unique | Default Value Domain  $channel\_channel\_id$  varhcar(5) PK, FK Not null

Relation Name: App\_Channel

 $\text{application\_app\_code}$  varchar(50) PK, FK Not null Foreign key Constraints

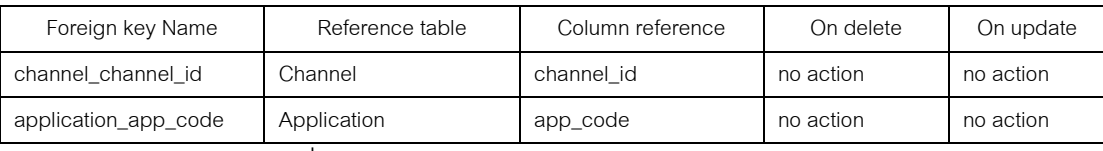

### ภาพที ช-12 พจนานุกรมข้อมูลตาราง App\_Channel

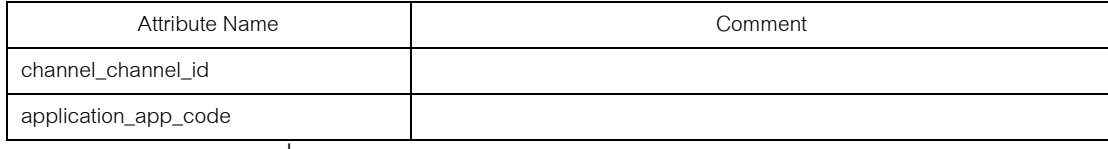

### ภาพที ช-12 พจนานุกรมข้อมูลตาราง App\_Channel (ต่อ)

Relation Name: App\_Group

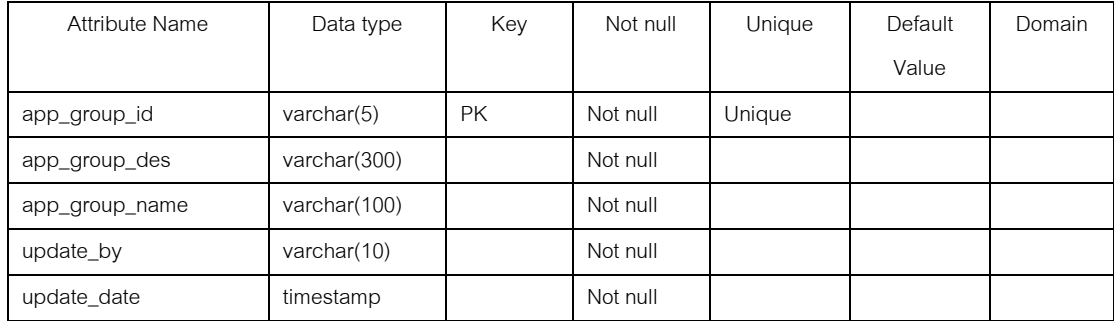

Foreign key Constraints

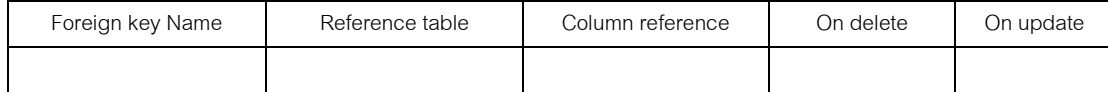

Column detail

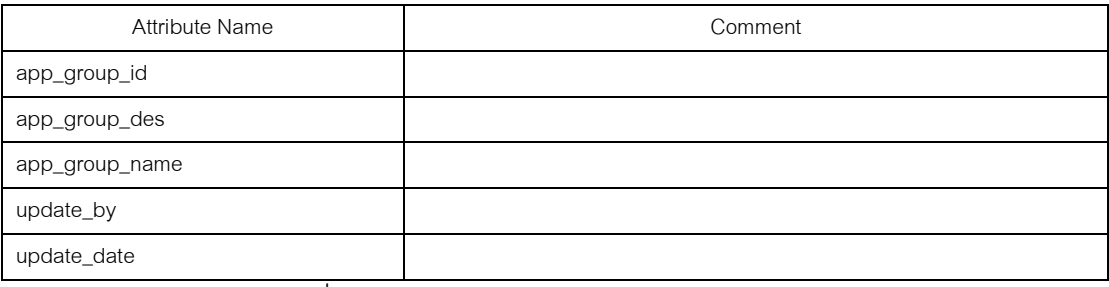

### ภาพที ช-13 พจนานุกรมข้อมูลตาราง App\_Group

#### Relation Name: App\_Pro

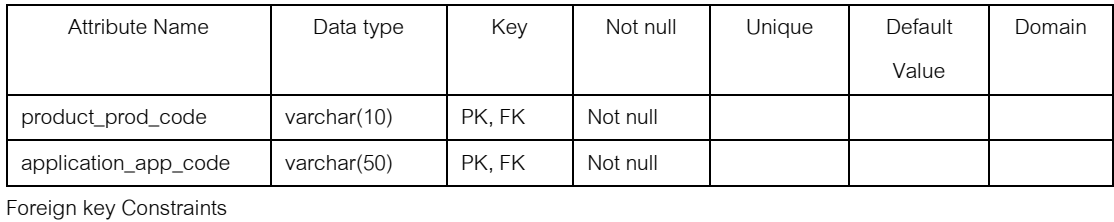

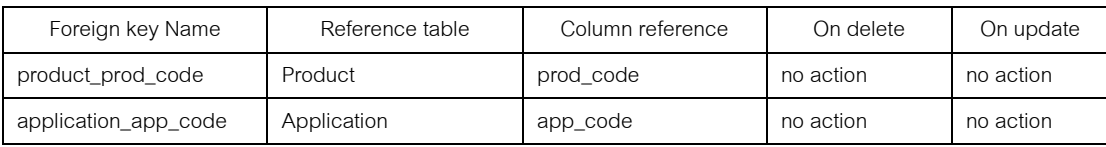

# ภาพที ช-14 พจนานุกรมข้อมูลตาราง App\_Pro

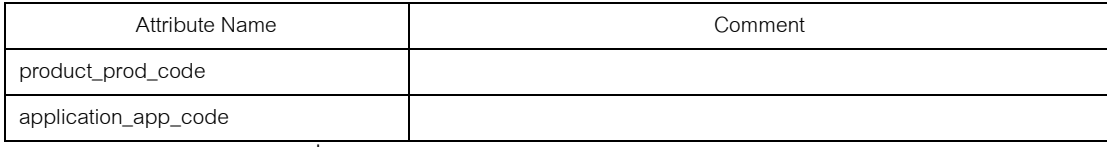

## ภาพที ช-14 พจนานุกรมข้อมูลตาราง App\_Pro (ต่อ)

#### Relation Name: App\_Tech

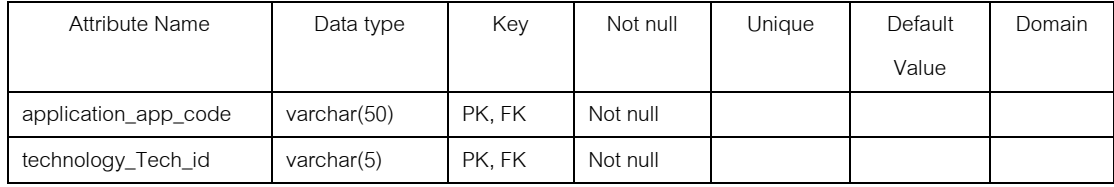

Foreign key Constraints

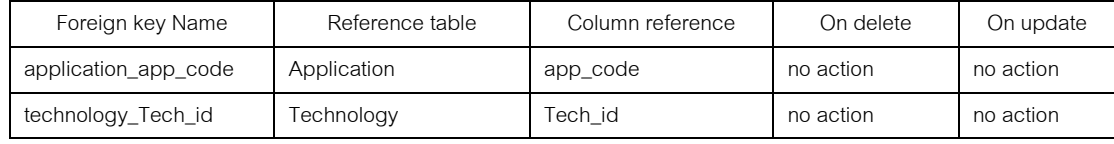

#### Column detail

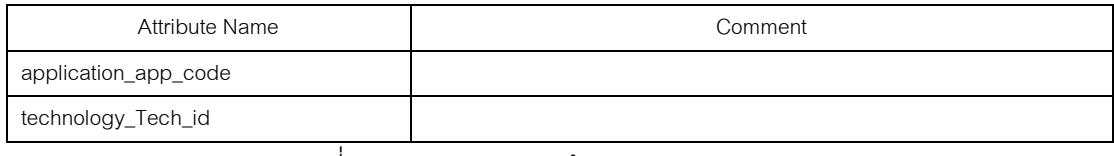

### ภาพที ช-15 พจนานุกรมข้อมูลตาราง App\_Tech

### Relation Name: App\_Utilization

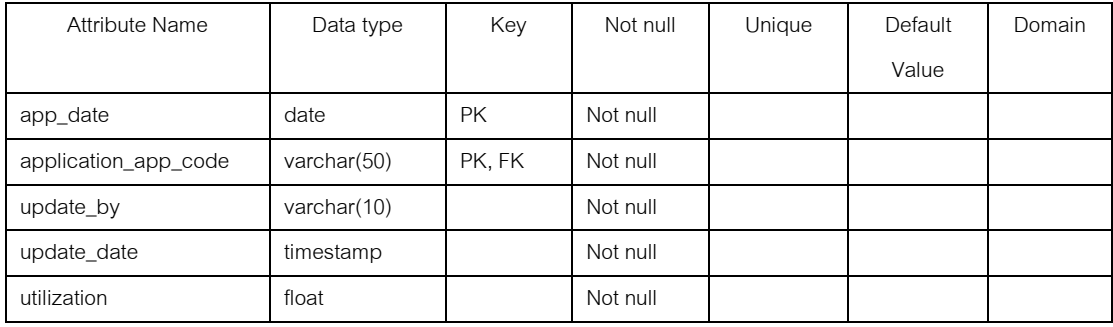

Foreign key Constraints

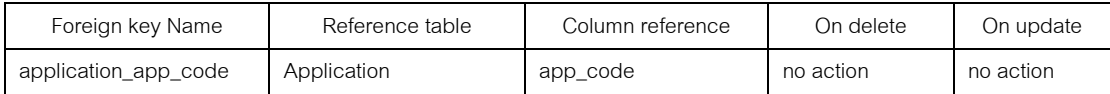

## ภาพที ช-16 พจนานุกรมข้อมูลตาราง App\_Utilization

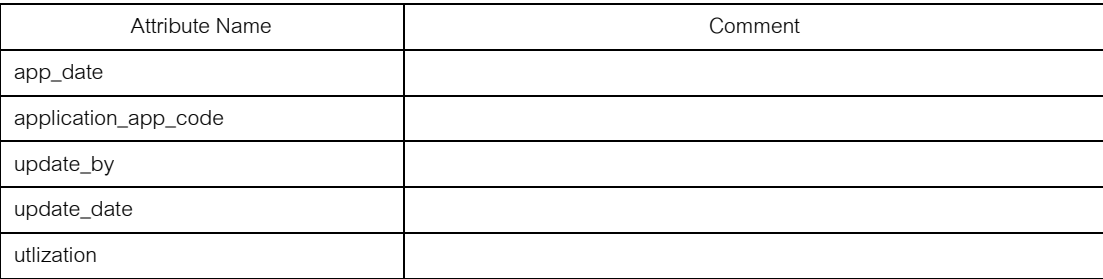

## ภาพที ช-16 พจนานุกรมข้อมูลตาราง App\_Utilization (ต่อ)

### Relation Name: Batch\_Job

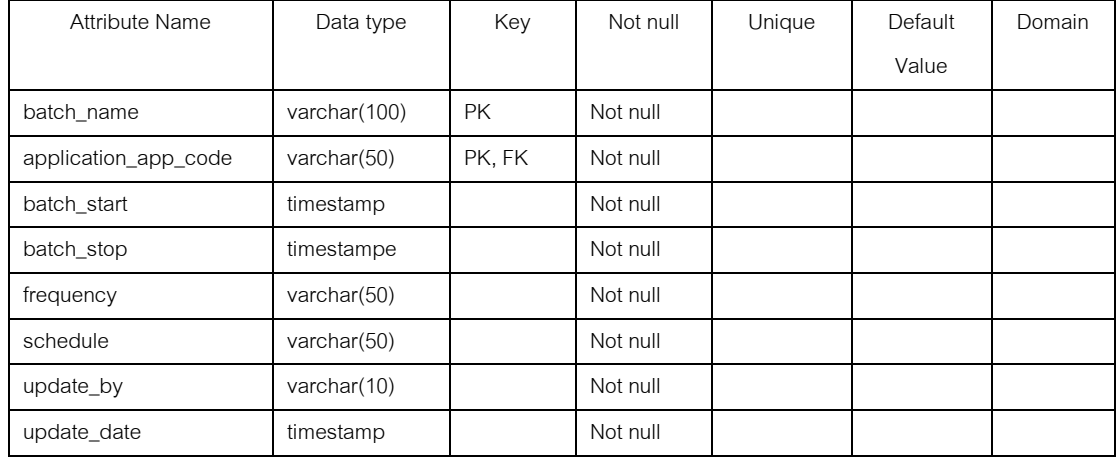

### Foreign key Constraints

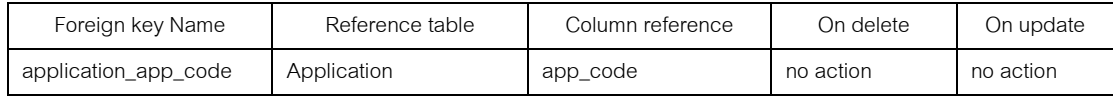

Column detail

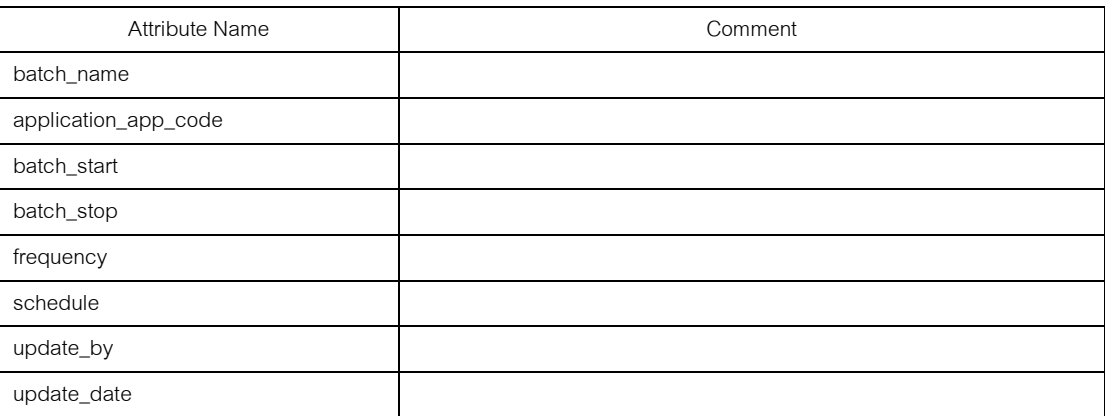

ภาพที ช-17 พจนานุกรมข้อมูลตาราง Batch\_Job

#### Relation Name: Brand

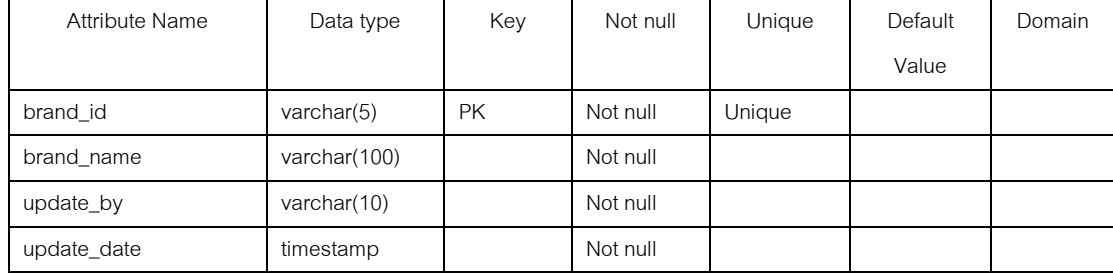

Foreign key Constraints

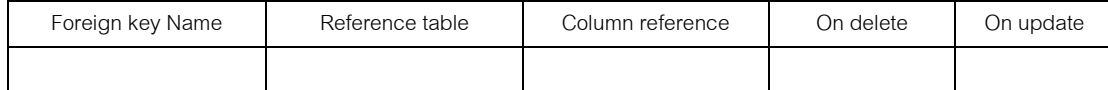

Column detail

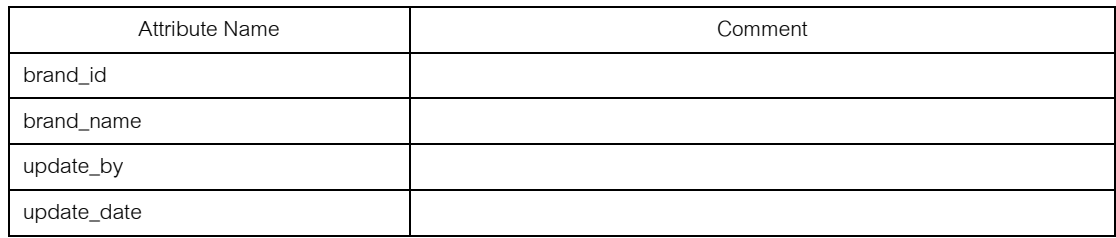

# ภาพที ช-18 พจนานุกรมข้อมูลตาราง Brand

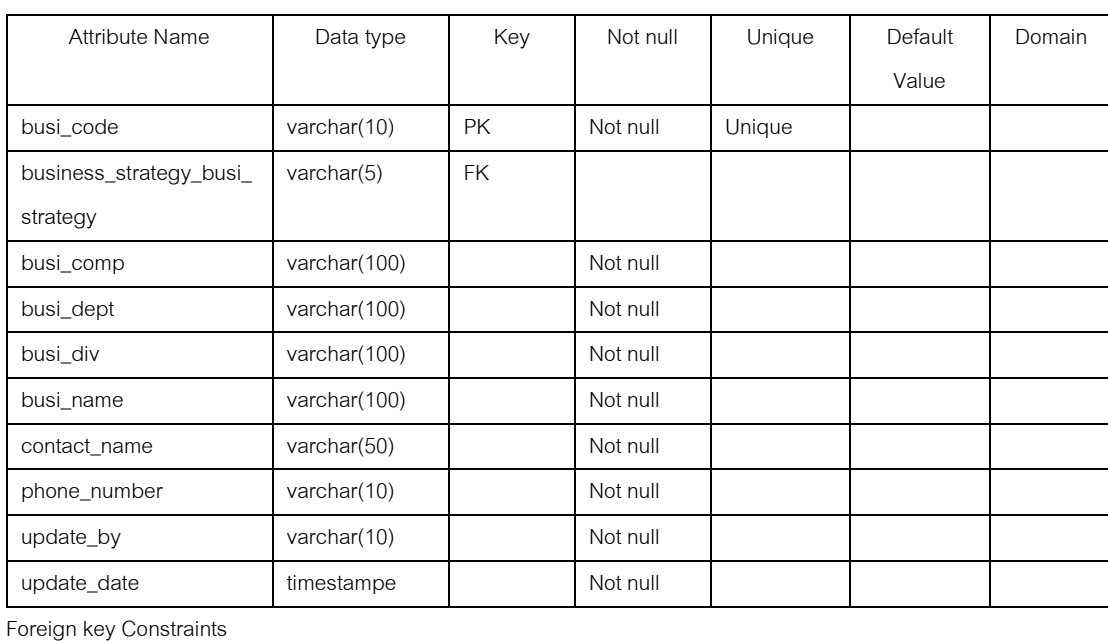

Relation Name: Business

business\_strategy\_ busi\_strategy

Foreign key Name Reference table Column reference Condelete On update

Business\_Strategy | busi\_strategy | no action | no action

### ภาพที ช-19 พจนานุกรมข้อมูลตาราง Business

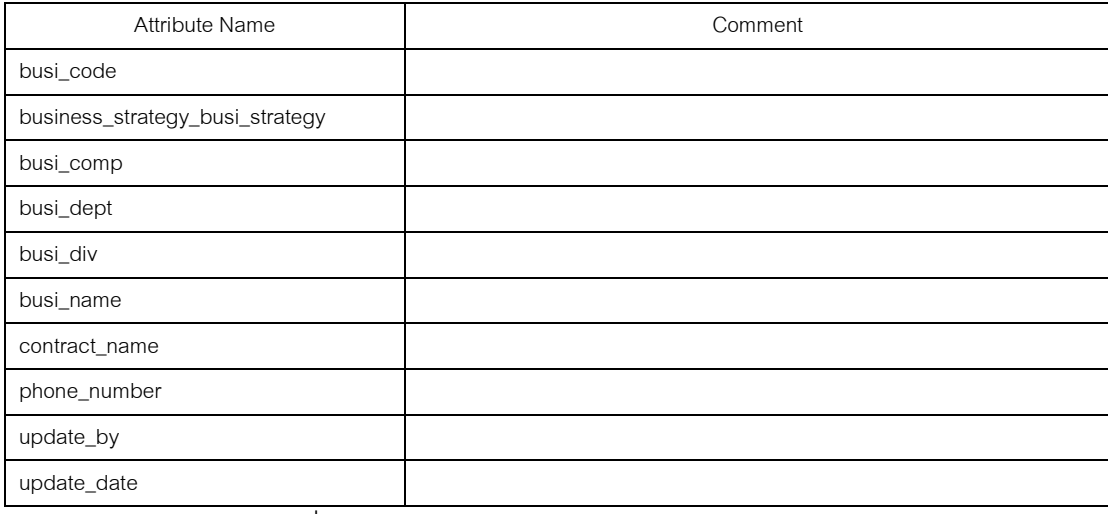

### ภาพที ช-19 พจนานุกรมข้อมูลตาราง Business (ต่อ)

#### Relation Name: Business\_Strategy

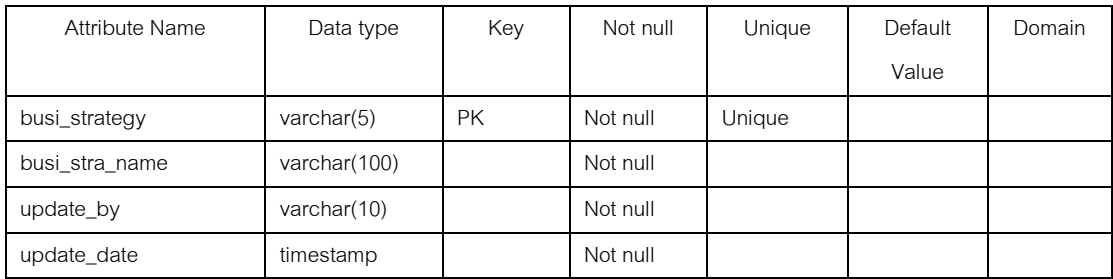

Foreign key Constraints

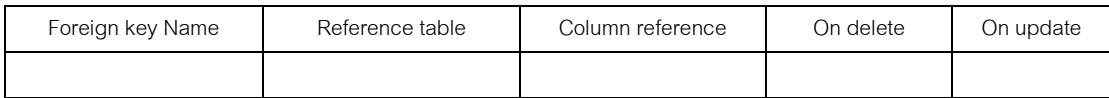

Column detail

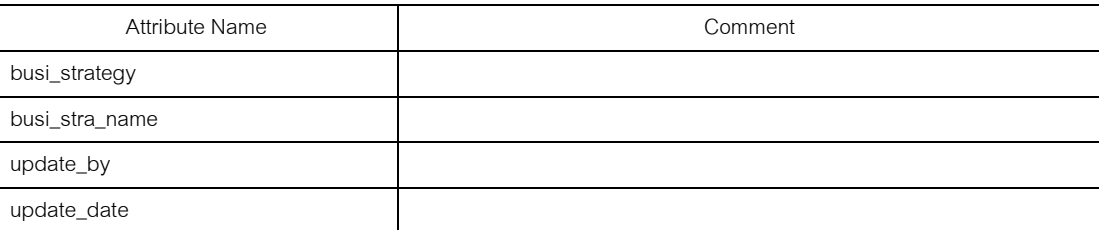

ภาพที ช-20 พจนานุกรมข้อมูลตาราง Business\_Strategy

# **3.ระบบจัดการข้อมูลชมรมพุทธศาสตร์**

### ตัวอย่างพจนานุกรมข้อมูลของระบบจัดการข้อมูลชมรมพุทธศาสตร์มีดังนี \$

### Relation Name: Activity

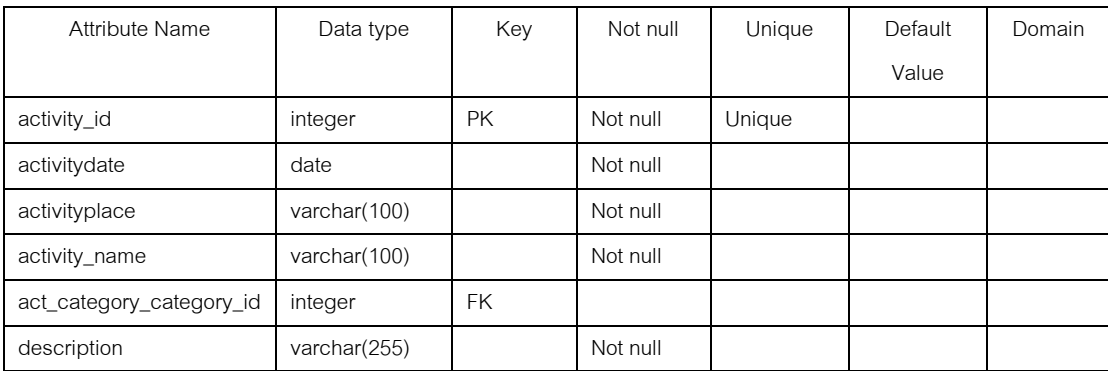

Foreign key Constraints

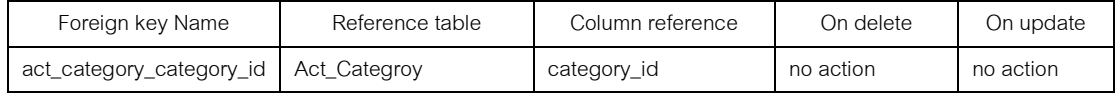

### Column detail

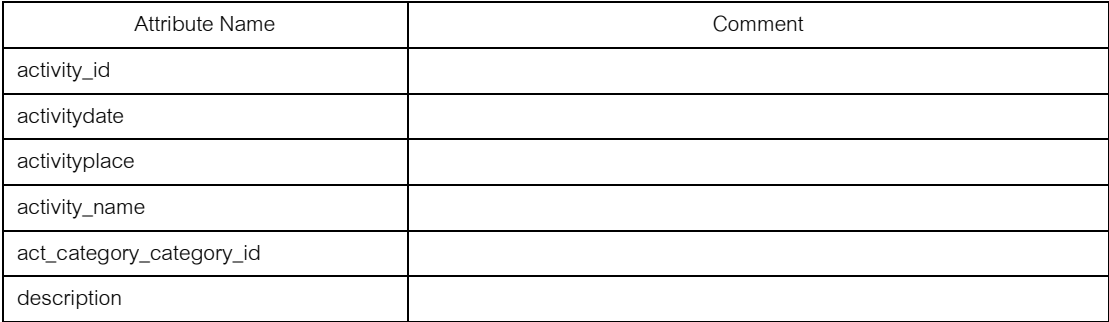

### ภาพที ช-21 พจนานุกรมข้อมูลตาราง Activity

#### Relation Name: Act\_Category

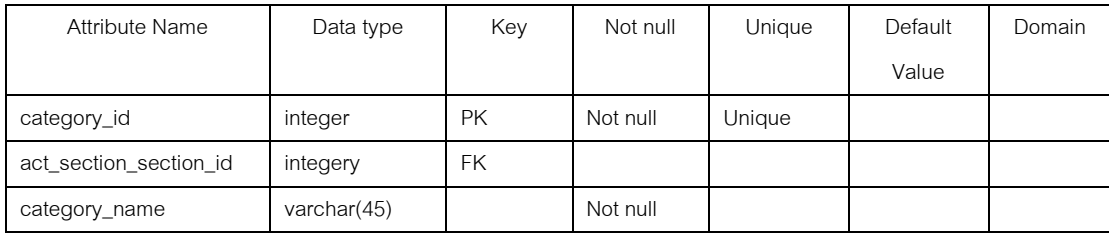

Foreign key Constraints

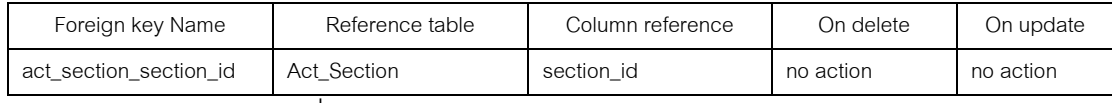

### ภาพที ช-22 พจนานุกรมข้อมูลตาราง Act\_Category

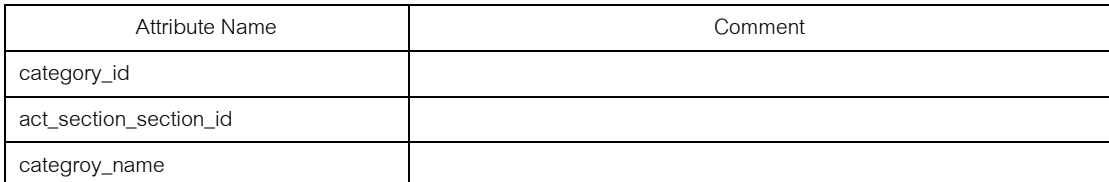

## ภาพที ช-22 พจนานุกรมข้อมูลตาราง Act\_Category (ต่อ)

Relation Name: Act\_Section

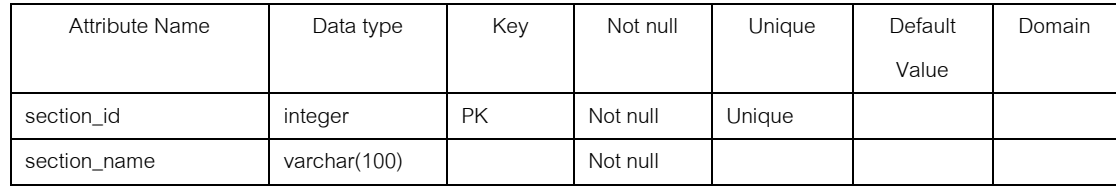

Foreign key Constraints

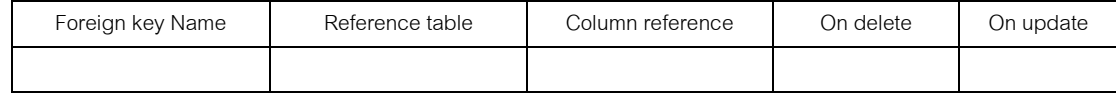

Column detail

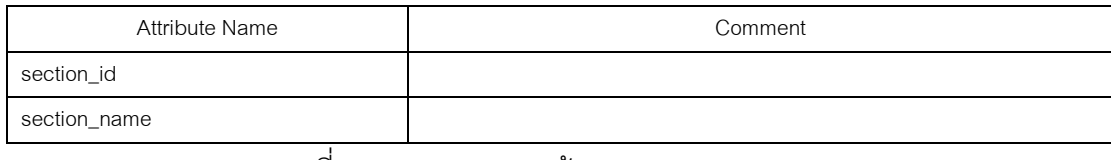

### ภาพที ช-23 พจนานุกรมข้อมูลตาราง Act\_Section

Relation Name: ApplyActivity

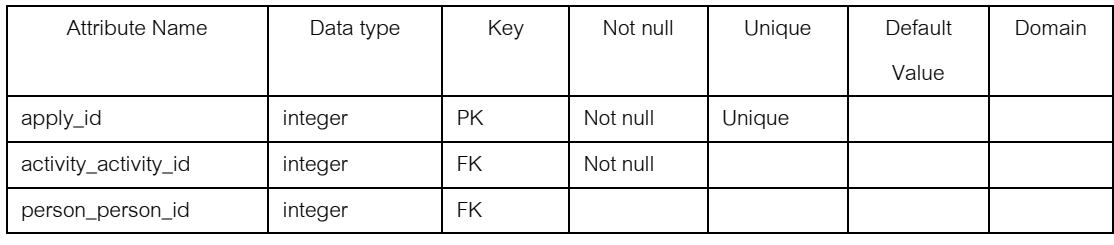

Foreign key Constraints

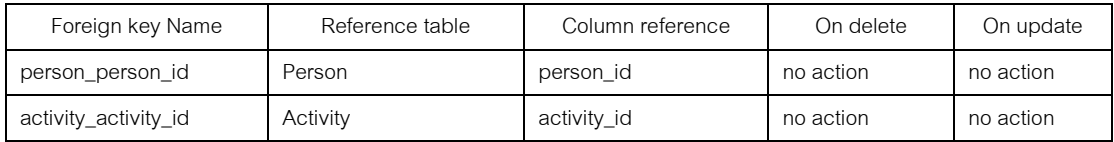

Column detail

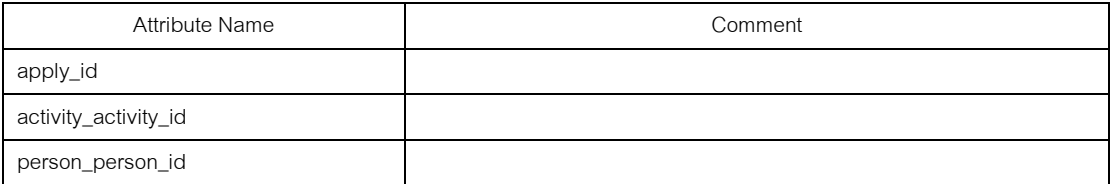

ภาพที ช-24 พจนานุกรมข้อมูลตาราง ApplyActivity

#### Relation Name: Boon

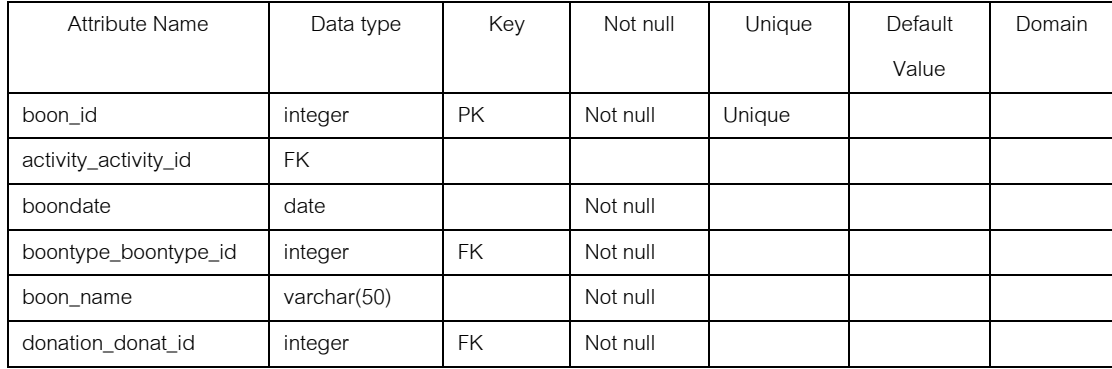

Foreign key Constraints

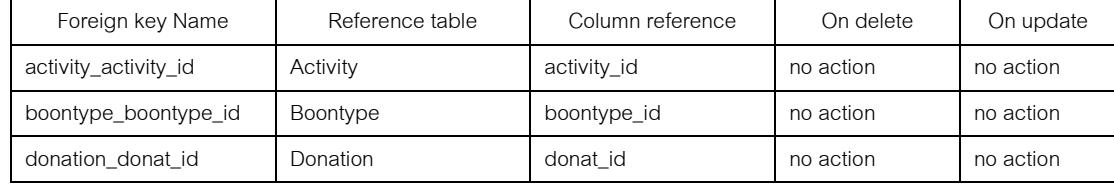

#### Column detail

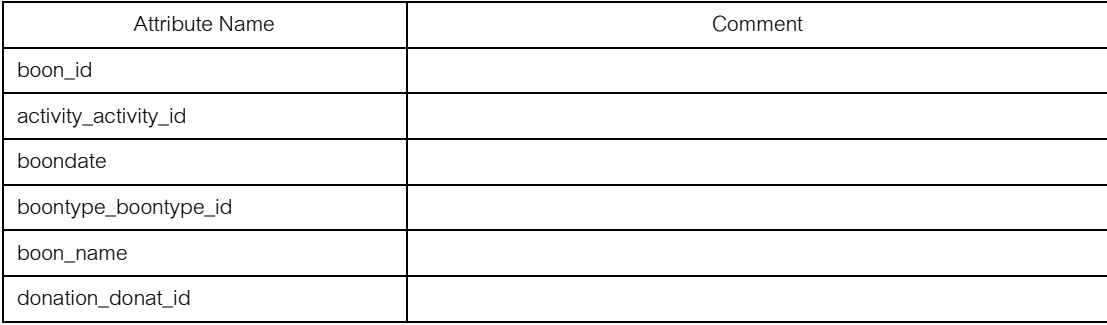

# ภาพที ช-25 พจนานุกรมข้อมูลตาราง Boon

#### Relation Name: Boontype

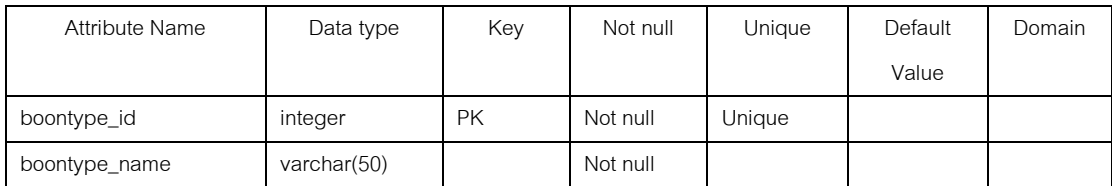

Foreign key Constraints

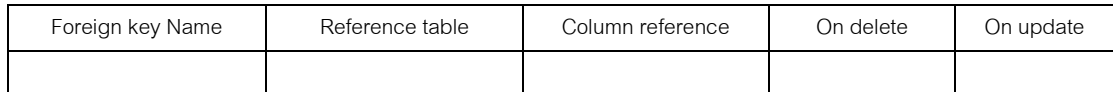

### Column detail

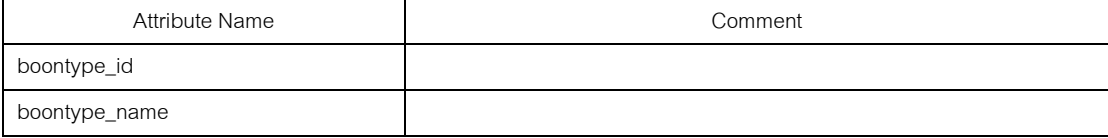

## ภาพที ช-26 พจนานุกรมข้อมูลตาราง Boontype

### Relation Name: Department

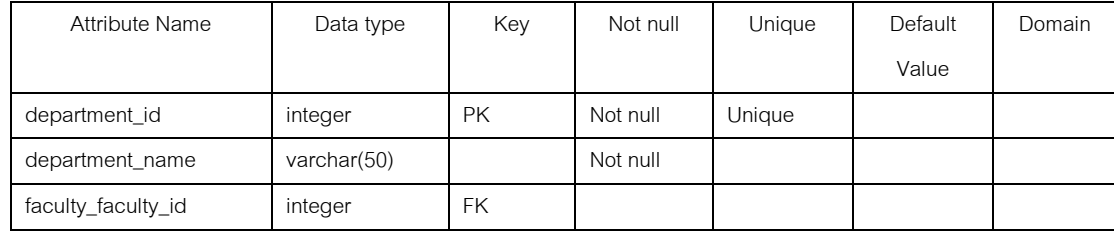

Foreign key Constraints

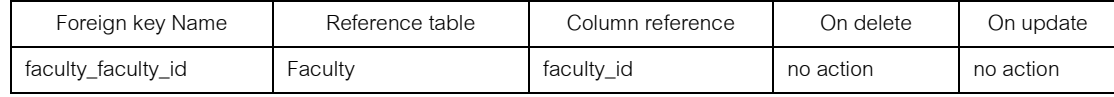

Column detail

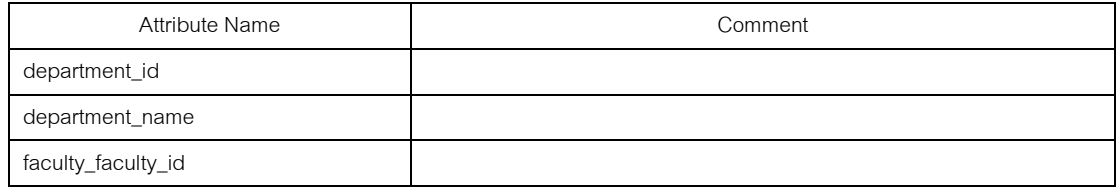

## ภาพที ช-27 พจนานุกรมข้อมูลตาราง Department

Relation Name: Donation

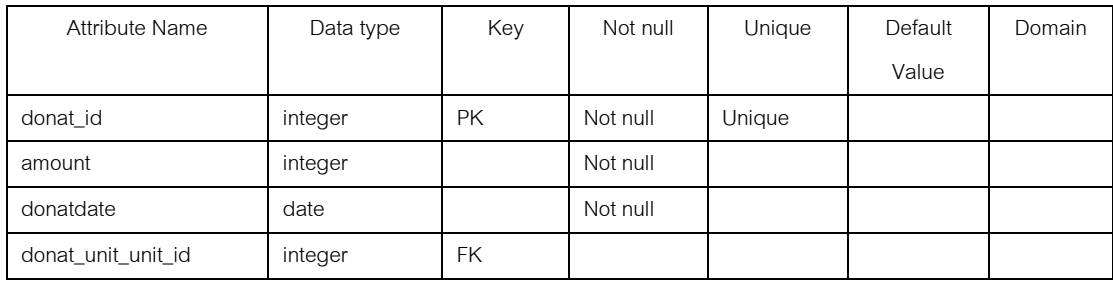

Foreign key Constraints

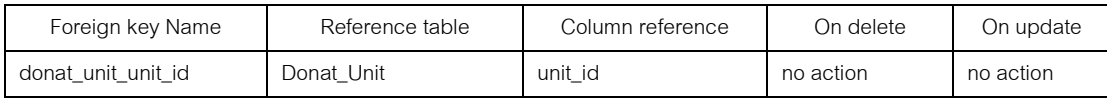

Column detail

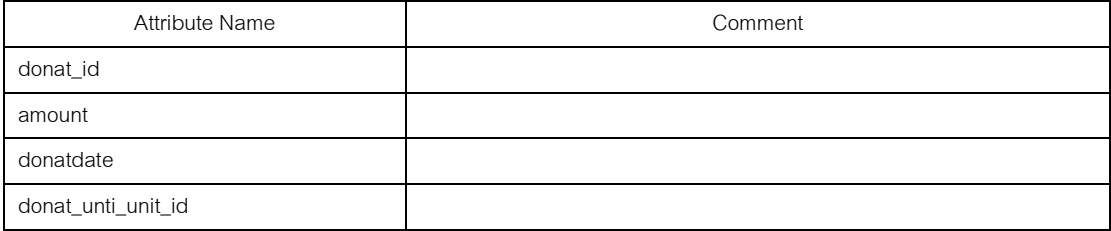

ภาพที ช-28 พจนานุกรมข้อมูลตาราง Donation

### Relation Name: Duty

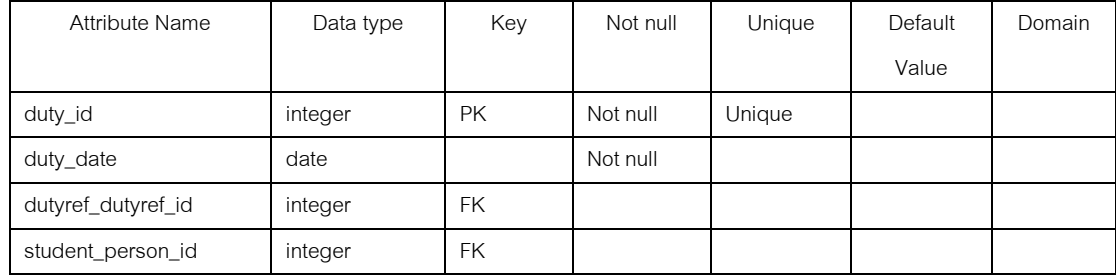

Foreign key Constraints

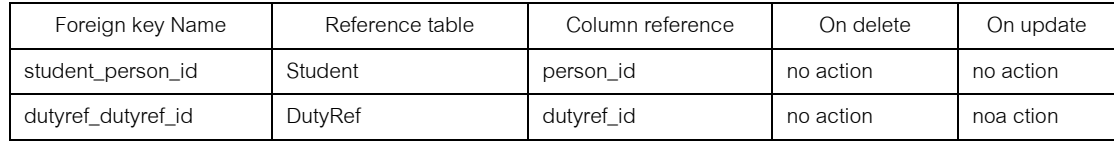

Column detail

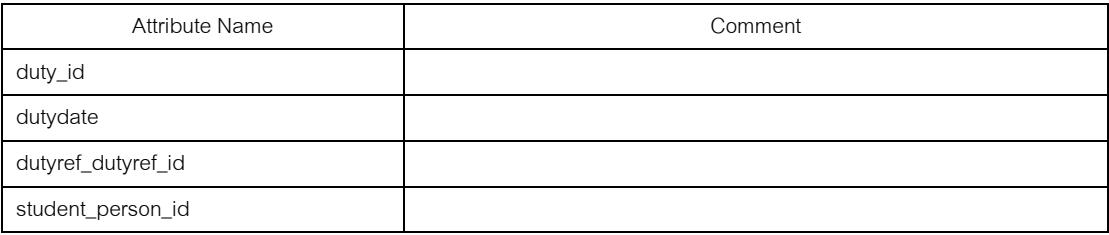

# ภาพที ช-29 พจนานุกรมข้อมูลตาราง Duty

### Relation Name: DutyRef

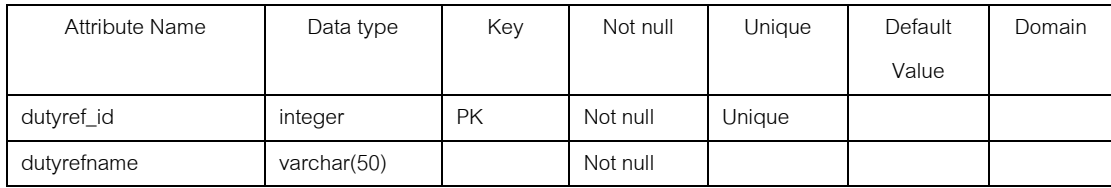

Foreign key Constraints

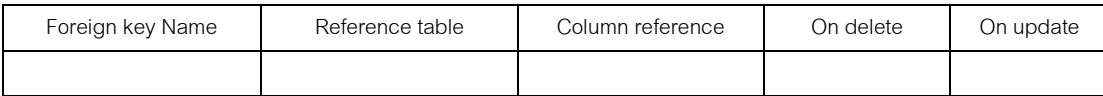

Column detail

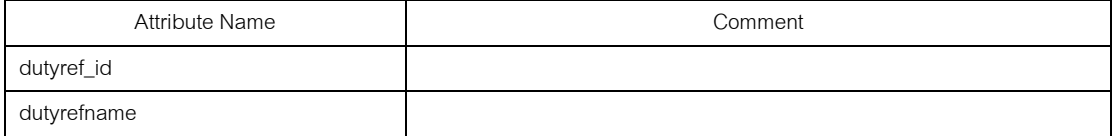

ภาพที ช-30 พจนานุกรมข้อมูลตาราง DutyRef

### **4.ระบบร้านอาหาร**

# ตัวอย่างพจนานุกรมข้อมูลของระบบร้านอาหาร มีดังนี \$

### Relation Name: Bank

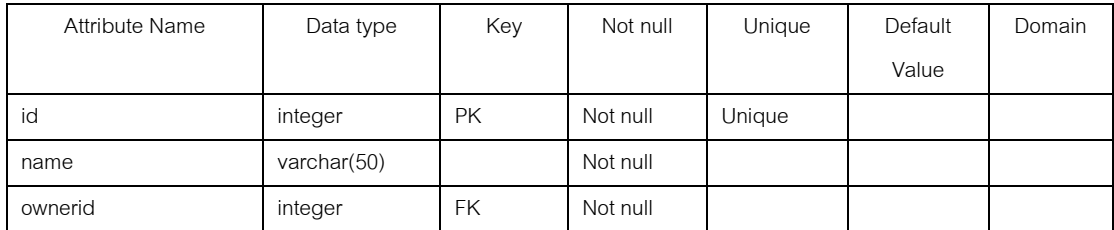

Foreign key Constraints

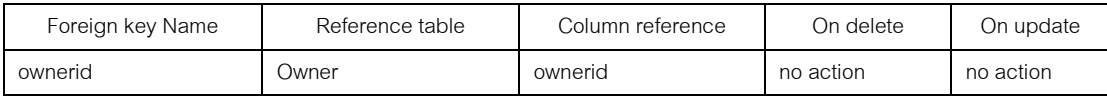

Column detail

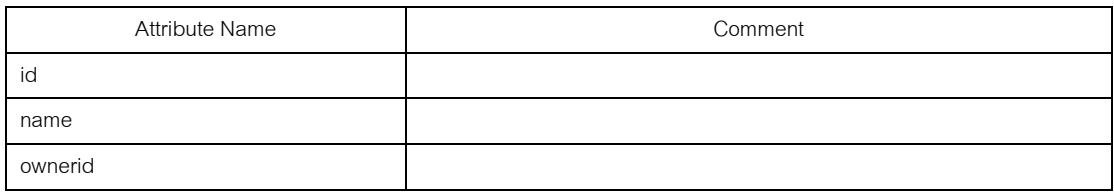

### ภาพที ช-31 พจนานุกรมข้อมูลตาราง Bank

#### Relation Name: Branch

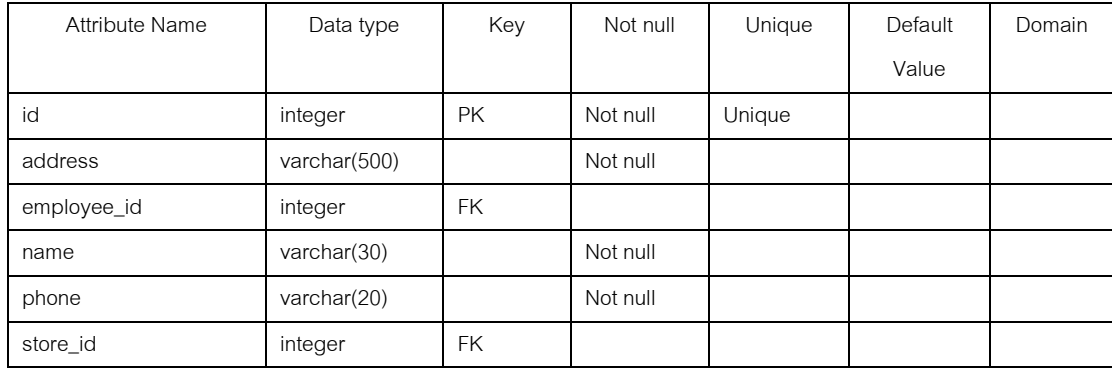

Foreign key Constraints

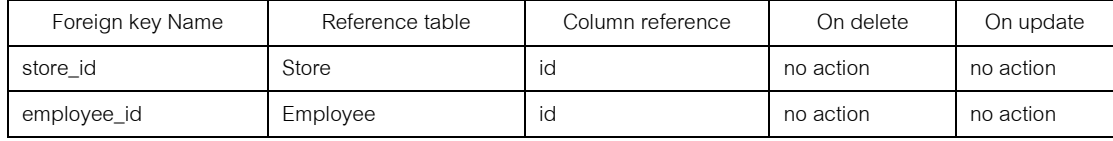

ภาพที ช-32 พจนานุกรมข้อมูลตาราง Branch

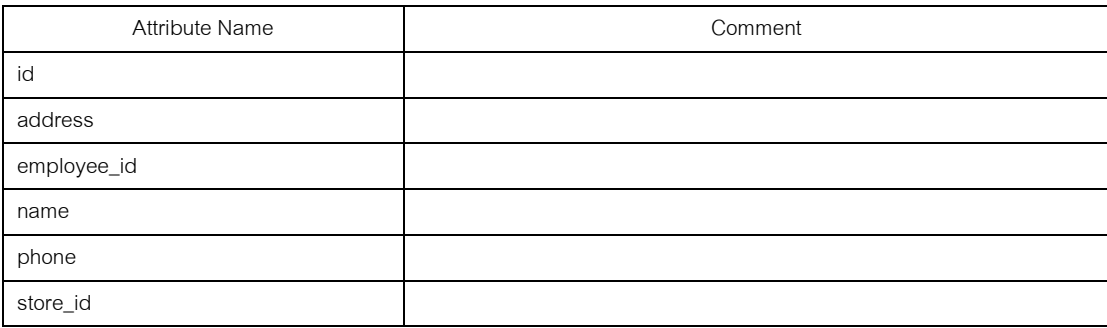

# ภาพที ช-32 พจนานุกรมข้อมูลตาราง Branch (ต่อ)

Relation Name: Comment

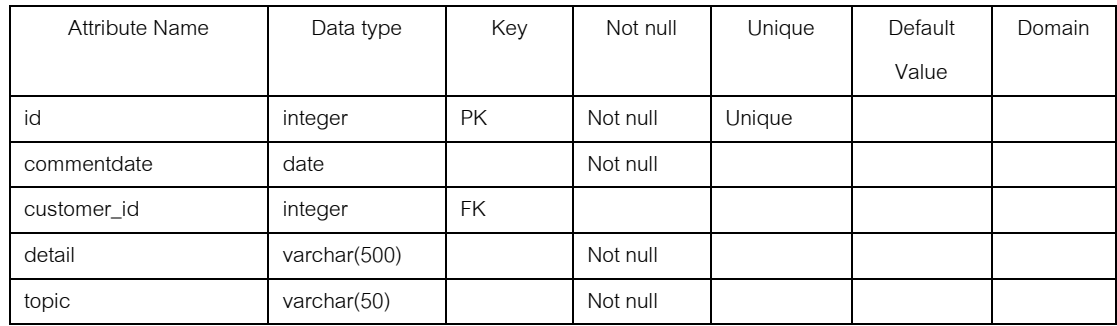

Foreign key Constraints

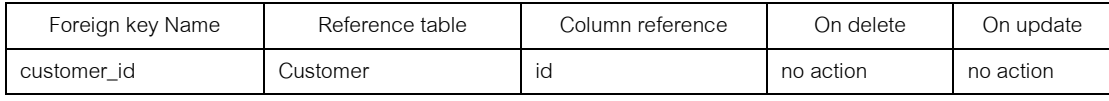

Column detail

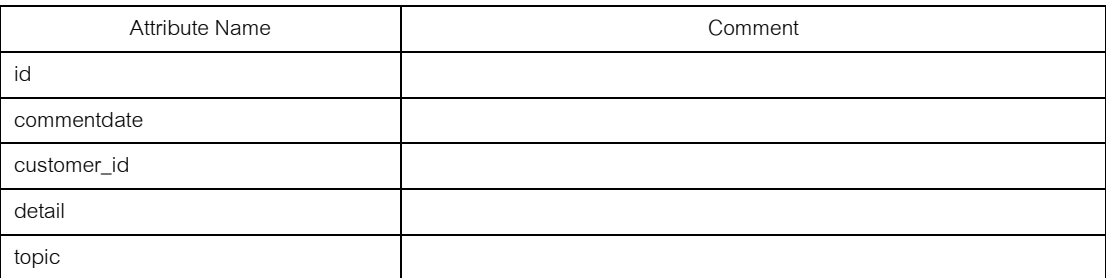

ภาพที ช-33 พจนานุกรมข้อมูลตาราง Comment

### Relation Name: Customer

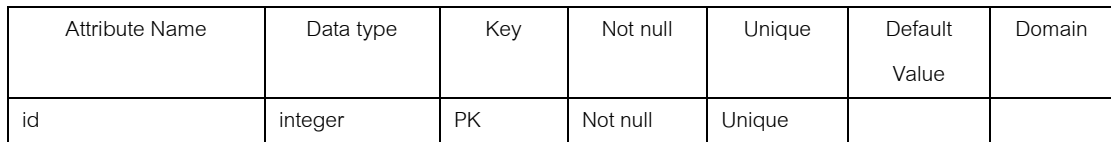

Foreign key Constraints

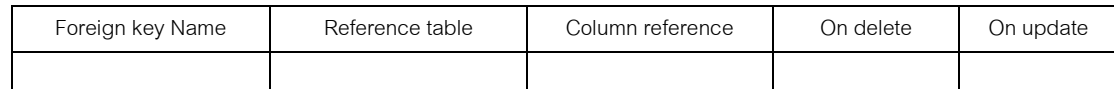

Column detail

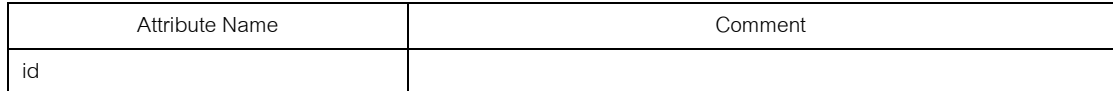

### ภาพที ช-34 พจนานุกรมข้อมูลตาราง Customer

#### Relation Name: Degree

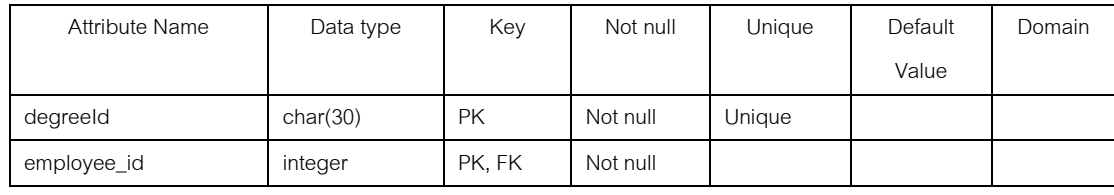

#### Foreign key Constraints

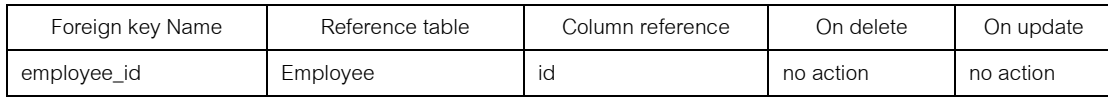

Column detail

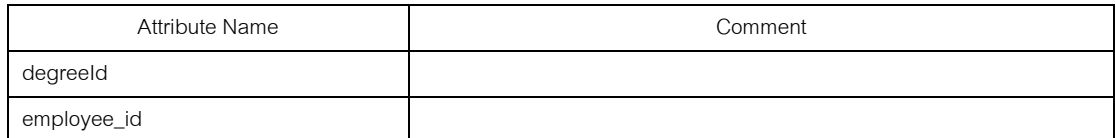

### ภาพที ช-35 พจนานุกรมข้อมูลตาราง Degree

#### Relation Name: Dependent

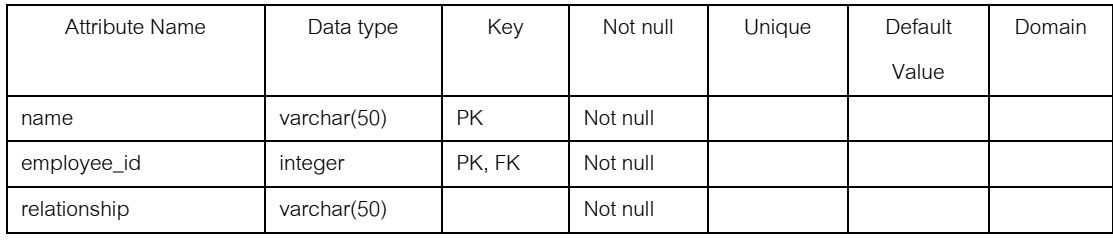

Foreign key Constraints

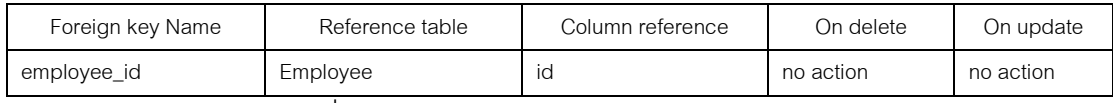

# ภาพที ช-36 พจนานุกรมข้อมูลตาราง Dependent
### Column detail

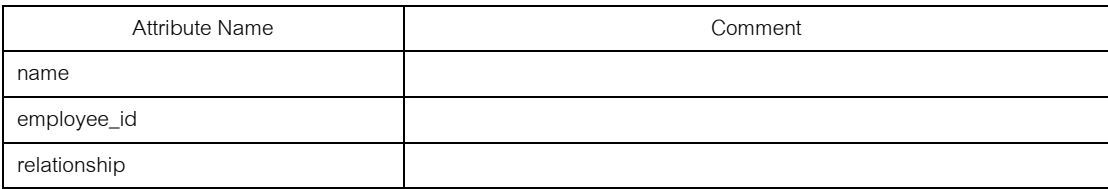

### ภาพที ช-36 พจนานุกรมข้อมูลตาราง Dependent (ต่อ)

### Relation Name: Employee

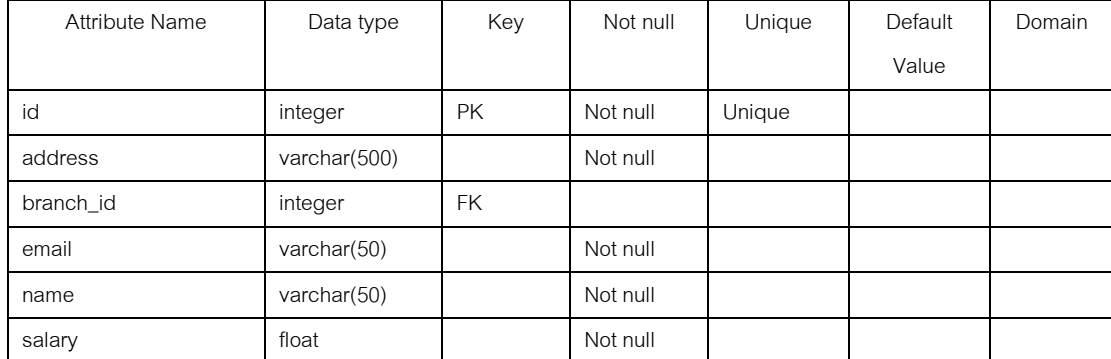

#### Foreign key Constraints

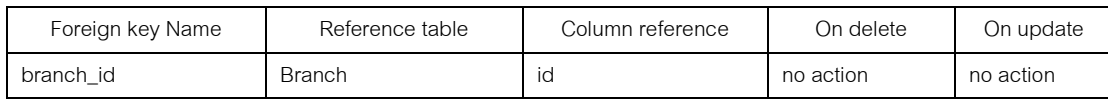

### Column detail

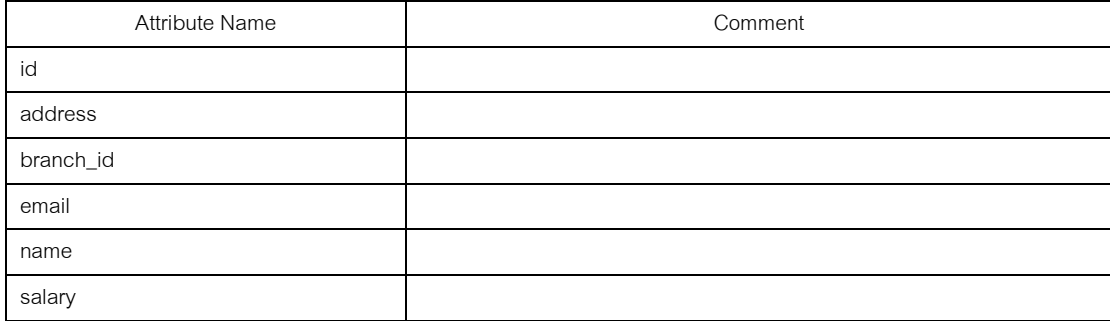

# ภาพที ช-37 พจนานุกรมข้อมูลตาราง Employee

#### Relation Name: FavoriteMenu

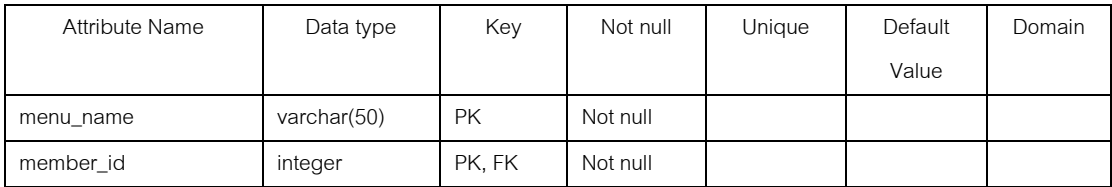

### ภาพที ช-38 พจนานุกรมข้อมูลตาราง FavoriteMenu

### Foreign key Constraints

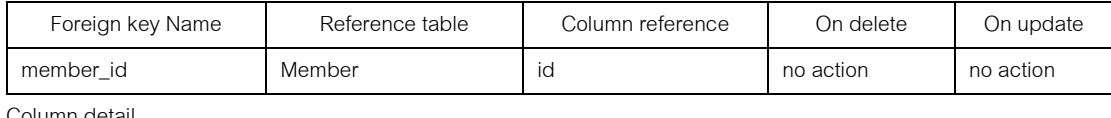

Column detail

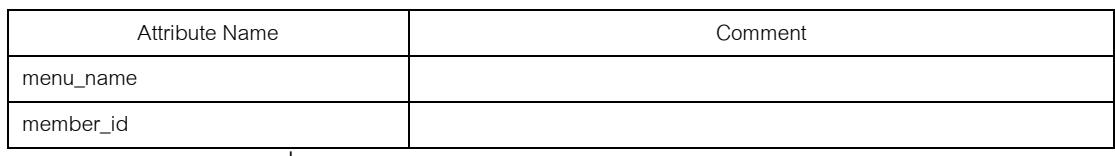

### ภาพที ช-38 พจนานุกรมข้อมูลตาราง FavoriteMenu (ต่อ)

#### Relation Name:

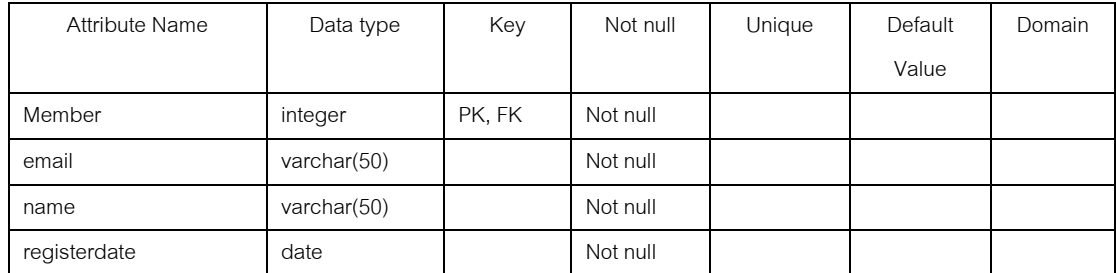

#### Foreign key Constraints

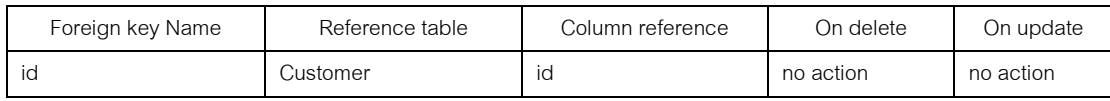

Column detail

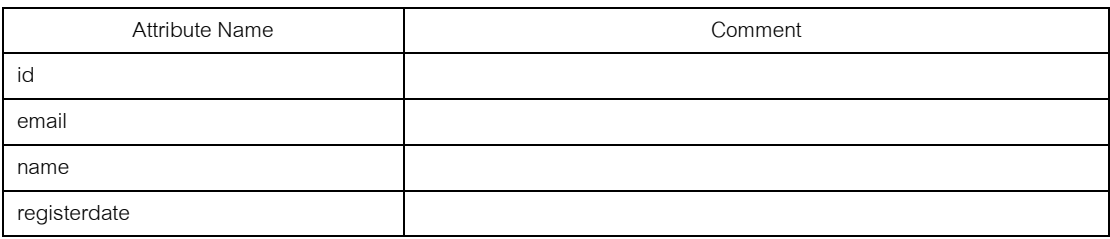

### ภาพที ช-39 พจนานุกรมข้อมูลตาราง Member

#### Relation Name: Menu

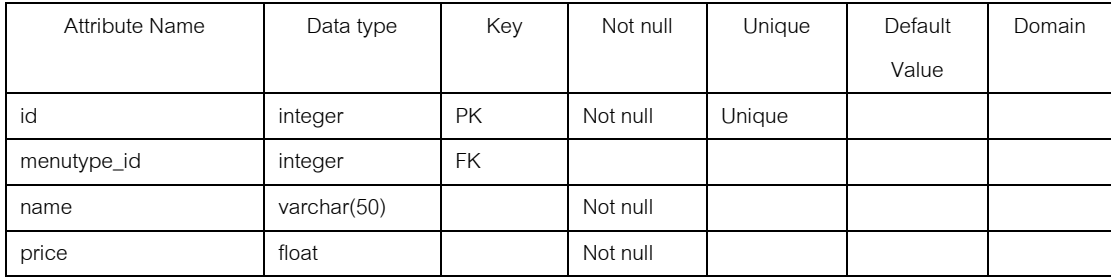

# ภาพที ช-40 พจนานุกรมข้อมูลตาราง Menu

Foreign key Constraints

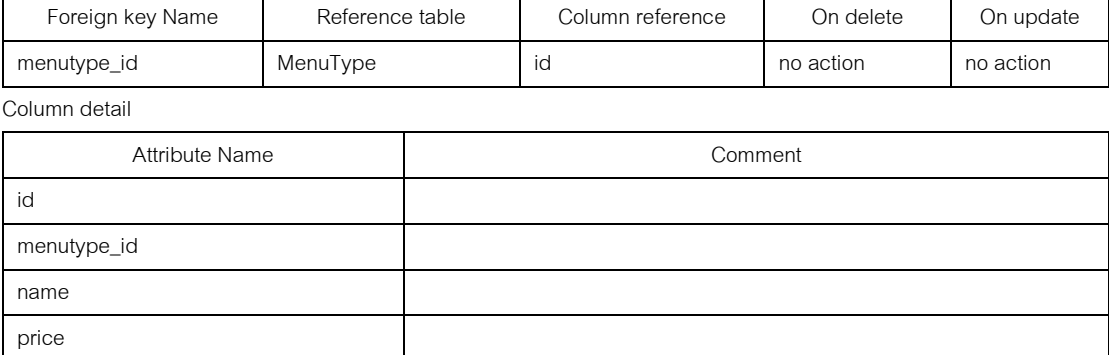

ภาพที ช-40 พจนานุกรมข้อมูลตาราง Menu (ต่อ)

### **ภาคผนวก ซ.**

## **ค่มือการใช้งานเครืองมือสร้างสคีมาฐานข้อม ู ูลเชิงสัมพันธ์**

เครื่องมือสร้างสคีมาของฐานข้อมูลเชิงสัมพันธ์ จากแผนภาพอีอีอาร์ที่พัฒนาขึ้น โดยการ ใช้งานของเครื่องมือนี้แบ่งออกเป็น 6 ส่วนดังนี้

1. ส่วนของการแปลงแผนภาพอีอีอาร์ ซึงอยู่ในรูปของเอกสารเอ็กซ์เอ็มแอล ให้อยู่ใน รูปของรีเลชัน

1.1. เลือกเมนู File และเลือกเมนูย่อย Create New Project File เพื่อสร้างโปร เจคใหม่ดังภาพที ซ-1

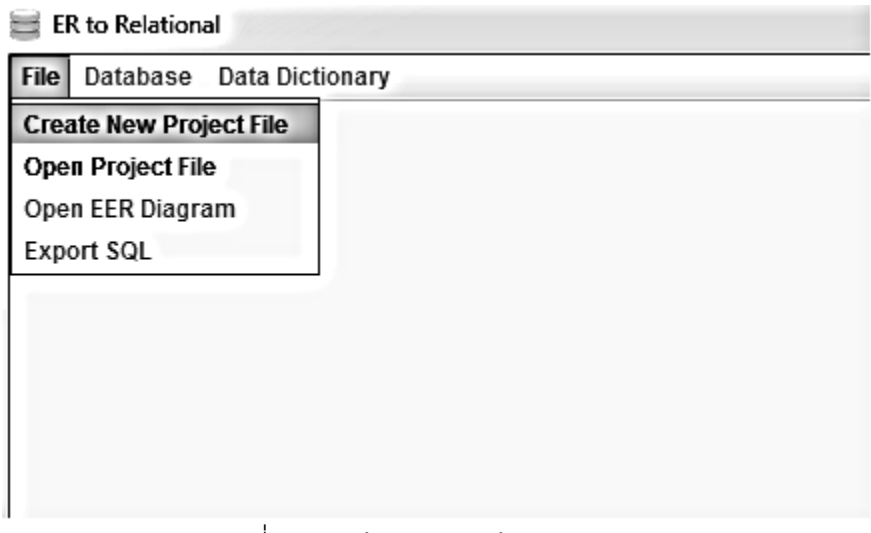

ภาพที ซ-1 หน้าต่างการสร้ างโปรเจคใหม่

1.2. กำหนดชื่อโปรเจคใหม่ที่กำลังจะแปลงแผนภาพอีอีอาร์ และกดปุ่ม OK *ดั*ง

ภาพที ซ-2

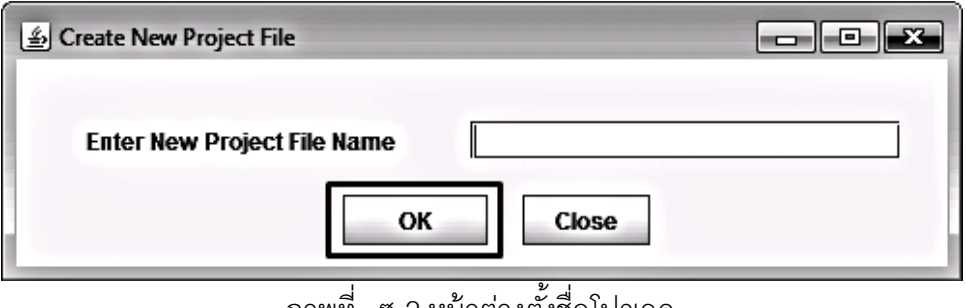

ภาพที ซ-2 หน้าต่างตั \$งชือโปรเจค

1.3. เมื่อผู้ใช้กำหนดชื่อโปรเจคเสร็จเรียบร้อย จะปรากฏหน้าต่างดังภาพที่ ซ-3

จากนั้นกดปุ่ม Browse เพื่อเลือกแผนภาพอีอีอาร์ ซึ่งจะแสดงหน้าต่างดังภาพที่ ซ-4

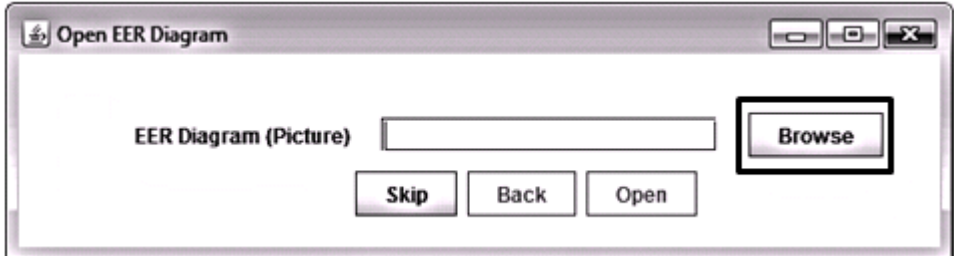

ภาพที ซ-3 หน้าต่างเปิ ดแผนภาพอีอีอาร์

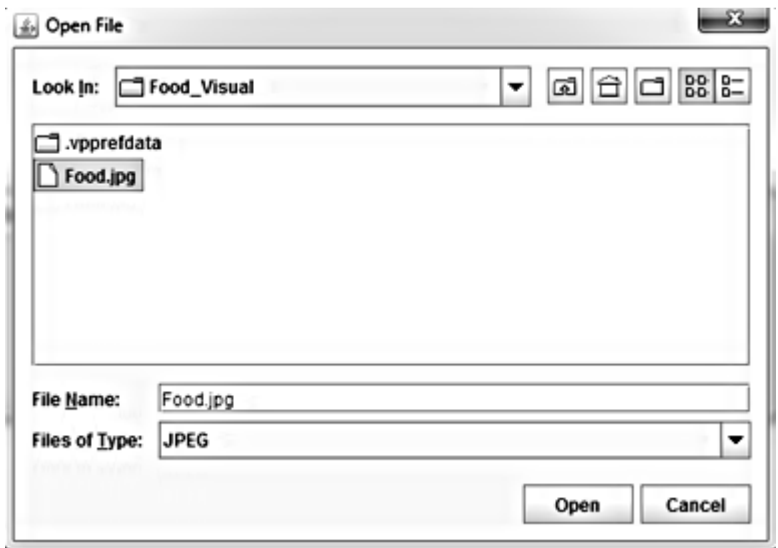

ภาพที ซ-4 หน้าต่างเลือกแผนภาพอีอีอาร์

1.4. เมื่อเลือกแผนภาพอีอีอาร์ที่ต้องการแล้ว จากนั้นกดปุ่ม Open ดังภาพที่ ซ-5 และจะปรากฎหน้าต่างแผนภาพอีอีอาร์ดังภาพที ซ-6

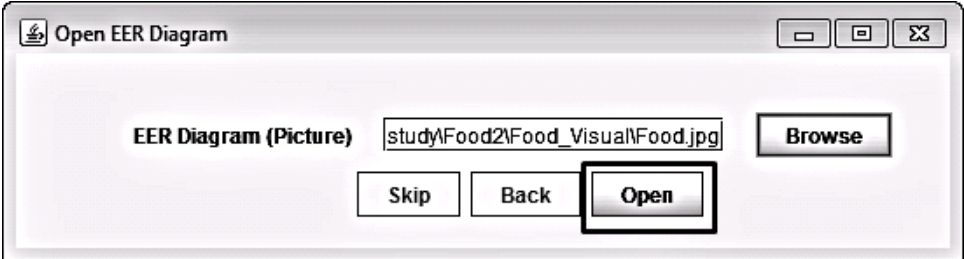

ภาพที ซ-5 หน้าต่างเปิ ดแผนภาพอีอีอาร์

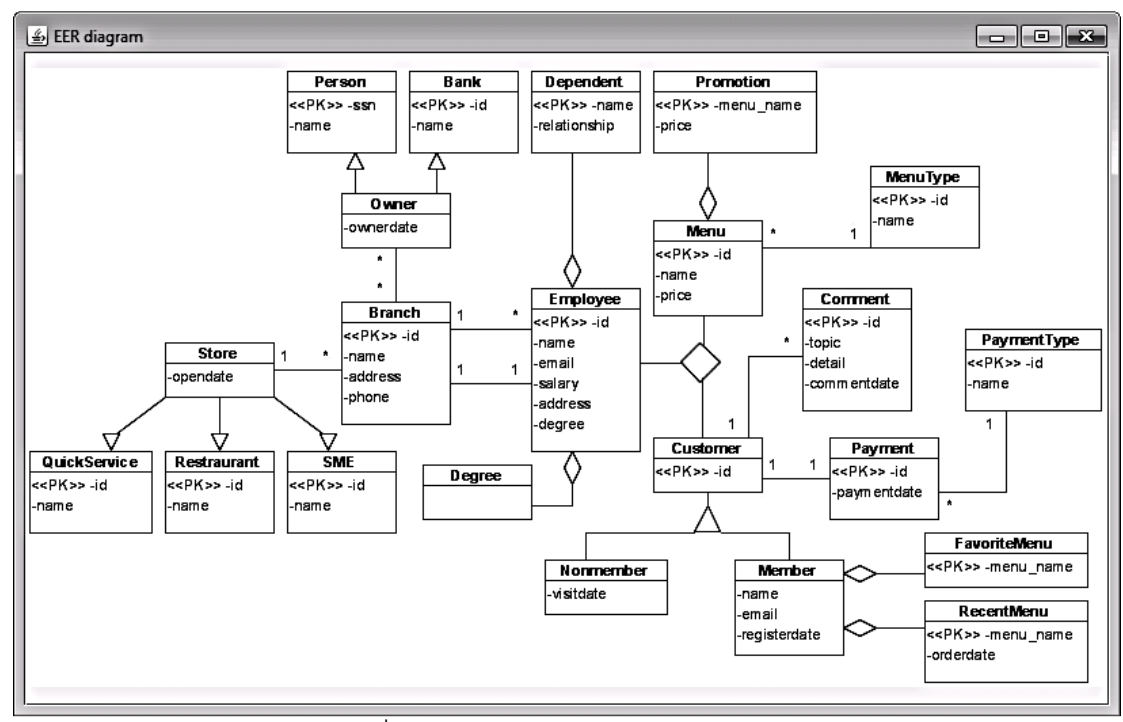

ภาพที ซ-6 หน้าต่างแสดงแผนภาพอีอีอาร์

1.5. เมื่อเปิดแผนภาพอีอีอาร์เสร็จเรียบร้อยจะปรากฏหน้าต่างดังภาพที่ ซ-7

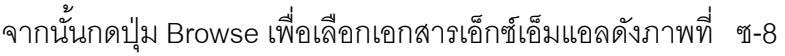

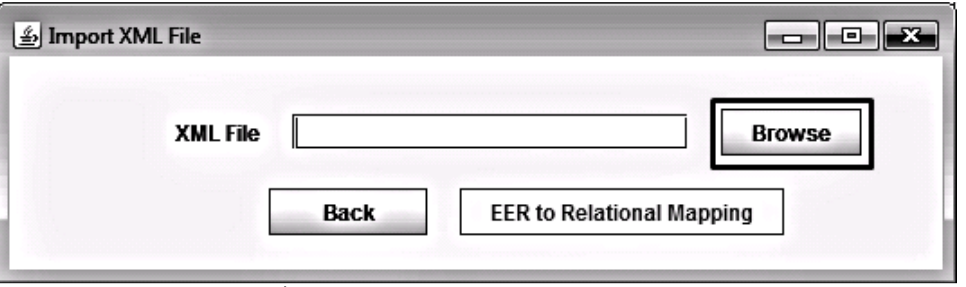

ภาพที ซ-7 หน้าต่างรับเอกสารเอ็กซ์เอ็มแอล

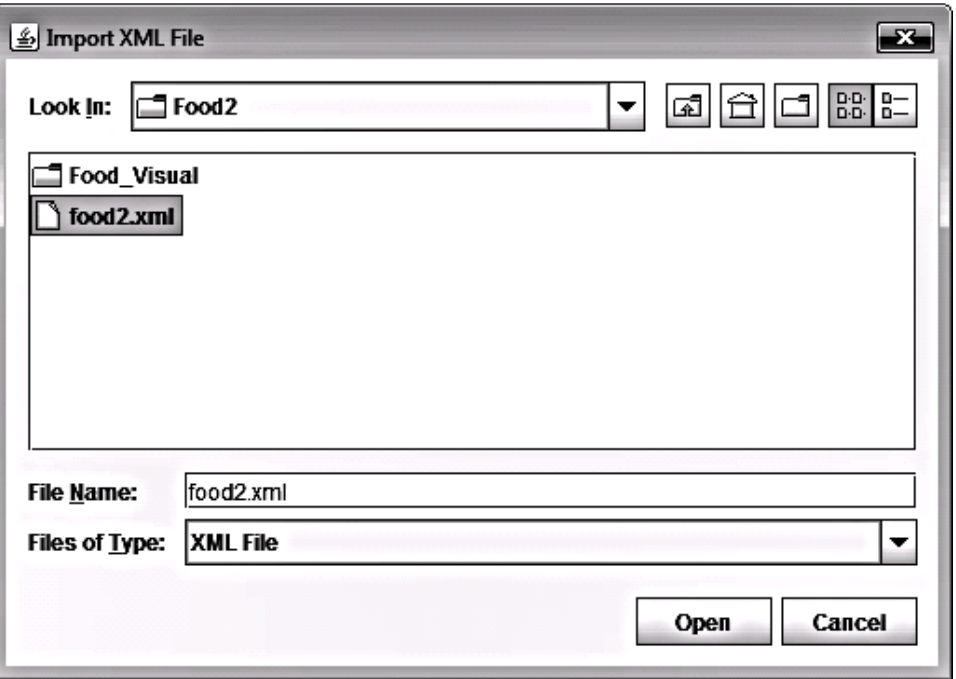

ภาพที ซ-8 หน้าต่างเลือกเอกสารเอ็กซ์เอ็มแอล

1.6. เมื่อเลือกเอกสารเอกสารเอ็กซ์เอ็มแอลเสร็จแล้ว กดปุ่ม EER to Relational Mapping เพือทําการแปลงแผนภาพอีอีอาร์ ให้อยู่ในรูปของรีเลชันดังภาพที ซ-9

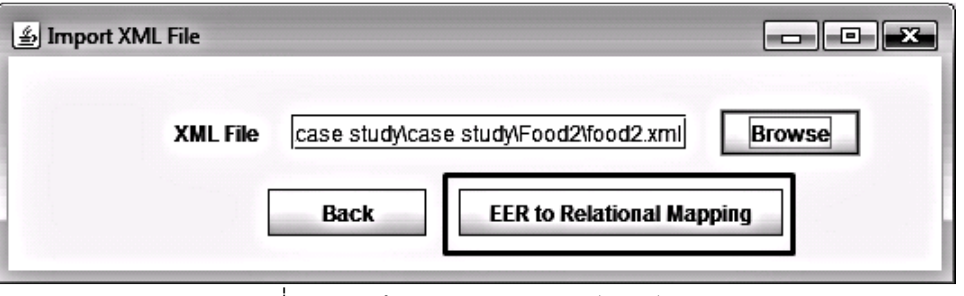

ภาพที ซ-9 หน้าต่างรับเอกสารเอ็กซ์เอ็มแอล

1.7. เมื่อกดปุ่ม EER to Relational Mapping จะปรากฏหน้าต่างดังภาพที่ ซ-10 จากนั้นเลือก method ตามที่ต้องการ และกดปุ่ม Next

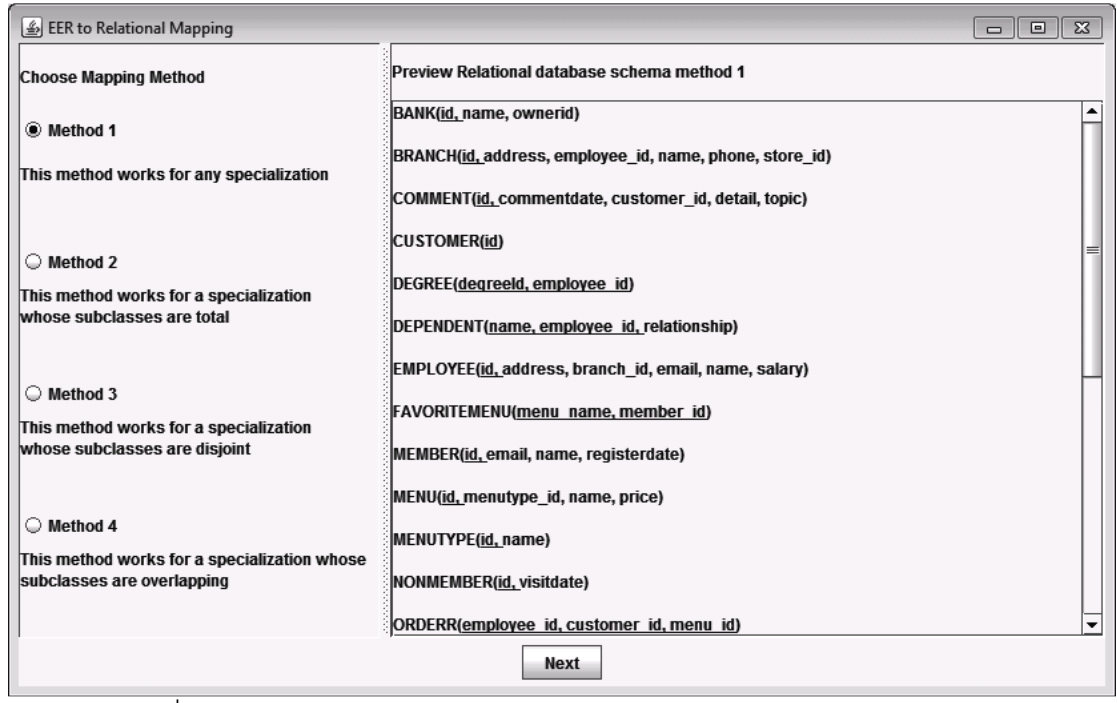

ภาพที ซ-10 ผลลัพธ์ของการแปลงเอกสารเอ็กซ์เอ็มแอล ให้อยู่ในรูปของรีเลชัน

1.8. เมือเลือกวิธีการแปลงเสร็จเรียบร้ อย จะปรากฎหน้าต่างดังภาพที ซ-11 ิ จากนั้นทำการเลือกฐานข้อมูลที่ต้องการ กดปุ่ม Next จะแสดงข้อความการแปลงแผนภาพอีอีอาร์ ี สำเร็จดังภาพที่ ซ-12 และแสดงรีเลชันทั้งหมดดังภาพที่ ซ-13

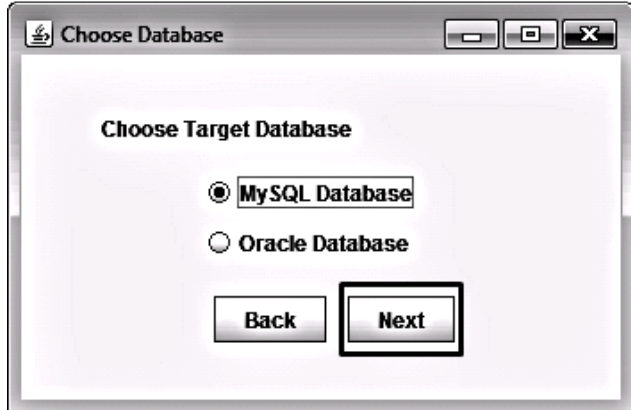

ภาพที ซ-11 หน้าต่างเลือกฐานข้อมูล

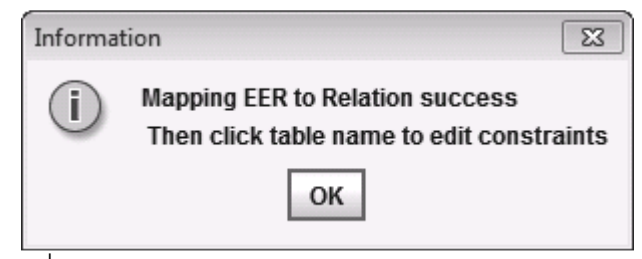

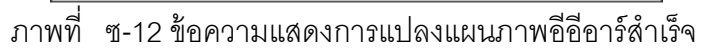

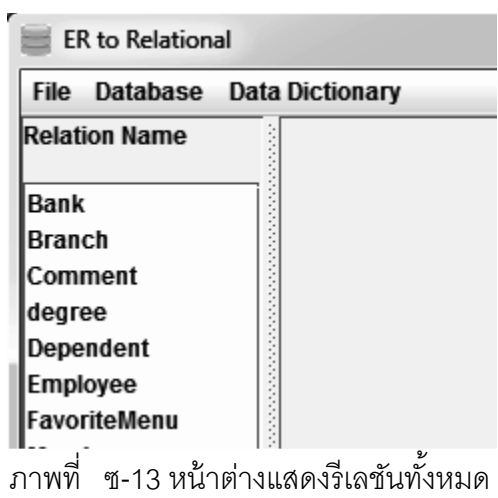

- 2. ส่วนของการแก้ไขเงือนไขบังคับของฐานข้อมูลเชิงสัมพันธ์
	- 2.1. ผู้ใช้ทำการเลือกชื่อของรีเลชันที่ต้องการแก้ไขเงื่อนไขบังคับ จากนั้นกดปุ่ม

Edit Constraints ดังภาพที ซ-14

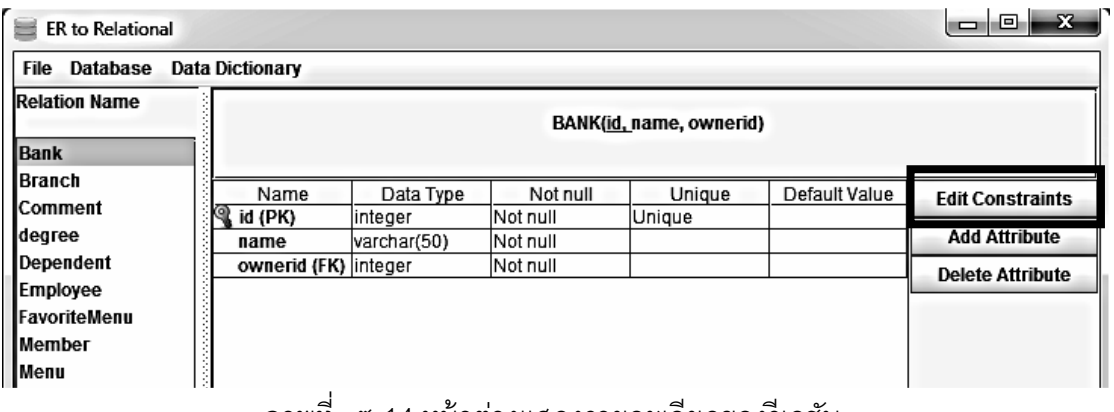

ภาพที ซ-14 หน้าต่างแสดงรายละเอียดของรีเลชัน

2.2. การแก้ไขเงื่อนไขบังคับของโดเมน ทำการกรอกรายละเอียดต่างๆ จากนั้นกด ปุ่ ม OK ดังภาพที ซ-15

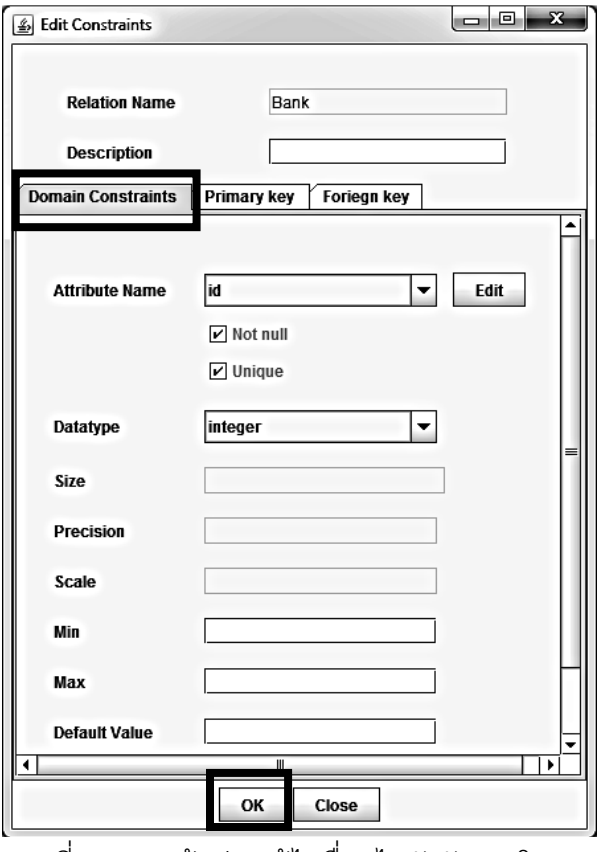

ภาพที ซ-15 หน้าต่างแก้ไขเงือนไขบังคับของโดเมน

2.3. ถ้าต้องการแก้ไขชื่อคุณลักษณะ กดปุ่ม Edit จากนั้นทำการแก้ไขชื่อ คุณลักษณะ และกดปุ่ ม OK ดังภาพที ซ-16

2.4. ถ้าต้องการกำหนดให้คีย์หลัก สามารถเป็นคีย์หลักที่มีการเพิ่มขึ้นอยู่ค่าได้ อย่างอัตโนมัติ ให้เลือกแท็บ Primary key ดังภาพที ซ-17

2.5. ถ้ าต้ องการแก้ ไขเงือนไขบังคับบูรณภาพของการอ้ างอิง ให้ เลือกแท็บ Foriegn key ดังภาพที ซ-18

2.6. ถ้าต้องการเพิ่มคุณลักษณะ ให้กดปุ่ม Add Attribute ดังภาพที่ ซ-19 จะ ปรากฎหน้าต่างดังภาพที่ ซ-20 จากนั้นจึงทำการกำหนดรายละเอียดของคุณลักษณะที่ทำการ เพิ่ม และกดปุ่ม OK

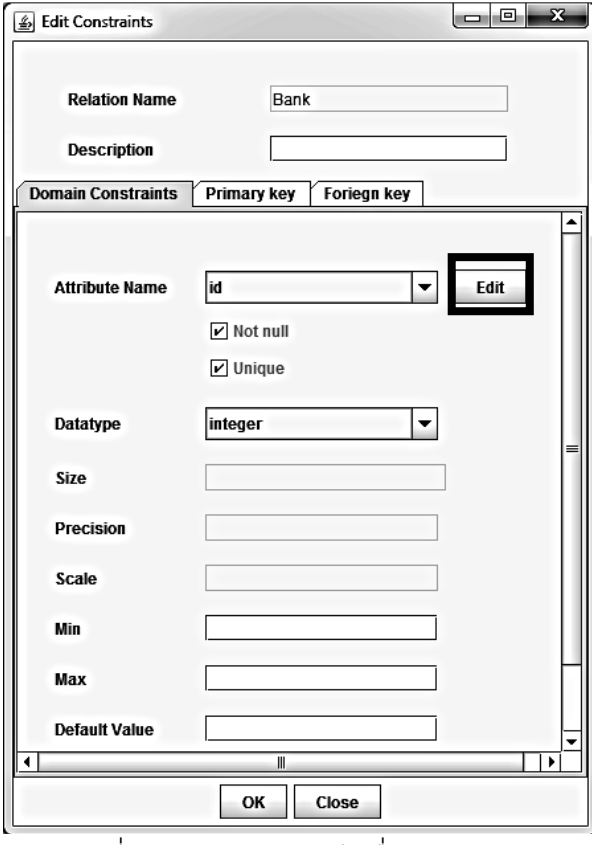

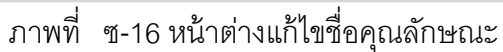

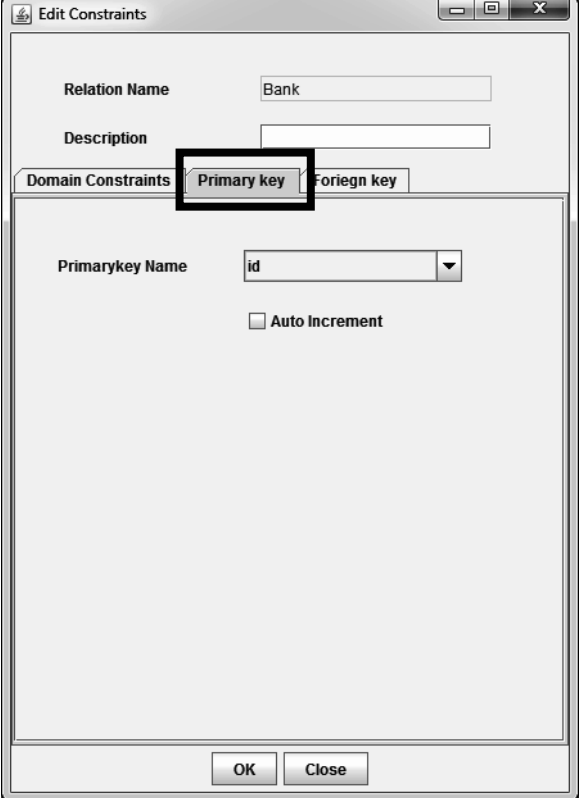

ภาพที ซ-17 แท็บ Primary key

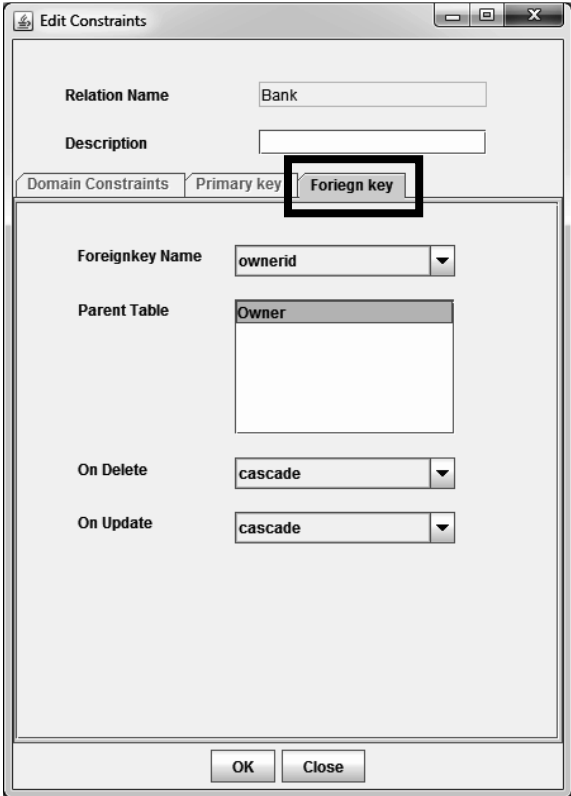

ภาพที ซ-18 แท็บ Foreign key

| $\mathbf{x}$<br>e<br>▭<br><b>ER</b> to Relational |                                                                        |                         |  |
|---------------------------------------------------|------------------------------------------------------------------------|-------------------------|--|
| File<br>Data Dictionary<br>Database               |                                                                        |                         |  |
| <b>Relation Name</b><br>Bank                      | BANK(id, name, ownerid)                                                |                         |  |
| lBranch<br>IComment                               | Default V<br>Name<br>Not null<br>Unique<br>Data Type                   | <b>Edit Constraints</b> |  |
| ldearee                                           | id (PK) integer<br> Not null<br>Unique<br>Not null<br>varchar(<br>name | <b>Add Attribute</b>    |  |
| Dependent<br>Employee                             | Not null<br>owne integer                                               | <b>Delete Attribute</b> |  |

ภาพที ซ-19 การเพิมคุณลักษณะ

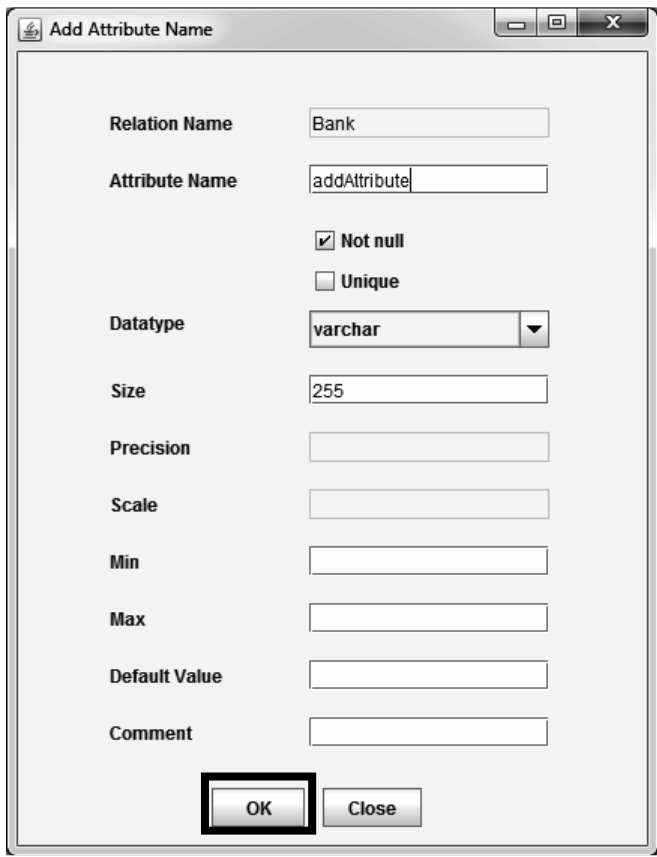

ภาพที ซ-20 หน้าต่างเพิมคุณลักษณะ

2.7. ถ้าต้องการลบคุณลักษณะ ให้กดปุ่ม Delete Attribute ดังภาพที่ ซ-21 จะ ปรากฏหน้าต่างภาพที่ ซ-22 จากนั้นเลือกคุณลักษณะที่ต้องการจะลบ และกดปุ่ม OK

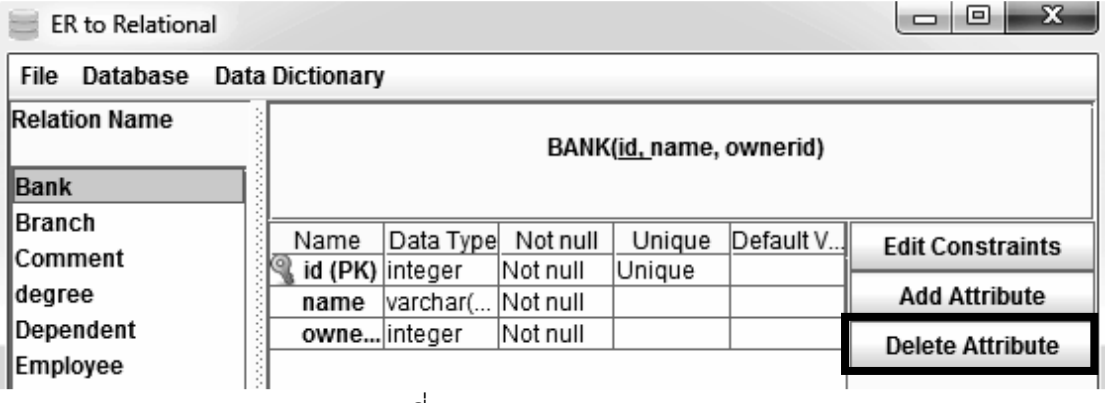

ภาพที ซ-21 การลบคุณลักษณะ

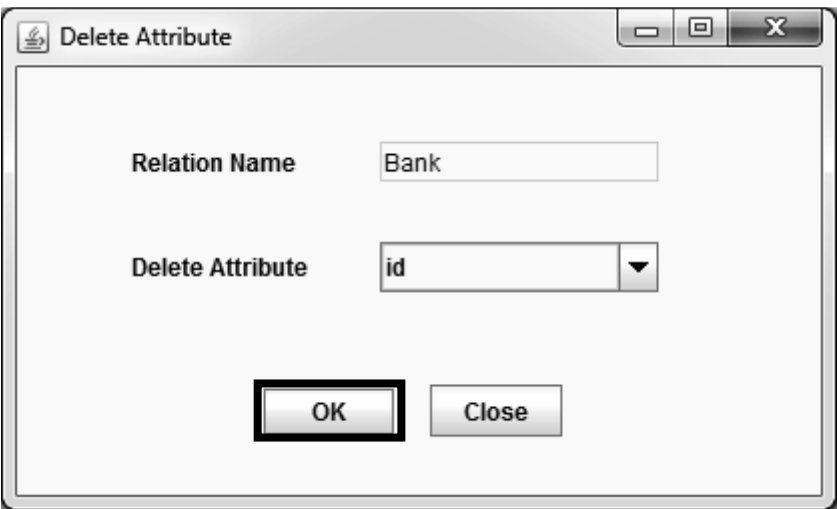

ภาพที ซ-22 หน้าต่างลบคุณลักษณะ

3. ส่วนของการสร้างสคีมาฐานข้อมูล

3.1. เลือกเมนู Database จากนั้นเลือกเมนูย่อย Create Database Schema ดัง ภาพที ซ-23

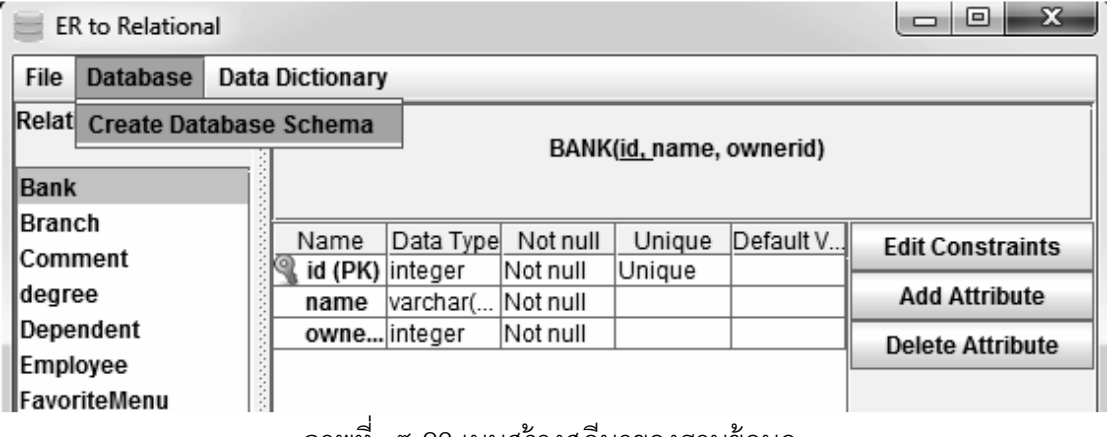

ภาพที ซ-23 เมนูสร้างสคีมาของฐานข้อมูล

3.2. กําหนดพารามิเตอร์ทีใช้ในการเชือมต่อกับฐานข้อมูล ดังภาพที ซ-24 และ แสดงการสร้างสคีมาของฐานข้อมูลสําเร็จดังภาพที ซ-25

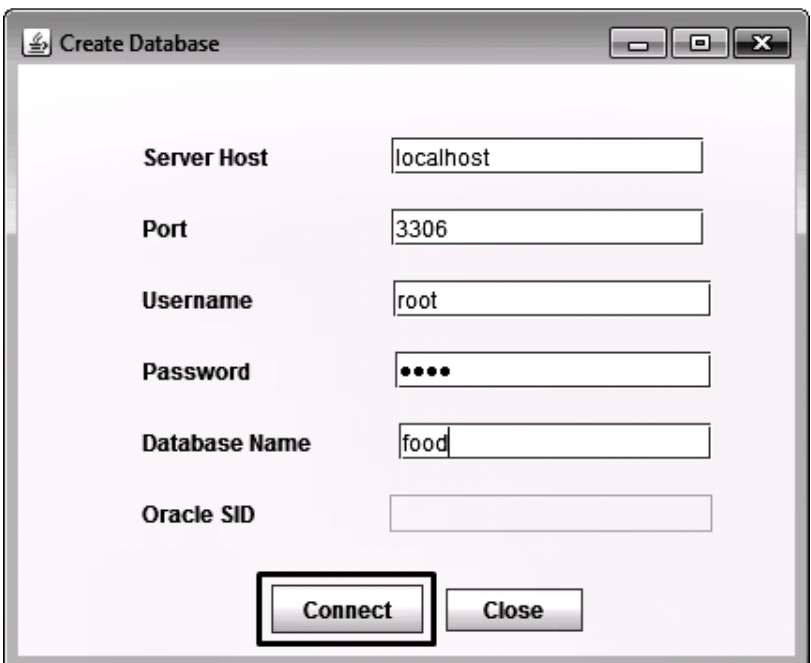

ภาพที ซ-24 หน้าต่างกําหนดการเชือมต่อฐานข้อมูล

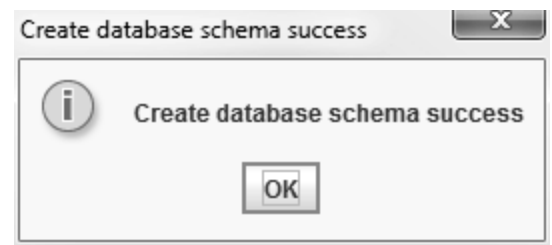

ภาพที ซ-25 ข้อความแสดงสร้างฐานข้อมูลสําเร็จ

4. ส่วนของการสร้างพจนานุกรมข้อมูล

4.1. เลือกเมนู Data Dictionary และเมนูย่อย Create Data Dictionary ดังภาพ ที ซ-26 จะปรากฎหน้าต่างสถานทีเลือกเก็บพจนานุกรมข้อมูลดังภาพที ซ-27 แล้วจึงปรากฎ ข้อความการสร้างพจนานุกรมข้อมูลสำเร็จดังภาพที่ ซ-28

| <b>ER</b> to Relational                           |                               |  |
|---------------------------------------------------|-------------------------------|--|
| File<br>Database                                  | <b>Data Dictionary</b>        |  |
| <b>Relation Name</b>                              | <b>Create Data Dictionary</b> |  |
| Bank<br>Branch<br>lComment<br>degree<br>Dependent |                               |  |

ภาพที ซ-26 เมนูสร้างพจนานุกรมข้อมูล

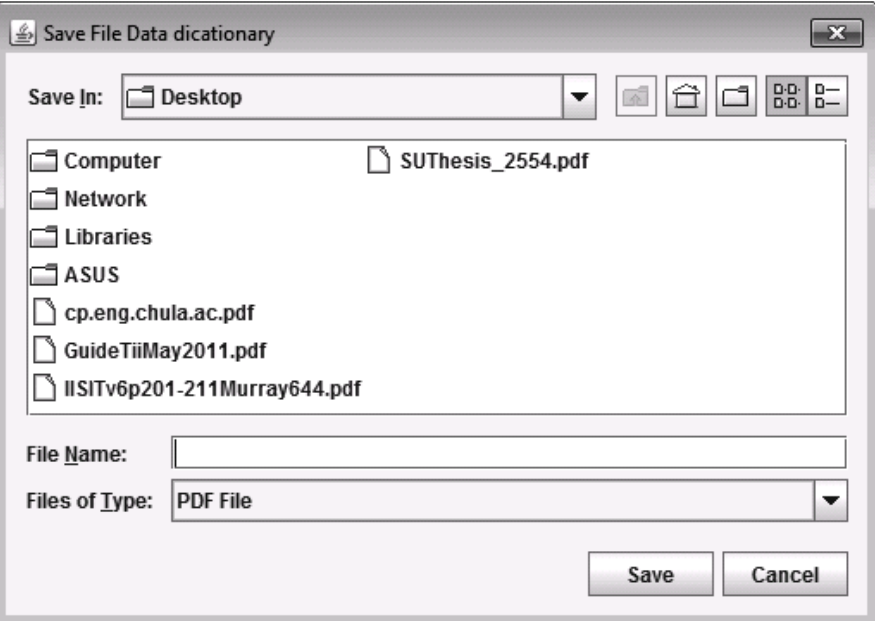

ภาพที ซ-27 หน้าต่างเลือกทีบันทึกพจนานุกรมข้อมูล

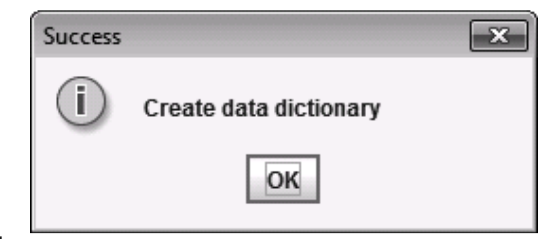

ภาพที ซ-28 ข้อความแสดงการสร้างพจนานุกรมข้อมูลสําเร็จ

5. ส่วนของการสร้างเอกสารเอสคิวแอล

5.1. เลือกเมนู File และเมนูย่อย Export SQL ดังภาพที ซ-29 จะปรากฎ หน้าต่างเลือกสถานที่เก็บเอกสารเอสคิวแอลดังภาพที่ ซ-30 แล้วจึงปรากฏข้อความสร้างเอกสาร เอสคิวแอลสําเร็จดังภาพที ซ-31

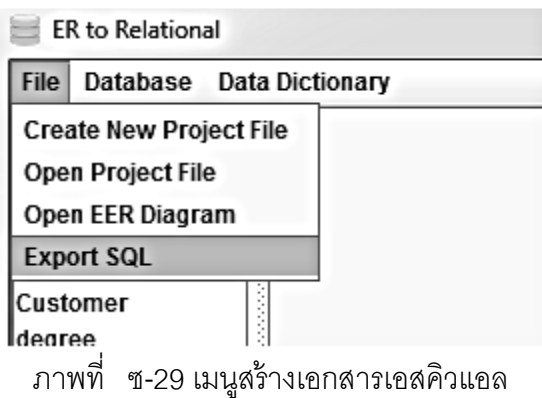

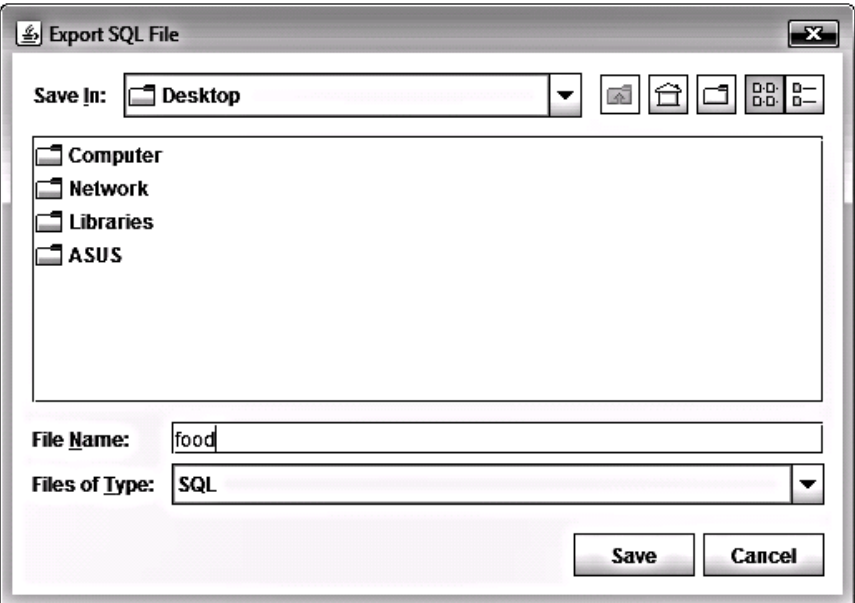

ภาพที ซ-30 หน้าต่างเลือกทีบันทึกเอกสารเอสคิวแอล

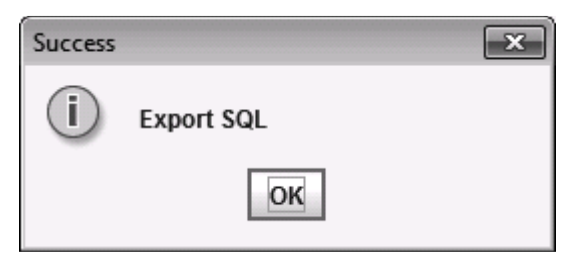

ภาพที ซ-31 ข้อความแสดงการสร้างเอกสารเอสคิวแอลสําเร็จ

6. ส่วนของการเปิ ดโปรเจค

6.1. เมือต้องการเปิ ดโปรเจค ให้เลือกเมนู File และเมนูย่อย Open Project File

ดังภาพที ซ-32

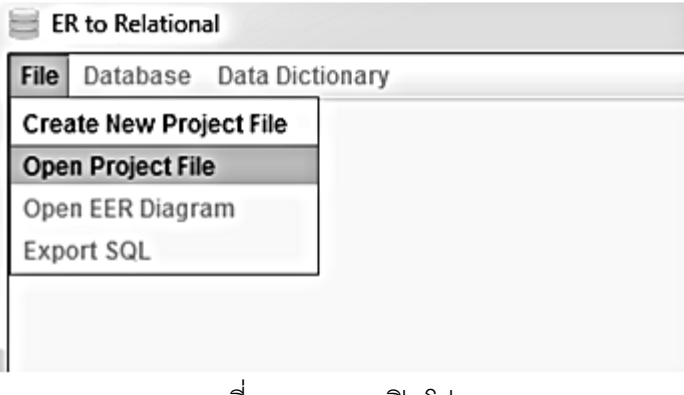

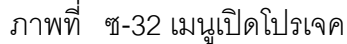

6.2. เลือกโปรเจคที่ต้องการเปิด จากนั้นกดปุ่ม Open ดังภาพที่ ซ-33

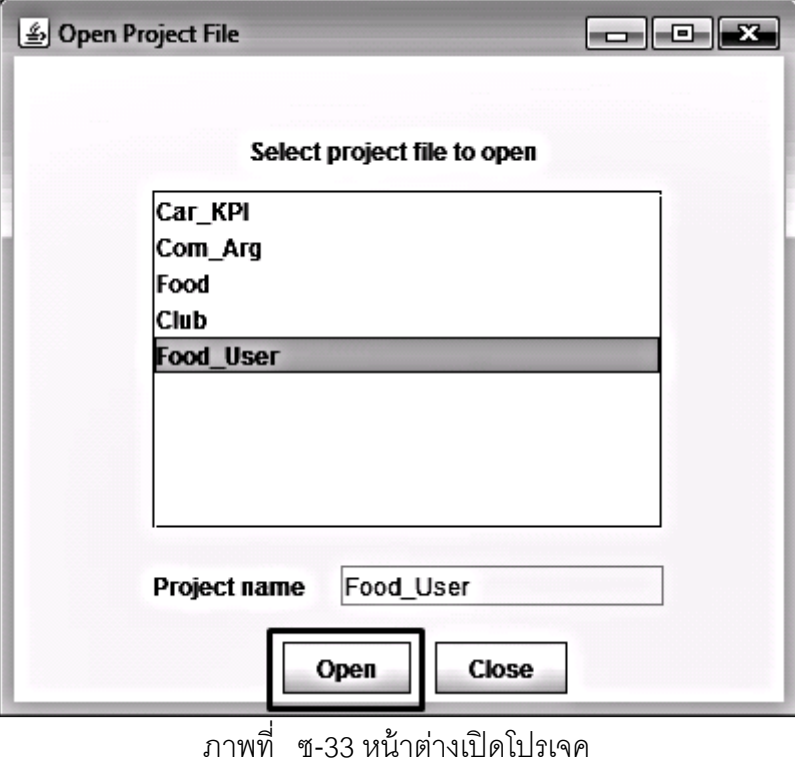

### **ประวัติผ้เขียนวิทยานิพนธ์ ู**

น.ส.ลิสา สิมะสาธิตกุล เกิดวันที 17 กรกฏาคม พ.ศ. 2529 ทีจังหวัดกรุงเทพมหานคร สําเร็จการศึกษาในหลักสูตรวิทยาศาสตรบัณฑิต สาขาวิชาเทคโนโลยีสารสนเทศ คณะเทคโนโลยี สารสนเทศ สถาบันเทคโนโลยีพระจอมเกล้าเจ้าคุณทหารลาดกระบัง เมื่อปีการศึกษา 2550 และ เข้าศึกษาต่อในหลักสูตรวิทยาศาสตรมหาบัณฑิต สาขาวิชาวิศวกรรมซอฟต์แวร์ จุฬาลงกรณ์ มหาวิทยาลัย ในปี การศึกษา 2551